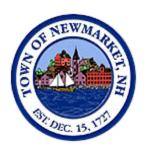

# TOWN OF NEWMARKET, NEW HAMPSHIRE TOWN COUNCIL AGENDA

## WEDNESDAY, NOVEMBER 1, 2017, 7:30PM NEWMARKET TOWN HALL COUNCIL CHAMBERS

- 1. Pledge of Allegiance
- **2. Public Forum** (Public Forum is an opportunity for the public to address the Town Council. All comments should be addressed to the Chair of the Council. No person will be allowed to speak longer than five (5) minutes.)
- 3. Public Hearing None
- 4. Town Council to Consider Acceptance of Minutes
  - a. October 18, 2017 Non-Public Minutes
  - **b.** October 18, 2017 Regular Meeting Minutes
- 5. Report of the Town Administrator
- 6. Committee Reports
- 7. Old Business
  - a. Resolutions/Ordinances in the 2<sup>nd</sup> Reading
    - i. <u>Resolution #2017/2018-17</u> Approval of the Fiscal Year 2019 Budget submitted to the Town Council by the Town Administrator on October 15, 2017.
  - b. Resolutions/Ordinances in the 3<sup>rd</sup> Reading None
  - c. \* Items Laid on the Table
    - *i.* <u>Resolution #2015/2016-52</u> Resolution Authorizing the Designation of a portion of Rt. 152 as an Economic Recovery Zone (This Resolution is tabled from the June 15, 2016 Council Meeting pending Planning Board action).
- 8. New Business/Correspondence
  - a. Town Council to Consider Nominations, Appointments and Elections None
  - b. Resolutions/Ordinances in the 1<sup>st</sup> Reading
    - i. <u>Resolution #2017/2018-18 -</u> Resolution authorizing the Town Administrator to enter into an agreement with Tyler/Munis for Integrated Municipal Financial Software and to enter into an agreement with Interware to provide for an updated Motor Vehicle module not part of the Tyler/Munis software package.

- **c.** Correspondence to the Town Council
  - i. Scoutmaster D. Robert Sargent RE: Eagle Scout Dominic Joseph Scarponi
- **d.** Closing Comments by Town Councilors
- e. Next Council Meeting November 15, 2017

### 9. Adjournment

<sup>\*</sup>Items will remain on the table unless an unanimous vote of the Council removes said item.

TOWN OF NEWMARKET, NEW HAMPSHIRE TOWN COUNCIL REGULAR MEETING October 18, 2017 7:00 PM **TOWN COUNCIL CHAMBERS** PRESENT: Council Chairman Dale Pike, Council Vice Chairman Toni Weinstein, Councilor Amy Thompson, Councilor Gretchen Kast, Councilor Kyle Bowden, Councilor Amy Burns, Councilor Casey Finch ALSO PRESENT: Town Administrator Steve Fournier, Community Development Director Diane Hardy, Facilities Director Greg Marles **AGENDA** Chairman Dale Pike welcomed everyone to the October 18, 2017 Newmarket Town Council Meeting and called the meeting to order at 7:09 pm, followed by the Pledge of Allegiance. PUBLIC FORUM Chairman Pike opened the Public Forum at 7:10 pm. Roger Barczak of Honeycomb Way said he had recently moved to Newmarket and had noticed that the lights were off on the Route 108 Bridge. He said he contacted NHDOT and spoke with a project engineer who said that lights on bridges had been turned off 5 or 6 years ago as a cost-saving measure and there were no plans to turn them back on. Mr. Barczak said he received an estimated cost per light from NHDOT of approximately \$200 apiece and decided to see if other towns were interested. He said he spoken with Newfields and Stratham, and both were interested in pursuing the issue. Mr. Barczak said he was here to bring the matter to the attention of the Newmarket Town Council to see if there was an interest in pursuing discussions with NHDOT. He said the estimated cost to each town would be approximately \$800. He stated that NHDOT was conducting more research to get cost details, and said he was acting as a citizen advocate.

Chairman Pike asked if any of the lights on the bridge were in Newmarket and Mr. Barczak said they were not. Chairman Pike said he appreciated what he was trying to do but said there had not been interest in the past in crossing municipal lines to provide funding for what they were responsible for.

Chairman Pike closed the Public Forum at 7:17 pm.

PUBLIC HEARING — <u>Ordinance #2017/2018-01</u> Amendments to Chapter 32 Zoning of the Newmarket Municipal Code Regarding New Road Skilled Nursing Facility (SNF) District

Community Development Director Diane Hardy stated that she was there to present the recommendations from the Planning Board for an amendment to the Town Zoning Ordinance to create a Skilled Nursing Overlay District in the New Road area. She said she would first review some background and context with which the recommendations were being made.

 Community Development Director Hardy said that Newmarket was an aging community, and that between 2000 and 2010 the elderly population increased 127%. She said this was a trend across New Hampshire and had become an issue for the Planning Board. She said an AARP study done in 2010 showed only 3% of elderly were migrating to warmer climates, and that 86% preferred to age-in-place in their communities. She said recent updates to the Master Plan reflected the need to accommodate these types of specialized housing opportunities for seniors.

Community Development Director Hardy stated that concurrently the Economic Development Committee (EDC) had worked for many years to try to come up with economic development opportunities in Newmarket that would be reasonable and doable. She said Mr. Gary Levy had worked very hard with his EDC committee and hired Peter Kwass, who suggested the concept of providing Continuing Care Retirement Community (CCRC) housing options for seniors. The EDC had agreed and hired a second consultant John Connery to review locations in Newmarket and review the fiscal data of these developments as to whether or not they would make fiscal and economic sense for Newmarket. She said Mr. Connery had concluded that an Overlay District made up of 3 areas east of the railroad tracks be established, which included the Wilson Property and the Ham Property.

 Community Development Director Hardy said there was extensive discussion at a meeting of the Planning Board and the EDC to explore the concept of Overlay Zoning in that area, and said the idea was to provide a low-income development area, limited in size and scope, to allow skilled nursing/Alzheimer facilities or special care facilities. She stated that the area obviously had limitations for large-scale industrial development due to limited access, the current zoning, and the difficult topography. She said it was advantageous that the Town owned the properties, as there was no fiscal benefit from vacant, underutilized land, and the development would help to stabilize the tax base.

Community Development Director Hardy said the zoning change proposed would allow for nursing homes, continuing care facilities, facilities for skilled nursing, and provide support services. She said if approved, any developer would have to obtain a Special Use Permit from the Planning Board and it would require a Public Hearing. She said the development would be subject to all site planning regulations of the Town, and it would require an impact analysis on traffic in the area.

Chairman Pike opened the Public Hearing at 7:32 pm.

Mr. Gary Levy of New Road said he had come to support the Ordinance. He said the reason it was specified for skilled nursing/Alzheimers was because of the limitations on the road, and said this type of development would bring the least amount of traffic to the area. He stated that he had found a very good consultant as it was very complicated working with State rules and regulations. He said one issue would be access for the food trucks which would probably not go over the bridge, and said he said another issue would be for an ambulance to get to Exeter or Portsmouth if the bridge were out. He said other than that, he felt the proposed Ordinance was a reasonable option for the land. He said subsequent to this the Planning Board would be looking at Route 152 to see if there were opportunities there.

Chairman Pike closed the Public Hearing at 7:36 pm.

#### TOWN COUNCIL TO CONSIDER ACCEPTANCE OF MINUTES

#### Acceptance of the Minutes of the Regular Meeting of October 4, 2017

Vice-Chair Weinstein made a motion to approve the minutes of the Regular Meeting of October 4, 2017, which was seconded by Councilor Thompson.

Town Administrator Fournier polled the Council and the minutes of October 4, 2017 were approved by a vote of 7-0.

#### Acceptance of the Minutes of the Non-Pubic Session of October 4, 2017

Vice-Chair Weinstein made a motion to approve the minutes of the Non-Public Session of October 4, 2017, which was seconded by Councilor Thompson.

Town Administrator Fournier polled the Council and the minutes of the Non-Public Session of October 4, 2017 were approved by a vote 7-0.

#### REPORT OF THE TOWN ADMINSTRATOR

Town Administrator Steve Fournier stated that he was happy to announce that the Town did receive the **CFDA Grant** for replacement of all their lights with LED lighting for \$43,300 through a low-interest loan which would be paid back through savings in electrical costs.

Town Administrator Fournier next addressed Energy Performance Contracting, and said the Town and the School had issued requests for Qualifications for Energy Performance Contracts for all of the combined facilities. He explained that it was a financing technique that used cost savings from reduced energy consumption to repay the cost of installing energy conservation measures, and allowed building users to achieve energy savings without upfront Capital expenses. He said the funding was usually done in the form of a municipal lease purchase agreement with payments matching savings. He said they were

currently reviewing proposals, and asked that any councilor interested in serving on the committee to let him know by email.

#### Town FY2018/2019 Proposed Operating Budget

Town Administrator Fournier stated that pursuant to Section 5.2 of the Newmarket Town Charter, he respectfully submitted to the Town Council his Proposed Operating Budget for the period ending June 31, 2019. He first reviewed some of the Economic Indicators they were seeing in the area, starting with the Consumer Price Index (CPI) which measures changes in levels of consumer goods and services. He said in 2016 the National CPI increased by 0.8% and increased this year by 1.7%, and the New England CPI increased 0.8% in 2016 and 1.6% in 2017. He said Newmarket tended to look at the Boston CPI which increased 1.5% last year and 2.2% this year, and said consumer goods were going up as well as costs.

Town Administrator Fournier next reviewed Unemployment Rates and said that National rate of 5.1% dropped to 4.3%, the State dropped form 2.9% to 2.5%, the County from 3% to 2.7%, and Portsmouth Metro remained the same with Newmarket dropping form 2.4% to 1.9%. He said the Estimated Current Tax Rate was \$26.64, but they would not know for sure for another few weeks. He said 73% of tax dollars went to funding the School, with the local portion at 63% and 9% rebate by the State. He said the County made up 4% and the Town 23% of the estimated tax rate. He next provided a 5-Year Comparison of rates and said the Local School went from \$15.02 to \$17.08 over the last 5 years, with the Town, State School, and County remaining pretty flat.

Town Administrator Fournier said the Assessed Value of the Town was important and that for every \$1.00 raised with tax rates the Town raised \$749,828,081, an increase of 2.5% over 2016. He said the Assessor had provided the final figure which would be \$1 million higher due to markets and new developments. He said the Bottom Line Budget for FY2017 was \$9,996,942 and for FY18 it was \$11,516,798. He said for FY19 the Departments proposed \$12,760,735 and he was proposing \$11,859,931 for an increase of \$343,133 over the prior year or 2.98%, which needed to be finalized and approved by the State. He said Special Revenue Funds (Library, Solid Waste Rec Revolving) were increasing \$94,566 or 8.82%, they were budgeting a decrease of \$52,768 for the Enterprise funds (Water & Sewer), and the General Fund Budget would increase by \$301,335 or 4.22%.

Town Administrator Fournier said that under Expenditures by Fund he was proposing \$7,437,407 for the General Fund, \$1,155,086 for Special Revenues, and \$3,267,428 for the Enterprise Funds. He explained that the General Fund was raised through taxation and other revenues, Special Revenues recovered funds through programs, and Enterprise Funds were monies raised by rates. He next presented a 3-Year Comparison of Funds. He stated that increases would include \$54,000 for the New Financial Software Lease, \$27,130 for Software Maintenance, \$45,000 for Sidewalk Construction, \$75,000 for the new Operational Repairs line, \$19,000 for the Solid Waste Contract, and \$38,000 for the Recycling Contract.

Town Administrator Fournier next reviewed the Contributions to Capital Reserves which showed the amount currently in the fund, the amount proposed by the Department Heads, and the amount proposed by the Town Administrator. He said he was recommending the following contributions to Capital Reserve Funds: \$100,000 for Public Works, \$100,000 for Building Improvements, \$135,000 for Roadway Improvements, \$50,000 for Stormwater, \$50,000 for the Macallen Dam, \$50,000 for Fire & Rescue, \$26,000 for Police Vehicles and \$10,000 for Police Dispatch Equipment. Other contributions included \$2,000 for Veterans Memorial, \$10,000 for the Master Plan, \$2,000 for the Anniversary Celebration, \$10,400 for Library, and \$15,000 for Recreation for a total of \$560,400.

Town Administrator Fournier explained that this did not mean projects would not get done, and said in the coming years he would be recommending withdrawals from Capital Reserve Funds for the following projects: for Public Works \$145,000 for a dump truck and \$160,000 for a sweeper for a total of \$306,000; for Facilities \$15,200 for a security upgrade, \$21,500 for Tiger House repairs, \$38,600 for Façade Work and \$89,750 for Town Hall Furnace with total repairs at \$165,050; \$45,000 for Fire Department Radios, \$45,000 for a Police Cruiser and \$20,000 for a Fire Base Radio for a total of \$1,052,100 of projects departments requested to be completed in 2019.

Town Administrator Fournier moved on to Revenue and said last year he had estimated revenue at \$7,072,204 and was estimating \$7,177,656 in revenues for FY2019, or an increase of approximately \$100,000. He said increases were mainly through Motor Vehicle Registrations, an uptick in some interest on investment, and an increase in Building Permits and other revenues coming in.

Town Administrator Fournier cautioned that the Estimated Tax Impact was only an estimate using data as available today. He said to determine the Tax Impact you take the Gross Appropriations of \$11,859,931, subtract the Revenues of \$7,177,656, and add \$20,000 for overlay and \$160,000 for War Service Credits, which brought the Net Town Appropriation to \$4,852,275, which divided by the Assessed Value of \$749,828,091 came to a Tax Rate of \$6.48 which was an increase over last year. He said if the Budget were to pass as is, the Average Home Value would be \$280,000 with the current portion of the tax bill \$1,727 annually, and said he was proposing \$1,814 annually or an increase of \$87 annually.

Town Administrator Fournier stated that was his proposal and said the Town Council would be meeting on October 28<sup>th</sup> for a Workshop Session beginning at 9:00 am.

#### **COMMITTEE REPORTS**

Councilor Burns said at the last *Planning Board* meeting they had a presentation from Strafford Regional Planning about the Coastal Risks and Hazards Commission Report. She said it was very interesting and wondered if it might be appropriate for the Town Council to hear that type of presentation.

Councilor Finch stated that the *Conservation Commission* met on October 12<sup>th</sup> and had focused on getting the signs for the Piscassic River/Loiselle Property and discussed surveying of different properties for works. He said they appointed Jeff Goldknopf as alternate member for the Energy & Environment Committee and said they would appoint a fulltime member at the next meeting.

- Chairman Pike said the *Macallen Dam Committee* met and saw some numbers for some of the proposals.
- 215 He said the Public Hearing would be held at the first meeting in December on the Engineering
- 216 Presentation. He said originally GZA was hoping not to touch the gates but that they were mandated to
- do repairs around the gate area. He said they focused on the configuration of the abutment walls on the
- side of the dam towards the Town and found out they could still not do a stability analysis on the spillway
- and make modifications to the gate. He said that replacing the gates at this time would buy some aesthetic
- and function as the abutment walls would not have to be as high. He said they would need to decide at
- the Public Hearing what would be wisest for the long term.

222 223

- Chairman Pike said he also attended a State DOT meeting last week, and said they discussed replacing the bridge in Newfields. He felt Newmarket should be thinking in terms of the State roads and what it would
- do for the Town to advocate for Route 108.

226 227

224

- Vice-Chair Weinstein reported that though it was not as yet a committee report, the Energy &
- 228 Environment Committee had appointed all of their at-large members. She said the first meeting would be
- held on November 6, 2017 at 7:00 pm and they would elect a chair and start to talk about plans and
- 230 process moving forward.

231232

**OLD BUSINESS** 

233234

ORDINANCES AND RESOLUTIONS IN THE 2<sup>ND</sup> READING

235236

Town Administrator Fournier said he would like to take the Agenda out of order and start with the

237 Ordinance.

238239

Ordinance #2017/18-01 Amendments to Chapter 32 Zoning of the Newmarket Municipal Code Regarding New Road Skilled Nursing Facility (SNF) District

240241242

Vice-Chair Weinstein made a motion to approve <u>Ordinance #2017/18-01</u> Amendments to Chapter 32 Zoning of the Newmarket Municipal Code Regarding New Road Skilled Nursing Facility (SNF) District which was seconded by Councilor Bowden.

244245

243

- Town Administrator Fournier stated that he needed to ask for an amendment to the ordinance. He said he had received a comment from the Town Attorney with regard to a line in the ordinance which needed to be stricken. He said it was the last line in Section 2, paragraph 32-162, section (f)-(1), and said the
- 249 Attorney had stated that it was not legal to ask for approval from the State prior to having to submit a
- 250 plan for a site-plan review and asked that the line be stricken.

251

- Vice-Chair Weinstein made a motion to amend *Ordinance #2017/18-01* by striking the last line of Section 2, paragraph 32-162, section (f)-(1), which was seconded by Councilor Burns. Town Administrator Fournier
- polled the Council and the motion to amend *Ordinance #2017/18-01* was approved by a vote of 7-0.

- 256 <u>Discussion</u>: Vice-Chair Weinstein said she was grateful for the amount of work done by the EDC and the
- 257 Planning Board, and said she wanted to comment on the Ordinance about keeping a balance. She said she

understood that aging was a real issue for the community, but hoped that at the same time they would balance their opportunities for young people and make the Town a vibrant place to work and live. She felt it was also important to make sure they would be able to continue to support and staff the proposed facilities.

Councilor Burns said she also appreciated all the hard work that had gone into this but had some concerns. She said Mr. Levy had raised some valid points at the joint meeting of the EDC and the Planning Board and wanted to make sure she understood them correctly. She said first he had raised the issue of the bridge and access, and had spoken to different facilities in the area about the difficulty in getting the skilled nursing required by this type of facility.

Mr. Levy said all the facilities were having problems staffing, and said 75 units was not a small facility. He said the land is there and if someone saw a financial opportunity they would make sure to research it thoroughly. He said the properties were just sitting vacant with no development since the 1980s, and he felt this type of development would bring the least amount of traffic and would benefit the Town. He said there were not a lot of uses for the land right now and felt Route 152 would potentially be another appropriate area.

Councilor Burns said she was also concerned that if other communities were building these types of facilities, there would be a risk of not finding the people needed to work there. Mr. Levy said skilled nursing and Alzheimers would bring the most revenue to the Town and said the facility would not be built if a developer did not see a need and could not find the staff to fill it. He said the good thing was that it could be flipped to rentals. Town Administrator Fournier pointed out that Newmarket did not own the bridge as it was in Newfields.

 Chairman Pike said there was a sense that there was no opposition here, and said the Town had an interest in making these kinds of uses work and felt Newmarket had a lot to offer. Councilor Bowden asked how many potential jobs the facility would bring, and Town Administrator Fournier said he did not know. Mr. Levy said he felt this was about revenue that could come to the Town for the tax base.

Town Administrator Fournier polled the Council and <u>Ordinance #2017/18-01</u> Amendments to Chapter 32 Zoning of the Newmarket Municipal Code Regarding New Road Skilled Nursing Facility (SNF) District was approved by a vote of 7-0.

# Resolution #2017/2018-16 Resolution Authorizing the Town Administrator to Enter into a Contract with Educational Building Consultants for Town Hall Improvements

Vice-Chair Weinstein made a motion to approve <u>Resolution #2017/2018-16</u> Resolution Authorizing the Town Administrator to Enter into a Contract with Educational Building Consultants for Town Hall Improvements, which was seconded by Councilor Burns.

Town Administrator Fournier stated that they had been having some space, security, and ADA issues on this floor of the Town Hall. He said the School was currently doing their remodeling and he had asked Educational Building Consultants to also look at the Town offices. He said the improvements would include

installing ADA access countertops in the Town Clerk's office, remodeling the Town Administrator's office to provide more space, and moving a door closer to the Council Chambers to allow the installation of a countertop for Building Inspection and Planning. He said the estimate from Educational Building Consultants was \$11,350 for the remodeling plus \$1,650 for Daniels Electric to do the wiring, pending what was found in the walls.

<u>Discussion</u>: Councilor Bowden asked about Daniels Electric being the only quote for electrical work, and Facilities Director Greg Marles stated that they were already doing the work upstairs for the School and would be doing the work on the dais. Councilor Thompson said she found it interesting that the electrical bid came in exactly the same as the in-house estimate, and Facilities Director Marles said he had already met with Daniels Electric and discussed the matter.

Town Administrator Fournier polled the Council and <u>Resolution #2017/2018-16</u> Resolution Authorizing the Town Administrator to Enter into a Contract with Educational Building Consultants for Town Hall Improvements was approved by a vote of 7-0.

#### ORDINANCES AND RESOLUTIONS IN THE 3RD READING - None

#### ITEMS LAID ON THE TABLE

<u>Resolution #2015/2016-52</u> Authorizing the Designation of a Portion of Route 152 as an Economic Recovery Zone. (This Resolution is tabled from the June 15, 2016 Council Meeting pending Planning Board action.)

**NEW BUSINESS / CORRESPONDENCE** 

TOWN COUNCIL TO CONSIDER NOMINATIONS, APPOINTMENTS AND ELECTIONS - None

ORDINANCES AND RESOLUTIONS IN THE 1ST READING

Resolution #2017/2018-17 Approval of the Fiscal Year 2019 Budget Submitted to the Town Council by the Town Administrator on October 15, 2017

Chairman Pike stated that <u>Resolution #2017/2018-17</u> Approval of the Fiscal Year 2019 Budget Submitted to the Town Council by the Town Administrator on October 15, 2017 had already been covered by the Town Administrator.

**CORRESPONDENCE** – None

#### **CLOSING COMMENTS**

 Town Administrator Fournier said he had received a text from Police Chief True with regard to a 2-alarm fire in a condo complex which eventually progressed to 4 alarms. He said he wanted to commend the Police Department and the Fire Department and other communities who came to help. He said if any of

the individuals affected by the fire needed assistance to please let him know, and said Property Management was working with them as well.

Vice-Chair Weinstein reminded councilors that this coming Sunday at 11:00 am was the meeting at the Stone Church to discuss setting up a Rights-Based Ordinance in Newmarket. She said there was also a Craft Fair at the Sunrise Sunset Center on Saturday starting at 8:00 am. She said that a resident had written with concern about the lighting by the Recreation Center, and Town Administrator Fournier said he was working on the issue. Vice-Chair Weinstein asked if Newmarket had scheduled a Public Hearing on the Keno issue and Town Administrator said it would be scheduled for February 21, 2018 as it had to be within so many days of the vote.

 Councilor Bowden reminded everyone that it was currently Hunting Season and people should make sure to wear blaze orange for their safety. He said he also wanted to wish the Wii Bowlers at the Sunrise Sunset Center good luck on competing at their national tournament.

#### Reconsideration of Resolution #2017/2018-09 Operation of Keno Games in the Town of Newmarket

Chairman Pike asked what the process would be to change a vote on the Keno issue. Town Administrator Fournier said a councilor on the winning side would need to make a motion for reconsideration and the Council would then vote to reconsider. If the vote passed the Council would need to vote again on the resolution.

Councilor Bowden made a motion to reconsider <u>Resolution #2017/2018-09</u> Operation of Keno Games in the Town of Newmarket, which was seconded by Vice-Chair Weinstein. Town Administrator Fournier polled the Council and the motion to reconsider <u>Resolution #2017/2018-09</u> Operation of Keno Games in the Town of Newmarket was approved by a vote of 7-0.

<u>Discussion</u>: Vice-Chair Weinstein stated that she wanted to reaffirm that she did not think Keno to fund education was not the right way to go for Newmarket or the State of New Hampshire, and that it was not in the best interests of the Town. Councilor Finch said though he did not like keno to fund education, he felt it was a larger public issue not on the Town Council to prevent from occurring. Councilor Bowden said he had felt strongly enough about changing his vote to bring up the issue again. Councilor Thompson said she agreed with Vice-Chair Weinstein that the Council was there to do a job the best they could, and said this was not telling people in Town what they could or could not do as they could bring a petition.

Town Administrator Fournier polled the Council and <u>Resolution #2017/2018-09</u> Operation of Keno Games in the Town of Newmarket failed by a vote of 3-4. Town Administrator Fournier said the Council would not place the issue on the Ballot.

**NEXT MEETING:** Town Budget Workshop Session on October 28, 2017; Regular Town Council Meeting on November 1, 2017

### Non-Public Session Pursuant to RSA 91-A:3.11 (a) Personnel

389 Vice-Chair Weinstein made a motion to move into Non-Public Session Pursuant to RSA 91-A:3.11 (a) 390 391 Personnel, which was seconded by Councilor Thompson. Town Administrator Fournier polled the Council and the motion to move into Non-Public Session was approved by a vote of 7-0. 392 393 394 **ADJOURNMENT** 395 The meeting was adjourned at 8:45 pm. 396 397 Respectfully submitted, 398 399 Patricia Denmark, Recording Secretary

#### **CHARTERED JANUARY 1, 1991**

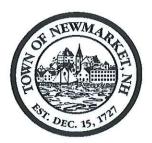

### TOWN OF NEWMARKET, NEW HAMPSHIRE By the Newmarket Town Council

## <u>Resolution 2017/18 - 17</u> Approval of the Fiscal Year 2019 Budget

|            | Approval of the Fiscal Year 2019                                                                                                    | Budget                                                                                                    |                         |  |  |  |
|------------|----------------------------------------------------------------------------------------------------|----------------------------------------------------------------------------------------------------|-------------------------|--|--|--|
| WHEREAS:   | The Town Administrator submitted his budget for Council on October 15, 2017, and                                                                                                    | the next                                                                                                    | fiscal year to the Town |  |  |  |
| WHEREAS:   |                                                                                                    | e Town Council after reviewing the proposed budget and making various changes, sires to forward the Municipal Budget Committee a proposed budget for the fiscal ar ending June 30, 2019 |                         |  |  |  |
| NOW, THERE | FORE, BE IT RESOLVED BY THE NEWMARKET                                                                                                    | TOWN                                                                                                    | COUNCIL THAT:           |  |  |  |
|            | The annual budget for the Town of Newmarket for Town Council by the Town Administrator, is amend Budget Committee for its review the following appropriate to the control of the Council budget Committee for its review the following approximation of the Council budget for the Town of Newmarket for Town Council budget for the Town of Newmarket for Town Council budget for the Town of Newmarket for Town Council budget for the Town of Newmarket for Town Council budget for the Town of Newmarket for Town Council budget for the Town One Newmarket for Town Council budget for the Town Council budget for the Town Administrator, is amended to the Town Council budget for the Town Council budget for the Town | led and i                                                                                                    | recommends to the Munic |  |  |  |
|            | General Fund                                                                                                    | \$                                                                                                    | 7,437,407               |  |  |  |
|            | Special Funds                                                                                                    |                                                                                                    | 1,155,086               |  |  |  |
|            | Enterprise (Water and Sewer) Funds                                                                                                    |                                                                                                    | 3,267,438               |  |  |  |
|            | Total                                                                                                    | \$                                                                                                    | 11,859,931              |  |  |  |
|            | First Reading: October 18, 2017                                                                                                    |                                                                                                    |                         |  |  |  |

Second Reading: November 1, 2017

Approval:

# TOWN of NEWMARKET, NH

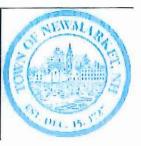

# **Proposed Budget**

For the Fiscal Year Ending June 30, 2019

As submitted to the Town Council by Town Administrator Stephen R. Fournier

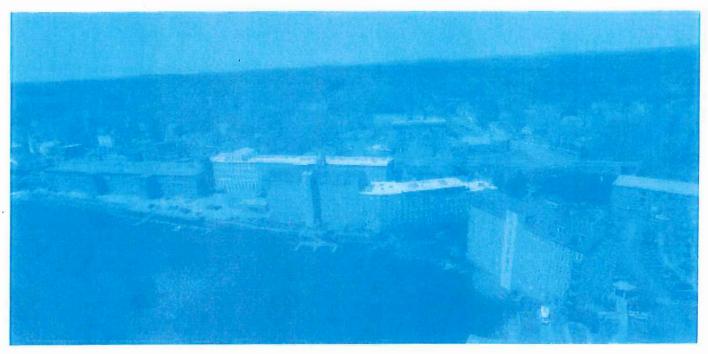

Page 14 of 235

# THE TOWN of NEWMARKET, NH FISCAL YEAR 2017-2018 PROPOSED BUDGET

## **TABLE OF CONTENTS**

| ludget Message to the Town Councilpage |
|----------------------------------------|
| Y2017-18 Proposed Budgetpage 2         |
| roposed Budget Summarypage 2           |
| own Councilpage 2                      |
| own Administratorpage 2                |
| inance                                 |
| uman Resources                         |
| own Clerk/Tax Collectorpage 30         |
| ode Enforcementpage 3:                 |
| /elfarepage 32                         |
| ssessorpage 3                          |
| egalpage 34                            |
| anningpage 35                          |
| onservation Commissionpage 36          |
| conomic Developmentpage 37             |
| ebt Servicepage 38                     |
| formation Technologypage 39            |
| plicepage 40                           |
| ublic Works Administrationpage 41      |
| page 42                                |
| reet Lightingpage 43                   |
| idges and Signspage 44                 |

| Buildings and Grounds         | page 45  |
|-------------------------------|----------|
| Cemetery                      | page 46  |
| Vehicles                      | page 47  |
| Fire and Rescue               | page 48  |
| Emergency Management          | page 49  |
| Grants                        | page 50  |
| Social Service Grants         | page 51  |
| Capital Reserve Contributions | page 52  |
| Library                       | page 53  |
| Recreation General Fund       | ,page 54 |
| Recreation Revolving Fund     | page 55  |
| Solid Waste                   | page 56  |
| Water                         | page 57  |
| Calular                       | page 59  |

# THE TOWN OF NEWMARKET, NH Fiscal Year 2018-2019 Proposed Budget

Budget Message to the Town Council

Town of Newmarket FY2019 Budget - Introduction

STEPHEN R. FOURNIER TOWN ADMINISTRATOR

sfournier@newmarketnh.gov www.newmarketnh.gov

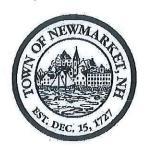

TOWN HALL 186 MAIN STREET NEWMARKET, NH 03857

TEL: (603) 659-3617 FAX: (603) 659-8508

FOUNDED DECEMBER 15, 1727 CHARTERED JANUARY 1, 1991

# TOWN OF NEWMARKET, NEW HAMPSHIRE OFFICE of the TOWN ADMINISTRATOR

Honorable Members of the Town Council:

Pursuant to Section 5.2 of the Town Charter, I respectfully submit to you the Town of Newmarket Proposed Budget for Fiscal Year beginning July 1, 2018. The funding levels within this budget include the revenues and expenditures for all of Town functions. The budget proposal now before you prioritizes and supports the essential municipal services. It also adjusts fees and programs to accommodate the continuing federal, state and county cost downshifting.

# **Budget Development**

The development of this budget proposal began immediately after the implementation of the current fiscal year budget in July. In administering the current budget and anticipating the need to develop this proposed budget, there has been continuous review of program cost allocations, ongoing consideration of service priorities and numerous efforts made to benefit from operational efficiencies. Each department has developed their budget recommendations from the ground up and has undertaken a critical review of each line of the departmental budget proposals.

# State of the Newmarket Economy

The Newmarket economy continues to improve, as has the economies of the County, State, New England and the Country. At the end of June 2017 according to the US Bureau of Labor Statistics, the National Unemployment rate decreased. At the beginning of FY17 the rate was is 4.3%, as compared to 5.1% at the beginning. The State of New Hampshire fared much better than the national average with an unemployment rate of 2.5%, a decrease of 0.4% from the beginning of the fiscal year. Rockingham County experienced a decrease to 2.7% unemployed. The Greater Portsmouth Labor market, which we are a part of, experienced an unemployment rate of 2.5%. Finally, the Town itself is lower with an unemployment rate of 1.9%, a decrease of 0.5%.

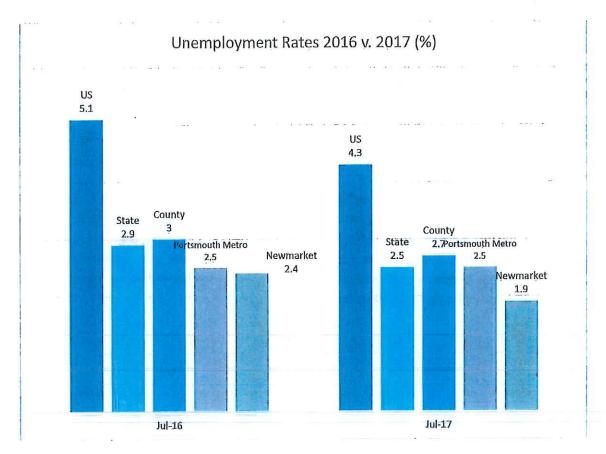

Another area to look at for indications on the state of the economy is the Consumer Price Index as determined by the Department of Labor Bureau of Statistics. In 2017, there was a significant increase in the consumer price index. While last year, in July the CPI-Urban National saw a 1.7% increase over the previous year, in July 2016 we saw a 0.8% increase over the previous year. In July 2017, the Northeast CPI-Urban average saw an increase of 1.6%, and saw an increase of 0.8% in July 2016 over the previous year. For the Boston area, in July 2016 there was a 1.5% increase in the CPI over the previous year. This year,

Boston area saw an increase of 2.2% over 2016. The main reason in the reduction or small increase in the CPI is due to the falling oil prices in the area.

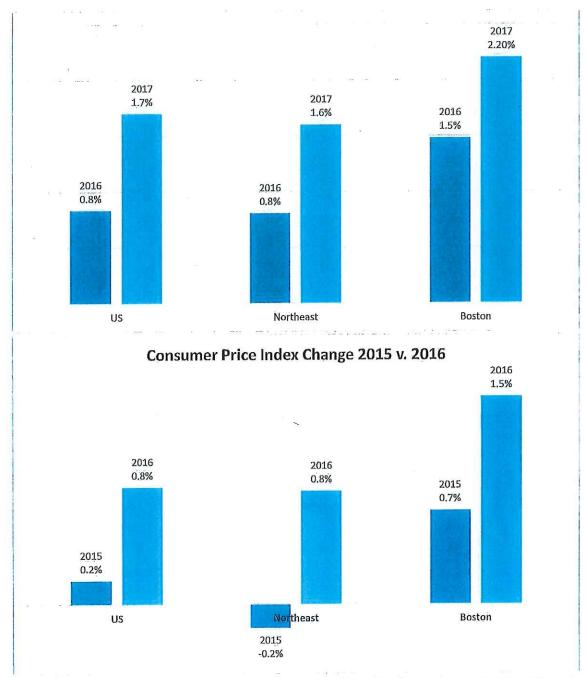

The Social Security Administration are estimating that it will provide those who receive Social Security with a cost of living adjustment (COLA) of about 2.2%.

| From review of these figures, the economy continues to improve. The various issues with the national and international money markets that are gripping the global economy affect Newmarket, like every municipality in the country. If interest rates continue to be low, the Town will continue to have to estimate lower revenues on interest on investments. |  |
|----------------------------------------------------------------------------------------------------|--|
|                                                                                                    |  |
|                                                                                                    |  |
|                                                                                                    |  |
|                                                                                                    |  |
|                                                                                                    |  |
|                                                                                                    |  |
|                                                                                                    |  |
|                                                                                                    |  |
|                                                                                                    |  |
|                                                                                                    |  |
|                                                                                                    |  |
|                                                                                                    |  |
|                                                                                                    |  |

## **Estimated Tax Rate**

The Town tax rate applies to each \$1,000 of assessed value in the Town. The rate is arrived by dividing the net appropriations (appropriations less net revenue) by the net assessed value (total value less exemptions.) We have not received the official tax rate from the NH Department of Revenue Administration as of the printing of the budget, so we are estimating the following as our current total Tax Rate. The total current tax rate estimate is \$26.64, an increase of \$1.68 over the previous year.

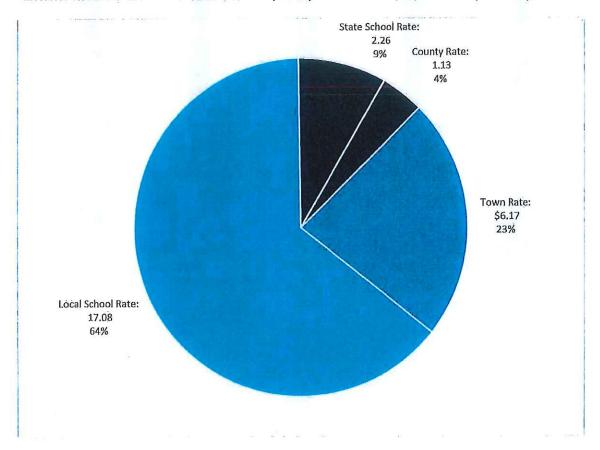

For FY2017, the Town portion of the tax rate is \$6.17 or 23% of the total rate. Education is 73% of the tax rate (64% Local School and 9 % State School.) The remaining 4% are monies that the Town collects for the County.

The following chart is a 5 year comparison of the tax rate.

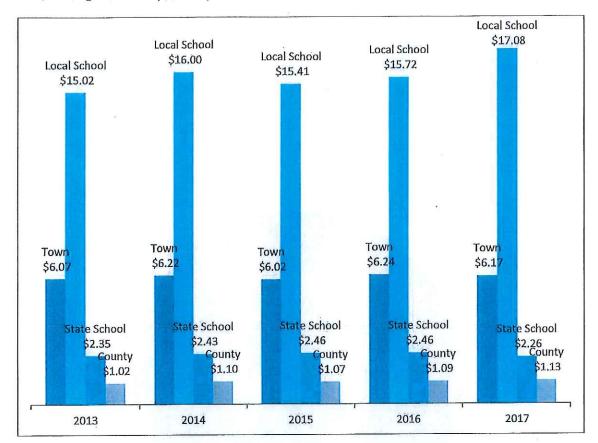

Another way to look at this is to determine how the average home owner paying for each of the services. Currently, the average home value for the Town is \$280,000. Using the estimated 2017 Tax Rate of \$26.64, this means that the average home owner pays \$1,727 for Town services, \$5,415 for the combined Local and State School commitment and \$316 for the County portion. The combined average bill is \$7,459. This is an increase of \$316.40 per year.

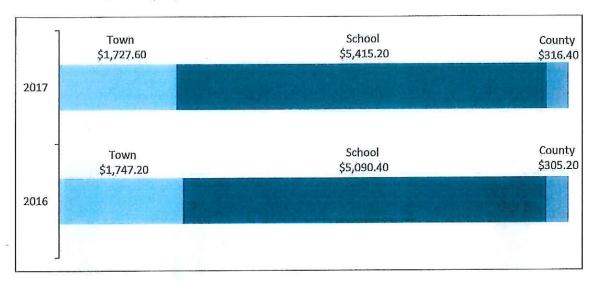

When we are reviewing the tax rate, we must also look at the Town's net valuation. The valuation of the Town is the total value of the buildings and land in the community. Since a majority of our revenues are generated through property taxes, this number is used to determine the rate. In 2017, the valuation of the Town is estimated at \$749,828,081\frac{1}{2}\$. This was an increase of 2.5% from 2016 when it was \$731,700,728. What this means is that using the 2016 valuation, for every dollar of the tax rate raised; we would raise \$731,700 for our expenses. However, since the value of the town increased, for every dollar of the tax rate raised we now raise \$749,828. The following chart shows a five year history of the value of the Town.

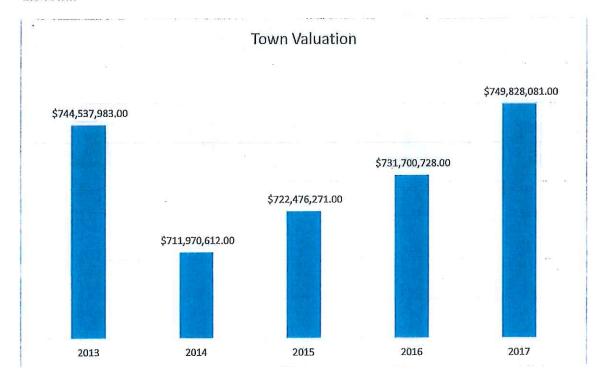

<sup>&</sup>lt;sup>1</sup> This is an estimated figure from the Assessing Department. The State had not reviewed it by October 15, 2017. This figure will be finalized by the NH Department of Revenue Administration prior to tax rate setting.

# **Appropriations**

**Total Appropriation Summary** 

The proposed Total Appropriation for the Town as proposed is \$11,859,931. This is an increase of \$343,133 or 2.98%. The following chart compares the Town's Total Appropriations for fiscal years ending 2017, the Department Heads proposed budget and the Town Administrator's proposed budget.

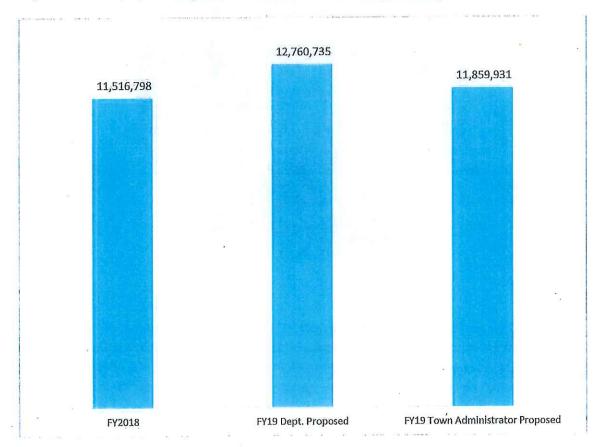

The major increases in this year's proposed budget are mainly operational. General Fund accounts for 66% of the total operational funding for the Town. In addition, there are two enterprise funds for Water and Sewer, which receives its funding from utility rate charges and not through taxation. The Enterprise Funds make up 29% of the total budget. Finally, there are special funds for the Solid Waste, Recreation and the Library. These funds make up 9% of the total budget.

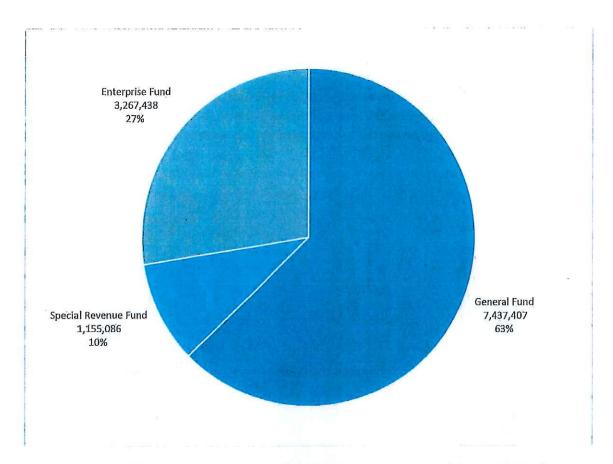

The proposed General Fund Budget is increasing \$301,335 or 4.22%. The Special Revenue Funds that cover Library, Solid Waste and Recreation Revolving Fund are increasing \$94,566 or 8.92%. The Enterprise Funds are the Water and Sewer Budgets. They are Enterprise Funds because they are not funded in any way by tax dollars, but by ratepayers. In FY19, we are budgeting \$3,267,438 or a decrease of \$52,768 or -1.59%.

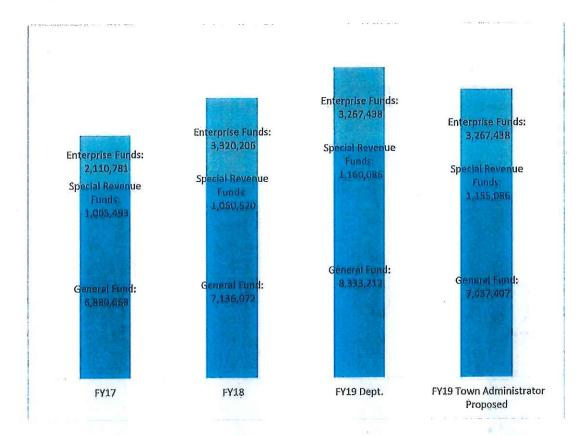

## **Town General Fund**

#### **General Fund Appropriation Summary**

General Fund appropriations cover all general government services, such as fire, police and public works, which are not otherwise accounted for in a special revenue or enterprise fund. As was mentioned, this makes up 63% of the total Town appropriations.

The following chart is a three year comparison of the General Fund.

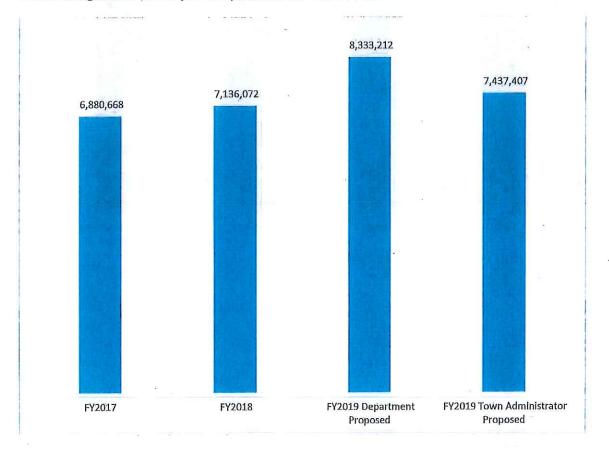

By Department, Human Resources, which includes all employee benefits and Town insurances is the largest budgetary department, making up 22% of the General Fund Budget. The Police Department is the second largest budgetary department, making up 18% of the overall General Fund Budget.

#### Personnel Services Costs

Personnel services costs make up a majority of the operating budget. For informational purposes, the following is an organizational chart that shows staffing levels of the various departments.

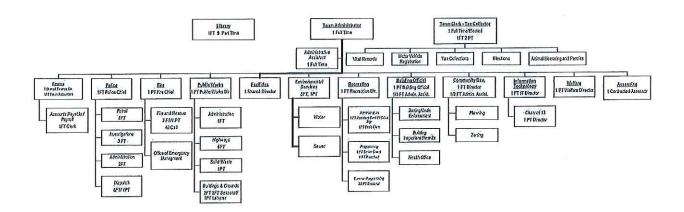

After wages, the second largest areas of the personnel services budget are health benefits and other insurances. The Town has not received notice from its health care provider that the Guaranteed Maximum Rate increase will increase for the coming fiscal year; however, we should prepare for increases in our health and dental insurance rates. The Town currently offers two plans: a point of service plan and an HMO plan. A vast majority have the HMO plan, with only two employees taking the point of service plan. The following are the rates the Town experienced for the past two fiscal years:

We are budgeting for a total healthcare impact of \$814,612, with \$658,750 coming from General Fund, \$140,862 from the Enterprise Funds and \$15,000 from the Library.

We have not received our Worker's Compensation or Property and Liability coverage rates as well. We have estimated an increase of 10% in our Property and Liability Coverage and Worker's Compensation.

The New Hampshire Retirement System Rates for FY2018 are increasing. These increases will cost the Town \$14,582. The following are the employer shares of the retirement costs.

| ,                  | Current %<br>Employer<br>Contribution | % Employer<br>Contribution<br>Effective 7/1/17 | Difference |
|--------------------|---------------------------------------|------------------------------------------------|------------|
| GROUP I            |                                       |                                                |            |
| Employees GROUP II | 11.17%                                | 11,38%                                         | 0,21%      |
| Police             | 26.38%                                | 29.43%                                         | 3.05%      |
| Fire               | 29.16%                                | 31.89%                                         | 2.73%      |

#### **Other Operational Costs**

Department Heads have been very cognizant of the need to hold the line when it came to their department operations. However, we have put off a number of projects over the past few years. Overall there are few large increases in operational costs. First, the new Director of Facilities has reviewed his operational budget and made significant changes. This includes \$75,000 for operational repairs that are smaller than items that should be removed from the capital reserve funds.

We are adding additional funds in Finance and IT for the implementation of the new financial software.

#### **Debt Service**

Debt Service is the combined principal, interest on any bonds the town has issued. Currently, we are budgeting \$120,063 in the general fund for these repayments. This figure steadily declines due to reduced interest costs as we pay down the outstanding principal. These do not include the bond payments for the water and sewer departments which are included in the Enterprise Funds.

#### Capital Items

Department Heads are recommending \$ 1,276,654 in contributions to various Capital Reserve Funds in the FY2019 operating budget. This would be a 129.98% increase over the previous year. After reviewing the requests, I am proposing a Capital Improvement Budget of \$560,400. This represents 0.95% increase over the previous year.

|                                   |             |              |    | FY2019                                                                                                    |     |              |  |  |
|-----------------------------------|-------------|--------------|----|----------------------------------------------------------------------------------------------------|-----|--------------|--|--|
|                                   |             |              |    | Dept.                                                                                                    |     | Town         |  |  |
| *                                 | Fund Levels |              |    | Head                                                                                                    |     | Admin.       |  |  |
| Account Description               |             | Sept. 1 2017 |    | Proposed                                                                                                    |     | Proposed     |  |  |
| Public Works:                     |             |              |    |                                                                                                    |     |              |  |  |
| CAP RES - PUBLIC WORKS            | \$          | 330,667      | \$ | 156,831                                                                                                    | \$  | 100,000      |  |  |
| CAP RES - BUILDING IMPROVEMENT    |             | 204,240      |    | 460,550                                                                                                    |     | 100,000      |  |  |
| CAP RES - ROADWAY IMPROVEMENT     |             | 65,316       |    | 135,000                                                                                                    |     | 135,000      |  |  |
| CAP RES - STORMWATER MGT          |             | 112,900      |    | 100,000                                                                                                    |     | 50,000       |  |  |
| CAP RES - MACALLEN DAM            |             | 128,468      |    | 50,000                                                                                                    |     | 50,000       |  |  |
| x >                               |             | 2            |    |                                                                                                    |     |              |  |  |
| Fire Rescue/Safety:               |             |              |    | The state of the state of the s |     | - 12222      |  |  |
| CAP RES - FIRE DEPARTMENT         |             | 204,240      |    | 261,407                                                                                                    |     | 50,000       |  |  |
| Police:                           |             |              |    |                                                                                                    |     |              |  |  |
| CAP RES - POLICE VEHICLES         |             | 222,529      |    | 52,000                                                                                                    |     | 26,000       |  |  |
| CAP RES - POLICE DISPATCH EQUIP   |             | 182,922      |    | 23,466                                                                                                    |     | 10,000       |  |  |
| Other:                            |             |              |    |                                                                                                    |     |              |  |  |
| CAP RES - Veterans Memorials      |             | 27,855       |    | 2,000                                                                                                    |     | 2,000        |  |  |
| CAP RES -REVALUATION              |             | 33,353       |    |                                                                                                    |     | -            |  |  |
| CAP RES - MASTER PLAN             |             | 30,078       |    | 10,000                                                                                                    |     | 10,000       |  |  |
| BOOTH ANNIV.CELEBRATION EXP.TRUST |             | 8,031        |    |                                                                                                    |     | 2,000        |  |  |
| CAP RES - COMP. ABSENCE EXP.TRUST |             | 10,049       |    |                                                                                                    |     | -            |  |  |
| CAP RES - LIBRARY                 |             | 66,476       |    | 10,400                                                                                                    |     | 10,400       |  |  |
| CAP RES - RECREATION FACILITIES   |             | 156,672      |    | 15,000                                                                                                    | H   | 15,000       |  |  |
| CAP RES Cable                     |             | 31,652       |    | -                                                                                                    | 3.2 | _            |  |  |
| CAPITAL RESERVE - TECHNOLOGY      |             | 37,668       |    | erapina i                                                                                                    |     | Chickenson S |  |  |
| Department Total                  | \$          | *            | \$ | 1,276,654                                                                                                    | \$_ | 560,400      |  |  |
| % Change                          |             |              | 7  | 129.98%                                                                                                    |     | 0.95%        |  |  |

This reduction does not mean projects will not be completed this year. On the contrary, I would propose the following withdrawals from capital reserve funds to complete various projects:

| Public Works       |    |                 |  |  |  |
|--------------------|----|-----------------|--|--|--|
| Dump Truck         | \$ | 146,000.00      |  |  |  |
| Sweeper            | \$ | 160,000.00      |  |  |  |
|                    | \$ | 306,000.00      |  |  |  |
| Facilities         |    |                 |  |  |  |
| Security Upgrade   | \$ | 15,200.00       |  |  |  |
| Tiger Hose Repairs |    | 21,500.00       |  |  |  |
| Repointing Brick   | \$ |                 |  |  |  |
| Façade Work        | \$ | 38,600.00       |  |  |  |
| Town Hall Furnace  | \$ | 89,750.00       |  |  |  |
|                    | \$ | 165,050.00      |  |  |  |
| Fire               |    |                 |  |  |  |
| Radios             | \$ | 45,000.00       |  |  |  |
| Police             |    |                 |  |  |  |
| Cruiser            | \$ | 45,000.00       |  |  |  |
| Fire Base Radio    | \$ | 20,000.00       |  |  |  |
|                    |    | \$ 1,052,100.00 |  |  |  |

These are all projects that the departments have requested to be completed in FY19.

## Special and Revolving Funds

The Town has three special funds: Library; Solid Waste and Recreation. These funds are set up so the revenues that they generate go directly back to the operations of their departments. However, when revenues do not cover the cost of their operations, the Town will provide them with a subsidy through taxation.

The Library is requesting \$315,184 or a 0.56% decrease from the previous year. The Library is governed by an independently appointed Board of Library Trustees. The entire request is subsidized through taxation.

Solid Waste is being budgeted at \$534,130 which is a 15% increase over the previous year. This change represents increases in our contracted services.

I am budgeting the Recreation Revolving fund at \$305,772 or 9.55% increase from the previous year.

## **Enterprise Funds**

The Town of Newmarket has two Enterprise Funds for the operations of the Town's Water and Sewer systems. These funds are supported by user fees and do not impact the property tax rate.

#### **Expenditures**

The Water Fund is proposed at \$1,080,493 or decrease of 5.03%. The main reason for this increase is the reduction in principle and interest payments we will be making in FY19.

The Sewer Fund is proposed at \$2,186,945 or an increase of 0.21%. The main reason for this increase is benefits for new employees.

#### **Capital Expenditures**

We are recommending \$631,123 in contributions to the Water and Sewer Department Capital Reserve

|                        | Current             | 2019                   | 2019                                 |
|------------------------|---------------------|------------------------|--------------------------------------|
|                        | Balance<br>9/1/2017 | Department<br>Requests | Town Administrator<br>Recommendation |
| ENTERPRISE FUNDS       |                     |                        |                                      |
| Water Department CRF   | 1,053,957           | 364,000                | 364,000                              |
| Sewer Department CRF   | 1,024,137           | 267,123                | 267,123                              |
| TOTAL ENTERPRISE FUNDS | 2,078,094           | 631,123                | 631,123                              |

The Water Fund is not anticipating withdrawing any funds to make any purchases this coming fiscal year. They will be placing \$14,002 in the fund for vehicle replacement; \$100,000 to go towards the development of the Tucker Well, and the remainder would be for upgrades to the system in a future fiscal year.

The Sewer Department is proposing adding \$275,700 to its Capital Reserve Fund. Of this \$15,502 would be for the future replacement of vehicles (shared with Water) and the remainder of the funds being included for future upgrades.

#### Revenues

When people think of the Town's revenue sources, most only think of the Town's property tax. While it does make up a significant amount, we do collect revenues from different sources, such as motor vehicle registrations, utility fees and other fees the Town collects. As I have mentioned previously, the Town is not immune from the fluctuation in the economy that everyone else is facing. Last year we estimated \$7,177656 in revenues for the Town. Please be aware that these figures are just estimates and the Department of Revenue Administration allows the Town to revise these rates prior to tax rate setting if we see any changes in the budget.

| ž .555                               | 2017       | 2018       | 2019      |          | 2019      |          |
|--------------------------------------|------------|------------|-----------|----------|-----------|----------|
| 2 3 4                                | ī          |            | Dept Head | 7        | own Admin |          |
| Revenue:                             | Approved   | Approved   | Proposed  | % Change | Proposed  | % Change |
| Taxes (Land Use, PILOT,Int on Taxes) | 111,430 \$ | 121,430 \$ | 121,430   | 0.00%    | 121,430   | 0.00%    |
| Licenses, Permits & Fees             | 1,556,300  | 1,666,300  | 1,666,300 | 0.00%    | 1,750,000 | - 5.02%  |
| From State                           | 659,414    | 659,414    | 659,414   | 0.00%    | 665,000   | 0.85%    |
| Charges for Service                  | 148,348    | 180,700    | 244,700   | 35.42%   | 244,700   | 35.42%   |
| Mlsc. Revenue                        | 74,601     | 14,000     | 14,000    | 0.00%    | 14,000    | 0.00%    |
| From Special Revenue Funds           | 473,433    | 529,115    | 535,772   | 1.26%    | 535,772   | 1.26%    |
| Sewer                                | 1,159,007  | 2,163,465  | 2,166,261 | 0.13%    | 2,166,261 | 0.13%    |
| Water                                | 932.813    | 1,137,780  | 1,080,493 | -5.03%   | 1,080,493 | -5.03%   |
| Use of Fund Balance                  | 500.000    | 600,000    | 500,000   | -16.67%  | 600,000   | 0.00%    |
| Total revenues                       | 5,615,346  | 7,072,204  | 6,988,370 | /        | 7,177,656 | (A.4.)   |
| Percentage change                    | 1.26%      | 27.53%     | -1.19%    |          | 1.49%     |          |

### **Overall Tax Impact**

The following number would be an estimate impact on the tax rate for the next year. Again, this is just an estimate, and revenues, war service credits, the valuation of the Town as well as other factors will probably change prior to the State setting the tax rate in the fall of 2018. This estimate takes into consideration that there is no increase in the Town's valuation and we have the same number of War Service credits.

If the budget were to pass as presented, it would represent an increase of eighteen cents over the previous tax rate.

The following is a comparative breakdown:

| •                        | FY18<br>Estimated | Dept. Proposed<br>FY19 | Town Administrator<br>Proposed FY19 |
|--------------------------|-------------------|------------------------|-------------------------------------|
| Gross Appropriation      | 11,516,798        | 12,760,735             | 11,859,931                          |
| Less Revenues            | 7,072,204         | 6,988,370              | 7,177,656                           |
| Less Shared Revenues     | -                 | 894 - 19<br><u>18</u>  | _                                   |
| Add: Overlay             | 20,000            | 20,000                 | 20,000                              |
| Add: War Service Credits | 162,500           | 162,500                | 160,000                             |
| Net Town Appropriation   | 4,627,094         | 5,954,865              | 4,862,275                           |
| Assessed value           | 749,828,081       | 749,828,081            | 749,828,081                         |
| Estimated Tax rate       | \$ 6.17           | \$7.94                 | \$6.48                              |

# THE TOWN OF NEWMARKET, NH Fiscal Year 2018-2019 Proposed Budget

## <u>Town of Newmarket</u> <u>Fiscal Year 2019 Budget - Summary of All Funds</u>

|                                            | 2017                   | 2018                 | 2019                 |                  | 2019                | 2               |
|--------------------------------------------|------------------------|----------------------|----------------------|------------------|---------------------|-----------------|
|                                            |                        |                      | Dept Head            |                  | Town Admin          |                 |
| Revenue:                                   | Approved               | Approved             | Proposed             | % Change         | Proposed            | % Change        |
| Taxes (Land Use, PILOT, Int on Taxes)      | 111,430 \$             | 121,430 \$           | 121,430              | 0.00%            | 121,430             | 0.00%           |
| Licenses, Permits & Fees                   | 1,556,300              | 1,666,300            | 1,666,300            | 0.00%            | 1,750,000           | 5.02%           |
| From Slate                                 | 659,414                | 659,414              | 659,414              | 0.00%            | 665,000             | 0.85%           |
| Charges for Service                        | 148,348                | 180,700              | 244,700              | 35.42%           | 244,700             | 35,42%          |
| Mlsc. Revenue                              | 74,601                 | 14,000               | 14,000               | 0.00%            | 14,000              | 0.00%           |
| From Special Revenue Funds                 | 473,433                | 529,115              | 535,772              | 1.26%            | 535,772             | 1.26%<br>0.13%  |
| Sewer                                      | 1,159,007              | 2,163,465            | 2,166,261            | 0.13%            | 2,166,261           | -5.03%          |
| Water .                                    | 932,813                | 1,137,780            | 1,080,493            | -5.03%           | 1,080,493           | 0.00%           |
| Use of Fund Balance                        | 500,000                | 600,000              | 500,000              | -16.67%          | 7,177,656           | 0.007           |
| Total revenues Percentage change           | 5,615,346<br>1.26%     | 7,072,204<br>27.53%  | 6,988,370<br>-1.19%  |                  | 1.49%               |                 |
| Expenditures:                              |                        |                      |                      |                  | ,                   |                 |
| General Fund:                              | - Lambaha              | med treet            |                      | 17.74            |                     | 0.0001          |
| Town Council                               | 19,300                 | 19,200               | 20,750               | 8.07%            | 20,750              | 8.07%           |
| Town Administrator                         | 189,139                | 192,872              | 193,950              | 0.56%            | 193,750             | 0,46%           |
| Finance Department                         | 206,844                | 227,750              | 255,650              | 12.25%           | 255,650             | 12.25%          |
| Human Resources                            | 1,515,143              | 1,628,692            | 1,652,999            | 1.49%            | 1,649,999           | 1.31%           |
| Town Clerk/Town Collector                  | 176,442                | 168,528              | 189,800              | 12.62%           | 189,800             | 12.62%          |
| Code enforcement                           | 69,765                 | 70,731               | 77,777               | 9.96%            | 77,777              | 9,96%           |
| Welfare                                    | 41,343                 | 35,580               | 38,901               | 9.56%            | 31,080              | -12,65%         |
| Assessor                                   | 69,325                 | 70,037               | 72,640               | 3.72%            | 71,640              | 2.29%           |
| Legal                                      | 80,000                 | 80,000               | 85,000               | 6.25%            | 85,000              | 6.25%           |
| Planning                                   | 122,676                | 126,215              | 141,240              | 11.90%           | 130,170             | 3.13%           |
| Conservation Commission                    | 2,941                  | 2,941                | 2,941                | 0.00%            | 2,941               | 0.00%           |
| Economic Development                       | 2,500                  | 2,500                | 2,500                | 0.00%            | 2,500               | 0.00%           |
| Debt Service                               | 129,759                | 125,259              | 120,063              | -4.15%           | 120,063             | -4.15%          |
| Information Technology                     | 167,144                | 171,465              | 211,745              | 23.49%           | 211,745             | 23.49%          |
| Police                                     | 1,322,707              | 1,338,426            | 1,340,280            | 0.14%            | 1,340,280           | 0.14%           |
| PW Administration                          | 427,516                | 434,282              | 473,811              | 9.10%            | 458,611             | 5.60%           |
| Roadway and sidewalk                       | 330,970                | 367,270              | 447,370              | 21.81%           | 376,370             | 2,48%           |
| Street Lighting                            | 49,000                 | 49,000               | 50,000               | 2.04%            | 50,000              | 2.04%           |
| Bridges                                    |                        | 4,000                | 10,000               | 150.00%          | 4,000               | 0.00%           |
| Buildings and grounds                      | 482,233                | 545,965              | 691,980              | 26.74%           | 666,980             | 22.17%          |
| Cemetery                                   | 37,253                 | 38,132               | 36,800               | -3.49%           | 36,800              | -3.49%          |
| Vehicles                                   | 206,500                | 194,000              | 189,000              | -2.58%           | 189,000             | -2.58%          |
| Fire Rescue                                | 358,762                | 376,958              | 420,683              | 11.60%           | 391,683             | 3.91%           |
| Emergency Management                       | 1,950                  | 3,000                | 3,000                | 0.00%            | 3,000               | 0.00%           |
| Grants                                     | 53,000                 | 61,500               | 67,700               | 10.08%           | 64,500              | 4.88%           |
| Social Services Grants                     | 43,029                 | 43,303               | 58,379               | 34.82%           | 51,400              | 18.70%          |
| Capital Reserve                            | 575,115                | 555,115              | 1,276,654            | 129.98%          | 560,400             | 0.95%           |
| Recreation (GF Only) Total General Fund    | 200,322<br>6,880,668   | 203,351<br>7,136,072 | 201,519<br>8,333,212 | -0,90%<br>16.78% | 7,437,407           | -0.90%<br>4.22% |
|                                            | 0,000,000              | 7,130,072            | 0,000,212            | 1017074          | THOTHER             | 31100.00        |
| Special Revenue Funds:                     | 044704                 | 040.000              | 315,184              | -0.56%           | 315,184             | -0.56%          |
| Library                                    | 314,704                | 316,955              | 305,772              | 9,55%            | 305,772             | 9,55%           |
| Recreation (Revolving Fund Only)           | 243,433                | 279,115              | 539,130              | 16.08%           | 534,130             | 15.00%          |
| Solid Waste<br>Total Special Revenue Funds | 447,356<br>1,005,493   | 464,450<br>1,060,520 | 1,160,086            | 9.39%            | 1,155,086           | 8.92%           |
| Enterprise Funds:                          | programme and a second | 1. 1000000000        | 1 22 5 727           | 2222             | 1 020 100           | # 0c-1          |
| Water                                      | 932,813                | 1,137,780            | 1,080,493            | -5.03%           | 1,080,493           | -5.03%          |
| Waste Water                                | 1,177,968              | 2,182,426            | 2,186,945            | 0.21%            | 2,186,945           | 0.21%           |
| Total Enterprise Funds                     | 2,110,781              | 3,320,206            | 3,267,438            | -1,59%           | 3,267,438           | -1.59%          |
| Total expenditures Percentage increase     | 9,996,942<br>3.53%     | 11,516,798<br>19,27% | 12,760,735<br>10.80% |                  | 11,859,931<br>2.98% |                 |
| Less: Shared Revenues                      | ; <del></del>          | 1 <del>.0</del> 2    | :5                   |                  | u <del>ž</del> ≃    |                 |
| Add: Overlay                               | 20,000                 | 20,000               | 20,000               |                  | 20,000              |                 |
| Add: War Service Credits                   | 162,500                | 162,500              | 162,500              |                  | 160,000             |                 |
| Net Town Appropriation                     | 4,564,096              | 4,627,094            | 5,954,865            |                  | 4,862,275           |                 |
| Assessed value                             | 731,700,728            | 749,828,081          | 749,828,081          |                  | 749,828,081         |                 |
| Tax rale                                   | 6.24 \$                | 6.17 \$              | 7.94                 |                  | 6.48                |                 |

| Fiscal Year 2019 Budget Worksheet<br>Department - Town Council |                    | \$        |             |          |           |             |          |            |        |                                                                                                    |        |
|----------------------------------------------------------------|--------------------|-----------|-------------|----------|-----------|-------------|----------|------------|--------|----------------------------------------------------------------------------------------------------|--------|
|                                                                |                    |           | FY 2017     |          | 7         | FY 2018     |          | FY 2019    |        | FY 2019                                                                                                    |        |
|                                                                |                    | Original  | Actual      | %        | Original  | Actual      | %        | Dept. Head | %      | Town Admin                                                                                                    | %      |
| Account Description                                            | Account Number     | Budget    | Expenditure | Change   | Budget    | Expenditure | Change   | ď          | Change | Proposed                                                                                                    | Change |
| TC - ELECTED SALARIES                                          | 01-401-100-0000 \$ | 11,000 \$ | 11,000      | \$ %00'0 | 11,000 \$ | 2,750       | \$ %00.0 | 11,000     | %00.0  | 11,000                                                                                                    | 0.00%  |
| TC - PART-TIME                                                 | 01-401-103-0000    | 7,800     | 9,461       | %00.0    | 7,800     | •           | %00.0    |            | 19.87% | 9,350                                                                                                    | 19.87% |
| TC - TRAINING                                                  | 01-401-190-0000    | 250       |             | %00.0    | 250       |             | %00.0    |            | 0.00%  | 250                                                                                                    | 0.00%  |
| TC - GENERAL SUPPLIES                                          | 01-401-202-0000    | 250       | 1,327       | %00.0    | 150       | ,           | 40.00%   | 150        | 0.00%  | 150                                                                                                    | 0.00%  |
| TC - CONTINGENCY/GRANTS                                        | 01-401-450-0000    |           |             | 0.00%    |           |             | 0.00%    |            | 0.00%  | PARTICIPATION OF THE PARTICIPATION OF THE PARTICIPA | %00.0  |
| Department Total                                               | ¢γ                 | 19,300    | 5 21,788    | ம        | 19,200    | 2,750       | (A)      | 20,750     |        | 20,750                                                                                                    |        |
| % Change                                                       | 1                  | %00.0     |             | Ļ        | -0.52%    |             |          | 8.07%      |        | 8.07%                                                                                                    |        |

| Town of Newmarket<br>Fiscal Year 2019 Budget Worksheet<br>Department - Town Administrator |                    |          |                       |             |                    |                       |             | <b>\</b>               |             |                        |               |
|-------------------------------------------------------------------------------------------|--------------------|----------|-----------------------|-------------|--------------------|-----------------------|-------------|------------------------|-------------|------------------------|---------------|
|                                                                                           |                    |          | FY 2017               |             | FY                 | FY 2018               |             | FY 2019                |             | FY 2019                | Salary Salary |
| Antonia Description                                                                       | Account Number     | Original | Actual<br>Expenditure | %<br>Change | Original<br>Budget | Actual<br>Expenditure | %<br>Change | Dept: Head<br>Proposed | %<br>Change | Town Admin<br>Proposed | %<br>Change   |
| TA FILL TIME SALARIES                                                                     | 01-402-101-0000 \$ |          |                       | 4.41% \$    | 141,472 \$         | 8,962                 | 4.72% \$    | 141,900                | 0.30%       | 141,900                | .0.30%        |
| TA - PART TIME SALARIES                                                                   | 01-402-103-0000    |          | í                     | 0.00%       |                    | 1                     | -100.00%    | ,                      | %00.0       | ,                      | 0.00%         |
| TA - TRAINING/STAFF DEV                                                                   | 01-402-190-0000    | 3,500    | 2.939                 | 16.67%      | 5,200              |                       | 48.57%      | 5,200                  | 0.00%       | 5,200                  | %00.0         |
| TA - POSTAGE                                                                              | 01-402-201-0000    | 3,000    | 1,943                 | 0.00%       | 3,200              | 150                   | 6.67%       | 3,200                  | %00.0       | 3,200                  | %00.0         |
| TA - GENERAL SUPPLIES                                                                     | 01-402-202-0000    | 11,500   | 7,129                 | 4.55%       | 11,500             | 21                    | 0.00%       | 11,500                 | %00.0       | 11,500                 | %00.0         |
| TA - COMMUNICATION SERVICES                                                               | 01-402-301-0000    | 4,200    | 3,908                 | 2.44%       | 4,200              | 327                   | 0.00%       | 4,200                  | %00'0       | 4,200                  | %00.0         |
| TA - DUES/SUBSCRIPTIONS                                                                   | 01-402-310-0002    | 10,500   | 8,906                 | 16.67%      | 10,500             | 977                   | 0.00%       | 10,500                 | 0.00%       | 10,500                 | %00.0         |
| TA - ADVERTISING                                                                          | 01-402-310-0003    | 2,500    | 4,762                 | 0.00%       | 2,500              | 45                    | 0.00%       | 2,550                  | 2.00%       | 2,550                  | 2.00%         |
| TA - BOOKS                                                                                | 01-402-310-0005    | 200      | 1,538                 | 0.00%       | 200                | -                     | 0.00%       | 006                    | 80.00%      | 900                    | 80.00%        |
| TA - FOUIPMENT MAINTENA                                                                   | 01-402-402-0000    | 8.344    | 9,584                 | 66.88%      | 8,300              | 280                   | -0.53%      | 8,450                  | 1.81%       | 8,300                  | 0.00%         |
| TA - PRINTING/PUBLISHING                                                                  | 01-402-501-0000    | 3,500    | 2,571                 | 16.67%      | 3,000              |                       | -14.29%     | 3,050                  | 1.67%       | 3,000                  | %00.0         |
| TA - CONTRACTED SERVICE                                                                   | 01-402-702-0000    | 2,500    | 10,073                | 0.00%       | 2,500              | ı                     | %00.0       | 2,500                  | 0.00%       | 2,500                  | 0.00%         |
| Department Total                                                                          | ·                  | 189,139  | 193,785               | is.         | 192,872            | 10,561                | w           | 193,950                |             | 193,750                |               |
| % Change                                                                                  |                    | 6.86%    |                       |             | 1.97%              |                       |             | 0.56%                  |             | 0.46%                  |               |

| Town of Newmarket<br>Fiscal Year 2019 Budget Worksheet<br>Department - Finance |                      |                    |                    |             |                    |                       |             |                        |             |                        |             |
|--------------------------------------------------------------------------------|----------------------|--------------------|--------------------|-------------|--------------------|-----------------------|-------------|------------------------|-------------|------------------------|-------------|
|                                                                                |                      |                    | FY 2017            |             | C                  | FY 2018               |             | FY 2019                |             | FY 2019                |             |
| Account Description                                                            | Account Number       | Original<br>Budget | Actual Expenditure | %<br>Change | Original<br>Budget | Actual<br>Expenditure | %<br>Change | Dept. Head<br>Proposed | %<br>Change | Town Admin<br>Proposed | %<br>Change |
| FINANCE - FLECTED OFFICIALS                                                    | 01-403-100-0000 \$   |                    | 006                | 0.00%       | \$ 006             | \$ 300                | 0.00%       | 006                    | %00.0       | 006                    | 0.00%       |
| FINANCE - FULL TIME SALARIES                                                   | 01-403-101-0000      | 167.544            | 156                | 2.33%       | 134,700            | 3,642                 | -19.60%     |                        | 14.18%      | 153,800                | 14.18%      |
| FINANCE - PART TIME SALARIES                                                   | 01-403-103-0000      | 5,000              |                    | 0.00%       | 5,000              | 417                   | 0.00%       |                        | %00.0       | 5,000                  | %00.0       |
| FINANCE- TRAINING/STAFF DEVELOPM 01-403-190-0000                               | OPM 01-403-190-0000  |                    |                    | 0.00%       | 1,000              | •                     | 0.00%       | 1,000                  | %00.0       | 1,000                  | %00.0       |
| FINANCE - GENERAL SUPPLIES 01-403-202-0000                                     | 01-403-202-0000      | 5,000              | 5,862              | %00.0       | 2,000              | 161                   | 0.00%       |                        | 10.00%      | 5,500                  | 10.00%      |
| FINANCE - COMMUNICATIONS SERVICE 01-403-301-0000                               | VICE 01-403-301-0000 | 2,400              | 2,514              | 0.00%       | 2,450              | 205                   | 2.08%       |                        | 2.04%       | 2,500                  | 2.04%       |
| FINANCE - BUDGET COMMITTEE EXPEROI - 403-310-0001                              | XPEr 01-403-310-0001 | 009                | 35                 | 0.00%       | 009                | 1.                    | 0.00%       |                        | %00.0       | 009                    | %00.0       |
| FINANCE - DUES/SUBSCRIPTIONS                                                   | 01-403-310-0002      |                    | 25                 | -100.00%    |                    |                       | %00.0       | 300                    | 0.00%       | 300                    | %00.0       |
| FINANCE - ADVERTISING                                                          | 01-403-310-0003      | 200                |                    | -50.00%     | 1,000              | 435                   | 100.00%     |                        | 0.00%       | 1,000                  | %00.0       |
| FINANCE - EQUIPMENT MAINTENANCE 01-403-402-0000                                | NCE 01-403-402-0000  | 006                |                    | 20.00%      | 900                | •                     | -33.33%     |                        | %00.0       | 900                    | %00.0       |
| FINANCE - AUDIT                                                                | 01-403-703-0000      | 24,000             | 2                  | 11.89%      | 22,500             | 26,232                | -6.25%      | 30,000                 | 33.33%      | 30,000                 | 33.33%      |
| FINANCE - BANK FEED                                                            | 01-403-460-0000      | 1                  |                    | 0.00%       | 1                  | •                     | %00.0       |                        | %00.0       | 450                    | %00.0       |
| New Financial System - Lease                                                   | New Account          | 1                  |                    | 0.00%       | 54,000             | •                     | %00'0       | 54,000                 | 0.00%       | 54,000                 | %00.0       |
| Department Total                                                               | · <b>69</b>          | 206,844 \$         | 198,826            | es          | 227,750            | 31,992                | (A)         | 255,650                |             | 255,650                |             |
| Change                                                                         |                      | 2.92%              |                    |             | 10.11%             |                       |             | 12.25%                 | M.          | 12.25%                 |             |

| Town of Newmarket<br>Fiscal Year 2019 Budget Worksheet<br>Department - Human Resources |                     |              |             |           |            |             |          |           |        |            |        |
|----------------------------------------------------------------------------------------|---------------------|--------------|-------------|-----------|------------|-------------|----------|-----------|--------|------------|--------|
| 0                                                                                      |                     |              | FY 2017     |           | F          | FY 2018     |          | FY 2019   |        | FY 2019    |        |
|                                                                                        |                     | Original     | Actual      | %         | Original   | Actual      | %        | Dept Head | %      | Town:Admin | %      |
| Account Description                                                                    | Account Number      | Budget       | Expenditure | Change    | Budget     | Expenditure | Change   | Proposed  | Change | Proposed   | Change |
| EMP BEN - FICA                                                                         | 01-404-150-0000\$   | 124,089 \$   | 114,376     | 11.79% \$ | 129,181 \$ | 4,674       | 4.10% \$ | 131,500   | 1.80%  | 131,500    | 1.80%  |
| EMP BEN - MEDICARE                                                                     | 01-404-151-0000     | 45,134       | 40,639      | 3.98%     | 46,469     | 1,877       | 2.96%    | 46,700    | 0.50%  | 46,700     | 0.50%  |
| EMP REN - PRE-EMPOLYMENT TESTING 01-404-152-0000                                       | TINC01-404-152-0000 | 2,740        | 2,848       | 265.33%   | 2,000      | 492         | -27.01%  | 2,500     | 25.00% | 2,500      | 25.00% |
| EMP BEN - HEALTH INSURANCE                                                             | 01-404-155-0000     | 585,734      | 543,161     | 11.15%    | 660,085    | 49,127      | 12.69%   | 658,750   | -0.20% | 658,750    | -0.20% |
| EMP BEN - NH RETIREMENT                                                                | 01-404-156-0000     | 426,379      | 418,755     | 7.32%     | 441,316    | 19,006      | 3.50%    | 467,000   | 5.82%  | 467,000    | 5.82%  |
| EMP BEN - ICMA RETIREMENT                                                              | 01-404-157-0000     |              | 1           | 0.00%     | •          | •           | 0.00%    |           | %00.0  | ,          | %00.0  |
| EMP BEN - LIFE/DISABILITY BENE                                                         | 01-404-159-0000     | 27,660       | 27,014      | 8.15%     | 28,199     | (109)       | 1.95%    | 29,540    | 4.76%  | 29,540     | 4.76%  |
| EMP BEN - WORKERS COMPENSATION 01-404-160-0000                                         | TON 01-404-160-0000 | 125,389      | 123,295     | 10.00%    | 138,931    | 117,465     | 10.80%   | 138,931   | 0.00%  | 138,931    | 0.00%  |
| EMP BEN - UNEMPLOYMENT                                                                 | 01-404-161-0000     | 4,413        | 1,549       | -32.35%   | 1,788      | (Z)         | -59.48%  | 1,788     | %00.0  | 1,788      | 0.00%  |
| EMP BEN - EMPLOYEE TESTING                                                             | 01-404-162-0000     | 009          | 833         | %00.0     | 1,000      | •           | %299     | 1,000     | %00.0  | 1,000      | %00.0  |
| HR - TRAINING STAFF DEVELOPMENT 01-404-190-0000                                        | NT 01-404-190-0000  | 2,500        | 2,833       | 0.00%     | 2,500      |             | 0.00%    | 2,500     | %00.0  | 2,500      | %00.0  |
| EMP BEN - MERIT                                                                        | 01-404-197-0000     | 45.000       |             | 28.57%    | 45,000     |             | 0.00%    | 20,000    | 11.11% | 47,000     | 4-44%  |
| YLIVIE DIO I - NEB BME                                                                 | 01-404-198-0000     | 22,275       | 15,750      | 19.28%    | 22,950     |             | 3.03%    | 22,950    | 0.00%  | 22,950     | %00.0  |
| FMP BEN - PROPERTY LIABILITY INSUR 01-404-504-0006                                     | SUR 01-404-504-0006 | 103,230      | 101,179     | 15.25%    | 109,273    | 92,436      | 5.85%    | 99,840    | -8.63% | 99,840     | -8.63% |
| FMP REN - INSURANCE DEDUCTIBLE 01-404-504-0007                                         | F 01-404-504-0007   |              |             | 0.00%     |            | 1           | 0.00%    | k.        | 0.00%  |            | %00'0  |
| Department Total                                                                       | <i>9</i>            | 1,515,143 \$ | 1,392,232   | ທ         | 1,628,692  | 284,965     | 69       | 1,652,999 | E (*   | 1,649,999  |        |
| % Change                                                                               |                     | 10.44%       |             | I         | 7.49%      |             |          | 1.49%     | le.    | 1.31%      |        |
|                                                                                        |                     |              |             |           |            |             |          |           |        |            |        |

| Criginal Criginal Actual Criginal Actual Criginal Actual Criginal Actual Criginal Actual Budget Expenditure Change Budget Expenditure Change Budget Expenditure Change Proposed Change Proposed Change                         | Town of Newmarket<br>Fiscal Year 2019 Budget Worksheet<br>Department - Building Safety |                    |                    |                       |             |                    |       |        |                        |             |         |             |
|----------------------------------------------------------------------------------------------------|----------------------------------------------------------------------------------------|--------------------|--------------------|-----------------------|-------------|--------------------|-------|--------|------------------------|-------------|---------|-------------|
| Account Number         Deriginal         Actual         % Original         Original         Actual         % Original         Actual         % Dept. Head         Townsed         Townsed         Towns                                                                                                    |                                                                                        |                    |                    | FY 2017               |             | 占                  | 2018  |        | FY 2019                |             | FY 2019 |             |
| SALARIES         01407-101-0000 s         25,356 \$         26,483         0.00% \$         25,356 \$         975         0.00% \$         26,105         2.95%           SALARIES         01407-101-0000 38,919         40,685         4.29%         39,895         1,517         2.51%         43,932         10.12%           01407-201-0000 1,000         1,000         1,000         -         0.00%         1,000         -         0.00%         1,000         -         0.00%         1,000         -         0.00%         1,000         -         0.00%         1,000         -         0.00%         1,000         -         0.00%         1,000         -         0.00%         1,000         -         0.00%         1,000         4,00%         1,000         -         0.00%         1,000         4,00%         1,000         -         0.00%         1,000         -         0.00%         1,000         -         0.00%         1,000         -         0.00%         1,000         -         0.00%         1,000         -         0.00%         1,000         -         0.00%         1,000         -         0.00%         2,450         51.5.50%         1,000         -         0.00%         2,450         51.00%         1,000                                                                                                    | Account Description                                                                    | Account Number     | Original<br>Budget | Actual<br>Expenditure | %<br>Change | Original<br>Budgef |       | Change | Dept. Head<br>Proposed | %<br>Change | Fronced | %<br>Change |
| 01-407-103-0000         38,919         40,685         4.29%         39,895         1,517         2.51%         43,932         10.12%           01-407-103-0000         1,000         110         0.00%         1,000         -         0.00%         1,040         4.00%           01-407-201-0000         1,300         137         0.00%         2,700         -         0.00%         2,810         4.07%           01-407-201-0000         1,000         85         100.00%         1,000         86         0.00%         2,450         512.50%           ANCE         01-407-301-0000         200         -         0.00%         2,450         512.50%           ANCE         01-407-302-0000         200         -         0.00%         2,450         510.00%           ANCE         01-407-702-0000         20         -         0.00%         2,450         5.00%           ANCE         01-407-702-0000         50         -         0.00%         2,450         5.00%           ANCE         01-407-702-0000         50         -         0.00%         5.00%         5.00%           ANCE         01-407-702-0000         50         -         0.00%         5.00%         5.00%                                                                                                    | CODE - FULL-TIME SALARIES                                                              | 01-407-101-0000 \$ | 25,356 \$          | 26.483                | 0.00% \$    | 25,356             | 975   | 0.00%  | 26,105                 | 2.95%       | 26,105  | 2.95%       |
| 01-407-190-0000 1,000 110 0.00% 1,000 - 0.00% 1,040 4.00% 1,080 0.1-407-190-0000 1,000 110 0.00% 130 21 0.00% 135 3.85% 136 3.85% 136 0.00% 1,000 2,700 738 0.00% 1,000 86 0.00% 1,040 4.07% 1,040 1,070 207-0000 2,700 1,000 85 0.00% 1,040 1,000 85 0.00% 1,040 1,000 85 0.00% 1,040 1,000 2,450 512.50% 1,040 1,070 200 - 0.00% 2,450 512.50% 1,040 1,070 200 - 0.00% 2,000% 2,000 | CODE - PART TIME SALARIES                                                              | 01-407-103-0000    | 38,919             | 40,685                | 4.29%       | 39,895             |       | 2.51%  | 43,932                 | 10.12%      |         | 10.12%      |
| 01-407-201-0000 130 137 0.00% 130 21 0.00% 135 3.85% 140 0.1-407-202-0000 2,700 738 0.00% 2,700 - 0.00% 2,810 4.07% 150 0.1-407-202-0000 1,000 957 100.00% 1,000 86 0.00% 1,040 4.00% 1,040 0.00% 2,450 512.50% 1,040 0.00% 2,450 512.50% 1,040 0.00% 2,040 0.00% 2,040 0.00% 2,450 512.50% 1,040 0.00% 2,040 0.00% 2,040 0.00 | CODE - TRAINING                                                                        | 01-407-190-0000    | 1,000              | 110                   | 0.00%       | 1,000              |       | %00.0  | 1,040                  | 4.00%       |         | 4.00%       |
| 01-407-202-0000 2,700 738 0.00% 2,700 - 0.00% 2,810 4.07% 4.07% 01-407-301-0000 1,000 957 100.00% 1,000 86 0.00% 1,040 4.00% 1,040 4.00% 1,040 1,040 1 | CODE - POSTAGE                                                                         | 01-407-201-0000    | 130                | 137                   | 0.00%       | 130                | 27    | 0.00%  | 135                    | 3.85%       |         | 3.85%       |
| NANCE 01-407-702-0000 1,000 957 100.00% 1,000 86 0.00% 1,040 4.00% 1,040 4.00% | CODE - GENERAL SUPPLIES                                                                | 01-407-202-0000    | 2,700              | 738                   | %00'0       | 2,700              |       | 0.00%  | 2,810                  | 4.07%       |         | 4.07%       |
| NCE         01-407-310-0002         400         1,913         0.00%         400         184         0.00%         2,450         512.50%           NCE         01-407-402-0000         200         -         0.00%         210         5.00%           01-407-702-0000         50         -         0.00%         50         -         50           3-75%         575%         77,777         4.40%         2.78%         50         -                                                                                                    | CODE - TELEPHONE                                                                       | 01-407-301-0000    | 1,000              | 957                   | 100.00%     | 1,000              | 86    | 0.00%  | 1,040                  | 4.00%       |         | 4.00%       |
| JAINTENANCE         01-407-402-0000         200         -         0.00%         210         5.00%           01-407-702-0000         50         -         0.00%         50         -         0.00%         55         10.00%           5         69,755         77,777         5         77,777         5         6,00%         5         6,00%         6,00%         6,00%         6,00%         6,00%         6,00%         6,00%         6,00%         6,00%         6,00%         6,00%         6,00%         6,00%         6,00%         6,00%         6,00%         6,00%         6,00%         6,00%         6,00%         6,00%         6,00%         6,00%         6,00%         6,00%         6,00%         6,00%         6,00%         6,00%         6,00%         6,00%         6,00%         6,00%         6,00%         6,00%         6,00%         6,00%         6,00%         6,00%         6,00%         6,00%         6,00%         6,00%         6,00%         6,00%         6,00%         6,00%         6,00%         6,00%         6,00%         6,00%         6,00%         6,00%         6,00%         6,00%         6,00%         6,00%         6,00%         6,00%         6,00%         7,00%         7,00%         7,00%                                                                                                    | CODE - DUES/SUBSCRIPTIONS                                                              | 01-407-310-0002    | 400                | 1,913                 | 0.00%       | 400                | 184   | 0.00%  | 2,450                  | 512.50%     |         | 512.50%     |
| 01-407-702-0000 50 - 0.00% 50 - 0.00% 55 10.00% 55 10.00% 55 10.00% 55 10.00% 5 77.777 5 10.00% 5 77.777 5 10.00% 5 10.00% 5 10.0 | CODE - EQUIPMENT MAINTENANCE                                                           | 01-407-402-0000    | 200                |                       | 0.00%       | 200                |       | 0.00%  | 210                    | 2.00%       |         | 2.00%       |
| \$ 69,755 \$ 77,777 \$ 77,777 \$ 77,777 \$ 9,06%                                                                                                    | CODE - LAB TESTING                                                                     | 01-407-702-0000    | 20                 | -                     | 0.00%       | 20                 | -     | %00.0  | 55                     | 10.00%      |         | 10.00%      |
| 3 77%                                                                                                    | Department Total                                                                       | co                 | \$ 257.69          | 71,023                | es.         | 70,731             | 2,782 | €9     | 777.777                |             | 777,777 |             |
|                                                                                                    | % Change                                                                               |                    | 3.72%              |                       | 1           | 1,40%              |       |        | %96.6                  |             | 9:96%   |             |

| FY 2019  | ⊥ % Р        | Change Proposed       |
|----------|--------------|-----------------------|
| FY 2019  | % Dept. Head | nange Proposed (      |
| FY 2018  | Actual       | Expenditure Ch        |
| <u>,</u> | Original     | Budget                |
|          | %            | e Change              |
| FY 2017  | naí Actual   | et Expenditure        |
|          | i.           | w                     |
|          | Original     | Account Number Budget |

Town of Newmarket Fiscal Year 2019 Budget Worksheet Department-Town Clerk/Tax Collector

| Town of Newmarket<br>Fiscal Year 2019 Budget Worksheet<br>Department - Welfare |                    |           |             |           |           |             |            |            |                                                                                                    |            |         |
|--------------------------------------------------------------------------------|--------------------|-----------|-------------|-----------|-----------|-------------|------------|------------|----------------------------------------------------------------------------------------------------|------------|---------|
|                                                                                |                    |           | FY 2017     |           | Ĺ         | FY 2018     |            | FY 2019    | The state of the state of the s | FY 2019    | HE CASE |
|                                                                                | ļ                  | Original  | Actual      | %         | Original  | Actual      | %          | Dept. Head | %                                                                                                    | Town Admin | %       |
| Account Description                                                            | Account Number     | Budget    | Expenditure | Change    | Budget    | Expenditure | Change     | Proposed   | Change                                                                                                    | 2          | Change  |
| DIR ASSIST - PART-TIME SALARIES 01-408-103-0000 \$                             | 01-408-103-0000 \$ | 23,943 \$ | 16,181      | 12.30% \$ | \$ 000'02 | \$ 290      | -16.47% \$ | 23,401     | 17.01%                                                                                                    | 17,500     | -12.50% |
| DIR ASSIST - TRAINING/STAFF DEVELO 01-408-190-0000                             | 0 01-408-190-0000  | 150       |             | 0.00%     | 150       | •           | %00.0      | 150        | %00.0                                                                                                    |            | 0.00%   |
| DIS ASSIST - GENERAL SUPPLIES                                                  | 01-408-202-0000    | 200       | 341         | 0.00%     | 380       | 31          | %00.06     | 380        | 0.00%                                                                                                    | 380        | 0.00%   |
| DIR ASSIST - DUES/SUBSCRIPTIONS                                                | 01-408-310-0002    | 6         | ı           | 0.00%     | 20        | 1           | %00.0      | 20         | 0.00%                                                                                                    | 20         | 0.00%   |
| DIR ASSIST - FOOD                                                              | 01-408-315-0038    | 1,000     |             | -20.00%   | 1,000     |             | 0.00%      | 1,000      | %00.0                                                                                                    |            | 0.00%   |
| DIR ASSIST - RENT                                                              | 01-408-315-0039    | 10,000    | 096'9       | -9.09%    | 10,000    | 2,260       | %00.0      | 10,000     | 0.00%                                                                                                    |            | -20.00% |
| DIR ASSIST - FI ECTRICITY                                                      | 01-408-315-0040    | 1.000     |             | 17.65%    | 1,000     | •           | 0.00%      | 1,000      | 0.00%                                                                                                    |            | %00.0   |
| DIR ASSIST - HEAT                                                              | 01-408-315-0041    | 2,000     | 1           | 0.00%     | 1,000     |             | -50.00%    | 1,000      | 0.00%                                                                                                    | 1,000      | %00.0   |
| DIR ASSIST - MEDICAL                                                           | 01-408-315-0042    | 1,500     | 750         | 657.58%   | 1,000     |             | -33.33%    | 1,000      | 0.00%                                                                                                    |            | %00.0   |
| DIR ASSIST - MISCELLANEOUS                                                     | 01-408-315-0043    | 1,500     | 1,505       | %00.0     | 1,000     | 750         | -33.33%    | 1,000      | 0.00%                                                                                                    |            | %00.0   |
| Department Total                                                               | <b>6</b> 9         | 41,343 \$ | 25,737      | φ         | 35,580    | 3,631       | ₩.         | 38,981     | 2                                                                                                    | 31,080     |         |
| % Change                                                                       |                    | -14.26%   |             |           | -13.94%   |             | •          | %95'6      | •                                                                                                    | -12.65%    |         |
|                                                                                |                    |           |             |           |           |             |            |            |                                                                                                    |            |         |

| Town of Newmarket,<br>Fiscal Year 2019 Budget Worksheet<br>Department - Assessor |                                |           |         |         |                    |         |          |            |          |                        |          |
|----------------------------------------------------------------------------------|--------------------------------|-----------|---------|---------|--------------------|---------|----------|------------|----------|------------------------|----------|
|                                                                                  |                                |           | FY 2017 |         | <u>L</u>           | FY 2018 |          | FY 2019    |          | FY 2019                |          |
|                                                                                  | . Administration of the second | Original  | Actual  | %       | Original<br>Budget | Actual  | %        | Dept. Head | Change   | Town Admin<br>Proposed | Change   |
| Account Description                                                              | 01-409-101-0000 S              | 1afinna   |         | 0.00%   | - Tafanna          | S       | 0.00%    | nanodo) i  | 0        | -                      | 0.00%    |
| ANNERS - PART TIME SALARIES                                                      | 01-409-103-0000                |           | 1       | 0.00%   |                    | 1       | %00.0    | 1          | 0.00%    | 1                      | 0.00%    |
| ASSESS - CONTRACTED SRVC                                                         | 01-409-130-0000                | 60.475    | 60,475  | 9.95%   | 61,987             | 905     | 2.50%    | 63,540     | 2.51%    | 63,540                 | 2.51%    |
| ASSESS - TRAINING                                                                | 01-409-190-0000                |           |         | 0.00%   |                    | •       | %00.0    |            | 0.00%    |                        | %00.0    |
| ASSESS - MILEAGE                                                                 | 01-409-191-0000                |           | 1       | 0.00%   |                    |         | 0.00%    | ť          | %00.0    | ı                      | %00.0    |
| ASSESS - POSTAGE                                                                 | 01-409-201-0000                | 200       | 53      | %00.0   |                    | -       | -100.00% | 200        | %00.0    |                        | %00.0    |
| ASSESS - GENERAL SUPPLIES                                                        | 01-409-202-0000                | 200       | 234     | 0.00%   | 1                  |         | -100.00% | 200        | %00.0    | 1                      | %00.0    |
| ASSESS - DUES/SUBSCRIPTIONS                                                      | 01-409-310-0002                | 150       |         | -57.14% | 150                |         | %00.0    |            | -100.00% | •                      | -100.00% |
| ASSESS - SOFTWARE                                                                | 01-409-407-0000                | 7,700     | 7,760   | 1.99%   | 7,900              | 7,920   | 2.60%    | 8,100      | 2.53%    | 8,100                  | 2.53%    |
| ASSESS - PROPERTY APPRAISER                                                      | 01-409-702-0000                | ı.        | ٠       | %00'0   | 1                  |         | %00.0    | 2          | %00.0    | •                      | %00.0    |
| Department Total                                                                 | 69                             | 69,325 \$ | 68,522  | €₽      | 70,037             | 8,826   | €9       | 72,640     | 1        | 71,640                 |          |
| % Change                                                                         |                                | 8.49%     |         |         | 1.03%              |         | IG.      | 3.72%      | L        | 2.29%                  |          |
|                                                                                  |                                |           |         |         |                    |         |          |            |          |                        |          |

|                                                                              | STATE OF THE PARTY OF THE PARTY | %          | Change               | 6.25%                    |                  |          |
|------------------------------------------------------------------------------|----------------------------------------------------------------------------------------------------|------------|----------------------|--------------------------|------------------|----------|
|                                                                              | FY 2019                                                                                                    | Town Admin | Proposed             | 85,000                   | 85,000           | 6.25%    |
|                                                                              |                                                                                                    | %          | Change               | 6.25%                    |                  | ).       |
|                                                                              | FY 2019                                                                                                    | Dept. Head | Proposed             | \$ 85,000                | \$ 85,000        | 6.25%    |
|                                                                              |                                                                                                    | %          | Change               | %00'0                    | .,               |          |
|                                                                              | FY 2018                                                                                                    | Actual     | Expenditure          | ,<br>G                   |                  |          |
|                                                                              | íL.                                                                                                    | Original   | Budget               | 80,000                   | 80,000           | %00.0    |
| 병                                                                            |                                                                                                    | %          | Change               | 0.00%                    | s<br>s           |          |
| 6                                                                            | FY 2017                                                                                                    | Actual     | .8                   | \$ 91.132                |                  |          |
|                                                                              |                                                                                                    | Original   | Budget               | 80.000                   | 80,000           | 0.00%    |
| ,                                                                            |                                                                                                    | 1          | Account Number       | 01-410-602-0000 \$       | 69               | 1        |
| Town.of Newmarkėt<br>Fiscal Year 2019 Budget Worksheet<br>Department - Legal |                                                                                                    |            | noticing sections of | 1 EGAI - I EGAI EXPENSES | Department Total | % Change |

| Account Description                                                                                                    | Original<br>Budget E | FY 2017 |             |            |         |             |                        |                  |                        |             |
|----------------------------------------------------------------------------------------------------|----------------------|---------|-------------|------------|---------|-------------|------------------------|------------------|------------------------|-------------|
| Account Number Bt 07-471-101-0000 \$ 07-471-101-0000 \$ 07-471-109-0000 \$ 07-471-201-0000 \$ 07-471-202-0000 \$ 07-471-202-0000 \$ 07-471-202-0000 |                      |         |             | F          | FY 2018 |             | FY 2019                | Name of the last | FY 2019                |             |
| Account varibes of Account varibes of Account varibes of Atta-101-0000 \$ ELOPMEN 07-411-190-0000 01-411-201-0000 01-411-201-0000 01-411-201-0000   |                      | Actual  | %<br>Change | Original   | Actual  | %<br>Change | Dept. Head<br>Proposed | %<br>Change      | Town Admin<br>Proposed | %<br>Change |
| 01-411-10-0000-9<br>01-411-103-0000<br>01-411-100-0000<br>01-411-202-0000<br>01-411-202-0000                                                        | 08 721 C             | 402:00B | 3 16% &     | 100/565 \$ |         | 1.86% \$    | 103,570                | 2.99%            | 103,570                | 2.99%       |
| /ELOPMEN                                                                                                    |                      | -       | 0.00%       | 2,000      |         | %00.0       | 2,840                  | 42.00%           | 2,000                  | %00.0       |
|                                                                                                    | 1,500                | 576     | %00.0       | 1,500      |         | %00.0       | 1,525                  | 1.67%            | 1,500                  | 0.00%       |
|                                                                                                    | 2.500                | 1,037   | 25.00%      | 2,500      | ო       | %00.0       | 2,540                  | 1.60%            | 2,500                  | %00.0       |
|                                                                                                    | 2,000                | 1,907   | 0.00%       | 2,500      |         | 25.00%      | 2,540                  | 1.60%            | 2,500                  | %00.0       |
|                                                                                                    | 4,000                | 4.000   | 0.00%       | 4,000      | 1       | 0.00%       | 4,065                  | 1.63%            | 4,000                  | %00.0       |
| SECIOES                                                                                                    | 009                  | 843     | 0.00%       | 650        | 53      | 8.33%       | 099                    | 1.60%            | 650                    | %00.0       |
| PLAN - DIES/SIIRSCRIPTIONS 01-411-310-0002                                                                                                    | 8.345                | 8,965   | 0.00%       | 8,500      | 8,037   | 1.86%       | 8,650                  | 1.76%            | 8,650                  | 1.76%       |
|                                                                                                    | 2.000                | 1,594   | 0.00%       | 3,000      |         | 20.00%      | 3,050                  | 1.67%            | 3,000                  | %00.0       |
|                                                                                                    | 1.000                | 1,000   | 0.00%       | 1,000      | r       | 0.00%       | 1,800                  | 80.00%           | 1,800                  | 80.00%      |
| TED SERVICES                                                                                                    |                      | 1,000   | -100.00%    |            | (E)     | 0.00%       | 10,000                 | 0.00%            | •                      | %00.0       |
| <b>6</b>                                                                                                    | 122,676 \$           | 122,730 | ₩           | 126,215    | 11,961  | a)          | 141,240                |                  | 130,170                |             |
|                                                                                                    | -5.01%               |         |             | 2.88%      |         |             | 11.90%                 |                  | 3.13%                  |             |

|                                                                                                |               | nin %      | E 13                | St. Sunt           | 30 0.00%           |                           | %00.0 06                  | 2,941                                                         | 8        |
|------------------------------------------------------------------------------------------------|---------------|------------|---------------------|--------------------|--------------------|---------------------------|---------------------------|---------------------------------------------------------------|----------|
| ì                                                                                              | FY 2019       | Town Admir | Proposed            | 2,000              |                    | 20                        | 8                         | 2,9                                                           | á        |
|                                                                                                | ALC: A COLUMN | %          | Change              | %000               | %00.0              | 0.00%                     | %00.0                     | %00.0                                                         |          |
|                                                                                                | FY 2019       | Dept. Head | Proposed            | 2,000              | 90                 | 200                       | 390                       | 2,941                                                         | 8,000    |
|                                                                                                |               | %          | Change              | \$ %00.0           | 0.00%              | %00.0                     | %00.0                     | \$ 00.0                                                       |          |
|                                                                                                | 18            | Actual     | Expenditure         | 158                | •                  | •                         | •                         | 158                                                           |          |
|                                                                                                | FY 2018       | Original   | Budget E            | 2,000 \$           | 90                 | 200                       | 390                       | 2,941                                                         | 8/2000   |
| 3                                                                                              |               | %          | Change              | 100.00% \$         | 0.00%              | 0.00%                     | %000                      | 0.00%                                                         |          |
|                                                                                                | FY 2017       | Actual     | Expenditure         | 1,384              | 9                  | 75                        |                           | 1,839                                                         |          |
|                                                                                                |               | Original   | Budget              | 2,000 \$           | 9                  | 200                       | 390                       | 2,941 \$                                                      | 57.52%   |
| 90<br>80<br>80                                                                                 |               | 1          | Account Number      | 01-413-103-0000 \$ | 01-413-201-0000    | 01-413-202-0000           | 01-413-310-0002           | S 01-413-702-0000                                             |          |
| Town of Newmarket<br>Fiscal Year 2019 Budget Worksheet<br>Department - Conservation Commission |               |            | Account Description | TIME SALARIES      | CON COMM - POSTAGE | CON COMM - GENERAL SUPPLI | CON COMM - DUES/SUBSCRIPT | CON COMM CONTRACTED SERVICES 01-413-702-0000 Department Total | % Change |

|                                                                                             | 80                     |            |                     |                                                 |                  |          |
|---------------------------------------------------------------------------------------------|------------------------|------------|---------------------|-------------------------------------------------|------------------|----------|
|                                                                                             |                        | %          | Change              | %00.0                                           |                  |          |
|                                                                                             | FY 2019                | Town Admin | Proposed            | 2,500                                           | 2,500            | %00.0    |
|                                                                                             | Company of the Company | %          | Change              | %00.0                                           | ia a <b>j</b>    | ı        |
|                                                                                             | FY 2019                | Dept. Head | Proposed            | 2,500                                           | 2,500            | %00.0    |
| ø                                                                                           |                        | %          | Change              | \$ %00.0                                        | <del>()</del>    |          |
|                                                                                             | FY 2018                | Actual     | Expenditure         |                                                 | 1                |          |
|                                                                                             | ш                      | Original   | Budget              | 2,500                                           | 2,500            | %00.0    |
|                                                                                             |                        | %          | Change              | 150.00% \$                                      | 89               |          |
|                                                                                             | FY 2017                | Actual     | Expenditure         | 1,200                                           | \$ 1,200         |          |
|                                                                                             |                        | Original   | Budget              | 2,500                                           | 2,500 \$         | 150.00%  |
| æ                                                                                           |                        | I          | Account Number      | 01-414-310-0000 \$                              | S                | II.      |
| Town of Newmarket<br>Fiscal Year 2019 Budget Worksheet<br>Department - Economic Development |                        |            | Account Description | ECON DEV - OPERATING EXPENSE 01-414-310-0000 \$ | Department Total | % Change |

|                                                                                     | The same of the same of the sa | %          | Change              | %00.0                      | -20.57%          |                  |        |          |
|-------------------------------------------------------------------------------------|----------------------------------------------------------------------------------------------------|------------|---------------------|----------------------------|------------------|------------------|--------|----------|
|                                                                                     | FY ZU19                                                                                                    | Town Admin | ď                   |                            |                  | 120,063          | 4.15%  |          |
|                                                                                     | THE PERSON NAMED IN                                                                                                    | %          | Change              | %00'0                      | -20.57%          |                  |        |          |
|                                                                                     | FY 2019                                                                                                    | Dept. Head | Proposed            | 100,000                    | 20,063           | 120,063          | 4.15%  |          |
|                                                                                     |                                                                                                    | %          | Change              | \$ %00.0                   | -15.12%          | κ <del>ρ</del>   | ı      |          |
|                                                                                     | FY 2018                                                                                                    | Actual     | Expenditure         | -                          | 19,382           | 19,382           |        |          |
| ì                                                                                   | F                                                                                                    | Original   | Budget              | 100,000 \$                 | 25,259           | 125,259          | -3.47% |          |
| a.                                                                                  |                                                                                                    | %          | Change              | \$ %00.0                   | -6.88%           | es.              |        |          |
| ×                                                                                   | FY 2017                                                                                                    | Actual     | Expenditure         |                            |                  | 129,758          |        |          |
|                                                                                     |                                                                                                    | Original   | Budget              | 100,000 \$                 |                  | 129,759 \$       | -1 67% |          |
|                                                                                     |                                                                                                    |            | Account Number      | 01-418-950-0000 \$ 100.000 | 01-418-951-0000  | 6                |        |          |
| Town of Newmarket<br>Fiscal Year 2019 Budget Worksheet<br>Department - Debt Service |                                                                                                    |            | Account Description | ACCOUNT DESCRIPTION FOR    | DODE SEN FINANCE | Department Total |        | % Change |

| Town of Newmarket<br>Fiscal Year 2019 Budget Worksheet<br>Department - Information Technology                                                                                                    |                    | ¥          |             |          |           |             |               |           |                                         |            |          |
|----------------------------------------------------------------------------------------------------|--------------------|------------|-------------|----------|-----------|-------------|---------------|-----------|-----------------------------------------|------------|----------|
| 93                                                                                                    |                    |            | FY 2017     |          | Ā         | FY 2018     |               | FY 2019   |                                         | FY 2019    |          |
|                                                                                                    |                    | Original   | Actual      | 69       | Original  | Actual      | u             | Dept Head | 1                                       | Town Admin | %        |
| Account Description                                                                                                    | Account Number     |            | Expenditure | Change   | Budget    | Expenditure | e Change      | Proposed  | Change                                  | P          | Change   |
| MIS EIII TIMESALARIES                                                                                                    | 04-420-101-0000 \$ | 3.8        | 69.815      | 4.29% \$ | 69,547 \$ | 2,675       | 2.00% \$      | 71,285    | 2.50%                                   | 71,285     | 2.50%    |
| MIC DADT TIME SALAPIES                                                                                                    | 01-420-103-0000    |            | -           | 0.00%    | 1         |             | 0.00%         |           | 0.00%                                   |            | %00.0    |
| CHANNEL 43 DART TIME SALVEN                                                                                                    | 04-424-403-0000    | 23.086     | 18.420      | 5.48%    | 23,543    | 1,630       | 1.98%         | 26,650    | 13.20%                                  |            | 13.20%   |
| MIN - TRAINING                                                                                                    | 01-420-190-0000    | 1.000      | 666         | 0.00%    | 1,000     |             | %00.0         | 200       | -20.00%                                 |            | -20.00%  |
| MIN DENEROL SILDELIES                                                                                                    | 01-420-202-0000    | 2.500      | 2.470       | 0.00%    | 2,500     | •           | 0.00%         | 2,500     | 0.00%                                   |            | %00.0    |
| MIS - COMMINICATION SERVICE                                                                                                    | 01-420-301-0000    | 900        | 968         | %00.0    | 009       | 101         | 0.00%         | 7,980     | 1230.00%                                | 7,980      | 1230.00% |
| MINITED STREET STREET STREET                                                                                                    | 01-420-310-0002    | 275        | 125         | 0.00%    | 275       | ,           | 0.00%         | 400       | 45.45%                                  |            | 45.45%   |
| MIN - SOED CODE MAINT                                                                                                    | 01420407-0000      | 42.500     | 42.402      | 6.25%    | 45,000    | 27,787      | 5.88%         | 72,130    | 60.29%                                  | Ĭ          | 60.29%   |
| MICH DEPOSITION TO THE PROPERTY OF THE PROPERTY OF THE PROPERT | 01-420-409-0000    | 4,500      | 4.166       | %00.0    | 4,500     |             | %00.0         | 4,000     | -11.11%                                 |            | -11.11%  |
| MAIN ON THE PARTY OF THE PARTY OF THE PARTY  | 01-420-414-0000    | 4.500      | 8.076       | %00.0    | 4,500     | •           | %00.0         | 4,200     | -6.67%                                  |            | -6.67%   |
| MIS - VENDOR SLIPPORT                                                                                                    | 01-420-702-0000    | 1,500      |             | 50.00%   | 1,500     |             | 0.00%         | 1,600     | 6.67%                                   | 1,600      | 6.67%    |
| FNEWGILCE WEN - SIM                                                                                                    | 01-420-800-0000    | 10,000     | 11,785      | -16.67%  | 10,000    |             | %00.0         | 9,500     | -2.00%                                  |            | -5.00%   |
| CHANNEL 13 MISC FOLIPMENTS                                                                                                    | 01-421-202-0000    | 6,000      | 4,921       | 0.00%    | 000'9     | 8           | %00.0         | 8,000     | 0.00%                                   |            | %00.0    |
| CHANNEL 13 VETERANS TAPING                                                                                                    |                    | , i        |             | 0.00%    | 1         | 8           | %00.0         | 3         | %00.0                                   |            | %00.0    |
| CHANNEL 13 OPERATING EXPENSE                                                                                                    |                    | 2.500      | 3.656       | %00'0    | 2,500     | 250         | %00.0         | 5,000     | 100.00%                                 | 5,000      | 100.00%  |
| Department Total                                                                                                    | 63                 | 167,144 \$ | -           | 69       | 171,465   | 32,503      | <del>69</del> | 211,745   | ,,,,,,,,,,,,,,,,,,,,,,,,,,,,,,,,,,,,,,, | 211,745    |          |
| % Change                                                                                                    |                    | 3.09%      |             |          | 2.59%     |             |               | 23.49%    |                                         | 23.49%     |          |
| an in in it                                                                                                    |                    |            |             |          |           |             |               |           |                                         |            |          |

| Account Description                                                                  | 8 1,03          | Actual<br>Expenditure<br>978,752 |          | È         | FY 2018     |          | FY 2019    |         | FY 2019    |         |
|--------------------------------------------------------------------------------------|-----------------|----------------------------------|----------|-----------|-------------|----------|------------|---------|------------|---------|
| ELOPMIE<br>TIVE<br>DION                                                              | \$ 1,0          | Expenditure<br>978,752           | %        | Original  | Actual      | %        | Dept. Head | %       | Town Admin | %       |
| ELOPMIE<br>TIVE<br>OE                                                                | & C. L.         | 978,752                          | Change   | Budget    | Expenditure | Change   | Proposed   | Change  | Proposed   | Change  |
| ELOPME<br>TIVE<br>OE                                                                 |                 |                                  | 2.35% \$ | 1,050,266 | \$ 39,533   | 1.24% \$ | 1,040,620  | -0.92%  | 1,040,620  | -0.92%  |
| ELOPME<br>TIVE<br>SE<br>SE<br>SION                                                   |                 | 31,598                           | 0.00%    | 35,000    | (410)       | 0.00%    | 36,000     | 2.86%   | 36,000     | 2.86%   |
| STAFF DEVELOPMI<br>LEAGE<br>VAL INCENTIVE<br>ALLOWANCE<br>VVESTIGATION               |                 | 101,330                          | 1.78%    | 120,000   | 5,376       | 12.14%   | 126,000    | 2.00%   | 126,000    | 2.00%   |
| SISTAFF DEVELOPMI<br>MILEAGE<br>IS<br>ONAL INCENTIVE<br>G ALLOWANCE<br>INVESTIGATION |                 | 2,161                            | 0.00%    | 2,500     |             | %00.0    | 2,540      | 1.60%   | 2,540      | 1.60%   |
| CENTIVE<br>/ANCE<br>GATION                                                           |                 | 9,262                            | %00.0    | 10,000    |             | %00.0    | 10,500     | 2.00%   | 10,500     | 2.00%   |
| CENTIVE<br>/ANCE<br>GATION                                                           |                 | 425                              | %00.0    | 009       |             | %00.0    | 610        | 1.60%   | 610        | 1.60%   |
| AAL INCENTIVE ALLOWANCE IVESTIGATION                                                 |                 | 8,643                            | %00.0    | 8,800     |             | %00.0    | 009'6      | %60.6   | 9,600      | 80.6    |
|                                                                                      |                 | 4,800                            | %00.0    | 006'9     | 5,050       | 38.00%   | 7,050      | 2.17%   | 7,050      | 2.17%   |
|                                                                                      | 2,500           | 2,500                            | %00.0    | 2,500     | 2,250       | %00.0    | 2,500      | %00.0   | 2,500      | %00.0   |
|                                                                                      | 2,000           | 1,805                            | %00.0    | 2,000     | •           | 0.00%    | 2,000      | %00.0   | 2,000      | 0.00%   |
| POLICE - YOUTH/PUBLIC RELATIONS 01-438-200-0000                                      |                 | 2,646                            | %00'0    | 2,500     |             | %00.0    | 2,550      | 2.00%   | 2,550      | 2.00%   |
| POLICE - POSTAGE 01-438-201-0000                                                     |                 | 396                              | 0.00%    | 450       | 5           | 0.00%    | 450        | %00.0   | 450        | 0.00%   |
| POLICE - OFFICE SUPPLIES 01-438-202-0000                                             | 5,500           | 4,954                            | %00.0    | 5,500     |             | 0.00%    | 5,500      | %00.0   | 5,500      | 0.00%   |
| POLICE-GENERAL SUPPLIES 01-438-202-0438                                              |                 | 300                              | %00.0    | 400       | 7           | %00.0    | 400        | 0.00%   | 400        | 0.00%   |
|                                                                                      | 34,000          | 17,766                           | %00.0    | 22,000    | 1,522       | -35.29%  | 22,350     | 1.59%   | 22,350     | 1.59%   |
| POLICE - COMMUNICATION SERVICES 01-438-301-0000                                      |                 | 16,448                           | %00.0    | 16,500    | 410         | %00.0    | 18,000     | %60.6   | 18,000     | 9.09%   |
| POLICE - DUES/MEMBERSHIPS 01-438-310-0002                                            | 4,210           | 3,465                            | 31.56%   | 4,210     | 25          | 0.00%    | 4,210      | %00.0   | 4,210      | %00.0   |
| POLICE - BOOKS/PUBLICATIONS 01-438-310-0005                                          | 2,800           | 2,118                            | 0.00%    | 2,800     |             | 0.00%    | 2,800      | %00.0   | 2,800      | 0.00%   |
| POLICE - EQUIPMENT/FIELD SUPPLIES 01-438-310-0044                                    | 9,000           | 5,304                            | -66.67%  | 000'9     |             | 0.00%    | 6,000      | %00.0   | 6,000      | 0.00%   |
| POLICE - PRISONER EXPENSES 01-438-310-0045                                           | 1,200           | 1,115                            | 0.00%    | 1,200     |             | 0.00%    | 1,200      | 0.00%   | 1,200      | %00.0   |
| POLICE - EQUIP MAINTENANCE 01-438-402-0000                                           |                 | 3,186                            | 0.00%    | 2,000     |             | %00.0    | 2,000      | %00'0   | 2,000      | %00.0   |
| POLICE - EQUIPMENT LEASE 01-438-410-0000                                             | 26,900          | 26,899                           | 0.00%    | 26,900    | •           | %00.0    | 31,000     | 15.24%  | 31,000     | 15.24%  |
| ŊĠ                                                                                   |                 | 2,525                            | %00.0    | 2,800     |             | %00.0    | 2,800      | %00.0   | 2,800      | 0.00%   |
| POLICE - ANIMAL CONTROL 01-438-521-0000                                              |                 | 515                              | %00.0    | 3,600     | ,           | %00.0    | 900        | -83.33% | 900        | -83.33% |
| Department Total                                                                     | \$ 1,322,707 \$ | 1,228,913                        |          | 1,338,426 | 53,791      | <i>ශ</i> | 1,340,280  |         | 1,340,280  |         |

|                                                  |            | FY 2017     |          | £.       | 2018        |         | FY 2019    | A Control of the Control | FY 2019    | A STATE OF THE PERSON NAMED IN |
|--------------------------------------------------|------------|-------------|----------|----------|-------------|---------|------------|--------------------------|------------|--------------------------------|
|                                                  | Original   | Actual      | %        | Original | Actual      | %       | Dept. Head | %                        | Town Admin | %                              |
| Account Number                                   | Budget     | Expenditure | Change   | Budget   | Expenditure | Change  | Proposed   | Change                   | Proposed   | Change                         |
| 101-101-101-101-101-101-101-101-101-101          |            | \$ 121.164  | 0.80% \$ | 119,732  |             | 0.54%   | 131,014    | 9.42%                    | 131,014    | 9.42%                          |
|                                                  | 231,131    | 241,480     | 4.51%    | 235,750  | 7,628       | 2.00%   | 249,322    | 2.76%                    | 249,322    | 2.76%                          |
| 01-441-102-0000                                  | 50,000     | 72.971      | %00'0    | 20,000   |             | %00.0   | 65,000     | 30.00%                   | 20,000     | %00.0                          |
| WW ADMIN - TRAINING/STAFF DEVELO 01-441-190-0000 |            | 1.200       | 20.00%   | 1,000    |             | 0.00%   | 1,200      | 20.00%                   | 1,000      | %00.0                          |
| 01-441-193-0000                                  | •          | 9.882       | -40.00%  | 10,000   |             | 0.00%   | 10,000     | 0.00%                    | 10,000     | %00.0                          |
| 01-441-201-0000                                  |            | 35          | 0.00%    | 100      |             | 0.00%   | 75         | -25.00%                  | 75         | -25.00%                        |
| WW ADMIN - GENERAL SUPPLIES 01-441-202-0000      | 8,000      | 8.724       | 18.75%   | 7,500    |             | -6.25%  | 8,500      | 13.33%                   | 8,500      | 13.33%                         |
| 5                                                | 6,000      | 7,692       | 0.00%    | 7,000    |             | 16.67%  | 2,000      | 0.00%                    | 7,000      | %00.0                          |
| PW ADMIN - DUES/MEMBERSHIPS 01-441-310-0002      | 1.000      | 115         | 80.00%   | 2,000    |             | 100.00% | 200        | -75.00%                  | 200        | -75.00%                        |
| 01-441-310-0003                                  |            | 743         | 0.00%    | 1,200    |             | 0.00%   | 1,200      | 0.00%                    | 1,200      | %00.0                          |
|                                                  | \$ 427,516 | \$ 464,007  | €9       | 434,282  | 14,058      | 63      | 473,811    |                          | 458,611    |                                |
|                                                  | 2.44%      |             |          | 1.58%    |             |         | 9.10%      |                          | 2.60%      |                                |

Town of Newmarket Fiscal Year 2019 Budget Worksheet Department - PW Administration

|                                                |                    |            | EV 2017     |          | À        | FY 2018     |         | FY 2019    |         | FY 2019    | 2000000 |
|------------------------------------------------|--------------------|------------|-------------|----------|----------|-------------|---------|------------|---------|------------|---------|
|                                                | al .               | Original   | Actual      | %        | Original | Actual      | %       | Dept. Head | %       | Town Admin | %       |
| Account Description                            | Account Number     | Budget     | Expenditure | Change   | Budget   | Expenditure | Change  | Proposed   | Change  | Proposed   | Change  |
| RDWY/SWK - GENERAL SUPPLIES                    | 01-442-202-0000 \$ | 16,000 \$  | 19,659      | 6.67% \$ | 16,000   | \$ 239      | 0.00%   | 18,000     | 12.50%  | 18,000     | 12.50%  |
| RDWY/SWK - WINTER SALT                         | 01-442-205-0000    | 80,000     | -           | 0.00%    | 80,000   |             | 0.00%   | 95,000     | 18.75%  | 85,000     | 6.25%   |
| RDWY/SWK - WINTER SAND                         | 01-442-208-0000    | 6,200      | •           | %00.0    | 6,200    |             | 0.00%   | 6,200      | %00.0   | 6,200      | %00'0   |
| RDWY/SWK - PAVEMENT MARKING                    | 01-442-213-0000    | 3,500      | 1,987       | 16.67%   | 3,500    |             | 0.00%   | 3,500      | %000    | 3,500      | %00.0   |
| RDWY/SWK - COLD MIX                            | 01-442-250-0000    | 3,000      | 3,345       | 7.14%    | 3,000    | 232         | 0.00%   | 3,000      | %00.0   | 3,000      | %00.0   |
| RDWY/SWK - ASPHALT                             | 01-442-251-0000    | 155,000    | 159,471     | 24.00%   | 155,000  |             | %00.0   | 175,000    | 12.90%  | 155,000    | %00.0   |
| RDWY/SWK - EQUIPMENT LEASE                     | 01442402-0000      | 13,200     | 14,368      | 2.60%    | 12,500   | 100         | -5.30%  | 14,000     | 12.00%  | 13,000     | 4.00%   |
| RDWY/SWK - CONTRACT STREET MAR 01-442-514-0000 | R 01-442-514-0000  | 6,000      | 5,998       | %00.0    | 9,000    |             | %00'0   | 6,100      | 1.67%   | 6,100      | 1.67%   |
| RDWY/SWK - CONTRACT WINTER EQU 01-442-516-0000 | U 01-442-516-0000  | 15,000     | 13,970      | %00.0    | 10,000   |             | -33.33% | 15,000     | 20.00%  | 10,000     | %00.0   |
| RDWY/SWK - CURBSIDE WEED CONTR 01-442-527-0000 | R 01-442-527-0000  | 3,000      | 2,850       | 0.00%    | 1,500    | 1           | -50.00% | 3,000      | 100.00% | 3,000      | 100.00% |
| RDWY/SWK - TREE SERVICE                        | 01-442-528-0000    | 3,000      |             | %00.0    | 1,500    | 1-0         | -20.00% | 1,500      | %00.0   | 1,500      | %00.0   |
| RDWY/SWK - WEATHER SERVICE                     | 01-442-531-0000    | 2,070      | 1,025       | 0.00%    | 2,070    |             | %00.0   | 2,070      | %00.0   | 2,070      | %00.0   |
| RDWY/SWK - ENGINEERING                         | 01-442-704-0000    | 25,000     | 6,421       | %00.0    | 25,000   |             | 0.00%   | 25,000     | 0.00%   | 25,000     | %00.0   |
| RDWY/SWK - SDWK CONST                          | 01-442-705-0000    | 1          | •           | -100.00% | 45,000   | •           | %00.0   | 80,000     | 77.78%  | 45,000     | %00.0   |
| Department Total                               |                    | 330,970 \$ | 350,336     | ക        | 367,270  | 471         | 69      | 447,370    |         | 376,370    |         |
| - 'a                                           |                    | /000 FF    |             |          | 10 07%   |             |         | 24 840%    | •       | 70816      |         |

|                                                                                        |         | %          | Change              | 20.00%               | %00.0                      |                  |          |
|----------------------------------------------------------------------------------------|---------|------------|---------------------|----------------------|----------------------------|------------------|----------|
|                                                                                        | 19      |            |                     | i q                  |                            | 000              | 2.04%    |
|                                                                                        | FY 2019 | Town Admir | Proposed            | 133                  | 47,000                     | 50,0             | 2.0      |
| 77                                                                                     |         | %          | Change I            | 50.00%               | 0.00%                      |                  |          |
|                                                                                        | FY 2019 | Dept Head  | Proposed            | 3,000                | 47,000                     | 50,000           | 2.04%    |
|                                                                                        |         | %          | Change              | \$ %00.0             | %00.0                      | <del>(A)</del>   | •1:      |
|                                                                                        | FY 2018 | Actual     | Expenditure         |                      |                            | ,                |          |
|                                                                                        | F       | Original   | Budget              | 2,000 \$             | 47,000                     | 49,000           | %00'0    |
|                                                                                        |         | %          | Change              | \$ %00.0             | 6.21%                      | €                |          |
|                                                                                        | FY 2017 | Actual     | Expenditure         | 3.000                | 47,853                     |                  |          |
|                                                                                        |         | Original   | Budget              | 2,000 \$             | 47,000                     | 49,000 \$        | 5.95%    |
|                                                                                        |         |            | Account Number      | 01-446-202-0000 \$   | 01-446-302-0000            | ١                |          |
| Town of Newmarket<br>Fiscal Year 2019 Budget Worksheet<br>Department - Street Lighting |         |            | Account Description | SET LENGT THE STATES | STREET LIGHT - FLECTRICITY | Department Total | % Change |

|                                                                                | %<br>Change<br>0.00%                                                        |
|--------------------------------------------------------------------------------|-----------------------------------------------------------------------------|
| FY 2019                                                                        | =                                                                           |
|                                                                                | % Change 150.00%                                                            |
| FY 2019                                                                        | Dept. Head<br>Proposed<br>10,000<br>10,000<br>150.00%                       |
|                                                                                | Change<br>0.00% \$                                                          |
| FY 2018                                                                        | Actual Expenditure                                                          |
| ji.                                                                            | Original<br>Budget<br>4,000<br>4,000<br>0.00%                               |
|                                                                                | %<br>Change<br>0.00% \$                                                     |
| FY 2017                                                                        |                                                                             |
|                                                                                | Original Budget E                                                           |
|                                                                                | Account Number 01-447-416-0000 \$                                           |
| Town of Newmarket<br>Fiscal Year 2019 Budget Worksheet<br>Department - Bridges | Account Description<br>BRIDGES - Guardrails<br>Department Total<br>% Change |

| Account Description ACBLO/GRNDS - FULL-TIME SALARIES 01 BLD/GRNDS - PART TIME SALARIES 01 |                    |           | 17.00      |          | ì           | 0,00                                                                                                    |          | 07007      | STATE STATE STATE OF | DV 20140 | -        |
|-------------------------------------------------------------------------------------------|--------------------|-----------|------------|----------|-------------|----------------------------------------------------------------------------------------------------|----------|------------|----------------------|----------|----------|
|                                                                                           |                    |           | FY 2017    |          | 1.          | FY 2018                                                                                                    | 100      | FY 2019    | /0                   | FT 2019  | /0       |
|                                                                                           | Account Number     | Budget    | Actual     | Change   | Budget      | Expenditure                                                                                                    | Change   | Proposed   | de                   | Proposed | Change   |
|                                                                                           | 01-448-101-0000 \$ | 63,461 \$ |            | 3.39% \$ | 134,731     | \$ 5,069                                                                                                    | 112.31%  | \$ 151,362 | 12.34%               | 151,362  | 12.34%   |
|                                                                                           |                    | 86,247    | 69,722     | -2.46%   | 87,834      | 4,495                                                                                                    | 1.84%    | 85,655     | -2.48%               | 85,655   | -2.48%   |
|                                                                                           | 01-448-102-0000    | 3,000     | 5,416      | 0.00%    | 3,000       | 114                                                                                                    | %00.0    | 3,000      | %00.0                | 3,000    | 0.00%    |
| STAFF DEV.                                                                                | 01-448-190-0000    | ,         | 173        | 0.00%    | •           | i                                                                                                    | 0.00%    | 1,200      | 0.00%                | 1,200    | 0.00%    |
|                                                                                           | 01-448-191-0000    |           | 63         | 0.00%    |             | 175                                                                                                    | %00.0    | 2,350      | 0.00%                | 2,350    | 0.00%    |
| S                                                                                         | 01-448-202-0000    | 10,000    | 7,760      | 0.00%    | 10,000      | 1                                                                                                    | %00.0    | 10,170     | 1.70%                | 10,170   | 1.70%    |
| RVICE                                                                                     | 01-448-301-0000    |           | 20         | %00'0    |             | 55                                                                                                    | %00.0    | 1,440      | 0.00%                | 1,440    | 0.00%    |
|                                                                                           | 01-448-302-0000    | 12,000    | 10,909     | 10.09%   | 12,000      |                                                                                                    | %00.0    | 12,000     | %00.0                | 12,000   | %00.0    |
| ELECTRICITY - PARKS                                                                       | 01-448-302-0406    | 1,300     | 1,123      | 0.00%    | 1,300       |                                                                                                    | %00.0    | 1,300      | %00.0                | 1,300    | 0.00%    |
|                                                                                           | 01-448-302-0438    | 13,500    | 10,016     | 14.41%   | 13,500      | r                                                                                                    | %00.0    | 13,500     | %00.0                | 13,500   | 0.00%    |
| STREE                                                                                     | 11-448-302-0439    | ,         | . 1        | 0.00%    |             | ī                                                                                                    | 0.00%    | 2,250      | %00.0                | 2,250    | 0.00%    |
| BI D/GRNDS - ELECTRICITY YOUNGS LANE 01-448-302-0441                                      | 11-448-302-0441    | 25,000    | 23,219     | 4.17%    | 25,000      | The state of the state of                                                                                                    | %00.0    | 25,000     | %00.0                | 25,000   | 0.00%    |
|                                                                                           | 01-448-303-0000    | 23.000    | 17,468     | -11.54%  | 22,000      | •                                                                                                    | -4.35%   | 21,480     | -2.36%               | 21,480   | -2.36%   |
| BI D/GRNDS - HEAT & OIL - HAND TUB 0                                                      | 01-448-303-0170    |           |            | 0.00%    |             |                                                                                                    | %00.0    | •          | 0.00%                | -        | 0.00%    |
|                                                                                           | 01-448-303-0438    | 4.100     | 3.510      | 36.67%   | 3,000       | ,                                                                                                    | -26.83%  | 3,340      | 11.33%               | 3,340    | 11.33%   |
| D/GRNDS - HEAT & OIL - BEECH STREE O                                                      | 31-448-303-0439    |           |            | 0.00%    | •           | j                                                                                                    | 0.00%    | 1,390      | %00'0                | 1,390    | 0.00%    |
| BI D/GRNDS - HEAT & OIL - YOUNGS LANE 01-448-303-0441                                     | 31-448-303-0441    | 39.000    | 28.839     | 0.00%    | 30,000      |                                                                                                    | -23.08%  | 34,750     | 15.83%               | 34,750   | 15.83%   |
| BI D/GRNDS - WATER/SEWER TOWN HALL 01448-304-0000                                         | 31-448-304-0000    | 4.000     | 4.973      | 0.00%    | 4,000       |                                                                                                    | 0.00%    | 5,120      | 28.00%               | 5,120    | 28.00%   |
| BI D/GRNDS-WATER/SEWER COMMUNITY 01-448-304-0150                                          | 21-448-304-0150    |           | 2,765      | 0.00%    | -           |                                                                                                    | 0.00%    | 2,900      | %00.0                | 2,900    | %00.0    |
| D/GRNDS - WATER/SEWER - POLICE 0                                                          | 31-448-304-0438    | 525       | 572        | -34.38%  | 006         | Ţ                                                                                                    | 71.43%   | 955        | 6.11%                | 922      | 6.11%    |
| BLD/GRNDS - WATER/SEWER - BEECH STI 01-448-304-0439                                       | 01-448-304-0439    | ,         | •          | 0.00%    | •           | 1                                                                                                    | 0.00%    | 675        | %00.0                | 675      | 0.00%    |
| BLD/GRNDS - WATER/SEWER - YOUNGS L 01-448-304-0441                                        | 01-448-304-0441    | 1,950     | 2,005      | 8.33%    | 2,000       |                                                                                                    | 2.56%    | 2,100      | 2.00%                | 2,100    | 2.00%    |
| BLD/GRNDS - YOUNGS LANE MAINT 0                                                           | 01-448-401-0110    | 14,000    | 22,288     | 0.00%    | 14,000      | 863                                                                                                    | 0.00%    | 13,500     | -3.57%               | 13,500   | -3.57%   |
| CY                                                                                        | 01-448-401-0111    | 1         | 1          | 0.00%    | •           | •                                                                                                    | 0.00%    | 2,500      | 0.00%                | 2,500    | 0.00%    |
|                                                                                           | 01-448-401-0120    | 13,000    | 16,402     | 0.00%    | 13,000      | 102                                                                                                    | 0.00%    |            | 11.54%               | 14,500   | 71.54%   |
| BLD/GRNDS - ELEVATOR MAINTENANCE 0                                                        | 01-448-401-0125    | 2,500     | 1,448      | 4.17%    | 3,000       | ę.                                                                                                    | 20.00%   |            | 7.70%                | 3,001    | 200.0    |
| ENAN                                                                                      | 01-448-401-0139    | 1         |            | 0.00%    | - 0         | •                                                                                                    | 0.00%    | 2,100      | 0.00%                | 2,100    | 2000     |
| 1                                                                                         | 01-448-401-0140    | 8,000     | 2,471      | 0.00%    | 8,000       |                                                                                                    | 0.00%    | 7,000      | %0000                | 7,500    | 7000     |
| BLD/GRNDS - COMMUNITY CENTER MAI 0                                                        | 01-448-401-0150    | 006,7     | 15,329     | 0.00%    | 7,500.      | Table of the same of the same  | 0.00%    | 7,300      | 4 70%                | 70000    | 4 70%    |
|                                                                                           | 01-448-401-0151    | 12,000    | 11,065     | 0.00%    | 12,000      |                                                                                                    | 0.00%    | 402,21     | 1.070                | 42,204   | 10000    |
| BLD/GRNDS - COMM CENTR HEAT OIL 0                                                         | 01-448-401-0152    | 14,000    | 13,137     | 0.00%    | 000,11      | 1                                                                                                    | -21.43%  | 13,900     | 4 000%               | 12,800   | 4000     |
| LECTRICI                                                                                  | 01-448-401-0153    | 000'/     | 3,163      | 0.00%    | 000,1       |                                                                                                    | 70.000   | 007'       | 4.00%                | 0000     | 20 45%   |
|                                                                                           | 01-448-401-0154    | 2,000     | 2,071      | 0.00%    | 006'/       | The state of the state of the s | 20.00%   | 2,838      | -22.15%              | 0,000    | 0000     |
| ALK.                                                                                      | 01-448-401-0155    | 1         | 1,045      | 0.00%    |             |                                                                                                    | 8000     |            | 200000               | 7        | 1400 000 |
|                                                                                           | 01-448-401-0160    | 000       | . 000      | 0.00%    | 000         |                                                                                                    | 200.0    |            | 66 67%               | 000,     | SE 67%   |
| ANCE<br>TO EL                                                                             | 0/10-10484010      |           | 167        | 0.00%    | 000 6       |                                                                                                    | 2000     |            | 22 22%               | 2000     | 792 2367 |
|                                                                                           | 01-448-401-01/5    | 3,000     | 1,923      | 0.00%    | 000,5       |                                                                                                    | 0.00%    | 2,000      | -02.00%              | 2,000    | 100.00-  |
| BLD/GRNDS - TOWN CLOCK MAINTENAN O                                                        | 01-448-401-0180    | 7, 250    | 150 14     | 47.50%   | 2,800       |                                                                                                    | 1020.00% | 2000       | -02.14%              | 2000     | 0000     |
| Z I I                                                                                     | 01-448-401-0438    | 11,500    | 15,065     | %00.61   | 000,01      | 1                                                                                                    | 25.04%   | 0,000      | 200.0                | 0,000    | 7000     |
| BLD/GRNDS - POLICE GENERALOR                                                              | 01-448-401-0440    | 0.50      | 4 877      | %00.0    | 2500        | 1 489                                                                                                    | %00.0    |            | 0.00%                | 2,500    | 0000     |
|                                                                                           | 01-448-405-0000    | 32,000    | 32.915     | 0.00%    | 32.000      | .,                                                                                                    | 0.00%    |            | 0.00%                | 32,000   | 0.00%    |
| iii                                                                                       | 01-448-406-0000    |           |            | %00.0    |             |                                                                                                    | %00.0    |            | %00.0                | 75,000   | 0.00%    |
| BLD/GRNDS - STORMWATER INSPECTION 01-448-407-000                                          | 01-448-407-000     | ı         | 1          | 0.00%    | 3. <b>1</b> | 1                                                                                                    | %000     | 6,500      | 0.00%                | 6,500    | 0.00%    |
| BLD/GRNDS - MOSQUITO CONTROL 0                                                            | 01-448-533-0000    | 80,000    | 000'09     | %60'6    | 000'09      |                                                                                                    | %00.0    | J          | %00.0                | u        | 0.00%    |
| SE                                                                                        | 01-448-800-0000    | 2,500     | 2,500      | -64.29%  | 2,500       |                                                                                                    | %00.0    | ÷          | %00.0                |          | %00.0    |
| Department Total                                                                          | (A)                | 482,233   | \$ 457,508 | ₩.       | 545,965     | \$ 32,163                                                                                                    | u        | \$ 691,980 |                      | 666,980  |          |

| Town of Newmarket<br>Fiscal Year 2019 Budget Worksheet<br>Department - Cemetery |                   |           |             |          |          |             |          |            |        |            |                                                                                                    |
|---------------------------------------------------------------------------------|-------------------|-----------|-------------|----------|----------|-------------|----------|------------|--------|------------|----------------------------------------------------------------------------------------------------|
|                                                                                 |                   |           | FY 2017     |          | F        | FY 2018     |          | FY 2019    |        | FY 2019    | APPRINCIPATION OF THE PERSON OF THE PERSON O |
|                                                                                 | •                 | Original  | Actual      | %        | Original | Actual      | %        | Dept. Head | %      | Town Admin | %                                                                                                    |
| Account Description                                                             | Account Number    | Budget    | Expenditure | Change   | Budget   | Expenditure | Change   | Proposed   | Change | Proposed   | Change                                                                                                    |
| CEM - FULL-TIME SALARIES                                                        | 01-449-101-0000\$ | 19,053 \$ | \$ 18,347   | 4.33% \$ | 19,532   | - 8         | 2.51% \$ | 18,200     | -6.82% | 18,200     | -6.82%                                                                                                    |
| CEM - PART TIME SALARIES                                                        | 01-449-103-0000   | 11,050    | 5,659       | %00.0    | 11,050   | ,           | 0.00%    | 11,050     | %00.0  | 11,050     | 0.00%                                                                                                    |
| CEM - GENERAL SUPPLIES                                                          | 01-449-202-0000   | 200       | 378         | -20.00%  | 200      |             | 0.00%    | 200        |        | 200        | 0.00%                                                                                                    |
| CEM - ELECTRICITY                                                               | 01-449-302-0000   | 250       | 199         | %00'0    | 250      |             | %00.0    | 250        |        | 250        | %00.0                                                                                                    |
| CEM - EQUIPMENT MAINT                                                           | 01-449-402-0000   | 800       | 689         | %00'0    | 800      | •           | 0.00%    | 800        |        | 800        | %00.0                                                                                                    |
| CEM - CONTRACTED SERVICES                                                       | 01-449-702-0000   | 2,000     | 1,200       | %00.0    | 2,000    |             | %00'0    | 5,000      | %00.0  | 5,000      | %00.0                                                                                                    |
| CEM - EQUIPMENT PURCHASE                                                        | 01-449-800-0000   | 900       | 513         | %00.0    | 1,000    |             | 66.67%   | 1,000      |        | 1,000      | %00.0                                                                                                    |
| Department Total                                                                | \$                | 37,253 \$ | \$ 26,985   | €        | 38,132   |             | €9       | 36,800     |        | 36,800     |                                                                                                    |
| % Change                                                                        |                   | 0.78%     |             |          | 2.36%    |             | ·        | -3.49%     | ı      | -3.49%     |                                                                                                    |
|                                                                                 |                   |           |             |          |          |             |          |            |        |            |                                                                                                    |

4.17%
0.00%
-25.00%
0.00%
0.00%
0.00%
0.00%
0.00%
0.00% FY 2019 0.00% -25.00% -25.00% -20.00% 6.67% 0.00% 0.00% 50,000 2,000 3,000 1,500 3,000 1,500 1,500 1,500 2,000 2,500 1,500 1,500 2,500 FY 2019 0.00% 0.00% 0.00% 0.00% -37.50% -21.05% 0.00% 0.00% 75 (959) 279 Expenditure 94 Actual FY 2018 48,000 2,000 20,000 3,000 30,000 1,500 3,000 3,000 3,000 3,000 3,000 Original Budget 0.00% 0.00% 7.14% 25.00% 40.00% 0.00% 11.11% 25.00% 0.00% 10,915 Expenditur FY 2017 Actua 50,000 1,500 3,000 206,500 4,45% 15,000 20,000 3,000 16,000 38,000 Original 01-452-202-0000 01-452-209-0000 01-452-210-0000 01-452-403-0438 01-452-214-0000 01-452-402-0000 01-452-800-0000 01-452-403-0406 01-452-403-0461 Account Number Account Description
VEHICLE - VEHICLE MAINT PUBLIC WO! 01
VEHICLE - VEHICLE MAINT POLICE
01
VEHICLE - VEHICLE MAINT FIRE
01
VEHICLE - VEHICLE MAINT FIRE
01
VEHICLE - GENERAL SUPPLIES
01
VEHICLE - GASOLINE Town of Newmarket Fiscal Year 2019 Budget Worksheet. Department - Vehicles VEHICLE - EQUIP MAINT
VEHICLE - RADIO MAINT
VEHICLE - EQUIP PURCHASE VEHICLE - DIESEL FUEL Department Total VEHICLE - OIL % Change

| Town of Newmarket<br>Fiscal Year 2019 Budget Worksheet<br>Department - Fire Rescue |                    |           |             | 8        |           |             |          |            |            |            |            |
|------------------------------------------------------------------------------------|--------------------|-----------|-------------|----------|-----------|-------------|----------|------------|------------|------------|------------|
|                                                                                    |                    |           | FY 2017     |          | 4         | FY 2018     | 4.750.00 | FY 2019    | Charles of | FY 2019    | THE PERSON |
|                                                                                    | •                  | Original  | Actual      | %        | Original  | Actual      | %        | Dept. Head | . %        | Town Admin | %          |
| Account Description                                                                | Account Number     | Budget    | Expenditure | Change   | Budget    | Expenditure | Change   | Proposed   | Change     | Proposed   | Change     |
| FIRE/RES - FULL TIME SALARIES                                                      | 01-461-101-0000 \$ | 84,779 \$ | 78,005      | 3.01% \$ | 86,475 \$ |             | 2.00% \$ | 82,508     | 4.59%      | 82,508     | 4.59%      |
| FIRE/RES - PART TIME SALARIES                                                      | 01-461-103-0000    | 134,808   | 149,291     | 13.27%   | 145,808   | 11,126      | 8.16%    | 179,000    | 22.76%     | 160,000    | 9.73%      |
| FIRE/RES - OVERTIME                                                                | 01-461-102-0000    | 14,000    | 13,366      | %00'0    | 17,500    | 945         | 25.00%   | 17,000     | -2.86%     | 17,000     | -2.86%     |
| FIRE/RES - TRAINING/STAFF DEVELOPI 01-461-190-0000                                 | 7 01-461-190-0000  | 18,000    | 15,544      | 44.00%   | 20,000    | 165         | 11.11%   | 20,000     | %00.0      | 20,000     | %00.0      |
| FIRE/RES - UNIFORMS                                                                | 01-461-193-0000    | 12,000    | 11,542      | 20.00%   | 12,000    | 289         | %00.0    | 12,000     | %00.0      | 12,000     | %00.0      |
| FIRE/RES - POSTAGE                                                                 | 01-461-201-0000    | 75        | 25          | 0.00%    | 75        | 7           | 0.00%    | 75         | %00.0      | 75         | %00.0      |
| FIRE/RES - GENERAL SUPPLIES                                                        | 01-461-202-0000    | 6,500     | 5,957       | %00.0    | 7,500     | 193         | 15.38%   | 7,000      | -6.67%     | 7,000      | -6.67%     |
| FIRE/RES - MEDICAL SUPPLIES                                                        | 01-461-202-0046    | 13,500    | 14,548      | 8.00%    | 13,500    | 688         | %00.0    | 14,500     | 7.41%      | 14,500     | 7.41%      |
| FIRE/RES - GASOLINE                                                                | 01-461-209-0000    | 1,200     | 316         | %00'0    | 006       | 23          | -25.00%  | 006        | %00.0      | 006        | %00.0      |
| FIRE/RES - DIESEL FUEL                                                             | 01-461-210-0000    | 8,700     | 5,442       | 0.00%    | 7,000     | 588         | -19.54%  | 6,500      | -7.14%     | 6,500      | -7.14%     |
| FIRE/RES - AMBULANCE EXPENSES                                                      | 01-461-220-0000    | 10,000    | 7,253       | -37.50%  | 10,000    | 705         | 0.00%    | 10,000     | %00.0      | 10,000     | %00.0      |
| FIRE/RES - COMMUNICATION SERVICE: 01 461-301-0000                                  | 01-461-301-0000    | 6,500     | 5,713       | 8.33%    | 5,800     | 894         | -10.77%  | 6,000      | 3.45%      | 6,000      | 3.45%      |
| FIRE/RES - DUES/SUBSCRIPTIONS                                                      | 01-461-310-0002    | 4.200     | 2,760       | %00'0    | 5,800     | 2,630       | 38.10%   | 5,800      | %00.0      | 5,800      | %00.0      |
| FIRE/RES - FIRE PREVENTION                                                         | 01-461-310-0055    | 006       |             | 0.00%    | 006       | 1           | 0.00%    | 006        | %00.0      | 900        | %00.0      |
| FIRE/RES - EQUIP MAINT                                                             | 01-461-402-0000    | 15,000    | 20,251      | 20.00%   | 15,000    |             | %00.0    | 20,000     | 33.33%     | 20,000     | 33.33%     |
| FIRE/RES - HAZMAT                                                                  | 01-461-518-0000    | 2,400     | 2,006       | 80.6     | 2,500     | 1,946       | 4.17%    | 2,500      | 0.00%      | 2,500      | %00.0      |
| FIRE/RES - MIJTUAL AID CONTRACT                                                    | 01-461-530-0000    | 1,200     | 290         | 100.00%  | 1,200     | •           | %00.0    | 1,000      | -16.67%    | 1,000      | -16.67%    |
| FIRE/RES - FOUIP PURCHASE                                                          | 01-461-800-0000    | 25,000    | 19,131      | 0.00%    | 25,000    | 1           | %00.0    | 35,000     | 40.00%     | 25,000     | %00.0      |
| Department Total                                                                   | €                  | 358,762   | 351,739     | es es    | 376,958   | 23,356      | er)      | 420,683    | 8 <b>9</b> | 391,683    |            |
| % Change                                                                           |                    | 7.35%     |             |          | 2.07%     |             |          | 11.60%     |            | 3.91%      |            |
|                                                                                    |                    |           |             |          |           |             |          |            |            |            |            |

| 5                                                                                           | 019      | 1            | Cha                 | 750 0.00%            | 750 0.00%              |                       | 3,000            | %00.0    |
|---------------------------------------------------------------------------------------------|----------|--------------|---------------------|----------------------|------------------------|-----------------------|------------------|----------|
|                                                                                             | FY 2019  | % Town Admir | Change Proposed     | %00.0                | %00.0                  |                       |                  |          |
|                                                                                             | FY 2019  | Dept. Head   | Proposed            | \$ 750               | 750                    | 1,500                 | 3,000            | %00'0    |
|                                                                                             |          | %            | Change              | %00.0                | %00.0                  | 233.33%               |                  |          |
|                                                                                             | FY 2018  | Actual       | Expenditure         | \$ 750               | 1                      |                       | 750              |          |
|                                                                                             | <u>L</u> | Original     | Budget              | 750                  | 750                    | 1,500                 | 3,000            | 53.85%   |
|                                                                                             |          | %            | Change              | 0.00%                | 0.00%                  | 0.00%                 | မာ               |          |
|                                                                                             | FY 2017  | Actual       | Expenditure         | \$ 750               |                        |                       | \$ 750           |          |
| 8                                                                                           |          | Original     | Budget              |                      | 750                    | 450                   | 1,950            | %00'0    |
|                                                                                             |          | 1            | Account Number      | 01-463-103-0000      | 01-463-190-0000        | 01-463-202-0000       | €                |          |
| Town of Newmarket<br>Fiscal Year 2019 Budget Worksheet<br>Department - Emergency Management |          |              | Account Description | EM-PART TIME SALARIE | EM - TRAINING/STAFF DE | FM - GENERAL SUPPLIES | Department Total | % Change |

| Town of Newmarket<br>Fiscal Year 2019 Büdget Worksheet<br>Department - Grants                                                                                                    |                    |           |             |          |          |             | ÷        |           |                                                                                                    |            |          |
|----------------------------------------------------------------------------------------------------|--------------------|-----------|-------------|----------|----------|-------------|----------|-----------|----------------------------------------------------------------------------------------------------|------------|----------|
|                                                                                                    |                    |           | FY 2017     |          | č        | FY 2018     |          | FY 2019   | THE STATE OF THE PARTY OF THE PARTY OF THE P | FY 2019    |          |
|                                                                                                    | •                  | Original  | Actual      | %        | Original | Actual      | %        | Dept Head | . %                                                                                                    | Town Admin | %        |
| Account Description                                                                                                    | Account Number     |           | Expenditure | Change   | Budget   | Expenditure | ភ        | Proposed  | -901                                                                                                    | Proposed   | Change   |
| CDANTS WENDON DADADE                                                                                                    | 01-480-812-0000 \$ |           |             | \$ %00.0 | 2.000    | -           | \$ %00.0 | 2,000     |                                                                                                    | 2,000      | %00.0    |
| GRAIN S- MEIN DA! PARADE                                                                                                    | 04 480 813 0000    | 2001      | 1           | -100.00% | 8,500    | 1           | 0.00%    | 15,500    |                                                                                                    | 15,500     | 82.35%   |
| GRANIS - FESTIVAL SOFFORT                                                                                                    | 01-480-814-0000    | 21 500    | 21.500      | 0.00%    | 21.500   |             | 0.00%    | 21,500    |                                                                                                    | 21,500     | %00.0    |
| GRANIS - INVINIC PINICE IN ASSOCIATION OF ASSOCIATION OF ASSOCIATI | 01-480-815-0000    | 2,000     | 2.000       | 66.67%   | 2,000    |             | 0.00%    | 1,200     | -40.00%                                                                                                    |            | -100.00% |
| GRANTS - INVINCT DESTRUCTOR SOCIETY AND STANDON                                                                                                    | ET 04-480-816-0000 | 2000      | 2,000       | 0.00%    | 2,000    |             | 0.00%    | 2,000     |                                                                                                    | 2,000      | 0.00%    |
| GRANICA - INVININI TIISI ONO O ONITO                                                                                                    | 01-480-817-0000    | 23,000    | 21,005      | 0.00%    | 23,000   |             | 0.00%    | 23,000    |                                                                                                    | 21,000     | -8.70%   |
| OBANTO VETEBANIO MEMOBIAI                                                                                                    | 01-480-818-0000    | 500       |             | -76.19%  | 200      |             | %00.0    | 200       |                                                                                                    | 200        | %00.0    |
| GONALD - VELENCAND MEMORINE<br>DOANTS - NIVANKET HANDTI IR ASSOC                                                                                                    | 1                  | 2.000     |             | 0.00%    | 2,000    | 1           | %00.0    | 2,000     | 133                                                                                                    | 2,000      | %00:0    |
| Denartment Total                                                                                                    |                    | 53.000 \$ | 46,505      | ₩        | 61,500   |             | €        | 67,700    |                                                                                                    | 64,500     |          |
| % Change                                                                                                    | , i                | -23.52%   |             |          | 16.04%   |             |          | 10.08%    | 16                                                                                                    | 4.88%      |          |
|                                                                                                    |                    |           |             |          |          |             |          |           |                                                                                                    |            |          |

| Town of Newmarket<br>Fiscal Year 2019 Budget Worksheet<br>Department - Social Service Grants                                                                                                    |                    |           |             |          |            |             |          |            |          |            | s        |
|----------------------------------------------------------------------------------------------------|--------------------|-----------|-------------|----------|------------|-------------|----------|------------|----------|------------|----------|
|                                                                                                    |                    |           | FY 2017     |          | F          | FY 2018     |          | FY 2019    |          | FY 2019    |          |
|                                                                                                    |                    | Original  | Actual      | %        | Original   | Actual      | %        | Dept. Head |          | Town Admin | %        |
| Account Description                                                                                                    | Account Number     |           | Expenditure | Change   |            | Expenditure | Change   | Proposed   | Change   |            | Change   |
| SO GRANTS - RICHIE MCEABLAND                                                                                                    | 01-481-910-0000\$  | 2,000 \$  | 2,000       | \$ %00.0 | \$ 0000 \$ | Sink        | 100.00%  | 000'9      | 20.00%   | 4,000      | %00.0    |
| SOUGHT THE THE THE THE CENTER OF 481-913-0000                                                                                                    | R 01-481-913-0000  | 10,403    | 10.403      | 0.00%    | 10,403     | 10,403      | %00.0    | 10,000     | -3.87%   | 10,000     | -3.87%   |
| SO GLOWING TOWN THE WILLIAM SON OF THE WILLIAM SON OF THE WILLIAM SON  | 01-481-914-0000    |           | 1000        | %00.0    |            |             | 0.00%    | 5,000      | %00.0    | 2,000      | 2000     |
| SO GRANTS - CHILD & FAMILY SERVICE                                                                                                    | 01-481-915-0000    | 4.000     | 4.000       | 0.00%    | 4,000      | 4,000       | %00.0    | 4,000      | 0.00%    | 4,000      | %00.0    |
| OC CLOSENTO - OC CA DO CO CO CO CO CO CO CO CO CO CO CO CO CO                                                                                                    | 01-481-916-0000    | 9.000     | 9.000       | 0.00%    | 000'6      | 000'6       | %00-0    | 000'6      | 0.00%    | 000'6      | %00.0    |
| O CONTROL ON VO                                                                                                    | 01-481-917-0000    | 900       | 900         | 0.00%    |            | 900         | -100.00% | 900        | %00.0    | 900        | %00.0    |
| SO CONTROL A CARE DI ACE                                                                                                    | 01-481-918-0000    | 1.200     |             | %00.0    | 2,200      | -           | 83.33%   | 1,200      | 45.45%   | 1,200      | 45.45%   |
| SO COUNTRY OF THE PROPERTY OF THE PROPERTY OF  |                    | 1.000     |             | 0.00%    | 1,000      | ,           | %00.0    | ł          | -100.00% |            | -100.00% |
| SO GENERAL SEACOAST MENTAL HEALTH 01-481-920-0000                                                                                                    | TF-01-481-920-0000 | 2.000     |             | 0.00%    | 2,000      |             | %00.0    | 2,000      | %00.0    | 2,000      | %00.0    |
| O O O O O O O O O O O O O O O O O O O                                                                                                    | 04-481-923-0000    | 4.000     | 1.          | 0.00%    | 1          | r           | -100.00% | 1          | %00.0    |            | %00.0    |
| SO GENERAL BOCKINGHAM COUNTY NIT 01481-9240000                                                                                                    | IT 01-481-924-0000 | 5.326     | 5,623       | %00.0    | 5,700      | •           | 7.02%    | 6,379      | 11.91%   | 6,000      | 5.26%    |
| DO CONTROL ALDO CONTROL OF A CONTROL OF A CO | 01.481-925-0000    | 500       | 200         | %00.0    | 200        | 1           | %000     | 200        | %00.0    | 200        | %00.0    |
| SO CONTROL AMERICAN RED CROSS                                                                                                    | 01-481-926-0000    | 1.000     | 1.000       | 0.00%    | 1,000      | •           | %00.0    | 1,000      | %00.0    | 1,000      | 0.00%    |
| SO GRANTS READY RIDES                                                                                                    | 01-481-927-0000    | 1.500     | 1.500       | 0.00%    | 1,500      | 1,500       | 0.00%    | 1,500      | %00.0    | 1,500      | %00.0    |
| OTHER PRANTS - CHILD ADVOCACY CENTO1-481-929-0000                                                                                                    | 0000-929-0000      | 200       | 1,000       | -66.67%  | 1,000      |             | 100.00%  | 1,000      | %00.0    | 1,000      | %00.0    |
| OTHER PRANTS - CROSS ROADS HOUSE 01-481-933-0000                                                                                                    | SE 01-481-933-0000 |           |             | 0.00%    | 1,000      | t           | 0.00%    | 1,000      | %00.0    | 1,000      | ·%00.0   |
| WEN JOH NCITABLINED WEN - RENABLE BRITED                                                                                                    | ONNEW              | ,         | 1           | 0.00%    | •          |             | 0.00%    | 2,000      | %00.0    | 1,000      | %00.0    |
| OTHER PRANTS - ONE SKY COMMUNITY SNEW                                                                                                    | WENS Y             | ě         | ì           | 0.00%    | •          |             | %00.0    | 7,200      | %00.0    | 3,600      | %00.0    |
| Department Total                                                                                                    | சு                 | 43,029 \$ | 35,626      | <b>₩</b> | 43,303     | 29,503      | ₩.       | 58,379     |          | 51,400     |          |
| % Change:                                                                                                    |                    | -0.92%    |             |          | 0.64%      |             |          | 34.82%     |          | 18.70%     |          |
|                                                                                                    |                    |           |             |          |            |             |          |            |          |            |          |

| Town of Newmarket<br>Fiscal Year 2019 Budget Worksheet<br>Department - Capital Reserves                                                                                                    |                     |            |             | ,          |                                                                                                    |             |            |                       |                                                                                                    |            |          |
|----------------------------------------------------------------------------------------------------|---------------------|------------|-------------|------------|----------------------------------------------------------------------------------------------------|-------------|------------|-----------------------|----------------------------------------------------------------------------------------------------|------------|----------|
| *                                                                                                    |                     |            | FY 2017     |            | Œ.                                                                                                    | FY 2018     |            | FY 2019               | Annual State of the Party of the Party of th | FY 2019    |          |
|                                                                                                    | •                   | Original   | Actual      | %          | Original                                                                                                    | Actual      | %          | Dept. Head            | %                                                                                                    | Town Admin | %        |
| Account Description                                                                                                    | Account Number      | Budget     | Expenditure | Change     | Budget                                                                                                    | Expenditure | Change     | Proposed              | Change                                                                                                    | Proposed   | Change   |
| Public Works:                                                                                                    |                     | - 1        |             |            |                                                                                                    |             |            |                       |                                                                                                    |            | 1000 001 |
| CAP RES - PUBLIC WORKS                                                                                                    | 01-490-900-0016\$   | 33         | \$ 80,000   | -38.46% \$ | 20,000                                                                                                    | ,           | -37.50% \$ | 156,831               | 213.66%                                                                                                    | 100,000    | 200.001  |
| CAP RES - BUILDING IMPROVEMENT                                                                                                    | 01-490-900-0019     | 50,000     | 20,000      | %00.0      | 20,000                                                                                                    | 1           | %000       | 460,550               | 821.10%                                                                                                    | 100,000    | 100.00%  |
| CAP RES - ROADWAY IMPROVEMENT                                                                                                    | - 01-490-900-0013   | 125,000    | 125,000     | %00'0      | 175,000                                                                                                    |             | 40.00%     | 135,000               | -22.86%                                                                                                    | 135,000    | -22.86%  |
| CAP RES - STORMWATER MGT                                                                                                    |                     | 75,000     | 75,000      | 20.00%     | 50,000                                                                                                    | 2           | -33.33%    | 100,000               | 100.00%                                                                                                    | 50,000     | %00.0    |
| CAP RES - MACALLEN DAM                                                                                                    | 01-490-900-0079     | 75,000     | 75,000      | 20.00%     | 50,000                                                                                                    | •           | -33.33%    | 20,000                | %00.0                                                                                                    | 20,000     | %00.0    |
| Fire Rescue/Safety:                                                                                                    |                     |            |             |            |                                                                                                    |             |            |                       |                                                                                                    |            |          |
| CAP RES - FIRE DEPARTMENT                                                                                                    | 01-490-900-0012     | 20,000     | 20,000      | %00.0      | 20,000                                                                                                    |             | 0.00%      | 261,407               | 422.81%                                                                                                    | 20,000     | %00.0    |
|                                                                                                    |                     |            |             |            |                                                                                                    |             |            |                       |                                                                                                    |            |          |
| CAB DES BOLICEVENIOLES                                                                                                    | 74-490-900-0017     | 48 000     | 48 000      | %EC E      | 48,000                                                                                                    |             | %00.0      | 52.000                | 8.33%                                                                                                    | 26.000     | 45.83%   |
| A CONTRACTOR OF THE PROPERTY OF THE PARTY OF THE PARTY OF | ME 04 400 000 0074  | 20,440     | 20,440      | 70000      | 20 449                                                                                                    |             | 76000      | 23 466                | 70030%                                                                                                    | 10,000     | -66 04%  |
| יייייייייייייייייייייייייייייייייייייי                                                                                                    | + 100-000-00+10 H   | 24.67      | 2           |            |                                                                                                    |             |            |                       |                                                                                                    |            |          |
| Other                                                                                                    |                     |            |             |            |                                                                                                    |             |            |                       | 0                                                                                                    |            | *        |
| CAP RES - VETERANS MEMORIAL                                                                                                    | 01-490-900-0036     | 2,000      | 2,000       | %00.0      | 2,000                                                                                                    |             | %00.0      | 2,000                 | 0.00%                                                                                                    | 2,000      | %00.0    |
| CAP RES -REVALUATION                                                                                                    | 01-490-900-0011     | 10,000     | 10,000      | %00.0      | 10,000                                                                                                    |             | 0.00%      | 1                     | -100.00%                                                                                                    |            | -100.00% |
| CAP RES - MASTER PLAN                                                                                                    | 01-490-900-0028     | 10,000     | 10,000      | %00'0      | 10,000                                                                                                    | •           | 0.00%      | 10,000                | 0.00%                                                                                                    | 10,000     | %00.0    |
| CAP RES - 300TH ANNIV. CELEBRATION 01-490-900-0086                                                                                                    | NO 01-490-900-0086  | 2,000      | 2,000       | %00'0      | 2,000                                                                                                    | •           | %00.0      | •                     | -100.00%                                                                                                    | 2,000      | %00.0    |
| CAP RES - COMPENSATED ABSENCE E 01-490-900-0087                                                                                                    | E 01-490-900-0087   |            |             | -100.00%   | 10,000                                                                                                    |             | 0.00%      | •                     | -100.00%                                                                                                    | •          | -100.00% |
| CAP RES - LIBRARY                                                                                                    | 01-490-900-0018     |            | •           | %00.0      |                                                                                                    |             | %00.0      | 10,400                | %00.0                                                                                                    | 10,400     | %00.0    |
| CAP RES - WATERFRONT IMPROVEMEI 01-490-900-0020                                                                                                    | 1EI 01-490-900-0020 |            | 1100-000 B  | %00.0      | A STATE OF THE PARTY OF THE PARTY OF THE PAR |             | %00.0      | -                     | %00.0                                                                                                    |            | %00.0    |
| CAP RES - RECREATION FACILITIES                                                                                                    | 01-490-900-0021     | 18,666     | 18,666      | %00.0      | 18,666                                                                                                    | :4          | 0.00%      | 15,000                | -19.64%                                                                                                    | 15,000     | -19.64%  |
| CAPITAL RESERVE - TELECOMMUNICA' 01-490-900-0075                                                                                                    | CA' 01-490-900-0075 |            |             | %00.0      |                                                                                                    |             | %00.0      |                       | %00.0                                                                                                    | -          | %00.0    |
| CAPITAL RESERVE - TECHNOLOGY                                                                                                    | 01-490-900-0076     | •          | T           | %00.0      | •                                                                                                    | 1           | %00.0      | 1                     | %00.0                                                                                                    | ,          | %00.0    |
| Department Total                                                                                                    | 49                  | 575,115 \$ | \$ 575,115  | es"        | 555,115                                                                                                    | ٠           | <b>€</b> 9 | 1,276,654             |                                                                                                    | 560,400    |          |
| 2000                                                                                                    |                     |            |             |            | Land of the land                                                                                                    |             |            | CONTRACTOR CONTRACTOR |                                                                                                    |            |          |

| Town of Newmarket<br>Fiscal Year 2019 Budget Worksheet<br>Department - Library                                                                                                    |                    |            |             |          |          |             |          |            |         |            |         |
|----------------------------------------------------------------------------------------------------|--------------------|------------|-------------|----------|----------|-------------|----------|------------|---------|------------|---------|
|                                                                                                    |                    |            | FY 2017     |          |          | FY 2018     |          | FY 2019    |         | FY 2019    |         |
|                                                                                                    |                    | Original   | Actual      | %        | Original | Actual      | %        | Dept. Head | %       | Town Admin | %       |
| Account Description                                                                                                    | Account Number     | Budget     | Expenditure | Change   | Budget   | Expenditure | Change   | Proposed   | Change  | Proposed   | Change  |
| TREADY SALARIES                                                                                                    | 02-480-101-0000\$  | 54,100 \$  | 55,433      | \$ %00.0 | 54,100   | 2,118       | \$ %00:0 | 55,100     | 1.85%   | 55,100     | 1.85%   |
| LIBOADY DART TIME SALARIES                                                                                                    | 02-480-103-0000    | 1          | 111,922     | -5.45%   | 110,363  | 4,583       | 2.18%    | 117,191    | 6.19%   | 117,191    | 6:19%   |
| I IBPARY - FICA                                                                                                    | 02-480-150-0000    | 9.571      | 10,646      | -10.65%  | 9,161    | 439         | 4.28%    | 10,682     | 16.60%  | 10,682     | 16.60%  |
| I IBRARY - MEDICARE                                                                                                    | 02-480-151-0000    | 2,238      | 2,490       | -10.69%  | 2,143    | 103         | -4.24%   | 2,498      | 16.58%  | 2,498      | 16.58%  |
| I IRRARY - HEALTH INSURANCE                                                                                                    | 02-480-155-0000    | 15,000     | 5,783       | %00.0    | 15,000   | 482         | %00.0    | 15,000     | %00.0   | 15,000     | %00.0   |
| I IBRARY - RETIREMENT                                                                                                    | 02-480-156-0000    | 6,043      | 6,194       | 0.18%    | 5,811    | 629         | -3.84%   | 6,270      | 7.90%   | 6,270      | 7.90%   |
| I IBBARY - I IFF & DISABILITY                                                                                                    | 02-480-159-0000    | 750        | 1,085       | 18.48%   | 1,369    |             | 82.53%   | 1,200      | -12.34% | 1,200      | -12,34% |
| I BRABY WORKERS COMPENSATION                                                                                                    | 3                  | 1.500      | 1,500       | -36.22%  | 1,500    | 1,272       | %00.0    | 1,500      | %00.0   | 1,500      | %00.0   |
| LINEMADI OVMENT                                                                                                    | 103                | 2.495      | 919         | -11.40%  | 1,011    | •           | -59.48%  | 1,011      | 0.00%   | 1,011      | %00.0   |
| I IRRARY - TRAINING/STAFF DEVELOPA 02-480-190-0000                                                                                                    | Ph 02-480-190-0000 | 2,000      | 1,150       | 0.00%    | 2,000    | ı           | %00.0    | 1,500      | -25.00% | 1,500      | -25.00% |
| I IRRARY - GENERAL SUPPLIES                                                                                                    | 02-480-202-0000    | 5,000      | 5,141       | 0.00%    | 4,927    | 47          | -1.46%   | 4,927      | %00'0   |            | 0.00%   |
| I IBRARY: THI FEHONE                                                                                                    | 02-480-301-0000    | 1,800      | 2,158       | 0.00%    | 1,800    | 105         | %00.0    | 2,150      | 19.44%  |            | 19.44%  |
| I IBBARY - FI ECTRICITY                                                                                                    | 02-480-302-0000    | 12,000     | 7,718       | 20.00%   | 12,000   | •           | %00.0    | 10,000     | -16.67% |            | -16.67% |
| I BRARY - HEAT & OII                                                                                                    | 02-480-303-0000    | 12,000     | 4,806       | -13.04%  | 10,000   |             | -16.67%  | 10,000     | %00.0   |            | %00.0   |
| LIBDARY - WATER                                                                                                    | 02-480-304-0000    | 700        | 778         | 0.00%    | 2007     |             | %00'0    | 800        | 14.29%  |            | 14.29%  |
| NOTEST BACKS AND STATE OF THE STATE OF THE S | 02-480-310-0005    | 39.394     | 41.330      | 3.00%    | 40,970   | 6,395       | 4.00%    | 41,789     | 2.00%   | 41,789     | 2.00%   |
| I IRRARY - AUDIOWISHAI                                                                                                    | 02-480-310-0053    | 100        |             | %00.0    | •        |             | %00'0    | •          | 0.00%   |            | %00.0   |
| 1 IBRARY - ELECTRONIC INFO - OTHER 02-480-330-0000                                                                                                    | R 02-480-330-0000  | 9,500      | 9,541       | 0.00%    | 9,500    | 7,456       | 0.00%    | 9,500      | 0.00%   | 9,500      | 0.00%   |
| 1 IBRARY - ARCHIVES/PRESERVATION 02-480-340-0000                                                                                                    | N 02-480-340-0000  |            |             | 0.00%    | 1        | 1           | 0.00%    |            | %00:0   |            | %00.0   |
| I IRRARY - PROGRAMS                                                                                                    | 02-480-350-0000    | 2,000      | 2,090       | %00.0    | 4,000    | 1,359       | 100.00%  | 4,000      | 0.00%   |            | %00.0   |
| I BRARY - BILL DING MAINTENANCE                                                                                                    | 02-480-401-0000    | 23,000     | 105,590     | 53.33%   | 23,000   | 444         | %00.0    | 12,304     | 46.50%  | 12         | -46.50% |
| LIBRARY - FOLIPMENT MAINTENANCE, 02-480-402-0000                                                                                                    | E/02-480-402-0000  | 009        | 616         | 0.00%    | 900      | *           | %00.0    | 009        | 0.00%   | -          | %00.0   |
| I IRRARY-PROPERTY LIABILITY INS                                                                                                    | 02-480-504-0000    | 2.000      | 5,000       | 0.00%    | 2,000    | 4,235       | %00.0    | 5,161      | 3.23%   |            | 3.23%   |
| LIBRARY - EQUIPMENT PURCHASE                                                                                                    | 02-480-800-0000    | 2,000      | 1,069       | 0.00%    | 2,000    | 1           | %00.0    | 2,000      | 0.00%   | 2,000      | %00.0   |
| Department Total                                                                                                    | ıs                 | 314,704 \$ | 382,958     | φ'       | 316,955  | 29,677      | 63       | 315,184    |         | 315,184    |         |
| % Change                                                                                                    |                    | 0.21%      |             |          | 0.72%    |             |          | -0.56%     |         | -0.56%     |         |

| cription         Account Number         Deriginal Pactual Procession         % Original Procession         Actual Procession         % Original Procession         Actual Procession         % Original Procession         Actual Procession         % Original Procession         Procession Procession         Procession Procession         Actual Procession         % Original Procession         Actual Procession         % Original Procession         Actual Procession         % Original Procession         Actual Procession         % Original Procession         Actual Procession         % Original Procession         Actual Procession         % Original Procession         Actual Procession         % Original Procession         Actual Procession         % Original Procession         Actual Procession         % Original Procession         Actual Procession         % Original Procession         Actual Procession         % Original Procession         Actual Procession         % Original Procession         Actual Procession         % Original Procession         % Original Procession                                                                                                    | Department - Recieation (General Puro Ciriy) | (6)                |                    | EV 2017 |                | ř       | FY 2018                                                                                                    |             | FY 2019                |             | FY 2019                |             |
|----------------------------------------------------------------------------------------------------|----------------------------------------------|--------------------|--------------------|---------|----------------|---------|----------------------------------------------------------------------------------------------------|-------------|------------------------|-------------|------------------------|-------------|
| LTIME SALARIES 014406-101-0000 \$ 154,229 \$ 132,671 \$ 5.16% \$ 157,313 \$ 6,697 \$ 2.00% \$ 2.00% \$ |                                              | Account Number     | Original<br>Budget | Actual  | %<br>Change    |         | Actual<br>Expenditure                                                                                                    | %<br>Change | Dept. Head<br>Proposed | %<br>Change | Town Admin<br>Proposed | %<br>Change |
| 25,486         38,392         -41,32%         26,238         - 2.95%           2,000         2,557         0.00%         2,000         - 0.00%           300         156         0.00%         300         - 0.00%           1,500         4         0.00%         700         - 53.33%           1,650         1,647         0.00%         1,750         - 53.33%           1,233         952         0.00%         1,200         - 2.68%           6,636         6,323         0.00%         6,750         280         1,72%           1,200         618         0.00%         1,200         - 2.68%           2,500         1,369         13.64%         2.400         - 4.00%           2,500         1,369         13.64%         2.400         - 4.00%                                                                                                    | DECEMBER OF THE SALARIES                     | 01-406-101-0000 \$ | 154 229 \$         | 132.671 | 5.16% \$       | 157,313 |                                                                                                    | 2.00% \$    | 179,419                | 14.05%      | 179,419                | 14.05%      |
| 2,000         2,557         0.00%         2,000         -         0.00%           300         156         0.00%         300         -         0.00%           1,500         4         0.00%         700         -         53.33%           1,650         1,647         0.00%         1,750         -         53.33%           3,288         3,638         0.00%         1,200         -         2.68%           6,636         6,836         0.00%         6,750         280         1,72%           1,200         1,200         -         -         2.68%           1,200         6,750         280         1,72%           1,200         1,389         1,20%         -         4,00%           2,500         1,389         13.64%         -         4,00%           2,500         1,389         13.64%         -         4,00%                                                                                                    | RECREATION - PART TIME SALARIES              | 01-406-103-0000    | 25,486             |         | 41.32%         | 26,238  |                                                                                                    | 2.95%       | •                      | -100.00%    |                        | -100.00%    |
| 300         156         0.00%         300         -         0.00%           1,500         4         0.00%         700         -         -53.33%           1,500         1,647         0.00%         1,750         -         -53.33%           1,286         3,638         0.00%         1,200         -         -2.68%           6,636         6,323         0.00%         6,750         280         1,72%           1,200         6,750         280         1,72%         -         -6.00%           2,500         1,369         1,200         -         -2.68%           2,500         1,369         1,200         -         -4.00%           2,500         1,369         1,200         -         -4.00%           2,500         1,369         1,200         -         -4.00%                                                                                                    | RECREATION - TRAINING/STAFF DEVE             | 01-406-190-0000    | 2,000              |         | %00'0          | 2,000   | The state of the state of the s | %00'0       | 3,750                  | 87.50%      |                        | 87.50%      |
| 300   244   0.00%   300   - 0.00%   300   - 0.00%   300   - 1,500   - 1,500   - 1,500   - 1,500   - 1,500   - 1,500   - 1,500   - 1,500   - 53.33%   - 53.33%   - 53.33%   - 53.33%   - 53.33%   - 53.33%   - 53.33%   - 53.33%   - 53.33%   - 53.33%   - 53.33%   - 53.33%   - 53.33%   - 53.33%   - 53.33%   - 53.33%   - 53.33%   - 53.33%   - 53.33%   - 53.33%   - 53.33%   - 53.33%   - 53.33%   - 53.33%   - 53.33%   - 53.33%   - 53.33%   - 53.33%   - 53.33%   - 53.33%   - 53.33%   - 53.33%   - 53.33%   - 53.33%   - 53.33%   - 53.33%   - 53.33%   - 53.33%   - 53.33%   - 53.33%   - 53.33%   - 53.33%   - 53.33%   - 53.33%   - 53.33%   - 53.33%   - 53.33%   - 53.33%   - 53.33%   - 53.33%   - 53.33%   - 53.33%   - 53.33%   - 53.33%   - 53.33%   - 53.33%   - 53.33%   - 53.33%   - 53.33%   - 53.33%   - 53.33%   - 53.33%   - 53.33%   - 53.33%   - 53.33%   - 53.33%   - 53.33%   - 53.33%   - 53.33%   - 53.33%   - 53.33%   - 53.33%   - 53.33%   - 53.33%   - 53.33%   - 53.33%   - 53.33%   - 53.33%   - 53.33%   - 53.33%   - 53.33%   - 53.33%   - 53.33%   - 53.33%   - 53.33%   - 53.33%   - 53.33%   - 53.33%   - 53.33%   - 53.33%   - 53.33%   - 53.33%   - 53.33%   - 53.33%   - 53.33%   - 53.33%   - 53.33%   - 53.33%   - 53.33%   - 53.33%   - 53.33%   - 53.33%   - 53.33%   - 53.33%   - 53.33%   - 53.33%   - 53.33%   - 53.33%   - 53.33%   - 53.33%   - 53.33%   - 53.33%   - 53.33%   - 53.33%   - 53.33%   - 53.33%   - 53.33%   - 53.33%   - 53.33%   - 53.33%   - 53.33%   - 53.33%   - 53.33%   - 53.33%   - 53.33%   - 53.33%   - 53.33%   - 53.33%   - 53.33%   - 53.33%   - 53.33%   - 53.33%   - 53.33%   - 53.33%   - 53.33%   - 53.33%   - 53.33%   - 53.33%   - 53.33%   - 53.33%   - 53.33%   - 53.33%   - 53.33%   - 53.33%   - 53.33%   - 53.33%   - 53.33%   - 53.33%   - 53.33%   - 53.33%   - 53.33%   - 53.33%   - 53.33%   - 53.33%   - 53.33%   - 53.33%   - 53.33%   - 53.33%   - 53.33%   - 53.33%   - 53.33%   - 53.33%   - 53.33%   - 53.33%   - 53.33%   - 53.33%   - 53.33%   - 53.33%   - 53.33%   - 53.33%   - 53.33%   - 53.33%   - 53.33%   - 5                                                                                                    | RECREATION - TRAVEL EXPENSE                  | 01-406-191-0000    | 300                |         | %00.0          | 300     | 1                                                                                                    | 0.00%       | 300                    | 0.00%       | 300                    | %00.0       |
| 1,500         4         0.00%         700         -         -53.33%           1,650         1,647         0.00%         1,750         -         6.06%           3,288         3,638         0.00%         1,200         -         2.68%           6,636         6,323         0.00%         6,750         280         1,72%           1,200         618         0.00%         1,200         -         -4,00%           2,500         1,369         13.64%         -         -4,00%         -           2,500         1,389         13.64%         -         -4,00%         -                                                                                                    |                                              | 01-406-192-0000    | 300                |         | 0.00%          | 300     | -                                                                                                    | %00.0       | 300                    | %00.0       |                        | %00.0       |
| 1,650         1,647         0.00%         1,750         -         6.06%           3,288         3,638         0.00%         3,200         143         -2.88%           1,233         952         0.00%         1,200         -         -2.88%           6,636         6,323         0.00%         6,750         280         1,72%           1,200         61,80         1,200         -         0.00%           2,500         1,369         13.64%         -         -4,00%           5         188,571         \$         203,351         7,120         -                                                                                                    |                                              | 01-406-201-0000    | 1,500              |         | 0.00%          | 700     | 1                                                                                                    | -53.33%     | 006                    | 28.57%      |                        | 28.57%      |
| 3,288         3,638         0.00%         3,200         143         -2.68%           1,233         952         0.00%         1,200         -         -2.68%           6,636         6,323         0.00%         6,750         280         1,72%           1,200         618         0.00%         1,200         -         0.00%           2,500         1,369         13.64%         -         -4.00%           5         188,571         \$         -         -4.00%                                                                                                    | RECREATION - GENERAL SUPPLIES                | 01-406-202-0000    | 1,650              |         | 0.00%          | 1,750   | •                                                                                                    | 890'9       | 1,750                  | 0.00%       |                        | 0.00%       |
| 1,233         952         0.00%         1,200         -         -2.68%           6,636         6,323         0.00%         6,750         280         1,72%           1,200         618         0.00%         1,200         -         0.00%           2,500         1,369         -         -4.00%           5         200,322         188,571         \$         -                                                                                                    | RECREATION - COMMUNICATION SERV              | 01-406-301-0000    | 3,288              | 3,638   | 0.00%          | 3,200   | 143                                                                                                    | -2.68%      | 3,500                  | 9.38%       |                        | 9.38%       |
| 6,636         6,823         0.00%         6,750         280         1,72%           1,200         618         0.00%         1,200         -         0.00%           2,500         1,369         -         -         -         -         -         -         -         -         -         -         -         -         -         -         -         -         -         -         -         -         -         -         -         -         -         -         -         -         -         -         -         -         -         -         -         -         -         -         -         -         -         -         -         -         -         -         -         -         -         -         -         -         -         -         -         -         -         -         -         -         -         -         -         -         -         -         -         -         -         -         -         -         -         -         -         -         -         -         -         -         -         -         -         -         -         -         -         - <td< td=""><td>RECREATION - DUES/SUBSCRIPTIONS</td><td>01-406-310-0002</td><td>1,233</td><td>952</td><td>0.00%</td><td>1,200</td><td></td><td>-2.68%</td><td>1,250</td><td>4.17%</td><td></td><td>4.17%</td></td<>                                                                                                    | RECREATION - DUES/SUBSCRIPTIONS              | 01-406-310-0002    | 1,233              | 952     | 0.00%          | 1,200   |                                                                                                    | -2.68%      | 1,250                  | 4.17%       |                        | 4.17%       |
| 1,200         618         0.00%         1,200         -         0.00%           2,500         1,369         -         -         -         -         -         -         -         -         -         -         -         -         -         -         -         -         -         -         -         -         -         -         -         -         -         -         -         -         -         -         -         -         -         -         -         -         -         -         -         -         -         -         -         -         -         -         -         -         -         -         -         -         -         -         -         -         -         -         -         -         -         -         -         -         -         -         -         -         -         -         -         -         -         -         -         -         -         -         -         -         -         -         -         -         -         -         -         -         -         -         -         -         -         -         -         -         -<                                                                                                    | RECREATION - EQUIPMENT MAINTENAL             | 01-406-402-0000    | 6,636              | 6,323   | 0.00%          | 6,750   | 280                                                                                                    | 1.72%       | 6,750                  | 0.00%       |                        | %00.0       |
| \$ 200,322 \$ 188,571 \$ \$ 203,351 7,120 \$ = -4.00%                                                                                                    | RECREATION - FOLIPMENT PURCHASE              | 01-406-800-0000    | 1,200              | 618     | %00.0          | 1,200   | 1                                                                                                    | %00.0       | 1,200                  | %00.0       |                        | %00.0       |
| \$ 200,322 \$ 188,571 \$ 7,120 \$                                                                                                    | RECREATION - SUNRISE SUNSET SR C             | 01-406-904-0000    | 2,500              | 1,369   | 13.64%         | 2,400   |                                                                                                    | -4.00%      | 2,400                  | %00.0       |                        | %00.0       |
| /GZT 7                                                                                                    | Department Total                             | <b>'</b> •         | 200,322 \$         | 188,571 | € <del>S</del> | 203,351 | 7,120                                                                                                    | ₩.          | 201,519                |             | 201,519                |             |
| 6.7.6.                                                                                                    | % Change                                     |                    | -4.79%             |         |                | 1.51%   |                                                                                                    |             | %06:0-                 |             | ~0.90%                 |             |

%00.0 33.33% 0.00% 20.00% 0.00% 0.00% 50.00% 0.00% 33.33% 10.00% 0.00% 0.00% 41.67% 00.00 13.04% 20.42% 5,000 2,000 5,000 1,777 3,000 1,500 1,500 1,500 1,500 350 2,000 3,000 8,000 3,000 Town Admir FY 2019 0.00% 33.33% -20.00% 0.00% 50.00% 33.33% 0.00% 29.55% -50.00% 1.60% 0.00% 10.00% 0.00% 0.00% 0.00% 0.00% 13.04% -50.00% 100.00% 41.67% -20.42% 3,000 Dept. Head FY 2019 Proposed 0.00% 0.00% 0.00% 38.89% 0.00% 14.45% -9.09% 238.52% 0.00% 0.00% 15.00% 0.00% 0.00% -24.60% 0.00% -66.02% -38.75% -50.00% -62.509 25.00% Expenditure 604 22,010 Actual FY 2018 3,150 2,300 5,000 50,000 3,000 2,500 5,000 3,770 3,000 2,000 8,830 900 Original Budget 0.00% 0.00% %000 0.00% 0.00% 37.14% 0.00% 0.00% 0.00% 0.00% 0.00% %00.0 12.77% 42.86% 50.00% 2,499 3,095 4,974 1,549 Expenditure 2,460 1,106 3,480 5,444 99,925 FY 2017 Actual 2,000 8,163 36,000 3,000 9,000 2,000 5,000 5,000 1,650 8,830 2,954 150 1,804 Original Budget RECREATION - SUNRISE SUNSET SR C 05-406-904-0000 RECREATION - PRINTING & PUBLISHIN 05-406-501-0000 SECREATION - EQUIPMENT PURCHASE 05-406-800-0000 05-406-906-0000 05-406-202-0036 05-406-310-0002 RECREATION - EQUIPMENT MAINTENALOS-406-402-0000 05-406-508-0000 05-406-902-0000 05-406-902-0037 05-406-150-0000 05-406-202-0000 RECREATION - COMMUNICATION SERV 05-406-301-0000 05-406-302-0000 05-406-460-0000 05-406-103-0000 05-406-151-0000 05-406-111-0000 RECREATION - TRAINING/STAFF DEVEL05-406-190-0000 05-406-702-0000 05-406-905-0000 05-406-191-0000 05-406-192-0000 05-406-201-0000 05-406-202-0034 05-406-302-000 05-406-310-0003 Account Number 05-406-156-0000 Department - Recreation (Revolving Fund Only) RECREATION - DUES/SUBSCRIPTIONS RECREATION - PART TIME SALARIES Account Description RECREATION : FULL TIME SALARIES RECREATION - ATHLETIC SUPPLIES RECREATION - GENERAL SUPPLIES RECREATION - MEAL ALLOWANCE RECREATION - Contractual Services RECREATION - TRAVEL EXPENSE RECREATION - SPECIAL EVENTS RECREATION - CLASS SUPPLIES RECREATION - NH RETIREMENT RECREATION - SUMMER CAMP RECREATION - ADVERTISING RECREATION - WORK STUDY ECREATION - FIELD LIGHTS RECREATION - ELECTRICITY RECREATION - TEEN CAMP RECREATION - BANK FEES RECREATION - BUS TRIPS RECREATION - MEDICARE RECREATION - Splash Pad RECREATION - POSTAGE RECREATION - FICA Department Total

Fiscal Year 2019 Budget Worksheet

Town of Newmarket

|                                                                                                    |                    |            | FY 2017                                                                                                    |          | Ā         | FY 2018                                                                                                    |          | FY 2019    | Carlotte State | FY 2019    |        |
|----------------------------------------------------------------------------------------------------|--------------------|------------|----------------------------------------------------------------------------------------------------|----------|-----------|----------------------------------------------------------------------------------------------------|----------|------------|----------------|------------|--------|
|                                                                                                    | •                  | Original   | Actual                                                                                                    | %        | Original  | Actual                                                                                                    | %        | Dept. Head | %              | Town Admin | %      |
| Account Description                                                                                                    | Account Number     | Budget     | Expenditure                                                                                                    | Change   | Budget    | Expenditure                                                                                                    | Change   | Proposed   | Change         | Proposed   | Change |
| SW - DAPT TIME                                                                                                    | 07-450-103-0000 \$ | 11.156 \$  |                                                                                                    | 2.53% \$ | 11,550 \$ | \$ 573                                                                                                    | 3.53% \$ | 11,780     | 1.99%          | 11,780     |        |
| W. CENERAL SUPPLIES                                                                                                    | 07-450-202-0000    |            | 27,722                                                                                                    | -25.00%  | 25,000    | 1                                                                                                    | 66.67%   | 30,000     | 20.00%         | 25,000     | %00'0  |
| W. DITESTS INCOMES                                                                                                    | 07-450-310-0002    | 800        | 776                                                                                                    | %00.0    | 800       |                                                                                                    | 0.00%    | 800        | %00.0          | 800        |        |
| OW - COLCOCOCION INCIONO                                                                                                    | 07-450-402-0000    | 1200       | 1.250                                                                                                    | 0.00%    | 1,200     | 1                                                                                                    | 0.00%    | 1,250      | 4.17%          | 1,250      |        |
| SW VEHICLE MAINTENANCE                                                                                                    | 07-450-403-0000    | 6.500      |                                                                                                    | 333.33%  | 2.000     | *                                                                                                    | -69.23%  | 800        | -60.00%        | 800        |        |
| SW - VEHICLE MAIN ENCAUL                                                                                                    | 07-450-501-0000    | 200        |                                                                                                    | 0.00%    | 200       | 1                                                                                                    | 0.00%    | 200        | 0.00%          | 200        |        |
| OW - I KIN MEMOVAL                                                                                                    | 07-450-532-0000    | 2300       | 2.133                                                                                                    | 130.00%  | 1.500     | -                                                                                                    | -34.78%  | 2,100      | 40.00%         | 2,100      |        |
| CAN - NEON NEW TOWN                                                                                                    | 07-450-537-0000    |            |                                                                                                    | -100.00% |           | 1                                                                                                    | 0.00%    | ì          | 0.00%          | •          |        |
| ON - WODEN DEG CO.                                                                                                    | 07-450-702-0047    | 2 100      | THE PARTY OF THE PARTY OF THE P | %00.0    | 2.100     | 2,028                                                                                                    | %00.0    | 2,100      | %00.0          | 2,100      |        |
| SW - MSW CONTRACT                                                                                                    | 07-450-702-0048    | 163,000    | 180.075                                                                                                    | 14.79%   | 165,000   | 1                                                                                                    | 1.23%    | 184,000    | 11.52%         | 184,000    |        |
| SW - BECYCLING CONTRACT                                                                                                    | 07-450-702-0049    | 152,000    | 194,430                                                                                                    | %00'0    | 160,000   | A THE PARTY OF THE PARTY OF THE | 5.26%    | 198,000    | 23.75%         | 198,000    |        |
| W. CONSTRUCTION DEBRIS                                                                                                    | 07-450-702-0050    | 47,000     | 49,088                                                                                                    | 0.00%    | 54,000    | 1                                                                                                    | 14.89%   | 50,000     | -7.41%         | 50,000     |        |
| WAY - POST CLOSLIBE LANDELL TEST                                                                                                    |                    | 30,000     | 44,825                                                                                                    | %00.0    | 35,000    | -                                                                                                    | 16.67%   | 40,000     | 14.29%         | 40,000     |        |
| AW TO THE PROPERTY OF THE PROPERTY OF THE PROP |                    | 5.800      |                                                                                                    | %00.0    | 5,800     | •                                                                                                    | 0.00%    | 5,800      | %00.0          | 5,800      |        |
| Department Total                                                                                                    | 69                 | 447,356 \$ | \$ 523,398                                                                                                    | <b>₩</b> | 464,450   | 2,601                                                                                                    | 69       | 539,130    |                | 534,130    |        |
|                                                                                                    |                    | 7002       |                                                                                                    |          | 3 820/    |                                                                                                    |          | 18 080%    | •              | 15 000%    |        |

| Department water                                  |                    |          | FY 2017         |         | ፚ         | FY 2018 |          | FY 2019    |         | FY 2019    |         |
|---------------------------------------------------|--------------------|----------|-----------------|---------|-----------|---------|----------|------------|---------|------------|---------|
|                                                   |                    | Original | Actual          | %       | Original  | Actual  | %        | Dept. Head | %       | Town Admin | %       |
| Account Description                               | Account Number     | 234 004  | Expenditure     | a See a | 150 631   | 4.830   | 14 98% & | 157 500    | 4 56%   | 157.500    | 4.56%   |
| WALER -FULL IME SALARIES                          | 20-451-101-0000 \$ | 2 487    | 3 247           | % WOZ-0 |           |         |          | 200,101    | 00.00%  |            | 0.00%   |
| WATER - PART LIME SALARIES                        | 20-451-103-0000    | 10000    | 10.064          | 47 K5%  | 10,000    | 127     | %000     | 12,000     | 20.00%  | 12.000     | 20.00%  |
| WALER - CVER IME                                  | 20 454 450 0000    | 0,000    | 10,204<br>8 038 | %000    | 8 490     | 259     | 4.17%    | 10.375     | 22.20%  | 10,375     | 22.20%  |
| WAIEK-FICA                                        | 20-451-150-0000    | 0,150    | 0000            | 2000    | 900 1     | 607     | 7000     | 2.450      | 22 36%  | 2.450      | 23 36%  |
| WATER - MEDICARE                                  | 20-451-151-0000    | 1,906    | 1,8/6           | 0.00%   | 1,980     | 000     | 4.20%    | 2,430      | 23.30%  | 2,430      | 23.30%  |
| WATER - HEALTH INSURANCE                          | 20-451-155-0000    | 47,153   | 41,000          | 48.35%  | C/8'CC    | 7,55    | 18.50%   | 43,500     | -22.15% | 45,500     | 25.137  |
| WATER - RETIREMENT                                |                    | 14,157   | 15,294          | 0.00%   | 15,077    | 158     | 6.50%    | 18,100     | 20.05%  | 18,100     | 20.05%  |
| WATER - LIFE/DISABILITY INSURANCE                 |                    | 1,542    | 1,347           | 0.00%   | 1,316     |         | -14.66%  | 1,350      | 2.58%   | 1,350      | 2.58%   |
| WATER - WORKERS COMPENSATION                      | 20-451-160-0000    | 4,939    | 4,939           | %00.0   | 5,000     | 4,239   | 1.24%    | 5,000      | %00.0   | 2,000      | 0.00%   |
| WATER - LINEMPI OYMENT                            | 20-451-161-0000    | 2.201    | 810             | 0.00%   | 892       | 1       | -59.47%  | 2,000      | 124.22% | 2,000      | 124.22% |
| WATER - TRAINING/STAFF DEVELOPMI 20-451-190-0000  | 20-451-190-0000    | 2,000    | 1,800           | 33.33%  | 2,000     |         | %00'0    | 2,500      | 25.00%  | 2,500      | 25.00%  |
| WATER - UNIFORMS                                  | 20-451-193-0000    | 2,500    | 1,829           | -7.41%  | 2,500     | 26      | %00'0    | 2,500      | 0.00%   | 2,500      | 0.00%   |
| WATER - MERIT POOL                                | 20-451-197-0000    | i        | •               | 0.00%   | •         | 1       | %00.0    | 4,000      | %00.0   | 4,000      | 0.00%   |
| WATER - I ONGEVITY                                | 20-451-198-0000    | 1.013    | 1.013           | 0.00%   | 1,318     |         | 30.11%   | 1,318      | %00.0   | 1,318      | 0.00%   |
| WATER - POSTAGE                                   | 20-451-201-0000    | 6,500    | 2,477           | 8.33%   | 3,700     | 20      | 43.08%   | 3,700      | %00.0   | 3,700      | 0.00%   |
| WATER - GENERAL SUPPLIES                          | 20-451-202-0000    | 3,000    | 4,183           | 0.00%   | 3,500     |         | 16.67%   | 3,500      | %00.0   | 3,500      | 0.00%   |
| WATER - DUES/SUBSCRIPTIONS                        | 20-451-202-0002    | 1,050    | 433             | 0.00%   | 1,050     | 1       | %00.0    | 1,050      | %000    | 1,050      | 0.00%   |
| WATER - ADVERTISING                               | 20-451-202-0003    | 2,500    | 433             | 56.25%  | 2,500     |         | %00.0    | 2,500      | 0.00%   | 2,500      | 0.00%   |
| WATER - GASOLINE                                  | 20-451-209-0000    | 3,700    | 2,532           | -28.85% | 3,700     | 161     | %00.0    | 3,000      | -18.92% | 3,000      | -18.92% |
| WATER - LP GAS                                    | 20-451-211-0000    | 20,000   | 9,453           | 0.00%   | 20,000    |         | %00.0    | 17,000     | -15.00% | 17,000     | -15.00% |
| WATER - CHEMICALS                                 | 20-451-217-0000    | 18,000   | 14,452          | -18.18% | 23,000    | 2,315   | 27.78%   | 20,000     | -13.04% | 20,000     | -13.04% |
| WATER - COMMINICATION SERVICES                    |                    | 3.800    | 4.867           | %000    | 3,800     | 137     | %00.0    | 6,000      | 57.89%  | 000'9      | 57.89%  |
| WATER - FI FCTRICITY                              |                    | 53,000   | 55.088          | 12.77%  | 54,000    | 1       | 1.89%    | 70,000     | 29.63%  | 70,000     | 29.63%  |
| WATER - BUILDING MAINTENANCE                      | 20-451-401-0000    | 7,000    | 5,628           | %00.0   | 7,000     | 151     | %00.0    | 7,000      | %00.0   | 7,000      | %00.0   |
| WATER - FOUIPMENT MAINTENANCE/L 20-451-402-0000   | 20-451-402-0000    | 4,000    | 1,352           | 0.00%   | 4,000     |         | %00.0    | 4,000      | %00.0   | 4,000      | 0.00%   |
| WATER - VEHICLE MAINTENANCE                       | 20-451-403-0000    | 5,000    | 305             | %00.0   | 2,000     | -       | %00.0    | 5,000      | %00.0   | 2,000      | 0.00%   |
| WATER - SYSTEM MAINTENANCE                        | 20-451-406-0000    | 20,000   | 55,105          | 11.11%  | 20,000    | ľ       | %00.0    | 50,000     | %00.0   | 20,000     | 0.00%   |
| WATER - PROPERTY-LIABILITY INSURA 20-451-504-0000 | A 20-451-504-0000  | 5.179    | 5,179           | 21.00%  | 5,179     | 4,378   | %00.0    | 5,180      | 0.02%   | 5,180      | 0.02%   |
| WATER - CONTRACTED SERVICES                       | 20-451-702-0000    | 10.000   | 12,451          | -33.33% | 15,000    | 45      | 20.00%   | 15,000     | %00.0   | 15,000     | 0.00%   |
| WATER - AUDIT                                     | 20-451-703-0000    | 3,484    | 3,484           | %00'0   | 3,484     |         | %00.0    | 3,500      | 0.46%   | 3,500      | 0.46%   |
| WATER - FNGINEERING                               | 20-451-704-0000    | 25.000   | 38,168          | 11.11%  | 25,000    | 4       | 0.00%    | 25,000     | %00.0   | 25,000     | %00.0   |
| WATER - TRANSFER TO CAPITAL RESE 20-451-900-0000  | E20-451-900-0000   | 364,000  | 364,000         | %00.0   | 364,000   |         | %00.0    | 364,000    | %00.0   | 364,000    | 0.00%   |
| WATER - BONDS & NOTES PRINCIPLE                   | 20-451-950-0000    | 52,750   | •               | -50.91% | 152,854   | 1       | 189.77%  | 131,665    | -13.86% | 131,665    | -13.86% |
| WATER - BONDS & NOTES INTEREST                    |                    | 39,798   | 31,095          | -1.22%  | 115,928   |         | 191.29%  | 60,805     | 47.55%  | 60,805     | 47.55%  |
| WATER - LAND ACCUISITION                          | 20-451-954-0000    | 20,000   |                 | %00'0   | 20,000    | ı       | 0.00%    | 20,000     | 0.00%   | 20,000     | 0.00    |
| Department Total                                  | <i>ι</i>           | 0,       | \$ 851,308      | ا<br>ب  | 1,137,780 | 20,628  | S        | 1,080,493  |         | 1,080,493  |         |
|                                                   |                    |          |                 |         | 10000     |         |          | 1000       |         | 1000       |         |

0.00% 0.00% 22.90% 23.35% 22.12% 28.43% 56.01% 0.00% 0.00% 0.00% -31.03% -20.00% 0.00% 6.67% 0.00% 2.86% 40.009 13,000 3,500 30,000 100,000 267,123 500,232 2,000 4,000 30,000 7,500 15,000 15,000 5,000 5,000 10,575 4,570 18,900 3,000 6,200 1,400 750 5,000 8,850 1,993 3,700 3,500 80,000 **Town Admir** FY 2019 0.00% 0.00% -12.50% 0.00% 28.43% 56.01% 9.46% 0.00% 0.00% 9.76% 3.33% 6.67% -20.00% 0.00% Dept. Head FY 2019 100.00% 33.33% 45.00% 0.00% 21.53% -15.09% 1.719 2,552 Expenditure Actual FY 2018 3,425 30,000 100,000 275,700 516,140 2,900 5,000 30,000 8,000 175,000 25,000 5,000 5,000 5,000 10,575 19,000 15,842 3,705 97,362 26,328 1,923 Budget Original 2.78% 0.00% 0.00% 0.00% 50.00% 32.50% 0.00% 71.43% 8.33% %00.0 83.33% 2.00% 2.00% 0.00% 0.00% 8.70% 21.00% %00.0 0.00% 42.86% 0.00% 62,640 10,575 57,592 FY 2017 Expendit 8,487 19,000 14,204 3,322 71,120 24,674 35,000 25,000 50,000 10,575 55,000 3,425 30,000 6,800 30-471-193-0000 30-471-703-0000 WASTEWATER - CONTRACT SERVICES 30-471-702-0000 30-471-804-0000 30-471-102-0000 30-471-150-0000 30-471-151-0000 30-471-155-0000 WASTEWATER - EMPLOYEE TESTING 30471-162-0000 WASTEWATER - TRAINING/STAFF DEVI30471-190-0000 30-471-209-0000 30-471-217-0000 VASTEWATER - COMMUNICATION SEF 30-471-301-0000 30-471-302-0000 30-471-303-0000 VASTEWATER - BUILDING MAINTENAN 30-471-401-0000 VASTEWATER - SYSTEM MAINTENANC 30-471-406-0000 30-471-538-0000 Account Number 30-471-156-0000 WASTEWATER - LIFE/DISABILITY INSUF 30-471-159-0000 WASTEWATER - WORKERS COMPENS, 30-471-160-0000 WASTEWATER - UNEMPLOYMENT INSI 30-471-161-0000 30-471-198-0000 30-471-201-0000 30-471-202-000 WASTEWATER - DUES/SUBSCRIPTION: 30-471-202-0002 30-471-202-0003 30-471-215-0000 VASTEWATER - VEHICLE MAINTENAN(30-471-403-000) VASTEWATER - PROPERTY/LIABILITY 30-471-504-0000 New Account WASTEWATER - TRANSFER TO CAPITA WASTEWATER - FULL TIME SALARIES WASTEWATER PART TIME SALARIES WASTEWATER - HEALTH INSURANCE WASTEWATER - GENERAL SUPPLIES WASTEWATER - SLUDGE DISPOSAL WW - BONDS & NOTES PRINCIPLE WW - BONDS & NOTES INTEREST WASTEWATER - New Plant Startup NASTEWATER - NPDES PERMITS WASTEWATER - LAB SUPPLIES WASTEWATER - ENGINEERING VASTEWATER - ADVERTISING WASTEWATER - ELECTRICITY WASTEWATER - RETIREMENT WASTEWATER - MERIT POOL WASTEWATER - CHEMICALS WASTEWATER - LONGEVITY WASTEWATER - OVERTIME NASTEWATER - HEAT & OIL WASTEWATER - UNIFORMS WASTEWATER - MEDICARE VASTEWATER - GASOLINE WASTEWATER - POSTAGE Department Total % Change

Fiscal Year 2019 Budget Worksheet Department - Sewer

Town of Newmarket

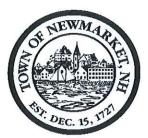

# TOWN OF NEWMARKET, NEW HAMPSHIRE By the Newmarket Town Council

# Resolution 2015/2016-52

# Authorizing the Designation of a portion of Rt. 152 as an Economic Recovery Zone

WHEREAS: NH RSA 162N allows for the creation of Economic Recover Zones in communities to encourage the redevelopment of certain land in exchange for state tax credits for the developer, and

WHEREAS: The Town desires to redevelop what is the B3 zone along Rt. 152, including the following lots on Town Tax Map R6 (updated April 2015):

Lots 1, 2, 3, 4-1, 4-2, 4-3, 5, 6, 7, 8, 9, 10, 11-1, 11-1A, 11-2, 12, 50, 50A, 50B, 50C, 50-1, 50-2, 50-3, 50-4, 50-4, 50-5, 50-6, 50-7, 50-8, 51 and 52.

NOW, THEREFORE, BE IT RESOLVED BY THE NEWMARKET TOWN COUNCIL THAT:

The Town Council requests that the Commissioner of the Department of Resources and Economic Development declare this portion an Economic Recovery zone and authorizes the Town Administrator to execute any agreements.

First Reading: June 1, 2016
Tabled: June 1, 2016

Second Reading:

Approval:

| pproved:                 | Dale Pike, Town Council Chairman |
|--------------------------|----------------------------------|
|                          | Dale Fike, Town Council Chairman |
|                          |                                  |
|                          |                                  |
| True Co                  | ny Attect                        |
| 1 1146 60                | py ritiost                       |
| The second second second | Terri J. Littlefield, Town Clerk |

# **CHARTERED JANUARY 1, 1991**

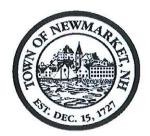

# TOWN OF NEWMARKET, NEW HAMPSHIRE By the Newmarket Town Council

# Resolution #2017/2018 - 18 Integrated Municipal Financial Software Lease/Purchase

**WHEREAS,** The current financial accounting software is not considered to provide for long-term support and modernization.

WHEREAS, The Town received three proposals. Each was evaluated for qualifications, cost, a cloud-based product with the ability to integrate all "modules" and provide hands-on training. The chosen vendor is Tyler Technologies, Inc. along with a third-party motor vehicle integration package from Interware Development Co., Inc. to provide for the most comprehensive package at a cost of \$746,994 including one-time estimated implementation and data conversion costs.

# NOW, THEREFORE, LET IT BE RESOLVED,

That the Town Council authorizes the Town Administrator to enter into a multi-year lease purchase agreement and associated software as a service license agreement, with Tyler Technologies, Inc. to purchase its Enterprise Resource Planning (ERP) Solution called MUNIS, along with third-party agreements with Interware Development Company, Inc. to purchase its NH Motor Vehicle Registration product called ClerkWorks.

|            | First Reading:           | November 1, 2017    |  |
|------------|--------------------------|---------------------|--|
|            | Second Reading:          |                     |  |
|            | Approval:                |                     |  |
| approved:  | Dale Pike, Chairman Newn | narket Town Council |  |
| A True Cop |                          |                     |  |
|            | Terri Littlefield. T     | 'own Clerk          |  |

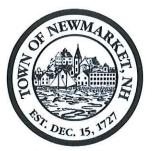

Town Hall 186 Main Street Newmarket, NH 03857

Tel: (603) 659-3617 Fax: (603) 659-8508

FOUNDED DECEMBER 15, 1727 CHARTERED JANUARY 1, 1991

# TOWN OF NEWMARKET, NEW HAMPSHIRE

# STAFF REPORT

DATE:

October 27, 2017

TITLE:

Integrated Municipal Financial Software - Resolution #2017/2018-18

PREPARED BY: Lisa Ambrosio, Finance Director

TOWN ADMINISTRATOR'S COMMENTS - RECOMMENDATION:

I recommend passage of this resolution

BACKGROUND: The Town became concerned about the longevity of its current accounting software, MuniSmart as far back as FY2013. A Request for Information was developed in FY2015 and prospective vendors provided information to assist the Town in gaining a better understanding of potential software solutions available to upgrade, and/or improve the Town's current financial software, including overall costs In March 2017 the taxpayers approved the funding for an initial payment plan. An Ad Hoc Finance Software Committee was formed in FY2017 to determine an optimal plan for implementation, identify requirements for a Request for Proposal (RFP) and recommend a vendor to be approved by Town Council.

#### Process:

The RFP was released directly to those vendors that previously responded to the RFI, as well as a few others that had products in other Towns. The RFP was also published on a NH Municipal website as well as posted on the Town's website.

#### Results:

Three proposals were received. Each proposal was evaluated for qualifications, cost, as well as ability to integrate all "modules" and provide hands-on training. The vendor chosen had previously provided a demonstration of its product during the RFI process.

**<u>DISCUSSION:</u>** It is to be noted that no single vendor can accommodate all the modules required to be updated. The recommended vendor currently does not have a Motor Vehicle (MV) module however is capable of integrating with a third-party vendor. Current users of the software were contacted for comment and recommendation.

**FISCAL IMPACT:** During fiscal year 2018, the Town budgeted \$55.0K which will cover \$15.7K for one-time implementation, and \$39.2K for Data Conversion. A maintenance fee of \$93.7K will be paid out for 7 years beginning in fiscal year 2019 for a total of \$655,795. A separate contract for third-party MV software for fiscal year 2019 of \$17.7K and escalating maintenance fee of an additional 3% from base \$3,489 will be paid out for 5 years for an additional total of \$36,299.

Total cost of software not including overtime, project manager travel and any third-party hardware (ie. Cash drawer) is \$746,994. To the extent implementation hours are reduced from estimated, and modules not upgraded, maintenance fees will be adjusted.

**RECOMMENDATION:** The AdHoc Financial Software Committee recommends awarding the RFP to Tyler/Munis for an integrated software product. Additionally, it is recommended that Interware be awarded a portion as a third-party vendor to provide for an updated Motor Vehicle module, not currently part of the Tyler/Munis software package.

**DOCUMENTS ATTACHED:** Copies of proposals.

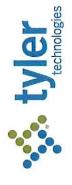

Quoted By: Nick Haas

Date: 10/3/2017

Quote Expiration: 4/1/2018

Town of Newmarket-ERP-Munis

2017-37610

Quote Name: Quote Number: Quote Description: Town of Newmarket-Munis

Sales Quotation For

Town of Newmarket 186 Main St Newmarket, NH 03857-1838

Phone 6036593617

T SaaS

| (    | Ogado                               |                |           |                |             |
|------|-------------------------------------|----------------|-----------|----------------|-------------|
| age  | Description Ar                      | Annual Fee Net | # Years T | Total SaaS Fee | Impl. Hours |
| , OU | 8 Financials:                       |                |           |                |             |
| , OI | Accounting/GL/BG/AP                 | \$10,410.00    | 7         | \$72,870.00    | 120         |
| 23   | S Capital Assets                    | \$3,026.00     | 7         | \$21,182.00    | 16          |
| J    | Cash Management                     | \$2,083.00     | 7         | \$14,581.00    | 16          |
|      | Purchasing                          | \$5,109.00     | 7         | \$35,763.00    | 32          |
|      | Human Capital Management:           |                |           |                |             |
|      | Human Resources & Talent Management | \$9,333.00     | 7         | \$65,331.00    | 56          |
|      | Payroll w/ESS                       | \$13,038.00    | 7         | \$91,266.00    | 120         |
|      | Revenue:                            |                |           | Ē              |             |
|      | Accounts Receivable                 | \$3,224.00     | 7         | \$22,568.00    | 32          |
|      | Animal License                      | \$1,317.00     | 7         | \$9,219.00     | 8           |
|      | Boat Excise                         | \$2,024.00     | 7         | \$14,168.00    | ∞           |
|      | CAMA Bridge                         | \$2,378.00     | 7         | \$16,646.00    | 80          |
|      | Central Property File               | \$1,317.00     | 7         | \$9,219.00     | 80          |
|      | NH Tax Lien                         | \$3,597.00     | 7         | \$25,179.00    | 24          |
|      |                                     |                |           |                |             |

2017-37610 - Town of Newmarket-Munis

CONFIDENTIAL

1 of 7

| Tax Billing                               |          |            | \$9,121.00    |              | 7                | \$63,847.00                  | 64                            |
|-------------------------------------------|----------|------------|---------------|--------------|------------------|------------------------------|-------------------------------|
| Permits & Code Enforcement                |          |            | \$7,234.00    |              | 7                | \$50,638.00                  | 104                           |
| Tyler Cashiering                          |          |            | \$4,196.00    |              | 7                | \$29,372.00                  | 24                            |
| UB Interface                              |          |            | \$2,083.00    |              | 7                | \$14,581.00                  | 16                            |
| Utility Billing CIS                       |          |            | \$6,930.00    |              | 7                | \$48,510.00                  | 88                            |
| Productivity:                             |          |            |               |              |                  |                              |                               |
| Munis Analytics & Reporting (SaaS)        |          |            | \$7,198.00    |              | 7                | \$50,386.00                  | 40                            |
| Tyler Forms Processing                    |          |            | \$4,439.00    |              | 7                | \$31,073.00                  | 0                             |
|                                           |          | TOTAL:     | \$98,057.00   |              |                  | \$686,399.00                 | 784                           |
| Other Services                            |          |            |               |              |                  |                              |                               |
| Description                               |          |            | Ō             | Quantity     | Unit Price       | Unit Discount                | Extended Price                |
| Project Planning Services                 |          |            |               | -            | \$4,000.00       | \$0.00                       | \$4,000.00                    |
| Tyler Forms Library - Financial           |          |            |               | P            | \$1,400.00       | \$0.00                       | \$1,400.00                    |
| Tyler Forms Library - Payroll             |          |            |               | <del>-</del> | \$1,200.00       | \$0.00                       | \$1,200.00                    |
| Tyler Forms Library - Permits             |          |            |               | \            | \$1,500.00       | \$0.00                       | \$1,500.00                    |
| Tyler Forms Library - Personnel Action    |          |            |               | +            | \$1,000.00       | \$0.00                       | \$1,000.00                    |
| Tyler Forms Processing Configuration      |          |            |               | +            | \$1,500.00       | \$0.00                       | \$1,500.00                    |
| Tyler Forms Library - State Tax - 8 Forms |          |            |               | -            | \$4,800.00       | \$0.00                       | \$4,800.00                    |
| Tyler Forms Library - Utility Billing     |          |            |               |              | \$3,000.00       | \$0.00                       | \$3,000.00                    |
| VPN Device                                |          |            |               | _            | \$4,000.00       | \$0.00                       | \$4,000.00                    |
| 3rd Party Hardware, Software and Services | ses      | 2          | TOTAL:        |              |                  |                              | \$22,400.00                   |
| Description                               | Quantity | Unit Price | Unit Discount | Total Price  | Unit Maintenance | Unit Maintenance<br>Discount | Total Year One<br>Maintenance |
| Cash Drawer                               | r        | \$230.00   | \$0.00        | \$230.00     | \$0.00           | \$0.00                       | \$0.00                        |
| Hand Held Scanner - Model 1900GSR         | •        | \$385.00   | \$0.00        | \$385.00     | \$0.00           | \$0.00                       | \$0.00                        |
| Hand Held Scanner Stand                   | •        | \$25.00    | \$0.00        | \$25.00      | \$0.00           | \$0.00                       | \$0.00                        |
| ID Tech MiniMag USB Reader                | -        | \$62.00    | \$0.00        | \$62.00      | \$0.00           | \$0.00                       | \$0.00                        |
| 2017-37610 - Town of Newmarket-Munis      |          |            | CONFIDENTIAL  | ITIAL        |                  |                              | 2 of 7                        |

Page 81 of 235

3rd Party Hardware, Software and Services

|       | Description                                  | Quantity | Unit Price    | Unit Discount    | Total Price | Total Price Unit Maintenance Unit Maintenance | Unit Maintenance | Total Year One |
|-------|----------------------------------------------|----------|---------------|------------------|-------------|-----------------------------------------------|------------------|----------------|
|       | And the second of the second of the second   |          |               |                  |             |                                               | Discount         | t Maintenance  |
|       | Printer (TM-S9000)                           | <b>-</b> | \$1,600.00    | \$0.00           | \$1,600.00  | \$0.00                                        | \$0.00           | \$0.00         |
|       | Tyler Secure Signature System with 2<br>Keys | -        | \$1,650.00    | \$0.00           | \$1,650.00  | \$0.00                                        | \$0.00           | \$0.00         |
|       | 3rd Party Hardware Sub-Total:                |          |               | \$0.00           | \$3,952.00  |                                               |                  | \$0.00         |
|       | TOTAL:                                       |          |               |                  | \$3,952.00  |                                               |                  | \$0.00         |
|       | Summary                                      | ō        | One Time Fees | s Recurring Fees | Fees        |                                               |                  |                |
|       | Total SaaS                                   |          | \$0.00        |                  | \$98,057.00 |                                               |                  |                |
|       | Total Tyler Software                         |          | \$0.00        | 0                | \$0.00      |                                               |                  |                |
|       | Total Tyler Services                         |          | \$22,400.00   | 0                | \$0.00      |                                               |                  |                |
| F     | Total 3rd Party Hardware, Software and       |          | \$3,952.00    | 0                | \$0.00      |                                               |                  |                |
| ag    | Services                                     |          |               |                  |             |                                               |                  |                |
| ge 8  | Summary Total                                |          | \$26,352.00   |                  | \$98,057.00 |                                               |                  |                |
| 32 of | S Contract Total<br>Jo                       |          | \$712,751.00  | 0                |             |                                               |                  |                |
| 235   |                                              |          |               |                  |             |                                               |                  |                |

CONFIDENTIAL

| Detailed Breakdown of Conversions (included in Contract Total)       |            |               |                |
|----------------------------------------------------------------------|------------|---------------|----------------|
| Description                                                          | Unit Price | Unit Discount | Extended Price |
| Accounting Standard COA                                              | \$0.00     | \$0.00        | \$0.00         |
| Capital Assets Std Master                                            | \$0.00     | \$0.00        | \$0.00         |
| Payroll - Standard                                                   | \$0.00     | \$0.00        | \$0.00         |
| Permits and Code Enforcement - Standard - Master Files - Inspections | \$0.00     | \$0.00        | \$0.00         |
| Real Estate - Standard                                               | \$0.00     | \$0.00        | \$0.00         |
| Utility Billing - Standard                                           | \$0.00     | \$0.00        | \$0.00         |
| TOTAL:                                                               |            |               | \$0.00         |
|                                                                      |            |               |                |

|    | Н |
|----|---|
|    | Н |
|    |   |
|    | Г |
|    | ı |
|    | h |
|    | E |
|    | 1 |
|    | R |
|    | U |
|    | ľ |
|    | H |
|    | 7 |
|    | P |
|    | ı |
|    | ı |
|    | ı |
|    | ı |
|    | ı |
|    | ı |
|    | ı |
|    | ı |
| 'n |   |
| 'n |   |
| a  |   |
| S  |   |
| -  |   |
| č  |   |
| 0  |   |
| #  |   |
| ď  |   |
|    |   |

| Opioliai Caao            |        |                |    |         |                |             |
|--------------------------|--------|----------------|----|---------|----------------|-------------|
| Description              |        | Annual Fee Net | 74 | # Years | Total SaaS Fee | Impl. Hours |
| Financial:               |        |                |    |         |                |             |
| Asset Maintenance        |        | \$4,934.00     |    | 7       | \$34,538.00    | 56          |
| Productivity:            |        |                |    |         |                |             |
| Citizen Self Service     |        | \$2,456.00     |    | 7       | \$17,192.00    | 8           |
| Tyler Content Manager SE |        | \$6,166.00     |    | 7       | \$43,162.00    | 32          |
|                          | TOTAL: | \$13,556.00    |    |         | \$94,892.00    | 96          |

| Optional Other Services |        |          |            |          |                |
|-------------------------|--------|----------|------------|----------|----------------|
| ab Description          |        | Quantity | Unit Price | Discount | Extended Price |
| 88 Source Code Escrow   |        | ÷        | \$1,500.00 | \$0.00   | \$1,500.00     |
| of 2                    | TOTAL: |          |            |          | \$1,500.00     |
| 35                      |        |          |            |          |                |

Unless otherwise indicated in the contract or Amendment thereto, pricing for optional items will be held for Six (6) months from the Quote date or the Effective Date of the Contract, whichever is later.

P.O. #: Date: Customer Approval: Print Name:

All primary values quoted in US Dollars

Conversion prices are based on a single occurrence of the database. If additional databases need to be converted, these will need to be quoted

Tyler's quote contains estimates of the amount of services needed, based on our preliminary understanding of the size and scope of your project. The actual amount of services depends on such factors as your level of involvement in the project and the speed of knowledge transfer

Unless otherwise noted, prices submitted in the quote do not include travel expenses incurred in accordance with Tyler's then-current Business Travel Policy.

Tyler's prices do not include applicable local, city or federal sales, use excise, personal property or other similar taxes or duties, which you are responsible for determining and

In the event Client cancels services less than two (2) weeks in advance, Client is liable to Tyler for (i) all non-refundable expenses incurred by Tyler on Client's behalf; and (ii) daily fees associated with the cancelled services if Tyler is unable to re-assign its personnel. Tyler provides onsite training for a maximum of 12 people per class. In the event that more than 12 users wish to participate in a training class or more than one occurrence of a class is needed, Tyler will either provide additional days at then-current rates for training or Tyler will utilize a Train-the-Trainer approach whereby the client designated attendees of the initial training can thereafter train the remaining users.

In the event Client acquires from Tyler any edition of Tyler Content Manager software other than Enterprise Edition, the license for Content Manager is restricted to use with Tyler applications only. If Client wishes to use Tyler Content Manager software with non-Tyler applications, Client must purchase or upgrade to Tyler Content Manager Enterprise Page 85 of 235

addition to the quoted amounts and types, including custom forms or forms that otherwise require custom programming, are subject to an additional fee. Please also note that use Tyler's form library prices are based on the actual form quantities listed, and assume the forms will be provided according to the standard Munis form template. Any forms in of the Tyler Forms functionality requires the use of approved printers as well. You may contact Tyler's support team for the most current list of approved printers.

Permits library includes: 1 Building permit, 1 Trades permit, 1 Zoning permit and 1 certificate of occupancy/completion.

Includes digitizing two signatures, additional charges will apply for additional signatures.

Project Management includes project planning, kickoff meeting, status calls, task monitoring, verification and transition to support.

Tyler Forms Payroll Core library includes: 1 PR check, 1 direct deposit, 1 vendor from payroll check, 1 vendor from payroll direct deposit, W2, W2c, 1099 R, ACA 1095B and ACA 1095C

Personnel Actions Forms Library includes: 1 Personnel Action form - New and 1 Personnel Action Form - Change.

Tyler's cost is based on all of the proposed products and services being obtained from Tyler. Should significant portions of the products or services be deleted, Tyler reserves the

# Comments

right to adjust prices accordingly.

Tyler Content Manager SE includes up to 150GB of storage. Should additional storage be needed it may be purchased as needed at an annual fee of \$5,000 per TB.

Financial library includes: 1 A/P check, 1 EFT/ACH, 1 Purchase order, 1099M, 1099INT, 1099S, and 1099G.

Utility billing library includes: 1 Utility bill, 1 UB receipt, 1 UB delinquent notice, 1 door hanger and 1 final utility bill.

The Munis Accounts Payable module utilizes a label printer for batch-scanned document indexing. This printer is to be provided by the client and must support multi-page Adobe PDF files, such as the Brother QL-700. The Munis SaaS fees are based on 18 concurrent users. Should the number of concurrent users be exceeded, Tyler reserves the right to re-negotiate the SaaS fees based upon any resulting changes in the pricing categories. In the event a self-hosted customer opts to enroll as a beneficiary under Tyler's source code escrow agreement, Tyler will provide the paperwork required for enrollment. That selfhosted customer will be billed, on an annual basis, directly by Tyler's escrow agent, and all such fees must be paid directly to that escrow agent. Rates for subsequent years are subject to change at the discretion of Tyler's escrow agent.

Dear Tyler Software Product Tyler Forms Processing must be used in conjunction with a Hewlett Packard printer supported by Tyler for printing checks.

Best Software Product Tyler Forms Processing must be used in conjunction with a Hewlett Packard printer supported by Tyler for printing checks.

Best Software Product Tyler Forms Processing must be used in conjunction with a Hewlett Packard printer supported by Tyler for printing checks.

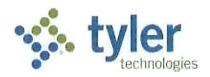

#### LICENSE AND SERVICES AGREEMENT

This License and Services Agreement is made between Tyler Technologies, Inc. and Client.

WHEREAS, Client selected Tyler to license the software products and perform the services set forth in the Investment Summary and Tyler desires to perform such actions under the terms of this Agreement;

NOW THEREFORE, in consideration of the foregoing and of the mutual covenants and promises set forth in this Agreement, Tyler and Client agree as follows:

# **SECTION A - DEFINITIONS**

- "Agreement" means this License and Services Agreement.
- "Business Travel Policy" means our business travel policy. A copy of our current Business Travel Policy
  is attached as <u>Schedule 1</u> to <u>Exhibit B</u>.
- "Client" means [INSERT CLIENT NAME].
- "Defect" means a failure of the Tyler Software to substantially conform to the functional descriptions
  set forth in our written proposal to you, or their functional equivalent. Future functionality may be
  updated, modified, or otherwise enhanced through our maintenance and support services, and the
  governing functional descriptions for such future functionality will be set forth in our then-current
  Documentation.
- "Developer" means a third party who owns the intellectual property rights to Third Party Software.
- "Documentation" means any online or written documentation related to the use or functionality of
  the Tyler Software that we provide or otherwise make available to you, including instructions, user
  guides, manuals and other training or self-help documentation.
- "Effective Date" means the date on which your authorized representative signs the Agreement.
- "Force Majeure" means an event beyond the reasonable control of you or us, including, without limitation, governmental action, war, riot or civil commotion, fire, natural disaster, or any other cause that could not with reasonable diligence be foreseen or prevented by you or us.
- "Investment Summary" means the agreed upon cost proposal for the software, products, and services attached as Exhibit A.
- "Invoicing and Payment Policy" means the invoicing and payment policy. A copy of our current Invoicing and Payment Policy is attached as <a href="Exhibit B">Exhibit B</a>.
- "Maintenance and Support Agreement" means the terms and conditions governing the provision of
  maintenance and support services to all of our customers. A copy of our current Maintenance and
  Support Agreement is attached as <u>Exhibit C</u>.
- "Support Call Process" means the support call process applicable to all of our customers who have licensed the Tyler Software. A copy of our current Support Call Process is attached as <u>Schedule 1</u> to Exhibit C.
- "Third Party End User License Agreement(s)" means the end user license agreement(s), if any, for the Third Party Software attached as <a href="Exhibit D">Exhibit D</a>.

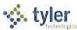

- "Third Party Hardware" means the third party hardware, if any, identified in the Investment Summary.
- "Third Party Products" means the Third Party Software and Third Party Hardware.
- "Third Party Software" means the third party software, if any, identified in the Investment Summary.
- "Tyler" means Tyler Technologies, Inc., a Delaware corporation.
- "Tyler Software" means our proprietary software and related interfaces identified in the Investment Summary and licensed to you through this Agreement.
- "we", "us", "our" and similar terms mean Tyler.
- "you" and similar terms mean Client.

#### **SECTION B – SOFTWARE LICENSE**

#### 1. License Grant and Restrictions.

- 1.1 We grant to you a license to use the Tyler Software for your internal business purposes only. You may make copies of the Tyler Software for backup and testing purposes, so long as such copies are not used in production and the testing is for internal use only. Your rights to use the Tyler Software are perpetual but may be revoked if you do not comply with the terms of this Agreement.
- 1.2 The Documentation is licensed to you and may be used and copied by your employees for internal, non-commercial reference purposes only.
- 1.3 You may not: (a) transfer or assign the Tyler Software to a third party; (b) reverse engineer, decompile, or disassemble the Tyler Software; (c) rent, lease, lend, or provide commercial hosting services with the Tyler Software; or (d) publish or otherwise disclose the Tyler Software or Documentation to third parties.
- 1.4 The license terms in this Agreement apply to updates and enhancements we may provide to you or make available to you through your Maintenance and Support Agreement.
- 1.5 The right to transfer the Tyler Software to a replacement hardware system is included in your license. You will give us advance written notice of any such transfer and will pay us for any required or requested technical assistance associated with such transfer.
- 1.6 We reserve all rights not expressly granted to you in this Agreement. The Tyler Software and Documentation are protected by copyright and other intellectual property laws and treaties. We own the title, copyright, and other intellectual property rights in the Tyler Software and the Documentation. The Tyler Software is licensed, not sold.
- 2. <u>License Fees</u>. You agree to pay us the license fees in the amounts set forth in the Investment Summary. Those amounts are payable in accordance with our Invoicing and Payment Policy.
- 3. <u>Escrow.</u> We maintain an escrow agreement with a third party under which we place the source code for each major release of the Tyler Software. You may be added as a beneficiary to the escrow agreement by completing a standard beneficiary enrollment form and paying the annual beneficiary fee set forth in the Investment Summary directly to the escrow agent. You will be responsible for maintaining your ongoing status as a beneficiary, including payment of the then-current annual beneficiary fees. Release of source code for the Tyler Software is strictly governed by the terms of the escrow agreement.
- 4. Limited Warranty. We warrant that the Tyler Software will be without Defect(s) as long as you have a

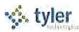

Maintenance and Support Agreement in effect. If the Tyler Software does not perform as warranted, we will use all reasonable efforts, consistent with industry standards, to cure the Defect as set forth in the Maintenance and Support Agreement.

#### SECTION C - PROFESSIONAL SERVICES

- 1. <u>Services</u>. We will provide you the various implementation-related services itemized in the Investment Summary. You will receive those services according to our industry-standard implementation plan, which outlines roles and responsibilities in calendar and project documentation. We will finalize that documentation with you upon execution of this Agreement.
- 2. <u>Professional Services Fees</u>. You agree to pay us the professional services fees in the amounts set forth in the Investment Summary. You acknowledge that the fees stated in the Investment Summary are goodfaith estimates of the amount of time and materials required for your implementation. We will bill you the actual fees incurred based on the in-scope services provided to you. Those amounts are payable in accordance with our Invoicing and Payment Policy.
- 3. Additional Services. The Investment Summary contains the scope of services and related costs (including programming and/or interface estimates) required for the project based on our understanding of the specifications you supplied. If additional work is required, or if you use or request additional services, we will provide you with an addendum or change order, as applicable, outlining the costs for the additional work. The price quotes in the addendum or change order will be valid for thirty (30) days.
- 4. <u>Cancellation</u>. We make all reasonable efforts to schedule our personnel for travel, including arranging travel reservations, at least two (2) weeks in advance of commitments. Therefore, if you cancel services less than two (2) weeks in advance (other than for Force Majuere or breach by us), you will be liable for all (a) non-refundable expenses incurred by us on your behalf, and (b) daily fees associated with cancelled professional services if we are unable to reassign our personnel. We will make all reasonable efforts to reassign personnel in the event you cancel within two (2) weeks of scheduled commitments.
- 5. <u>Services Warranty</u>. We will perform the services in a professional, workmanlike manner, consistent with industry standards. In the event we provide services that do not conform to this warranty, we will reperform such services at no additional cost to you.
- 6. <u>Site Access and Requirements</u>. You agree to provide us with full and free access to your personnel, facilities, and equipment as may be reasonably necessary for us to provide implementation services, subject to any reasonable security protocols or other written policies provided to us. You further agree to provide a reasonably suitable environment, location, and space for the installation of the Tyler Software and Third Party Products, including, without limitation, sufficient electrical circuits, cables, and other reasonably necessary items required for the installation and operation of the Tyler Software and Third Party Products.
- 7. <u>Client Assistance</u>. You acknowledge that the implementation of the Tyler Software is a cooperative process requiring the time and resources of your personnel. You agree to use all reasonable efforts to cooperate with and assist us as may be reasonably required to meet the agreed upon project deadlines and other milestones for implementation. This cooperation includes at least working with us to schedule the implementation-related services you have contracted for. We will not be liable for failure to meet any deadlines and milestones when such failure is due to Force Majeure or to the failure by your personnel to

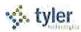

provide such cooperation and assistance (either through action or omission).

#### SECTION D - MAINTENANCE AND SUPPORT

We will provide you with maintenance and support services for the Tyler Software under the terms of our standard Maintenance and Support Agreement. You agree to pay us the annual maintenance and support fees in accordance with our Invoicing and Payment Policy.

#### SECTION E - THIRD PARTY PRODUCTS

- 1. <u>Third Party Hardware</u>. We will sell, deliver, and install onsite the Third Party Hardware, if you have purchased any, for the price set forth in the Investment Summary. Those amounts are payable in accordance with our Invoicing and Payment Policy.
- 2. <u>Third Party Software</u>. Upon payment in full of the Third Party Software license fees, you will receive a non-transferable license to use the Third Party Software and related documentation for internal business purposes only. Your license rights to the Third Party Software will be governed by the Third Party End User License Agreement(s).
  - 2.1 We will install onsite the Third Party Software. The installation cost is included in the installation fee in the Investment Summary.
  - 2.2 If the Developer charges a fee for future updates, releases, or other enhancements to the Third Party Software, you will be required to pay such additional future fee.
  - 2.3 The right to transfer the Third Party Software to a replacement hardware system is governed by the Developer. You will give us advance written notice of any such transfer and will pay us for any required or requested technical assistance associated with such transfer.

#### 3. Third Party Products Warranties.

- 3.1 We are authorized by each Developer to grant or transfer the licenses to the Third Party Software.
- 3.2 The Third Party Hardware will be new and unused, and upon payment in full, you will receive free and clear title to the Third Party Hardware.
- 3.3 You acknowledge that we are not the manufacturer of the Third Party Products. We do not warrant or guarantee the performance of the Third Party Products. However, we grant and pass through to you any warranty that we may receive from the Developer or supplier of the Third Party Products.
- 4. <u>Maintenance</u>. If you have a Maintenance and Support Agreement in effect, you may report defects and other issues related to the Third Party Software directly to us, and we will (a) directly address the defect or issue, to the extent it relates to our interface with the Third Party Software; and/or (b) facilitate resolution with the Developer, unless that Developer requires that you have a separate, direct maintenance agreement in effect with that Developer. In all events, if you do not have a Maintenance and Support Agreement in effect with Tyler, you will be responsible for resolving defects and other issues related to the Third Party Software directly with the Developer.

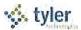

#### SECTION F - INVOICING AND PAYMENT; INVOICE DISPUTES

- 1. <u>Invoicing and Payment</u>. We will invoice you the fees for the license(s), products, and services in the Investment Summary per our Invoicing and Payment Policy, subject to Section F(2).
- 2. <a href="Invoice Disputes">Invoice Disputes</a>. If you believe any delivered product or service does not conform to the warranties in this Agreement, you will provide us with written notice within fifteen (15) days of your receipt of the applicable invoice. The written notice must contain sufficient detail of the issues you contend are in dispute. We will provide a written response to you that will include either a justification of the invoice, an adjustment to the invoice, or a proposal addressing the issues presented in your notice. We will work together as may be necessary to develop an action plan that outlines reasonable steps to be taken by each of us to resolve any issues presented in your notice. You may only withhold payment of the amount(s) actually in dispute until we complete the action items outlined in the plan. If we are unable to complete the action items outlined in the action plan because of your failure to complete the items agreed to be done by you, then you will remit full payment of the invoice. We reserve the right to suspend delivery of all services, including maintenance and support services, if you fail to pay an invoice not disputed as described above.

#### **SECTION G - TERMINATION**

- 1. For Cause. You may terminate this Agreement for cause in the event we don't cure, or create a mutually agreeable action plan to address, a material breach of this Agreement within forty-five (45) days of receiving a written notice of the alleged breach. You agree to comply with Section I(3), Dispute Resolution, prior to termination. In the event of termination for cause, you will pay us for all undisputed fees and expenses related to the software, products, and/or services you have received, or we have incurred or delivered, prior to the effective date of termination.
- 2. <u>Lack of Appropriations</u>. If you should not appropriate or otherwise make available funds sufficient to purchase, lease, operate, or maintain the products or services set forth in this Agreement, you may unilaterally terminate this Agreement upon thirty (30) days written notice to us. In the event of termination due to a lack of appropriations, you will pay us for all undisputed fees and expenses related to the software, products, and/or services you have received, or we have incurred or delivered, prior to the effective date of termination. You will not be entitled to a refund or offset of previously paid license and other fees. You agree not to use termination for lack of appropriations as a substitute for termination for convenience.
- 3. <u>Force Majeure</u>. Either party has the right to terminate this Agreement if a Force Majeure event suspends performance of scheduled tasks for a period of forty-five (45) days or more. In the event of termination due to Force Majeure, you will pay us for all undisputed fees and expenses related to the software, products, and/or services you have received, or we have incurred or delivered, prior to the effective date of termination.

# SECTION H - INDEMNIFICATION, LIMITATION OF LIABILITY AND INSURANCE

- 1. Intellectual Property Infringement Indemnification.
  - 1.1 We will defend you against any third party claim(s) that the Tyler Software infringes that third party's patent, copyright, or trademark, or misappropriates its trade secrets, and will pay the amount of any

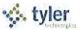

- resulting adverse final judgment (or settlement to which we consent). You must notify us promptly in writing of the claim and give us sole control over its defense or settlement. You agree to provide us with reasonable assistance, cooperation, and information in defending the claim at our expense.
- 1.2 Our obligations under this Section H(1) will not apply to the extent the claim or adverse final judgment is based on your: (a) use of a previous version of the Tyler Software and the claim would have been avoided had you installed and used the current version of the Tyler Software; (b) combining the Tyler Software with any product or device not provided, contemplated, or approved by us; (c) altering or modifying the Tyler Software, including any modification by third parties at your direction or otherwise permitted by you; (d) use of the Tyler Software in contradiction of this Agreement, including with non-licensed third parties; or (e) willful infringement, including use of the Tyler Software after we notify you to discontinue use due to such a claim.
- 1.3 If we receive information concerning an infringement or misappropriation claim related to the Tyler Software, we may, at our expense and without obligation to do so, either: (a) procure for you the right to continue its use; (b) modify it to make it non-infringing; or (c) replace it with a functional equivalent, in which case you will stop running the allegedly infringing Tyler Software immediately.
- 1.4 If, as a result of an infringement or misappropriation claim, your use of the Tyler Software is enjoined by a court of competent jurisdiction, in addition to paying any adverse final judgment (or settlement to which we consent), we will, at our option, either: (a) procure the right to continue its use; (b) modify it to make it non-infringing; (c) replace it with a functional equivalent; or (d) terminate your license and refund the license fees paid for the infringing Tyler Software. This section provides your exclusive remedy for third party copyright, patent, or trademark infringement and trade secret misappropriation claims.
- 2. Property Damage and Personal Injury Indemnification.
  - 2.1 We will indemnify and hold harmless you and your agents, officials, and employees from and against any and all direct claims, losses, liabilities, damages, costs, and expenses (including reasonable attorney's fees and costs) for personal injury or property damage to the extent caused by our negligence or willful misconduct.
  - 2.2 To the extent permitted by applicable law, you will indemnify and hold harmless us and our agents, officials, and employees from and against any and all direct claims, losses, liabilities, damages, costs, and expenses (including reasonable attorney's fees and costs) for personal injury or property damage to the extent caused by your negligence or willful misconduct.
- 3. <u>DISCLAIMER</u>. EXCEPT FOR THE EXPRESS WARRANTIES PROVIDED IN THIS AGREEMENT AND TO THE MAXIMUM EXTENT PERMITTED BY APPLICABLE LAW, WE HEREBY DISCLAIM ALL OTHER WARRANTIES AND CONDITIONS, WHETHER EXPRESS, IMPLIED, OR STATUTORY, INCLUDING, BUT NOT LIMITED TO, ANY IMPLIED WARRANTIES, DUTIES, OR CONDITIONS OF MERCHANTABILITY OR FITNESS FOR A PARTICULAR PURPOSE.
- 4. <u>LIMITATION OF LIABILITY</u>. EXCEPT AS OTHERWISE EXPRESSLY SET FORTH IN THIS AGREEMENT, OUR LIABILITY FOR DAMAGES ARISING OUT OF THIS AGREEMENT, WHETHER BASED ON A THEORY OF CONTRACT OR TORT, INCLUDING NEGLIGENCE AND STRICT LIABILITY, SHALL BE LIMITED TO THE LESSER OF (A) YOUR ACTUAL DIRECT DAMAGES OR (B) THE AMOUNTS PAID BY YOU UNDER THIS AGREEMENT.

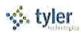

THE PRICES SET FORTH IN THIS AGREEMENT ARE SET IN RELIANCE UPON THIS LIMITATION OF LIABILITY. THE FOREGOING LIMITATION OF LIABILITY SHALL NOT APPLY TO CLAIMS THAT ARE SUBJECT TO SECTIONS H(1) AND H(2).

- 5. <u>EXCLUSION OF CERTAIN DAMAGES</u>. TO THE MAXIMUM EXTENT PERMITTED BY APPLICABLE LAW, IN NO EVENT SHALL WE BE LIABLE FOR ANY SPECIAL, INCIDENTAL, PUNITIVE, INDIRECT, OR CONSEQUENTIAL DAMAGES WHATSOEVER, EVEN IF WE HAVE BEEN ADVISED OF THE POSSIBILITY OF SUCH DAMAGES.
- 6. <u>Insurance</u>. During the course of performing services under this Agreement, we agree to maintain the following levels of insurance: (a) Commercial General Liability of at least \$1,000,000; (b) Automobile Liability of at least \$1,000,000; (c) Professional Liability of at least \$1,000,000; and (d) Workers Compensation complying with applicable statutory requirements. We will add you as an additional insured and provide you with copies of certificates of insurance upon written request.

#### SECTION I - GENERAL TERMS AND CONDITIONS

- 1. Additional Products and Services. You may purchase additional products and services at the rates set forth in the Investment Summary for twelve (12) months from the Effective Date, and thereafter at our then-current list price, by executing a mutually agreed addendum. The terms of this Agreement will control any such additional purchase(s), unless otherwise specifically provided in the addendum.
- 2. Optional Items. Pricing for any listed optional products and services in the Investment Summary will be valid for twelve (12) months from the Effective Date.
- 3. <u>Dispute Resolution</u>. You agree to provide us with written notice within thirty (30) days of becoming aware of a dispute. You agree to cooperate with us in trying to reasonably resolve all disputes, including, if requested by either party, appointing a senior representative to meet and engage in good faith negotiations with our appointed senior representative. Senior representatives will meet within thirty (30) days of the written dispute notice, unless otherwise agreed. All meetings and discussions between senior representatives will be deemed confidential settlement discussions not subject to disclosure under Federal Rule of Civil Procedure 408 or any similar applicable state rule. If we fail to resolve the dispute, either of us may assert our respective rights and remedies in a court of competent jurisdiction. Nothing in this section shall prevent you or us from seeking necessary injunctive relief during the dispute resolution procedures.
- 4. <u>Taxes</u>. The fees in the Investment Summary do not include any taxes, including, without limitation, sales, use, or excise tax. If you are a tax-exempt entity, you agree to provide us with a tax-exempt certificate. Otherwise, we will pay all applicable taxes to the proper authorities and you will reimburse us for such taxes. If you have a valid direct-pay permit, you agree to provide us with a copy. For clarity, we are responsible for paying our income taxes arising from our performance of this Agreement.
- 5. Nondiscrimination. We will not discriminate against any person employed or applying for employment concerning the performance of our responsibilities under this Agreement. This discrimination prohibition will apply to all matters of initial employment, tenure, and terms of employment, or otherwise with respect to any matter directly or indirectly relating to employment concerning race, color, religion, national origin, age, sex, sexual orientation, ancestry, disability that is unrelated to the individual's ability to perform the duties of a particular job or position, height, weight, marital status, or political affiliation. We will post, where appropriate, all notices related to nondiscrimination as may be required by applicable law.

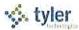

- 6. <u>E-Verify</u>. We have complied, and will comply, with the E-Verify procedures administered by the U.S. Citizenship and Immigration Services Verification Division for all of our employees assigned to your project.
- 7. <u>Subcontractors</u>. We will not subcontract any services under this Agreement without your prior written consent, not to be unreasonably withheld.
- 8. <u>No Assignment</u>. Neither party may assign this Agreement without the prior written consent of the other party; provided, however, that your consent is not required in the event we have a change of control.
- 9. <u>Force Majeure</u>. Neither party will be liable for delays in performing its obligations under this Agreement to the extent that the delay is caused by Force Majeure; provided, however, that within ten (10) business days of the Force Majeure event, the party whose performance is delayed provides the other party with written notice explaining the cause and extent thereof, as well as a request for a reasonable time extension equal to the estimated duration of the Force Majeure event.
- 10. No Intended Third Party Beneficiaries. This Agreement is entered into solely for the benefit of you and us. No third party will be deemed a beneficiary of this Agreement, and no third party will have the right to make any claim or assert any right under this Agreement. This provision does not affect the rights of third parties under any Third Party End User License Agreement(s).
- 11. <u>Entire Agreement; Amendment</u>. This Agreement represents the entire agreement between you and us with respect to the subject matter hereof, and supersedes any prior agreements, understandings, and representations, whether written, oral, expressed, implied, or statutory. This Agreement may only be modified by a written amendment signed by an authorized representative of each party.
- 12. <u>Severability</u>. If any term or provision of this Agreement is held invalid or unenforceable, the remainder of this Agreement will be considered valid and enforceable to the fullest extent permitted by law.
- 13. <u>No Waiver</u>. In the event that the terms and conditions of this Agreement are not strictly enforced by either party, such non-enforcement will not act as or be deemed to act as a waiver or modification of this Agreement, nor will such non-enforcement prevent such party from enforcing each and every term of this Agreement thereafter.
- 14. Independent Contractor. We are an independent contractor for all purposes under this Agreement.
- 15. Notices. All notices or communications required or permitted as a part of this Agreement must be in writing and will be deemed delivered upon the earlier of the following: (a) actual receipt by the receiving party; (b) upon receipt by sender of a certified mail, return receipt signed by an employee or agent of the receiving party; (c) upon receipt by sender of proof of email delivery; or (d) if not actually received, five (5) days after deposit with the United States Postal Service authorized mail center with proper postage (certified mail, return receipt requested) affixed and addressed to the other party at the address set forth on the signature page hereto or such other address as the party may have designated by proper notice. The consequences for the failure to receive a notice due to improper notification by the intended receiving party of a change in address will be borne by the intended receiving party.
- 16. <u>Client Lists</u>. You agree that we may identify you by name in client lists, marketing presentations, and promotional materials.

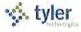

- 17. Confidentiality. Both parties recognize that their respective employees and agents, in the course of performance of this Agreement, may be exposed to confidential information and that disclosure of such information could violate rights to private individuals and entities, including the parties. Confidential information is nonpublic information that a reasonable person would believe to be confidential and includes, without limitation, personal identifying information (e.g., social security numbers) and trade secrets, each as defined by applicable state law. Each party agrees that it will not disclose any confidential information of the other party and further agrees to take all reasonable and appropriate action to prevent such disclosure by its employees or agents. The confidentiality covenants contained herein will survive the termination or cancellation of this Agreement. This obligation of confidentiality will not apply to information that:
  - (a) is in the public domain, either at the time of disclosure or afterwards, except by breach of this Agreement by a party or its employees or agents;
  - (b) a party can establish by reasonable proof was in that party's possession at the time of initial disclosure;
  - (c) a party receives from a third party who has a right to disclose it to the receiving party; or
  - (d) is the subject of a legitimate disclosure request under the open records laws or similar applicable public disclosure laws governing this Agreement; provided, however, that in the event you receive an open records or other similar applicable request, you will give us prompt notice and otherwise perform the functions required by applicable law.
- 18. <u>Business License</u>. In the event a local business license is required for us to perform services hereunder, you will promptly notify us and provide us with the necessary paperwork and/or contact information so that we may timely obtain such license.
- 19. <u>Governing Law</u>. This Agreement will be governed by and construed in accordance with the laws of your state of domicile.
- 20. <u>Multiple Originals and Signatures</u>. This Agreement may be executed in multiple originals, any of which will be independently treated as an original document. Any electronic, faxed, scanned, photocopied, or similarly reproduced signature on this Agreement or any amendment hereto will be deemed an original signature and will be fully enforceable as if an original signature.
- 21. Contract Documents. This Agreement includes the following exhibits:

Exhibit A Investment Summary

Exhibit B Invoicing and Payment Policy

Schedule 1: Business Travel Policy

Exhibit C Maintenance and Support Agreement

Schedule 1: Support Call Process

Exhibit D Third Party End User License Agreement(s)

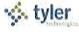

IN WITNESS WHEREOF, a duly authorized representative of each party has executed this Agreement as of the date(s) set forth below.

| Tyler Technologies, Inc.<br>ERP and Schools Division | [INSERT CLIENT NAME]                      |
|------------------------------------------------------|-------------------------------------------|
| Ву:                                                  | Ву:                                       |
| Name:                                                | Name:                                     |
| Title:                                               | Title:                                    |
| Date:                                                | Date:                                     |
| Address for Notices: Tyler Technologies, Inc.        | Address for Notices: [INSERT CLIENT NAME] |
| One Tyler Drive                                      | [INSERT CLIENT ADDRESS]                   |
| Yarmouth, ME 04096                                   | [INSERT CLIENT ADDRESS]                   |
| Attention: Associate General Counsel                 | [INISERT CLIENT TITLE]                    |

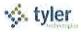

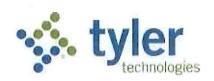

# **Investment Summary**

The following Investment Summary details the software, products, and services to be delivered by Tyler Technologies, Inc. to [INSERT CLIENT NAME] under your License and Services Agreement. This Investment Summary is effective as of the Effective Date. Capitalized terms not otherwise defined will have the meaning assigned to such terms in your License and Services Agreement.

[List and Price the Tyler Software, Services, Third Party Products, etc.]

[Any sales commitments capping maintenance and support fees for a period of time should be noted by the Maintenance and Support Fee]

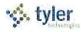

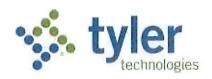

# **Invoicing and Payment Policy**

Tyler Technologies, Inc. will provide you with the software, products, and services set forth in the Investment Summary of your License and Services Agreement. Capitalized terms not otherwise defined will have the meaning assigned to such terms in your License and Services Agreement.

<u>Invoicing</u>: We will invoice you for the applicable license fees, products, and services in the Investment Summary as set forth below. Your rights to dispute any invoice are set forth in your License and Services Agreement.

#### Tyler Software.

- 1.1 License Fees: License fees are invoiced as follows: (a) 25% on the Effective Date; (b) 50% on the date when we make the applicable Tyler Software available to you for downloading (the "Available Download Date"); and (c) 25% ninety (90) days after the Available Download Date.
- 1.2 Maintenance and Support Fees: The first year maintenance and support fees for the one (1) year period commencing on the Available Download Date are waived. Subsequent maintenance and support fees are invoiced annually in advance on each anniversary of the Available Download Date.

#### 2. Professional Services.

- 2.1 *Project Planning Services*: Project planning services are invoiced upon delivery of the Implementation Planning Document.
- 2.2 *Consulting Services*: Consulting services are invoiced 50% upon commencement of the service and 50% upon completion of the service, by product.
- 2.3 Data Conversion Services: Data conversion services are invoiced 50% upon initial delivery of converted data, by conversion option, and 50% upon Client acceptance to load converted data into live environment, by conversion option.
- 2.4 Implementation and Other Professional Services (excluding training): Implementation and other professional services (excluding training) are billed at daily rates, and invoiced on a monthly basis as delivered.
- 2.5 *Training Services*: Training services are billed in half-day and full-day increments as delivered, and invoiced on a monthly basis.
- 2.6 Requested Modifications to the Tyler Software: Requested modifications to Tyler Software are invoiced 50% upon delivery of specifications and 50% upon delivery of the applicable modification. You must report any failure of the modification to conform to the

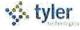

specifications within thirty (30) days of delivery; otherwise, the modification will be deemed to be in compliance with the specifications after the 30-day window has passed.

# 3. Other Services and Fees. [Include as applicable]

- 3.1 Unlimited Client Access: First year maintenance for Tyler Unlimited Client Access is invoiced on the Available Download Date. Maintenance for Tyler Unlimited Client Access will renew automatically at our then-current rates, unless terminated in writing by either party at least thirty (30) days prior to the end of the then-current maintenance term.
- 3.2 Operating System / Database Administration Services: OS/DBA Services are invoiced on the Available Download Date. OS/DBA Services will renew automatically for additional one (1) year terms at our then-current OS/DBA fee, unless terminated in writing by either party at least thirty (30) days prior to the end of the then-current term.
- 3.3 Disaster Recovery Services: Disaster Recovery Services are invoiced annually in advance upon our receipt of your data. Disaster Recovery services will renew automatically for additional one (1) year terms at our then-current Disaster Recovery fee, unless terminated in writing by either party at least thirty (30) days prior to the end of the then-current term.
- 3.4 Payroll Tax Table Update Fee: The first year Payroll Tax Table Update Fee for the one-year period commencing on the Available Download Date is waived. Subsequent annual Payroll Tax Table Update fees will be due on the anniversary of the Available Download Date. Annual Payroll Tax Table Update services will renew automatically for additional one-year terms at our then-current Annual Payroll Tax Table Update service fee, unless terminated in writing by either party at least thirty (30) days prior to the end of the then-current term.

#### 4. Third Party Products.

- 4.1 *Third Party Software License Fees*: License fees for Third Party Software are invoiced when we make it available to you for downloading.
- 4.2 Third Party Software Maintenance: The first year maintenance for the Third Party Software is invoiced when we make it available to you for downloading.
- 4.3 Third Party Hardware: Third Party Hardware costs are invoiced upon delivery.
- 5. Expenses. The service rates in the Investment Summary do not include travel expenses. Expenses will be billed as incurred and only in accordance with our then-current Business Travel Policy. Our current Business Travel Policy is attached to this Exhibit B at Schedule 1. Copies of receipts will be provided on an exception basis at no charge. You will incur an administrative fee if you request receipts for all non-per diem expenses. Receipts for mileage or miscellaneous items less than twenty-five dollars are not available.

<u>Payment.</u> Payment for undisputed invoices is due within forty-five (45) days of the invoice date. Maintenance and support fees are due on each anniversary of the Available Download Date. We prefer to receive payments electronically. Our electronic payment information is:

Bank:

Wells Fargo Bank, N.A.

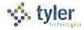

# EXHIBIT B

420 Montgomery

San Francisco, CA 94104

ABA:

121000248

Account:

4124302472

Beneficiary:

Tyler Technologies, Inc. – Operating

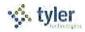

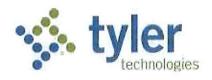

# **Business Travel Policy**

#### 1. Air Travel

#### A. Reservations & Tickets

Tyler's Travel Management Company (TMC) will provide an employee with a direct flight within two hours before or after the requested departure time, assuming that flight does not add more than three hours to the employee's total trip duration and the fare is within \$100 (each way) of the lowest logical fare. If a net savings of \$200 or more (each way) is possible through a connecting flight that is within two hours before or after the requested departure time and that does not add more than three hours to the employee's total trip duration, the connecting flight should be accepted.

Employees are encouraged to make advanced reservations to take full advantage of discount opportunities. Employees should use all reasonable efforts to make travel arrangements at least two (2) weeks in advance of commitments. A seven day advance booking requirement is mandatory. When booking less than seven days in advance, management approval will be required.

Except in the case of international travel where a segment of continuous air travel is scheduled to exceed six hours, only economy or coach class seating is reimbursable.

#### B. Baggage Fees

Reimbursement of personal baggage charges are based on trip duration as follows:

- Up to five days = one checked bag
- Six or more days = two checked bags

Baggage fees for sports equipment are not reimbursable.

#### 2. Ground Transportation

#### A. Private Automobile

Mileage Allowance – Business use of an employee's private automobile will be reimbursed at the current IRS allowable rate, plus out of pocket costs for tolls and parking. Mileage will be calculated by using the employee's office as the starting and ending point, in compliance with IRS regulations. Employees who have been designated a home office should calculate miles from their home.

#### B. Rental Car

Employees are authorized to rent cars only in conjunction with air travel when cost, convenience, and the specific situation reasonably require their use. When renting a car for Tyler business, employees should select a "mid-size" or "intermediate" car. "Full" size cars may be rented when three or more employees are traveling together. Tyler carries leased vehicle coverage for business car rentals; additional insurance on the rental agreement should be declined.

#### C. Public Transportation

Taxi or airport limousine services may be considered when traveling in and around cities or to and from airports when less expensive means of transportation are unavailable or impractical. The actual fare plus a reasonable tip (15-18%) are reimbursable. In the case of a free hotel shuttle to the airport, tips are included in the per diem rates and will not be reimbursed separately.

#### D. Parking & Tolls

When parking at the airport, employees must use longer term parking areas that are measured in days as opposed to hours. Park and fly options located near some airports may also be used. For extended trips that would result in excessive parking charges, public transportation to/from the airport should be considered. Tolls will be reimbursed when receipts are presented.

#### 3. Lodging

Tyler's TMC will select hotel chains that are well established, reasonable in price, and conveniently located in relation to the traveler's work assignment. Typical hotel chains include Courtyard, Fairfield Inn, Hampton Inn, and Holiday Inn Express. If the employee has a discount rate with a local hotel, the hotel reservation should note that discount and the employee should confirm the lower rate with the hotel upon arrival. Employee memberships in travel clubs such as AAA should be noted in their travel profiles so that the employee can take advantage of any lower club rates.

"No shows" or cancellation fees are not reimbursable if the employee does not comply with the hotel's cancellation policy.

Tips for maids and other hotel staff are included in the per diem rate and are not reimbursed separately.

#### 4. Meals and Incidental Expenses

Employee meals and incidental expenses while on travel status are in accordance with the federal per diem rates published by the General Services Administration. Incidental expenses include tips to maids, hotel staff, and shuttle drivers and other minor travel expenses. Per diem rates are available at <a href="https://www.gsa.gov/perdiem">www.gsa.gov/perdiem</a>.

#### A. Overnight Travel

For each full day of travel, all three meals are reimbursable. Per diems on the first and last day of a trip are governed as set forth below.

#### Departure Day

Depart before 12:00 noon Depart after 12:00 noon Lunch and dinner

Dinner

#### Return Day

Return before 12:00 noon

Breakfast

Return between 12:00 noon & 7:00 p.m.

Breakfast and lunch

Return after 7:00 p.m.\*

Breakfast, lunch and dinner

The reimbursement rates for individual meals are calculated as a percentage of the full day per diem as follows:

Breakfast 15%Lunch 25%Dinner 60%

# B. Same Day Travel

Employees traveling at least 100 miles to a site and returning in the same day are eligible to claim lunch on an expense report. Employees on same day travel status are eligible to claim dinner in the event they return home after 7:00 p.m.\*

\*7:00 p.m. is defined as direct travel time and does not include time taken to stop for dinner

# 5. Internet Access - Hotels and Airports

Employees who travel may need to access their e-mail at night. Many hotels provide free high speed internet access and Tyler employees are encouraged to use such hotels whenever possible. If an employee's hotel charges for internet access it is reimbursable up to \$10.00 per day. Charges for internet access at airports are not reimbursable.

<sup>\*7:00</sup> p.m. is defined as direct travel time and does not include time taken to stop for dinner

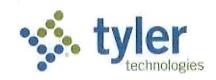

# **Maintenance and Support Agreement**

Tyler Technologies, Inc. will provide you with the following maintenance and support services for the Tyler Software licensed to you. Capitalized terms not otherwise defined will have the meaning assigned to such terms in your License and Services Agreement.

- 1. <u>Term.</u> We provide maintenance and support services on an annual basis. The initial term commences on the date when we make the applicable Tyler Software available to you for downloading (the "Available Download Date") and remains in effect for one (1) year. The term will renew automatically for additional one (1) year terms at Tyler's then-current maintenance and support fees, unless terminated in writing by either party at least thirty (30) days prior to the end of the then-current term.
- 2. Maintenance and Support Fees. The maintenance and support fees for the Tyler Software licensed to you are listed in the Investment Summary of your Agreement. Those amounts are payable in accordance with our Invoicing and Payment Policy. We will provide you with at least forty-five (45) days written notice of any change in your annual maintenance and support fees. We reserve the right to suspend maintenance and support services if you fail to pay undisputed maintenance and support fees within sixty (60) days of the due date. We will reinstate maintenance and support services only if you pay all past due maintenance and support fees, including all fees for the periods during which services were suspended.
- 3. <u>Maintenance and Support Services</u>. As long as you timely pay your maintenance and support fees, we will, consistent with our then-current Support Call Process:
  - 3.1 perform our maintenance and support obligations in a professional, good, and workmanlike manner, consistent with industry standards, to conform the Tyler Software to the warranty set forth in your Agreement; provided, however, that if you modify the Tyler Software without our consent, our obligation to provide maintenance and support services on and warrant the Tyler Software will be void;
  - 3.2 provide telephone support during our established support hours;
  - 3.3 maintain personnel that are sufficiently trained to be familiar with the Tyler Software and Third Party Software in order to provide maintenance and support services;
  - 3.4 provide you with a copy of all releases to the Tyler Software (including updates and enhancements) that we make generally available without additional charge to customers who have a maintenance and support agreement in effect; and
  - 3.5 support prior releases of the Tyler Software in accordance with our then-current release life cycle policy.

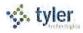

- 4. <u>Client Responsibilities</u>. We will use all reasonable efforts to perform any maintenance and support services remotely. Therefore, you agree to maintain a high-speed internet connection capable of connecting us to your PCs and server(s). You agree to provide us with a login account and local administrative privileges as we may reasonably require to perform remote services. We will, at our option, use the secure connection to assist with proper diagnosis and resolution, subject to any reasonably applicable security protocols. If we can't resolve a support issue remotely, we may be required to provide onsite services. In such event, you agree to provide us with full and free access to the Tyler Software, working space, adequate facilities within a reasonable distance from the equipment, and use of machines, attachments, features, or other equipment reasonably necessary for us to provide the maintenance and support services, all at no charge to us. We strongly recommend that you also maintain a VPN for backup connectivity purposes.
- 5. Excluded Services. Maintenance and support fees do not include fees for the following services: (a) initial installation or implementation of the Tyler Software; (b) onsite maintenance and support (unless Tyler cannot remotely correct a defect in the Tyler Software); (c) application design; (d) other consulting services; (e) maintenance and support of an operating system or hardware; (f) support outside our normal business hours as listed in our then-current Support Call Process; or (g) installation, training services, or third party product costs related to a new release. Requested maintenance and support services beyond those outlined in this section will be billed to you at our then current rates.
- 6. <u>Current Support Call Process</u>. Our current Support Call Process is attached to this Exhibit C at Schedule 1.

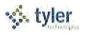

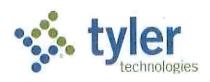

# **Support Call Process**

# Tyler Technical Support Department for Munis®

**Goal:** To provide an effective support mechanism that will ensure timely resolution to calls, resulting in high-level client satisfaction.

#### Contact Us

Call Tyler's toll free number (800-772-2260) or log a support request online through the Tyler Client Portal available at Tyler's Support Web site (<a href="https://www.tylertech.com">www.tylertech.com</a>).

# **Support Organization**

Tyler's Technical Support Department for its ERP/Schools Division (also referred to as "Munis") is divided into multiple teams: Financials; Payroll/HR/Pension; Tax/Other Revenue and Collections; Utility Billing and Collections; OS/DBA (Operating System and Database Administration); and TylerForms and Reporting Services.

These "product-specific" teams allow support staff to focus on a group of products or services. A group of specialists assigned to each team handle calls quickly and accurately.

Each team consists of a Munis Support Product Manager, Support Analysts, and Technical Support Specialists. The Support Product Manager is responsible for the day-to-day operations of the team and ensures we provide exceptional technical support to our clients. The Support Analysts are responsible for assisting the team with clients' issues, and provide on-going team training. Technical Support Specialists are responsible for diagnosing and resolving client issues in a timely and courteous manner.

#### **Standard Support Hours**

| Applications                    | Hours                           |
|---------------------------------|---------------------------------|
| Financials                      | 8:00am-9:00pm EST Monday-Friday |
| Payroll/HR/Pension              | 8:00am-9:00pm EST Monday-Friday |
| Tax/Other Revenue & Collections | 8:00am-6:00pm EST Monday-Friday |
| Utility Billing & Collections   | 8:00am-8:00pm EST Monday-Friday |
| OS/DBA                          | 8:00am-9:00pm EST Monday-Friday |
| TylerForms & Reporting Services | 8:00am-9:00pm EST Monday-Friday |

#### **Focus on Incoming Rate**

When you call Technical Support, your call is answered by a Support Technician, or is transferred into the Support voice mail. *Our goal is to capture 75% of our daily incoming calls,* which means you will often start working with a Support Specialist immediately upon calling Tyler.

#### **Leaving Messages for Support**

When leaving a message on the Support voice mail, ensure the following information is contained within the message:

- your full name (first name, last name) and the site you are calling for/from;
- a phone number where you can be reached;
- the details of the issue or question you have (i.e.: program, process, error message);
- the priority of the issue (1, 2, 3, or 4); and
- when you will be available for a return call (often Support will call back within an hour of receiving your message).

#### **Paging**

All client questions are important to us. There may be times when you are experiencing a priority 1 critical issue and all technicians for the requested team are on the line assisting clients. In this circumstance, it is appropriate to press "0" to be redirected to the operator. The operator will page the team you need to contact. We ask that you reserve this function for those times when Munis is down, or a mission critical application is down and you are not able to reach a technician immediately.

#### **Online Support**

Some questions can be handled effectively by e-mail. Once registered as a user on Tyler's Support Web site at <a href="www.tylertech.com">www.tylertech.com</a>, you can ask questions or report issues to Support through "Customer Tools". Tyler's Client Portal (TCP) allows you to log an incident to Technical Support anytime from any Internet connection. All TCP account, incident, and survey data is available in real-time.

Your existing contact information defaults when you add a new Support incident. You will be asked for required information including Incident Description, Priority, Product Group, and Product Module. Unlimited work-note text is available for you to describe the question or problem in detail, plus you can attach files or screenshots that may be helpful to Support.

When a new incident is added, the incident number is presented on the screen, and you will receive an automated e-mail response that includes the incident number. The new incident is routed to the appropriate Technical Support Team queue for response. They will review your incident, research the item, and respond via e-mail according to the priority of the incident.

#### **Customer Relationship Management System**

Every call or e-mail from you is logged into our Customer Relationship Management System and given a unique call number. This system tracks the history of each incident, including the person calling, time of the call, priority of the call, description of the problem, support recommendations, client feedback, and resolution. For registered users on Tyler's Support Web site (<a href="www.tylertech.com">www.tylertech.com</a>), a list of calls is available real-time under the Tyler Client Portal (TCP).

#### **Call Numbers**

Support's goal is to return clients' calls as soon as possible. Priority 1 calls received before the end of business will be responded to that day. If you are not available when we call back, we will leave a message with the open call number on your voice mail or with a person in your office. When you call back, you can reference this call number so you do not have to re-explain the issue.

An open call number is also given to you once an initial contact has been made with Support and it has been determined that the issue can't be resolved during the initial call. The open call number lets you easily track and reference specific open issues with Support.

#### **Call Response Goals**

Support will use all reasonable efforts to address open calls as follows:

| Open<br>Call<br>Priority | Maximum number of days a support call is open | Support managers and analysts review open calls |
|--------------------------|-----------------------------------------------|-------------------------------------------------|
| 1                        | Less than a day                               | Daily                                           |
| 2                        | 10 Days or less                               | Every other day                                 |
| 3                        | 30 Days or less                               | Weekly                                          |
| 4                        | 60 Days or less                               | Weekly                                          |

#### **Call Priorities**

A call escalation system is in place where, each day, Support Analysts and Product Support Managers review open calls in their focus area to monitor progress.

Each call logged is given a priority (1, 2, 3, and 4) according to the client's needs/deadlines. The goal of this structure is to clearly understand the importance of the issue and assign the priority for closure. The client is responsible for setting the priority of the call. Tyler Support for Munis tracks responsiveness to priority 1, 2, and 3 calls each week. This measurement allows us to better evaluate overall client satisfaction.

**Priority 1 Call** — issue is critical to the client, the Munis application or process is down.

**Priority 2 Call** — issue is severe, but there is a work around the client can use.

**Priority 3 Call** — issue is a non-severe support call from the client.

**Priority 4 Call** — issue is non-critical for the client and they would like to work with Support as time permits.

#### Following Up on Open Calls

Some issues will not be resolved during the initial call with a Support Technician. If the call remains open, the technician will give you an open call number to reference, and will confirm the priority of the incident.

If you want to follow up on an open call, simply call the appropriate Support Team and reference the call number to the Technician who answers or leave this information in your message. Referencing the open

call number allows anyone in support to quickly follow up on the issue. You can also update the incident through TCP on Tyler's Web site (<a href="https://www.tylertech.com">www.tylertech.com</a>) and add a note requesting follow-up.

### **Escalating a Support Call**

If the situation to be addressed by your open call has changed and you need to have the call priority adjusted, please call the appropriate Support Team and ask to be connected to the assigned technician. If that technician is unavailable, another technician on the team may be able to assist you, or will transfer you to the Product Support Team Manager. If you feel you are not receiving the service you need, please call the appropriate Product Manager and provide them with the open call number for which you need assistance. The Product Manager will follow up on your open issue and determine the necessary action to meet your needs.

### **Technical Support Product Managers:**

| Financials Team                   | Michelle Madore                             | (X4483) |
|-----------------------------------|---------------------------------------------|---------|
|                                   | (michelle.madore@tylertech.com)             |         |
| Payroll/HR/Pension Team           | Sonja Johnson (sonja.johnson@tylertech.com) | (X4157) |
| Tax/Other Revenue/Utility Billing | Steven Jones (steven.jones@tylertech.com)   | (X4255) |
| Team                              |                                             |         |
| OS/DBA Team                       | Ben King (ben.king@tylertech.com)           | (X5464) |
| TylerForms & Reporting Services   | Michele Violette                            | (X4381) |
|                                   | (michele.violette@tylertech.com)            |         |

If you are unable to reach the Product Manager, please call CJ McCarron, Vice President of Technical Support at 800-772-2260, ext. 4124 (cj.mccarron@tylertech.com).

### Resources

A number of additional resources are available to you to provide a comprehensive and complete support experience.

- Munis Internet Updater (MIU): Allows you to download and install critical and high priority fixes as soon as they become available.
- Release Admin Console: Allows you to monitor and track the availability of all development activity for a particular release directly from Munis.
- **Knowledgebase:** A fully searchable depository of thousands of documents related to Munis processing, procedures, release info, helpful hints, etc.

### **Remote Support Tool**

Some Support calls may require further analysis of your database or setup to diagnose a problem or to assist you with a question. GoToAssist® shares your desktop via the Internet to provide you with virtual on-site support. The GoToAssist tool from Citrix (<a href="www.citrix.com">www.citrix.com</a>) provides a highly secure connection with 128-bit, end-to-end AES encryption. Support is able to quickly connect to your desktop and view your site's setup, diagnose problems, or assist you with screen navigation.

At the end of each GoToAssist session, there is a quick survey you should complete so we have accurate and up-to-date feedback on your Support experiences. We review the survey data in order to continually improve our Support services.

### E-mail Registration

Clients can go to our Web site and register for e-mail "groups" based on specific Munis applications. We use these groups to inform clients of issues, and to distribute helpful technical tips and updated technical documentation. The survey information allows you to update your registration at any time, and you may unregister for one or more distribution lists at any time.

### Tyler Web site

Once you have registered as a user on Tyler's Support Web site (<a href="www.tylertech.com">www.tylertech.com</a>), you have access to "Customer Tools" and other information such as online documentation, user forums, group training schedule/sign-up, and annual user conference updates/registration.

### **Timely TCP Progress Updates**

Our technicians are committed to providing you timely updates on the progress of your open support incidents via the Tyler Client Portal. The frequency of these updates is determined by issue priority.

**Priority 1 Incidents** — Daily updates (only if phone contact is not possible)

**Priority 2 Incidents** — Weekly Updates

**Priority 3 Incidents** — Bi-weekly Updates

Priority 4 Incidents — Bi-weekly Updates

Updates will also be provided for any issue, regardless of priority, when action items have been completed or when there is pertinent information to share.

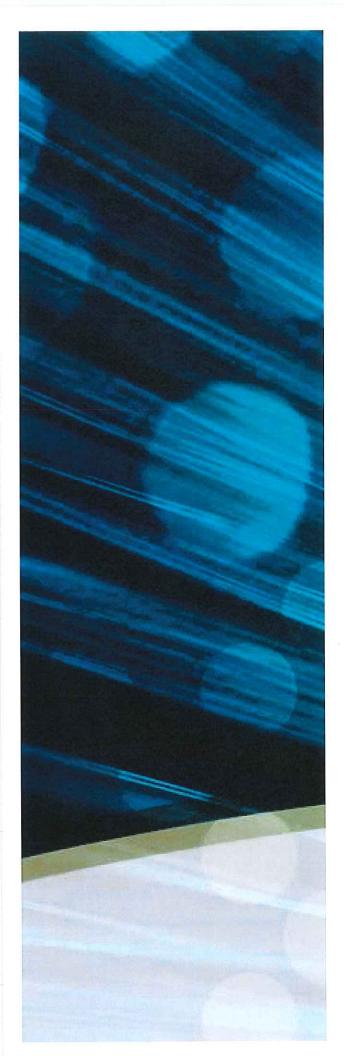

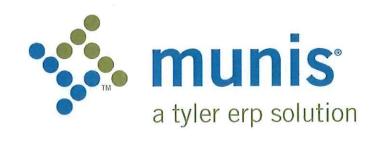

Sample of Implementation Plan DATE

CITY, STATE

NAME OF SYSTEM

Confidential

Revised January 12, 2010

| SECTION 1        | Project Scope Agreement                    | 1    |
|------------------|--------------------------------------------|------|
| 1.1 Do           | ocument Control Information                | 1    |
| 1.2 Cł           | nange Control History                      | 1    |
| 1.3 Int          | roduction                                  | 1    |
| 1.4 Pr           | oject Phase Overview                       | 2    |
| 1.5 Pr           | oject Assumptions                          | 3    |
| 1.5.1            | Personnel Assumptions                      | 4    |
| 1.5.2            | Technical Support Assumptions              | 5    |
| 1.5.3            | Client Homework Support Assumptions        | 5    |
| 1.5.4            | Operational Transfer Plan                  | 6    |
| 1.6 Ge           | eneral Project Activities and Deliverables | . 6  |
| 1.6.1            | Project Planning and Kickoff               |      |
| 1.6.2            | System Administration                      |      |
| 1.6.3            | Tyler Consulting Services                  | 6    |
| 1.6.4            | Workflow                                   | 7    |
| 1.6.5            | General Ledger                             | 7    |
| 1.6.6            | Project Accounting                         | 8    |
| 1.6.7            | Budgeting                                  | 8    |
| 1.6.8            | Treasury Management                        | 9    |
| 1.6.9            | Requisitions                               | 9    |
| 1.6.10           | Purchase Orders                            | 9    |
| 1.6.11           | Accounts Payable                           | 9    |
| 1.6.12           | Bid Management                             | 10   |
| 1.6.13           | Contract Management                        | 10   |
| 1.6.14           | Inventory                                  | 10   |
| 1.6.15           | Fixed Assets                               | 11   |
| 1.6.16           | GASB 34 Report Writer                      | . 11 |
| 1.6.17           | Work Orders, Fleet & Facilities Management | , 11 |
| 1.6.18           | General Billing                            | .12  |
| 1.6.19           | Accounts Receivable/Cash Receipting        | .12  |
| 1.6.20           | Tyler Forms Processing                     | 13   |
| 1.6.21           | Munis Crystal Reports                      | 13   |
| 1.6.22           | Munis Office                               | 13   |
| 1.6.23           | Tyler Content Management                   |      |
| 1.6.24           | Payroll                                    | 14   |
| 1.6.25           | HR ManagementApplicant Tracking            | 14   |
| 1.6.26           | Pension Tracking                           | 15   |
| 1.6.27<br>1.6.28 | Timekeeping Interface                      | 15   |
| 1.6.29           | Business Licenses                          | 15   |
| 1.6.30           | Permits & Code Enforcement                 |      |
| 1.6.31           | Central Property File                      |      |
| 1.6.32           | Utility Billing                            | . 16 |
| 1.6.33           | UB Meter Reader Interface                  | . 17 |
| 1.6.34           | Tax Billing                                |      |
| 1.6.35           | CAMA Bridge                                |      |
| 1.6.36           | BSA Interface                              |      |
| 1.6.37           | CLT Interface                              |      |
| 1.6.38           | Tax Title/Tax Sale/Tax Lien                | . 18 |
| 1.6.39           | Delinquent Process                         |      |
| 1.6.40           | Income Tax                                 | . 19 |
| 1.6.41           | Boat Excise                                |      |
| 1642             | Evrice Tay                                 | 19   |

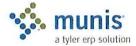

| 1.6.43           | NC Motor Vehicle Billing                       | 20             |
|------------------|------------------------------------------------|----------------|
| 1.6.44           | IL Vehicle Sticker                             | 20             |
| 1.6.45           | VA Motor Vehicle Decal                         |                |
| 1.6.46           | Parking Tickets                                | 21             |
| 1.6.47           | Enforcement Technology Handheld Interface      | 2              |
| 1.6.48           | NC Jury Selection                              | 22             |
| 1.6.49<br>1.6.50 | Animal Licenses                                | 22             |
| 1.6.51           | Dashboard                                      | 22             |
| 1.0.01           | a Conversion                                   | 23             |
| 1.7.1            | Conversion Process Steps and Activities        | 26             |
| 1.7.2            | Conversion Assumptions                         |                |
|                  | ject Scope Approval and Commitment             | 27             |
| 2                |                                                |                |
| SECTION 2        | CHANGE MANAGEMENT                              | . 28           |
| SECTION 3        | COMMUNICATION PLAN                             |                |
|                  | cument Control Information                     |                |
| 3.2 Cha          | ange Control History                           | 41             |
| 3.3 Pro          | ject Communication Plan Overview               | 41             |
| 3.3.1            | Description                                    | 41             |
| 3.3.2            | Purpose                                        | 41             |
|                  | nmary of Communication Plan Elements           |                |
| 3.5 Me           | etings                                         | 45             |
| 3.5.1            | Kick-Off Meeting(s)                            | 45             |
| 3.5.2            | Project Status Management Meetings             | 46             |
| 3.5.3            | Project Team Meetings                          | 41             |
| 3.5.4            | Munis Implementation Status Meetings           |                |
|                  | porting                                        | 48             |
| 3.6.1            | Project Status Reports                         | 48             |
| 3.6.2<br>3.6.3   | Sample Status Report                           | 5t             |
| 3.0.3            | nmunication Paths                              | 53             |
| 3.7 Cor          | Role-Based Communications                      | 50             |
| 3.7.1            | Communications ORG Chart                       | 5              |
| 3.7.2            | Sample Role-Based Communications Planning Grid | 54             |
| 3.7.4            | Sample Project Contact List                    | 5 <sup>2</sup> |
|                  |                                                |                |
| SECTION 4        | QUALITY MANAGEMENT / TESTING                   | . 30           |
| 4.1 Do           | cument Control Information                     | 50             |
| 4.2 Cha          | ange Control History                           | 50             |
| 4.3 Des          | scription                                      | 56             |
| 4.4 Pur          | pose                                           | 56             |
|                  | cess                                           |                |
| 4.5.1            | Verification Testing                           | 57             |
| 4.5.2            | Static Environment Test                        | 5              |
| 4.5.3            | Education                                      |                |
| 4.5.4            | System Testing                                 |                |
| 4.5.5            | Repeat Testing (only if needed)                | S              |
| 4.5.6            | Integration TestingInterface Testing           | 51             |
| 4.5.7<br>4.5.8   | Stress Testing                                 | 5              |
| 4.5.0<br>4.5.9   | Pre-I ive Verification                         | 5              |
|                  |                                                |                |

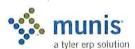

| 4.6 Th            | ne Benefits of Testing                                                                                                    | 57                  |
|-------------------|----------------------------------------------------------------------------------------------------|---------------------|
| 4.7 Th            | ne Munis Testing Environment                                                                                                    | 58                  |
| 4.8 Ex            | kisting Plan                                                                                                    | 58                  |
| 4.9 Ad            | ction Plan                                                                                                    | 58                  |
| 4.9.1             | Plan Approach                                                                                                    | 58                  |
| 4.10              | Measurement & Tracking                                                                                                    | 59                  |
| 4.11              | The Munis Testing Conclusion                                                                                                    | 59                  |
| 4.12              | Sample Accounts Payable Static Environment Test Script                                                                                                    | 59                  |
| 4.13              | Sample Budget Processing Static Environment Test Script                                                                                                    | 60                  |
| 4.14              | Sample Contract Management Static Environment Test Script                                                                                                    | 61                  |
| 4.15              | Sample Fixed Assets Static Environment Test Script                                                                                                    | 61                  |
| 4.16              | General Ledger Static Environment Test Script                                                                                                    | 62                  |
| 4.17              | Sample Project & Grant Accounting Static Environment Test Script                                                                                                    | 63                  |
| 4.18              | Sample Purchase Order Static Environment Test Script                                                                                                    | 64                  |
| 4.19              | Sample Payroll & Human Resources Static Environment Test Script                                                                                                    | 65                  |
| 4.10              | Oumpie r dyron a riaman recodulece cialle Emmenniem rect comprime                                                                                                    | 57.18 (10°T) (10°T) |
| SECTION !         | RISK MANAGEMENT                                                                                                    | 67                  |
|                   | sk Management Overview                                                                                                    | 67                  |
| 5.1.1             | Description                                                                                                    | 67                  |
| 5.1.2             | Purpose                                                                                                    | 67                  |
|                   | ey Processes                                                                                                    | 67                  |
| 5.2.1             | Risk Management Plan Definition                                                                                                    | 67                  |
| 5.2.2             | Risk Management Planning Template                                                                                                    | 67                  |
| 5.2.3             | SWOT Analysis                                                                                                    | 68                  |
| 5.2.4             | SWOT Analysis Template                                                                                                    | 68                  |
| 5.2.5             | Risk Identification                                                                                                    | 69                  |
| 5.2.6             | Risk Analysis                                                                                                    | 69                  |
| 5.2.7             | Risk Responses                                                                                                    | 69                  |
| 5.2.8             | Monitoring Risks                                                                                                    | 69                  |
| 5.2.9             | Lessons Learned                                                                                                    | 70                  |
| 5.3 S             | ample Populated Risk Register                                                                                                    | 7′                  |
| 5.3.1             | Likelihood of Each Risk                                                                                                    | 73                  |
| 5.3.2             | Grade of Seriousness of Each Risk                                                                                                    |                     |
| 5.3.3             | Status of Each Risk                                                                                                    | / .                 |
| 3 <u>44</u> 00 V2 | and the second second s | -                   |
| SECTION (         |                                                                                                    | / 4                 |
|                   | ocument Control Information                                                                                                    |                     |
| 6.2 C             | hange Control History                                                                                                    | [2                  |
| 6.3 S             | chedule Management Plan Overview                                                                                                    | [2                  |
| 6.3.1             | Description                                                                                                    | 74                  |
| 6.3.2             | Purpose                                                                                                    | 74                  |
| 6.4 K             | ey Processes                                                                                                    | /                   |
| 6.4.1             | Description                                                                                                    |                     |
| 6.4.2             | Schedule Management Plan Definition                                                                                                    |                     |
| 6.4.3             | Acceptable Schedule Change Reasons                                                                                                    | / 3                 |
| 6.4.4             | Schedule Analysis                                                                                                    | /:                  |
| 6.4.5             | Schedule Responsibilities                                                                                                    |                     |
| 6.4.6             | Monitoring Schedule                                                                                                    |                     |
| 6.4.7             | Lessons LearnedSchedule Management Planning Template                                                                                                    | 7                   |
| 6.4.8             |                                                                                                    |                     |
|                   | xisting Plan                                                                                                    | 76                  |
| n n               | CDEALIE L'ADITALACIAN PIAN                                                                                                    | / 1                 |

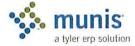

| SECTION 7  | RESOURCE PLAN                                                                                                    |     |
|------------|----------------------------------------------------------------------------------------------------|-----|
| 7.1 Des    | cription                                                                                                    | 77  |
| 7.2 Pur    | pose                                                                                                    | 77  |
|            | Cess                                                                                                    |     |
|            | es and Responsibilities Definition                                                                                                    |     |
| 7.4.1      | Tyler Project Manager                                                                                                    |     |
| 7.4.2      | < <cli>ryloi 1 rajost manager</cli>                                                                                                    |     |
| 7.4.3      | < <cli>New York and Strategy and Strategy and</cli> |     |
| 7.4.4      | < <cli>ent&gt;&gt; Functional Leader</cli>                                                                                                    |     |
| 7.4.5      | Facilities Resource Requirements                                                                                                    |     |
| 7.4.6      | End User Requirements                                                                                                    |     |
| 7.4.7      | Resource Risk Identification                                                                                                    | 79  |
|            |                                                                                                    | ^^  |
| SECTION 8  | EDUCATION PLAN                                                                                                    |     |
|            | cument Control Information                                                                                                    |     |
|            | ange Control History                                                                                                    |     |
| 8.3 Des    | cription                                                                                                    | 80  |
| 8.4 Pur    | pose                                                                                                    | 80  |
| 8.5 Pro    | Cess                                                                                                    | 81  |
| 8.5.1      | Demonstration, Analysis, and Knowledge Transfer                                                                                                    | 81  |
| 8.5.2      | Prerequisites                                                                                                    | 81  |
| 8.5.3      | TO BE Demonstration                                                                                                    | 81  |
| 8.5.4      | Munis Application Training                                                                                                    |     |
| 8.5.5      | Pre-Live Training                                                                                                    | 81  |
| 8.5.6      | Post Live Reconciliation Training                                                                                                    |     |
| 8.5.7      | Post Live Output and Inquiry Training                                                                                                    |     |
| 8.6 Log    | istics                                                                                                    |     |
| 8.6.1      | Software/Hardware                                                                                                    |     |
| 8.6.2      | Facilities                                                                                                    |     |
| 8.6.3      | Staff                                                                                                    | 82  |
| 8.6.4      | Schedule                                                                                                    |     |
|            | on Plan                                                                                                    |     |
| 8.8 Mea    | asurement & Tracking                                                                                                    | 83  |
|            | 0                                                                                                    | 0.4 |
| SECTION 9  | CONVERSION                                                                                                    |     |
|            | a Delivery Process                                                                                                    | 84  |
|            | version Technical Assistance                                                                                                    |     |
| 9.3 Dat    | a Conversion Information                                                                                                    | 85  |
|            | Overview                                                                                                    |     |
| 9.3.2      | Definitions                                                                                                    |     |
| 9.3.3      | Supporting Material                                                                                                    |     |
| 9.3.4      | Data Formats                                                                                                    |     |
| 9.3.5      | Timing and Reports                                                                                                    |     |
| 9.3.6      | Submission Methods                                                                                                    |     |
| 9.3.6.1    |                                                                                                    |     |
| 9.3.6.2    |                                                                                                    |     |
| 9.3.6.3    |                                                                                                    |     |
| 9.3.6.4    |                                                                                                    |     |
| 9.3.7      | Munis® Conversion Verification Cover Page                                                                                                    |     |
| 9.3.8      | olgii-Oii olieet                                                                                                    | UÐ  |
| SECTION 10 | Work Breakdown Structure                                                                                                    | 90  |

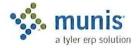

# Section 1 Project Scope Agreement

## 1.1 Document Control Information

| art at the plant                   |
|------------------------------------|
| Munis Implementation Phase Project |
| Scope Agreement                    |
| 01/15/2009                         |
| Tyler PM                           |
| INITIAL VERSION                    |
|                                    |

## 1.2 Change Control History

| Change Control Number | Change Date | Description |
|-----------------------|-------------|-------------|
|                       |             |             |
|                       |             |             |
|                       |             |             |
|                       |             |             |

## 1.3 Introduction

The Munis Division (Munis®) of Tyler Technologies, Inc. ® conducts the overall project for the implementation of the suite of Tyler Software Products in several Phases. These phases generally align by the product categories of:

- · Technical installation and setup
- Financials
- · Payroll and Human Resources
- Revenue Products

This document addresses the scope of activities performed under the Munis Implementation Phase of the overall Tyler Software Products implementation project. Specifically, this document describes the expectations, participant roles and responsibilities, and project approach to implementation of the Munis suite of software modules for the <<Cli>The Munis Implementation Phase (Project) requires the cooperative working relationship between two major entities; namely, <<Cli>tient>> who is the ultimate customer for the new system and Tyler who is the software vendor responsible for baseline and customization software delivery. This document describes the working relationships between <<Cli>ent>> and Munis, as well as the project activities, deliverables, and responsibilities required for the successful project completion.

Acceptance of this Scope Agreement binds the major parties to the scope and approach for the Munis Implementation Phase as described in this document. Changes to this Scope Agreement may be made at any time, provided such changes follow the established formal change management approach defined later in this document, and such changes continue to represent agreed upon commitments.

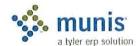

## 1.4 Project Phase Overview

Tyler, in partnership with <<Cli>ent>>, will place into production the Munis software product suite and other supporting products, which includes, and is limited to, the following modules:

- · General Ledger
- Budgeting
- Performance Based Budgeting
- · Accounts Payable
- · Project & Grant Accounting
- · Requisitions
- Purchase Orders
- Inventory
- Work Orders, Fleet & Facilities Management
- Fixed Assets
- · Interface to BMI Asset Tracking
- · System Administration
- · Contract Management
- Workflow
- · Bid Management
- GASB 34 Report Writer
- Treasury Management
- · Accounts Receivable/Cash Receipting
- General Billing
- · Munis Content Management Software
- Munis Office
- Munis Crystal Reports
- · Tyler Forms Processing
- Payroll
- · HR Management
- Applicant Tracking
- · Pension Tracking

- Timekeeping Interface
- Business Licenses
- · Utility Billing
- UB Meter Reader Interface
- Permits & Code Enforcement
- · Tax Billing
- CAMA Bridge
- BSA Interface
- CLT Interface
- MA Tax Title
- Maryland Tax Sale
- · ME, NH Tax Lien
- · NY Delinquent Process
- VA Delinquent Process
- VA Income Tax
- · VA Motor Vehicle Decal
- Boat Excise
- MA Excise Tax
- NC Motor Vehicle Billing
- IL Vehicle Sticker
- Parking Tickets
- Enforcement Technology Handheld Interface
- Jury Selection NC
- Voter
- Animal Licenses
- Portal

Other Munis software products and/or services that <<Cli>ent>> may elect to implement may be addressed as separate Phases and therefore are not within the scope of this Munis Implementation Project Phase.

Working together, the Munis and <<Cli>ent>> project team will:

- Place all purchased Munis modules in a verification/test, training and production environment
- Assist in refining <<<Cli>refining <</Client>>'s business procedures in accordance with the features and functionality of the Munis software

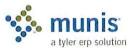

- Define requirements for Munis customization for purchased functional modifications and interfaces with third-party systems
- Develop and present end-user training
- Convert <<Cli>Client>> legacy system data into Munis
- Perform system integration and acceptance testing according to Munis Test Strategies
- Assist in transitioning <<Cli>ent>> business operations into production with Munis
- Support post-implementation operations

## 1.5 Project Assumptions

The following assumptions apply for project planning purposes and for defining the phase scope.

- At the initiation of the Project, <<Cli>ent>> Executive sponsors shall confirm <<Cli>ent>> buy-in for this
  Project by issuing an "executive mandate" to all <<Cli>ent>> departments stating the importance and
  priority of supporting this Project.
- Tyler shall provide <<Cli>ent>> Project Manager a draft Project Scope Plan, to support <<Cli>ent>>'s development of their own Project Scope Plan defining the Project's goals and required commitments.
- Any modifications or enhancement requests not expressly stated or noted in contract will be deemed not
  within scope. Modifications or enhancements requested after contract signing must follow change
  management guidelines and have the potential to change cost, scope, schedule and live dates for project
  phases.
- The Tyler Project Manager is responsible for the initial development and life-cycle maintenance of the Munis Implementation Phase project plan (Plan). <<Cli>is responsible for participating in development and definition of the Plan, schedule planning, resource assignments, and approval of the final baseline Plan.
- Both Tyler and <<Client>> are responsible for adhering to and executing the project in accordance with the
  schedule and budget defined in the approved Plan. In the event either party finds that significant variance
  to planned schedule may occur or is occurring, then Tyler and <<Client>> Project Managers are
  responsible for determining the necessary corrective actions and updating the Plan accordingly.
- Microsoft® Excel version 2007 or Microsoft® Project are the software tools used to develop the Plan. The
  Plan will then be uploaded to the Microsoft® Share Point site for further maintenance. Tyler assumes that
  <<Cli>ent>>, at a minimum, has the internet tools necessary to read or view materials on the Share Point
  site
- In the event <<Cli>event >> may elect to add and/or modify <<Cli>ent>> business policies during the course of this Project, then such policy changes are solely <<Cli>ent>>'s responsibility to define, document and implement.
- In support of the overall project management activities, <<Cli>ent>> will:
  - Appoint a <<Cli>Project Manager with overall responsibility for <<Cli>Project Manager with overall responsibility for <<Client>> resources and with the authority to ensure decisions and commitments from <<Cli>Project Manager in a timely and efficient manner.
  - o Communicate to the Tyler Project Manager on the progress of <<Client>>'s internal deliverables and any deviation that would affect Tyler's ability to meet the Project schedule.
  - Ensure that individuals with the authority to represent <<Cli>ent>> and to provide information needed by Tyler are available when necessary, attend meetings as required, and perform all activities assigned to <<Cli>ent>>.

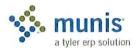

- Provide technical documentation and answer questions pertaining to (i) systems with which Munis
  is to interface and (ii) data that is to be converted into Munis format.
- Maintain and manage a Project Risk Register. This document records potential risks to Project success and defines a risk mitigation approach. On a regular basis, the Tyler Project Manager and <<Cli>Project Manager shall review this log to ensure risks are being adequately addressed.
- In the event the Tyler Project Manager and <<Cli>Project Manager are unable to reach a mutually agreeable resolution to Project issues or concerns, then the following escalation process shall be followed:
  - O <<Cli>Client>> shall advise the Tyler Project Manager of the need for escalation, then contact the Tyler Regional Manager, Penny Parsons, to present <<Cli>Client>>'s concerns and solicit resolution.
  - If resolution is not reached at this level, escalation may continue to Danelle Daley, Tyler National Implementation Manager.
  - If resolution is not reached at this level, escalation may continue to Chris Hepburn, PMP, Tyler Vice President of Services.

### 1.5.1 Personnel Assumptions

The personnel listed below have been identified for the roles as indicated. These people will be assigned to their indicated roles during the entire implementation. In the case where the person is indicated as TBD (to be determined), it is assumed that qualified staff will be available as the schedule requires. Each organization is responsible to insure this assumption is valid.

| Position                                 | Staff | Commitment |
|------------------------------------------|-------|------------|
| Tyler Project Manager                    |       | Part Time  |
| Tyler Consulting Project Manager         |       | Part Time  |
| Tyler Consulting Analyst -<br>Financials |       | Part Time  |
| Tyler Consulting Analyst –<br>PR/HR      |       | Part Time  |
| Tyler Consulting Analyst –<br>Revenue    |       | Part Time  |
| Tyler Financial Project Manager          |       | Part Time  |
| Tyler Implementer                        |       | Part Time  |
| Tyler Implementer                        |       | Part Time  |
| Tyler Payroll/HR Project<br>Manager      |       | Part Time  |
| Tyler Implementer                        |       | Part Time  |
| Tyler Implementer                        |       | Part Time  |
| Tyler Revenue Project Manager            |       | Part Time  |
| Tyler Implementer                        |       | Part Time  |
| Tyler UB Project Manager                 |       | Part Time  |
| Tyler Implementer                        |       | Part Time  |
| Tyler Technical Analyst                  |       | Part Time  |
| Tyler Conversion Manager                 |       | Part Time  |

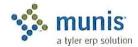

| Tyler Regional Manager                      | Part Time |
|---------------------------------------------|-----------|
| < <cli>ent&gt;&gt; Project Manager</cli>    |           |
| < <cli>ent&gt;&gt; Conversion Support</cli> |           |
| < <cli>ent&gt;&gt; Functional Lead</cli>    |           |
| < <cli>ht&gt;&gt; Functional Lead</cli>     |           |
| < <cli>System Administration Lead</cli>     |           |
| < <cli>ent&gt;&gt; Technical Support</cli>  |           |

The following assumptions apply to staff resource assignments for the project:

- Identified project staff resources will be available for project work in accordance with the schedule defined within the Plan. Project staff should not be required to spend time on other company business in lieu of or to the detriment of their project responsibilities.
- · Project staff shall be knowledgeable and experienced within their assigned functional area.
- Additional subject matter experts shall be made available as necessary to address specific functional and
  procedural issues that might arise and require expertise beyond that of the immediate project staff.
- To ensure knowledge and performance continuity, project staff shall be assigned to the Project for the entire duration of the Project Phase.
- <<Cli>et staff is able and empowered to answer and resolve business issues on behalf of <<Cli>et>>.

## 1.5.2 Technical Support Assumptions

While the technical infrastructure setup and software installation are activities beyond the scope of the Munis Implementation project, technical preparations and deliverables have crucial ramifications for the Munis Implementation project. Therefore it is important that the following assumptions be satisfied:

- <<Cli>ent>> shall have in place all hardware, software, and technical infrastructure necessary to support the Project.
- The Munis modules shall be installed, functional, and available to project staff prior to the first hands-on sessions.
- Network access to the Munis modules, printers and the Internet shall be available to all applicable <<Cli>ent>> and Tyler project staff.
- <</li>
   <</li>
   in the Tyler Project Manager, will coordinate MIS functions such as system backups, loading releases and software updates, hardware installation, operating system setup and maintenance, and system administration.
   in a timely manner in association with specific implementation requirements.

## 1.5.3 Client Homework Support Assumptions

Throughout the course of the Project, Tyler will identify 'homework' assignments for <<Cli>ent>> to perform. Homework assignments include such activities as data entry, practicing training exercises, functional testing, conversion validation, etc. The following outlines major assumptions regarding these homework activities:

 Each homework activity shall be identified and scheduled within the Project Plan and available in a "Homework" view on the Share Point site.

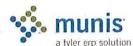

- Tyler shall clearly define each assignment for <<Cli>client>>>, the anticipated deliverable from the assignment, and assignment completion schedule.
- <<Cli>Project Manager is responsible for ensuring the assignments are accomplished in accordance
  with the timeline defined within in the Project Plan.

## 1.5.4 Operational Transfer Plan

At the completion of each phase (i.e., Financials, PR, etc.) a transition teleconference call with Tyler support be coordinated as formal closure to a project phase.

## 1.6 General Project Activities and Deliverables

## 1.6.1 Project Planning and Kickoff

The following outlines major assumptions and activities surrounding the Project Initiation and Kickoff phase of the Project:

- <<Cli>ent>> shall assign and authorize a Project Manager prior to the start of this phase.
- <<Cli>Client>> Project Manager, along with the Tyler Project Manager, shall participate in the review and
  final revision of the Project management and planning documents, which include this Munis
  Implementation Project Scope Agreement, the Project Risk Register, and the Communications Plan.
- The Tyler Project Manager and <<Cli>Project Manager shall complete development of the Project Plan
- <<Cli>et staff shall participate with the Tyler Project Manager in the Project Kickoff meeting to discuss the project approach and expectations.

## 1.6.2 System Administration

The following outlines major assumptions and activities surrounding the System Administration implementation phase of the Project:

- Tyler shall advise <<Cli>ent>> on Munis security and user setup features (e.g., Munis Menu Security, ID Code Permissions, User Setup, etc.).
- <<Cli>ent>> shall define and setup menu and end-user security options.
- <<Cli>ent>> through data testing will approve the functional configuration options and setup.

## 1.6.3 Tyler Consulting Services

The following outlines major assumptions and activities surrounding the Tyler Consulting Services phase of the Project:

- Tyler Consulting shall conduct Best Process Improvement ("As Is") interviews with functional leads in order to understand current practices, procedures and policies.
- Tyler Consulting shall conduct "As Is" brainstorm sessions and analyze how to improve business processes utilizing Munis software.
- Tyler Consulting shall conduct Business Solution Design ("To Be") through: an in-depth review of Munis
  options; development, delivery and review of Best Practice Recommendations with Functional Leaders;
  analysis of auxiliary tables; and the recommendation of setup decisions, table design, and product
  utilization.
- · Tyler Consulting shall provide Munis Implementation with detailed setup plan.

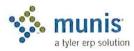

- Tyler Consulting shall review policy areas that may impact the <<Cli>ent>> and require <<Cli>ent>> action.
- Tyler Consulting shall deliver an Excel spreadsheet with line item recommendations, decisions required, decision status and deadline.
- Tyler Consulting shall provide Core User Desktop Procedures Documents outlining the major steps for the modules identified below, following policy decisions.
- <<Cli>ent>> provide policy and procedure documentation.
- <<Cli>ent>> will appoint Function Leads for each module.
- <<Cli>ent>> will update Excel spreadsheet with <<Cli>ent>>'s decision made for each line item recommendation by deadlines.

### Modules included in this process are:

- General Ledger
- Project Accounting
- · Accounts Payable
- Budget
- · Purchasing/Requisitions
- Contract Management
- Treasury Management
- Fixed Assets & Inventory
- Work Orders, Fleet & Facility Management
- · Miscellaneous Cash Receipts and General Billing
- Payroll
- HR Management
- · Applicant Tracking
- Utility Billing
- · Parking Tickets
- Business Licenses

### 1.6.4 Workflow

The following outlines major assumptions and activities surrounding the Workflow implementation phase of the Project:

- Tyler shall advise <<Cli>e.g., Approvers, Business Rules, etc.).
- <<Cli>ent>> shall define and setup Workflow user options.
- <<Cli>through data testing will approve the functional configuration options and setup.

### 1.6.5 General Ledger

The following outlines major assumptions and activities surrounding the General Ledger implementation phase of the Project:

Tyler will assist the Client with the definition of a revised Chart of Accounts.

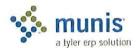

- The Client shall approve the revisions to the Chart of Accounts prior to proceeding to the next stage of General Ledger implementation.
- Tyler will assist the Client in the selection and definition of General Ledger functional configuration options (e.g., organization code, fund attributes, journal number controls, etc.).
- The Client, with Tyler support, is responsible for the testing of selected configuration options.
- The Client, through data testing, will approve the functional configuration options and setup.
- The Client, with Tyler support, shall conduct configuration testing and approval using sample data prior to conversion data loading, verification or end-user training.
- Tyler will provide a Chart of Accounts conversion spreadsheet to the Client and will review instructions for its completion.
- Tyler will instruct the Client how to import and verify the Chart of Accounts converted data.
- The Client is responsible for verifying the Chart of Accounts conversion.
- The Client will approve the final converted data.
- No General Ledger functional modifications are included within the <<TYPE>> Project scope.
- Munis shall support the functional verification of the import of data into the General Ledger from external third-party interfaces.

## 1.6.6 Project Accounting

The following outlines major assumptions and activities surrounding the Project/Grant Accounting implementation phase of the Project:

- Tyler will assist the Client in the selection and definition of the Project/Grant Accounting functional configuration options (e.g., Funding Source/Grantor table, Grant Accounting integration with General Billing, etc).
- The Client, with Tyler support, is responsible for the testing of selected configuration options.
- The Client, through data testing, will approve the functional configuration options and setup.
- No Project Accounting functional modifications are included within the <<TYPE>> Project scope.

#### 1.6.7 Budgeting

The following outlines major assumptions and activities surrounding the Budgeting implementation phase of the Project:

- Tyler will assist the Client in the selection and definition of Budgeting functional configuration options (e.g., Budget levels, transfers/amendments, etc.).
- The Client, with Tyler support, is responsible for the testing of selected configuration options.
- The Client, through data testing, will approve the functional configuration options and setup.
- The Client, with Tyler support, shall conduct configuration testing and approval using sample data prior to conversion data loading or verification.
- Tyler will provide a Budgeting conversion spreadsheet and will review instructions for its completion (if purchased).
- · The Client will import and verify the Budgeting converted data.
- The Client is responsible for verifying the Budgeting conversion data.
- The Client will approve the final converted data.

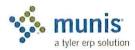

No Budgeting functional modifications are included within the <<TYPE>>> Project scope.

## 1.6.8 Treasury Management

The following outlines major assumptions and activities surrounding the Treasury Management implementation phase of the Project:

- Tyler will assist the Client in the selection and definition of Treasury Management functional configuration options (e.g., Bank Codes, Type Codes, etc.).
- The Client, with Tyler support, is responsible for the testing of selected configuration options.
- The Client, through data testing, will approve the functional configuration options and setup.
- No Treasury Management functional modifications are included within the <<TYPE>> Project scope.

## 1.6.9 Requisitions

The following outlines major assumptions and activities surrounding the Requisitions implementation phase of the Project:

- Tyler will assist the Client in the selection and definition of Requisitions in coordination with Purchase Orders functional configuration options (e.g., Buyers, Approvers, etc.).
- The Client, with Tyler support, is responsible for the testing of selected configuration options.
- The Client, through testing, will approve the functional configuration options and setup.
- No Requisitions functional modifications are included within the <<TYPE>>> Project scope.

### 1.6.10 Purchase Orders

The following outlines major assumptions and activities surrounding the Purchase Orders implementation phase of the Project:

- Tyler will assist the Client in the selection and definition of Purchase Orders functional configuration options (e.g., Req/PO numbering, Bill to/Ship to Codes, Commodity Codes, etc.).
- The Client, with Tyler support, is responsible for the testing of selected configuration options.
- The Client will approve the functional configuration options and setup.
- The Client, through data testing, will approve the functional configuration options and setup.
- The Client with Tyler support shall conduct configuration testing and approval using sample data prior to conversion data loading or verification.
- Tyler will provide a Purchase Order conversion spreadsheet and will review instructions for its use (if purchased).
- Tyler will instruct the Client how to load and verify the Purchase Order converted data.
- · The Client is responsible for verifying the Purchase Order conversion.
- The Client will approve the final converted data.
- No Purchase Order functional modifications are included within the <<TYPE>> Project scope.

## 1.6.11 Accounts Payable

The following outlines major assumptions and activities surrounding the Accounts Payable implementation phase of the Project:

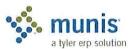

- Tyler will assist the Client in the selection and definition of Accounts Payable functional configuration options (e.g., A/P Parameters, Miscellaneous Codes, etc.).
- The Client, with Tyler support, is responsible for the testing of selected configuration options.
- The Client, through data testing, will approve the functional configuration options and setup.
- The Client, with Tyler support, shall conduct configuration testing and approval using sample data prior to conversion data loading or verification.
- Tyler will provide an Accounts Payable conversion spreadsheet and will review instructions for its completion (if purchased).
- · Tyler will instruct the Client how to load and verify the Purchase Order converted data.
- The Client is responsible for verifying the Accounts Payable conversion process.
- The Client will determine and approve the final converted data.
- No Accounts Payable functional modifications are included within the <<TYPE>> Project scope.
- Munis shall support the functional verification of the import of data into Accounts Payable from external third-party interfaces.

### 1.6.12 Bid Management

The following outlines major assumptions and activities surrounding the Bid Management implementation phase of the Project:

- Tyler will assist the Client in the analysis of Bid Management functionality (e.g., Commodity Code integration, Bid/Master Catalog, etc.).
- The Client, with Tyler support, is responsible for the testing of selected functional options.
- The Client, through data testing, will approve the functional options and setup.
- · No Bid Management functional modifications are included within the <<TYPE>> Project scope.

### 1.6.13 Contract Management

The following outlines major assumptions and activities surrounding the Contract Management implementation phase of the Project:

- Tyler will assist the Client in the selection and definition of Contract Management functional configuration options (e.g., Parameter File, Miscellaneous Codes, etc.).
- The Client, with Tyler support, is responsible for the testing of selected configuration options.
- The Client, through data testing, will approve the functional configuration options and setup.
- No Contract Management functional modifications are included within the <<TYPE>> project scope.

### 1.6.14 Inventory

The following outlines major assumptions and activities surrounding the Inventory implementation phase of the Project:

- Tyler will assist the Client in the selection and definition of Inventory functional configuration options.
- The Client, with Tyler support, is responsible for the testing of selected configuration options.
- The Client will approve the functional configuration options and setup.
- The Client, through data testing, will approve the functional configuration options and setup.

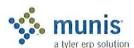

- The Client with Tyler support shall conduct configuration testing and approval using sample data prior to conversion data loading or verification.
- Tyler will provide an Inventory conversion spreadsheet and will review instructions for its use (if purchased).
- · Tyler will instruct the Client how to load and verify the Inventory converted data.
- · The Client is responsible for verifying the Inventory conversion.
- The Client will approve the final converted data.
- No Inventory functional modifications are included within the <<TYPE>> Project scope.

#### 1.6.15 Fixed Assets

The following outlines major assumptions and activities surrounding the Fixed Assets implementation phase of the Project:

- Tyler will assist the Client in the selection and definition of General Ledger functional configuration options (e.g., Parameter Table, Class, Sub-Class, Department Codes, etc.).
- The Client, with Tyler support, is responsible for the testing of selected configuration options.
- The Client, through data testing, will approve the functional configuration options and setup.
- The Client, with Tyler support, shall conduct configuration testing and approval using sample data prior to conversion data loading or verification.
- Tyler will provide a Fixed Assets conversion spreadsheet and will review instructions for its completion (if purchased).
- Tyler will instruct the Client how to load and verify the Fixed Assets converted data.
- The Client will verify the Fixed Assets converted data.
- The Client is responsible for verifying the Fixed Assets conversion process.
- The Client will approve the final converted data.
- No Fixed Assets functional modifications are included within the <<TYPE>> Project scope.

## 1.6.16 GASB 34 Report Writer

The following outlines major assumptions and activities surrounding the GASB34 Report Writer implementation phase of the Project:

- Tyler will assist the Client in the selection and definition of the GASB34 Report Writer functional configuration options.
- The Client, with Tyler support, is responsible for the testing of selected configuration options.
- The Client will approve the functional configuration options and setup.

### 1.6.17 Work Orders, Fleet & Facilities Management

The following outlines major assumptions and activities surrounding the Inventory implementation phase of the Project:

- Tyler will assist the Client in the selection and definition of Work Orders, Fleet & Facilities Management functional configuration options.
- The Client, with Tyler support, is responsible for the testing of selected configuration options.
- The Client will approve the functional configuration options and setup.

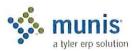

- The Client, through data testing, will approve the functional configuration options and setup.
- The Client with Tyler support shall conduct configuration testing and approval using sample data prior to conversion data loading or verification.
- Tyler will provide a Work Orders, Fleet & Facilities Management conversion spreadsheet and will review instructions for its use (if purchased).
- Tyler will instruct the Client how to load and verify the Work Orders, Fleet & Facilities Management converted data.
- The Client is responsible for verifying the Work Orders, Fleet & Facilities Management conversion.
- · The Client will approve the final converted data.
- No Work Orders, Fleet & Facilities Management functional modifications are included within the <<TYPE>>> Project scope.

### 1.6.18 General Billing

The following outlines major assumptions and activities surrounding the General Billing implementation phase of the Project:

- Tyler will assist the Client in the selection and definition of General Billing functional configuration options (e.g., A/R Codes, Charge Codes, integration with Projects/Grant Accounting, etc.).
- The Client, with Tyler support, is responsible for the testing of selected configuration options.
- The Client will approve the functional configuration options and setup.
- The Client, through data testing, will approve the functional configuration options and setup.
- The Client with Tyler support shall conduct configuration testing and approval using sample data prior to conversion data loading or verification.
- Tyler will provide a General Billing conversion spreadsheet and will review instructions for its use (if purchased).
- · Tyler will instruct the Client how to load and verify the General Billing converted data.
- The Client is responsible for verifying the General Billing conversion.
- The Client will approve the final converted data.
- No General Billing functional modifications are included within the <<TYPE>> Project scope.

### 1.6.19 Accounts Receivable/Cash Receipting

The following outlines major assumptions and activities surrounding the Accounts Receivable/Cash Receipting implementation phase of the Project:

- Tyler will assist the Client in the selection and definition of Accounts Receivable/Cash Receipting functional configuration options (e.g., A/R Code, A/R Parameter File, etc.).
- The Client, with Tyler support, is responsible for the testing of selected configuration options.
- The Client, through data testing, will approve the functional configuration options and setup.
- No Accounts Receivable/Cash Receipting functional modifications are included within the <<TYPE>>>
  Project scope.

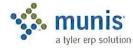

## 1.6.20 Tyler Forms Processing

The following outlines major assumptions and activities surrounding the Tyler Forms Processing implementation phase of the Project:

- Munis will implement Tyler Forms as applicable to the Purchase Order, Accounts Payable Checks and General Billing Forms.
- Munis Project Manager coordinates Tyler Forms Implementation to insure Client's requirements and schedule are communicated in a timely manner.
- Client is responsible for responding to Tyler Forms Implementation print solutions information requests in a comprehensive and timely manner.
- · Client agrees to sign-off on form designs no later than sixty (60) days before go-live.
- · Client will approve the print solution options selected.
- · Munis will support the Client's verification and test of the delivered print solutions.
- The Client shall provide final approval of the Client's print solutions.
- Munis Project Manager, with the assistance of the Client Project Manager, will monitor the progress of the Tyler Forms deliverables to insure compliance with the Project Plan.

### 1.6.21 Munis Crystal Reports

The following outlines major assumptions and activities surrounding the Crystal Reports implementation phase of the Project:

- The Client shall have the Crystal Reports software installed and available before Munis begins Munis Crystal Reports interface training
- Tyler will assist the Client in the creation of report structure detail (e.g. Headers, Footers, Field and Text Objects, etc.).
- Tyler will provide exercises to assist during the Crystal Report training.
- Munis Crystal Reports training provides and introductory exposure to Crystal Reports functionality, but does not include the development of specific reports.
- Munis Crystal Reports training will not take place until a suitable database with Client specific information is available for reporting purpose.

### 1.6.22 Munis Office

The following outlines major assumptions and activities surrounding the Munis Office implementation phase of the Project:

Munis shall introduce and provide training of the integration of the Munis Office with the Microsoft®
Office Suite during the presentation of each applicable module.

## 1.6.23 Tyler Content Management

The following outlines major assumptions and activities surrounding the Munis Content Management Software implementation phase of the Project:

- · Installation is handled by Tyler-Munis Installation Team and Client.
- Training is accomplished through a Video presentation.

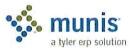

## 1.6.24 Payroll

The following outlines major assumptions and activities surrounding the Munis Payroll Software implementation phase of the Project:

- Tyler will assist the Client in the selection and definition of Payroll functional configuration options.
- The Client, with Tyler support, is responsible for the testing of selected configuration options.
- The Client, through data testing, will approve the functional configuration options and setup.
- The Client, with Tyler support, shall conduct configuration testing and approval using sample data prior to conversion data loading or verification.
- Tyler will provide a Payroll conversion spreadsheet and will review instructions for its completion (if purchased).
- · Tyler will instruct the Client how to load and verify the Payroll converted data.
- The Client is responsible for verifying the Payroll conversion process.
- · The Client will determine and approve the final converted data.
- The Client will complete a minimum of two parallel payroll cycles.
- No Payroll functional modifications are included within the <<TYPE>>> Project scope.

## 1.6.25 HR Management

The following outlines major assumptions and activities surrounding the Munis HR Management Software implementation phase of the Project:

- Tyler will assist the Client in the selection and definition of HR Management functional configuration options.
- The Client, with Tyler support, is responsible for the testing of selected configuration options.
- The Client, through data testing, will approve the functional configuration options and setup.
- The Client, with Tyler support, shall conduct configuration testing and approval using sample data prior to conversion data loading or verification.
- Tyler will provide a HR Management conversion spreadsheet and will review instructions for its completion (if purchased).
- Tyler will instruct the Client how to load and verify the HR Management converted data.
- The Client is responsible for verifying the HR Management conversion process.
- · The Client will determine and approve the final converted data.
- No HR Management functional modifications are included within the <<TYPE>> Project scope.

### 1.6.26 Applicant Tracking

The following outlines major assumptions and activities surrounding the Munis HR Management Software implementation phase of the Project:

- Tyler will assist the Client in the selection and definition of Applicant Tracking functional configuration options.
- The Client, with Tyler support, is responsible for the testing of selected configuration options.
- The Client, through data testing, will approve the functional configuration options and setup.

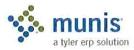

- The Client, with Tyler support, shall conduct configuration testing and approval using sample data prior to conversion data loading or verification.
- Tyler will provide an Applicant Tracking conversion spreadsheet and will review instructions for its completion (if purchased).
- · Tyler will instruct the Client how to load and verify the Applicant Tracking converted data.
- The Client is responsible for verifying the Applicant Tracking conversion process.
- The Client will determine and approve the final converted data.
- No Applicant Tracking functional modifications are included within the <<TYPE>> Project scope.

### 1.6.27 Pension Tracking

The following outlines major assumptions and activities surrounding the Munis Pension Tracking Software implementation phase of the Project:

- Tyler will assist the Client in the selection and definition of Pension Tracking Software functional configuration options.
- · The Client, with Tyler support, is responsible for the testing of selected configuration options.
- The Client, through data testing, will approve the functional configuration options and setup.
- The Client, with Tyler support, shall conduct configuration testing and approval using sample data.
- No Pension Tracking functional modifications are included within the <<TYPE>> Project scope.

## 1.6.28 Timekeeping Interface

The following outlines major assumptions and activities surrounding the Munis Timekeeping Interface implementation phase of the Project:

- Tyler will assist the Client in the selection and definition of Timekeeping Interface functional configuration options.
- The Client, with Tyler support, is responsible for the testing of selected configuration options.
- The Client, through data testing, will approve the functional configuration options and setup.
- No Timekeeping Interface functional modifications are included within the <<TYPE>> Project scope.

### 1.6.29 Business Licenses

The following outlines major assumptions and activities surrounding the Munis Business Licenses Software implementation phase of the Project:

- Tyler will assist the Client in the selection and definition of Business Licenses functional configuration options.
- The Client, with Tyler support, is responsible for the testing of selected configuration options.
- The Client, through data testing, will approve the functional configuration options and setup.
- The Client, with Tyler support, shall conduct configuration testing and approval using sample data prior to conversion data loading or verification.
- Tyler will provide a Business Licenses conversion spreadsheet and will review instructions for its completion (if purchased).
- Tyler will instruct the Client how to load and verify the Business Licenses converted data.
- The Client is responsible for verifying the Business Licenses conversion process.

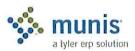

- The Client will determine and approve the final converted data.
- No Business Licenses functional modifications are included within the <<TYPE>> Project scope.

### 1.6.30 Permits & Code Enforcement

The following outlines major assumptions and activities surrounding the Munis Permits & Code Enforcement Software implementation phase of the Project:

- Tyler will assist the Client in the selection and definition of Permits & Code Enforcement functional configuration options.
- The Client, with Tyler support, is responsible for the testing of selected configuration options.
- · The Client, through data testing, will approve the functional configuration options and setup.
- The Client, with Tyler support, shall conduct configuration testing and approval using sample data prior to conversion data loading or verification.
- Tyler will provide a Permits & Code Enforcement conversion spreadsheet and will review instructions for its completion (if purchased).
- · Tyler will instruct the Client how to load and verify the Permits & Code Enforcement converted data.
- · The Client is responsible for verifying the Permits & Code Enforcement conversion process.
- The Client will determine and approve the final converted data.
- No Permits & Code Enforcement functional modifications are included within the <<TYPE>> Project scope.

## 1.6.31 Central Property File

The following outlines major assumptions and activities surrounding the Munis Central Property File Software implementation phase of the Project:

- Tyler will assist the Client in the selection and definition of Central Property File functional configuration options.
- The Client, with Tyler support, is responsible for the testing of selected configuration options.
- · The Client, through data testing, will approve the functional configuration options and setup.
- The Client, with Tyler support, shall conduct configuration testing and approval using sample data prior to conversion data loading or verification.
- No Central Property File functional modifications are included within the <<TYPE>> Project scope.

## 1.6.32 Utility Billing

- The following outlines major assumptions and activities surrounding the Munis Utility Billing Software implementation phase of the Project:
- · Tyler will assist the Client in the selection and definition of Utility Billing functional configuration options.
- The Client, with Tyler support, is responsible for the testing of selected configuration options.
- The Client, through data testing, will approve the functional configuration options and setup.
- The Client, with Tyler support, shall conduct configuration testing and approval using sample data prior to conversion data loading or verification.
- Tyler will provide a Utility Billing conversion spreadsheet and will review instructions for its completion (if purchased).

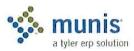

- · Tyler will instruct the Client how to load and verify the Utility Billing converted data.
- The Client is responsible for verifying the Utility Billing conversion process.
- The Client will determine and approve the final converted data.
- No Utility Billing functional modifications are included within the <<TYPE>> Project scope.

### 1.6.33 UB Meter Reader Interface

The following outlines major assumptions and activities surrounding the Munis UB Meter Reader Interface implementation phase of the Project:

- Tyler will assist the Client in the selection and definition of the UB Meter Reader Interface functional configuration options.
- The Client, with Tyler support, is responsible for the testing of selected configuration options.
- The Client, through data testing, will approve the functional configuration options and setup.
- No UB Meter Reader Interface functional modifications are included within the <<TYPE>> Project scope.

## 1.6.34 Tax Billing

The following outlines major assumptions and activities surrounding the Munis Tax Billing Software implementation phase of the Project:

- Tyler will assist the Client in the selection and definition of Tax Billing functional configuration options.
- The Client, with Tyler support, is responsible for the testing of selected configuration options.
- The Client, through data testing, will approve the functional configuration options and setup.
- The Client, with Tyler support, shall conduct configuration testing and approval using sample data prior to conversion data loading or verification.
- Tyler will provide a Tax Billing conversion spreadsheet and will review instructions for its completion (if purchased).
- Tyler will instruct the Client how to load and verify the Tax Billing converted data.
- The Client is responsible for verifying the Tax Billing conversion process.
- The Client will determine and approve the final converted data.
- No Tax Billing functional modifications are included within the <<TYPE>> Project scope.

### 1.6.35 CAMA Bridge

The following outlines major assumptions and activities surrounding the Munis CAMA Bridge implementation phase of the Project:

- Tyler will assist the Client in the selection and definition of the CAMA Bridge functional configuration options.
- · The Client, with Tyler support, is responsible for the testing of selected configuration options.
- The Client, through data testing, will approve the functional configuration options and setup.
- No CAMA Bridge functional modifications are included within the <<TYPE>> Project scope.

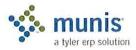

#### 1.6.36 BSA Interface

The following outlines major assumptions and activities surrounding the Munis BSA Interface implementation phase of the Project:

- Tyler will assist the Client in the selection and definition of the BSA Interface functional configuration options.
- The Client, with Tyler support, is responsible for the testing of selected configuration options.
- The Client, through data testing, will approve the functional configuration options and setup.
- No BSA Interface functional modifications are included within the <<TYPE>> Project scope.

### 1.6.37 CLT Interface

The following outlines major assumptions and activities surrounding the Munis CLT Interface implementation phase of the Project:

- Tyler will assist the Client in the selection and definition of the CLT Interface functional configuration
  options.
- The Client, with Tyler support, is responsible for the testing of selected configuration options.
- · The Client, through data testing, will approve the functional configuration options and setup.
- No CLT Interface functional modifications are included within the <<TYPE>> Project scope.

#### 1.6.38 Tax Title/Tax Sale/Tax Lien

The following outlines major assumptions and activities surrounding the Munis Tax Title/Tax Sale/Tax Lien Software implementation phase of the Project:

- Tyler will assist the Client in the selection and definition of Tax Title/Tax Sale/Tax Lien Software functional configuration options.
- The Client, with Tyler support, is responsible for the testing of selected configuration options.
- The Client, through data testing, will approve the functional configuration options and setup.
- Tyler will provide a Tax Title/Tax Sale/Tax Lien conversion spreadsheet and will review instructions for its completion (if purchased).
- Tyler will instruct the Client how to load and verify the Tax Title/Tax Sale/Tax Lien converted data.
- The Client is responsible for verifying the Tax Title/Tax Sale/Tax Lien conversion process.
- · The Client will determine and approve the final converted data.
- The Client, with Tyler support, shall conduct configuration testing and approval using sample data prior to conversion data loading or verification.
- No Tax Title/Tax Sale/Tax Lien functional modifications are included within the <<TYPE>> Project scope.

## 1.6.39 Delinquent Process

The following outlines major assumptions and activities surrounding the Munis Delinquent Process implementation phase of the Project:

- Tyler will assist the Client in the selection and definition of the Delinquent Process functional configuration options.
- The Client, with Tyler support, is responsible for the testing of selected configuration options.

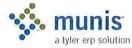

- The Client, through data testing, will approve the functional configuration options and setup.
- No Delinquent Process functional modifications are included within the <<TYPE>> Project scope.

#### 1.6.40 Income Tax

The following outlines major assumptions and activities surrounding the Munis Delinquent Process implementation phase of the Project:

- Tyler will assist the Client in the selection and definition of the Income Tax functional configuration options.
- · The Client, with Tyler support, is responsible for the testing of selected configuration options.
- · The Client, through data testing, will approve the functional configuration options and setup.
- No Income Tax functional modifications are included within the <<TYPE>> Project scope.

#### 1.6.41 Boat Excise

The following outlines major assumptions and activities surrounding the Munis Boat Excise Software implementation phase of the Project:

- Tyler will assist the Client in the selection and definition of Boat Excise functional configuration options.
- The Client, with Tyler support, is responsible for the testing of selected configuration options.
- The Client, through data testing, will approve the functional configuration options and setup.
- The Client, with Tyler support, shall conduct configuration testing and approval using sample data prior to conversion data loading or verification.
- Tyler will provide a Boat Excise conversion spreadsheet and will review instructions for its completion (if purchased).
- · Tyler will instruct the Client how to load and verify the Boat Excise converted data.
- The Client is responsible for verifying the Boat Excise conversion process.
- The Client will determine and approve the final converted data.
- No Boat Excise functional modifications are included within the <<TYPE>> Project scope.

## 1.6.42 Excise Tax

The following outlines major assumptions and activities surrounding the Munis Excise Tax Software implementation phase of the Project:

- Tyler will assist the Client in the selection and definition of Excise Tax functional configuration options.
- The Client, with Tyler support, is responsible for the testing of selected configuration options.
- · The Client, through data testing, will approve the functional configuration options and setup.
- The Client, with Tyler support, shall conduct configuration testing and approval using sample data prior to conversion data loading or verification.
- Tyler will provide an Excise Tax conversion spreadsheet and will review instructions for its completion (if purchased).
- Tyler will instruct the Client how to load and verify the Excise Tax converted data.
- The Client is responsible for verifying the Excise Tax conversion process.
- · The Client will determine and approve the final converted data.

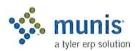

19

No Excise Tax functional modifications are included within the <<TYPE>> Project scope.

## 1.6.43 NC Motor Vehicle Billing

The following outlines major assumptions and activities surrounding the Munis Motor Vehicle Billing Software implementation phase of the Project:

- Tyler will assist the Client in the selection and definition of Motor Vehicle Billing functional configuration options.
- The Client, with Tyler support, is responsible for the testing of selected configuration options.
- The Client, through data testing, will approve the functional configuration options and setup.
- The Client, with Tyler support, shall conduct configuration testing and approval using sample data prior to conversion data loading or verification.
- Tyler will provide a Motor Vehicle Billing conversion spreadsheet and will review instructions for its completion (if purchased).
- Tyler will instruct the Client how to load and verify the Motor Vehicle Billing converted data.
- · The Client is responsible for verifying the Boat Excise conversion process.
- · The Client will determine and approve the final converted data.
- No Motor Vehicle Billing functional modifications are included within the <<TYPE>> Project scope.

### 1.6.44 IL Vehicle Sticker

The following outlines major assumptions and activities surrounding the Munis Illinois Vehicle Sticker Software implementation phase of the Project:

- Tyler will assist the Client in the selection and definition of the Illinois Vehicle Sticker functional configuration options.
- The Client, with Tyler support, is responsible for the testing of selected configuration options.
- · The Client, through data testing, will approve the functional configuration options and setup.
- The Client, with Tyler support, shall conduct configuration testing and approval using sample data prior to conversion data loading or verification.
- Tyler will provide an Illinois Vehicle Sticker conversion spreadsheet and will review instructions for its completion (if purchased).
- Tyler will instruct the Client how to load and verify the Illinois Vehicle Sticker converted data.
- The Client is responsible for verifying the Illinois Vehicle Sticker conversion process.
- · The Client will determine and approve the final converted data.
- No Illinois Vehicle Sticker functional modifications are included within the <<TYPE>> Project scope.

### 1.6.45 VA Motor Vehicle Decal

The following outlines major assumptions and activities surrounding the Munis Virginia Motor Vehicle Decal Software implementation phase of the Project:

- Tyler will assist the Client in the selection and definition of the Virginia Motor Vehicle Decal functional configuration options.
- The Client, with Tyler support, is responsible for the testing of selected configuration options.
- The Client, through data testing, will approve the functional configuration options and setup.

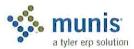

- The Client, with Tyler support, shall conduct configuration testing and approval using sample data prior to conversion data loading or verification.
- Tyler will provide a Virginia Motor Vehicle Decal conversion spreadsheet and will review instructions for its completion (if purchased).
- Tyler will instruct the Client how to load and verify the Virginia Motor Vehicle Decal converted data.
- The Client is responsible for verifying the Virginia Motor Vehicle Decal conversion process.
- · The Client will determine and approve the final converted data.
- No Virginia Motor Vehicle Decal functional modifications are included within the <<TYPE>>> Project scope.

## 1.6.46 Parking Tickets

The following outlines major assumptions and activities surrounding the Munis Parking Tickets Software implementation phase of the Project:

- Tyler will assist the Client in the selection and definition of the Parking Tickets functional configuration options.
- The Client, with Tyler support, is responsible for the testing of selected configuration options.
- · The Client, through data testing, will approve the functional configuration options and setup.
- The Client, with Tyler support, shall conduct configuration testing and approval using sample data prior to conversion data loading or verification.
- Tyler will provide a Parking Tickets conversion spreadsheet and will review instructions for its completion (if purchased).
- Tyler will instruct the Client how to load and verify the Parking Tickets converted data.
- The Client is responsible for verifying the Parking Tickets conversion process.
- The Client will determine and approve the final converted data.
- No Parking Tickets functional modifications are included within the <<TYPE>> Project scope.

### 1.6.47 Enforcement Technology Handheld Interface

The following outlines major assumptions and activities surrounding the Munis Enforcement Technology Handheld Interface implementation phase of the Project:

- Tyler will assist the Client in the selection and definition of the Enforcement Technology Handheld Interface functional configuration options.
- The Client, with Tyler support, is responsible for the testing of selected configuration options.
- The Client, through data testing, will approve the functional configuration options and setup.
- No Enforcement Technology Handheld Interface functional modifications are included within the <<TYPE>> Project scope.

### 1.6.48 NC Jury Selection

The following outlines major assumptions and activities surrounding the Munis Enforcement Technology Handheld Interface implementation phase of the Project:

Tyler will assist the Client in the selection and definition of the NC Jury Selection functional configuration
options.

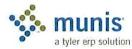

- The Client, with Tyler support, is responsible for the testing of selected configuration options.
- · The Client, through data testing, will approve the functional configuration options and setup.
- No NC Jury Selection functional modifications are included within the <<TYPE>> Project scope.

#### 1.6.49 Voter

The following outlines major assumptions and activities surrounding the Munis Voter Software implementation phase of the Project:

- Tyler will assist the Client in the selection and definition of the Voter functional configuration options.
- The Client, with Tyler support, is responsible for the testing of selected configuration options.
- The Client, through data testing, will approve the functional configuration options and setup.
- The Client, with Tyler support, shall conduct configuration testing and approval using sample data prior to conversion data loading or verification.
- Tyler will provide a Voter conversion spreadsheet and will review instructions for its completion (if purchased).
- Tyler will instruct the Client how to load and verify the Voter converted data.
- The Client is responsible for verifying the Voter conversion process.
- · The Client will determine and approve the final converted data.
- No Voter functional modifications are included within the <<TYPE>>> Project scope.

#### 1.6.50 Animal Licenses

The following outlines major assumptions and activities surrounding the Munis Animal Licenses Software implementation phase of the Project:

- Tyler will assist the Client in the selection and definition of the Animal Licenses functional configuration options.
- The Client, with Tyler support, is responsible for the testing of selected configuration options.
- · The Client, through data testing, will approve the functional configuration options and setup.
- The Client, with Tyler support, shall conduct configuration testing and approval using sample data prior to conversion data loading or verification.
- Tyler will provide an Animal Licenses conversion spreadsheet and will review instructions for its completion (if purchased).
- · Tyler will instruct the Client how to load and verify the Animal Licenses converted data.
- The Client is responsible for verifying the Animal Licenses conversion process.
- · The Client will determine and approve the final converted data.
- No Animal Licenses functional modifications are included within the <<TYPE>> Project scope.

### 1.6.51 Dashboard

The following outlines major assumptions and activities surrounding the Munis Dashboard implementation phase of the Project:

 Tyler will assist the Client in the selection and definition of the Dashboard functional configuration options.

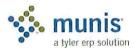

- The Client, with Tyler support, is responsible for the testing of selected configuration options.
- The Client, through data testing, will approve the functional configuration options and setup.
- No Dashboard functional modifications are included within the <<TYPE>> Project scope.

## 1.7 Data Conversion

The conversion process for the Munis Implementation includes the following data sources.

## General Ledger

| Standard              | Chart of Accounts                                      |
|-----------------------|--------------------------------------------------------|
| Option 1              | Summary Balances up to 3 years                         |
| Option 2              | Budget Summary up to 3 years                           |
| Accounts Payable      |                                                        |
| Standard              | Vendors, Remittance Addresses, 1099 Amounts            |
| Option 1              | AP Check History (Header, Detail)                      |
| Option 2              | AP Invoices (Header, Detail)                           |
| Purchase Orders       |                                                        |
| Standard              | Purchase Orders (Header/Detail)                        |
| Fixed Assets          |                                                        |
| Standard              | Master, GL Accounts, Funding Source, Purchase History. |
| Option                | Fixed Assets History                                   |
| Inventory             |                                                        |
| Standard              | Master                                                 |
| Option 1              | Commodity Codes                                        |
| Work Order/Fleet Mair | itenance                                               |
| Option 1              | Work Order                                             |
| Option 2              | Fleet History                                          |
| Option 3              | Facilities                                             |

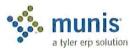

| General | Bil | ling |
|---------|-----|------|
|         |     |      |

| Standard | CID                                               |
|----------|---------------------------------------------------|
| Option 1 | Recurring Invoices                                |
| Option 2 | Bills (Header, Detail), Payment History, Invoices |

## Payroll, Human Resources, Applicant Tracking

| Standard  | Employee Master, Address                              |
|-----------|-------------------------------------------------------|
| Option 1  | Deductions                                            |
| Option 2  | Accruals (Vacation, Sick, Personal, etc.)             |
| Option 3  | Accumulators (Earnings & Deductions totals by period) |
| Option 4  | Check History                                         |
| Option 5  | Earnings & Deduction History                          |
| Option 6  | Applicant Tracking                                    |
| Option 7  | Personnel Action History                              |
| Option 8  | Position Control History                              |
| Option 9  | State Retirement Tables                               |
| Option 10 | Certifications                                        |
| Option 11 | Education                                             |

## Permits & Code Enforcements

| Standard | Master       |  |
|----------|--------------|--|
| Option 1 | Applications |  |
| Option 2 | Violations   |  |
| Option 3 | Inspections  |  |

## **Business Licenses**

| Standard | BL Master, Customer Accounts |  |
|----------|------------------------------|--|
| Option 1 | Bills (Header Detail)        |  |

## **Utility Billing**

| Standard | UB Accounts, CIDs        |
|----------|--------------------------|
| Option 1 | Services/Meter Inventory |
| Option 2 | Assessments              |
| Option 3 | Consumption History      |
| Option 4 | Balance Forward AR       |
| Option 5 | Service Orders           |

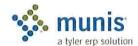

| Option 6          | Backflow                                                                         |  |
|-------------------|----------------------------------------------------------------------------------|--|
| Real Estate & Per | rsonal Property Tax                                                              |  |
| Standard          | RE & PP Master, CID, Bills (Header, Detail), Payment History, Special Conditions |  |
| Option 1          | Tax Sale/Lien (CT, NY & MD only)                                                 |  |
| Motor Vehicle Ex  | cise Tax                                                                         |  |
| Standard          | MV Master , Customer Accounts                                                    |  |
| Option 1          | Situs (NC Only)                                                                  |  |
| Option 2          | Bills (header, detail), Payment History, Abatements/Adjustments                  |  |
| Boat Excise       |                                                                                  |  |
| Standard          | Master, CID                                                                      |  |
| Option 1          | Bills (header, Detail), Payment History (Header, Detail), Tax Bill Activity      |  |
| Animal Licenses   |                                                                                  |  |
| Standard          | Customer Accounts, Master                                                        |  |
| Option 1          | Bills (Header, Detail)                                                           |  |
| Parking Tickets   |                                                                                  |  |
| Standard          | Parking Ticket Master, Owner Plates, Customer Accounts                           |  |
| Option 1          | Bills (Header, Detail)                                                           |  |
| Voter             |                                                                                  |  |
| Standard          | Master                                                                           |  |
| Option 1          | History                                                                          |  |

The recommended process consists of the following main steps:

- 1. Team Planning and Direction
- 2. Table Mapping
- 3. Legacy Data Translation
- 4. Table Importing/Loading
- 5. Table Validation
- 6. Production (final) Data Validation

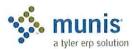

## 1.7.1 Conversion Process Steps and Activities

### Step 1: Team Planning and Direction:

Informal training for the conversion team about the process and objectives of each step; the establishment of the roles and responsibilities to support the business decision process associated with the conversion. The conversion of the existing data will probably involve several business decisions in respect of the way the legacy data is mapped onto the Munis program tables.

### Step 2: Table Mapping

The process of mapping the existing data to the Munis tables and making the necessary decisions for conversion; there is a recommended sequence for the consideration of the tables as represented within the conversion spreadsheets.

### Step 3: Legacy Table Translation

The development and testing of the programs and/or processes used to create the data using the mapping rules. During this phase there will need to be regular revision of the results by the conversion team as data anomalies and exception conditions are discovered.

### Step 4: Table Importing/Loading

This function takes the Legacy source data and populates the applicable Munis tables.

### Step 5: Table Validation

The processing of the validation and integrity checking of the data followed by the correction of errors and the rerunning of validations; the creation processes developed in step 3 will need to be revised and rerun until the process is clean and ready for go live implementation.

#### Step 6: Production (Final) Data Validation

The process of creating the full production data from the ready for production, repeated until all errors and anomalies have been corrected. There are several processes run in a specific sequence to set up the table relationships and balance the financial data. Again, errors detected during this process could result in revisions of step 3 and 4.

### 1.7.2 Conversion Assumptions

The following outlines the major assumptions and activities surrounding the conversion processes.

- <<Cli>ent>> shall provide all legacy data in Munis standard conversion file formats.
- Tyler shall provide definition of the standard file formats.
- <<Cli>etc.
- <<Cli>ent>> will generate required reports for validation in conjunction with data extraction.
- Tyler shall provide Error Reports with explanation of discrepancies which may create a situation that will
  require manual maintenance at live.
- <<Cli>ent>> will load data into Training database, and all verification will occur in the Training database.
- Tyler shall not proceed with end-user training until acceptance and approval of the verification performed within the Training database is received from <<Cli>ent>>.
- <<Cli>ent>> will insure that data is not loaded into the Live database until <<Cli>ent>> has provided written acceptance and approval of the verification performed within the Training database.

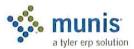

**EXECUTIVE SPONSORS** 

- Prior to the final conversion process <<Client>> will suspend activity in their legacy system in accordance
  with the Project Plan. Tyler and <<Client>> will mutually agree as to when this suspension period should
  begin.
- <<Cli></shall notify Tyler if <<Cli>
  takes over maintenance of converted master tables before all conversion steps for that module are complete.

## 1.8 Project Scope Approval and Commitment

The following signatures represent the understanding and acceptance of the approach for the Munis Financials Project Phase as described within this Project Scope document:

| Tyler Signature        | Date |
|------------------------|------|
| < <cli>Signature</cli> | Date |
| 8                      |      |
| PROJECT MANAGERS       |      |
| Tyler Signature        | Date |
| < <cli>Signature</cli> | Date |

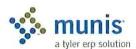

# Section 2 Change Management

### 2.1.1 Introduction

This Change Management overview has been developed for Munis Implementation Project Management to share with Client Project Management.

This overview will introduce the theories and perspectives of Change Management. Understanding and using the change management strategy will be central to the ultimate application and success of your Munis Implementation.

Client Project Management is encouraged to understand and manage change within their organization during the Munis implementation.

Suggested website for additional Change Management information:

http://www.change-management.com/

## 2.1.2 Change Management Overview

Change management is a structured process and set of tools for leading the people side of change.

- 2.1.2.1 The Natural Reaction to Change is Resistance
  - Expect resistance
  - · Plan for resistance
  - Understand resistance
- 2.1.2.2 Primary Reasons for Change Management Strategies
  - · Increase probability of project success
  - Manage employee resistance to change
  - · Build change competency into organization
- 2.1.2.3 Integration of Project Management and Change Management

### Project Management is:

- · Concrete and Tangible
- Manages processes, technology and organizational change
- Well understood and implemented at project conceptions
   Change Management is:
- · Broad ,vague, intangible
- · Manages the people side of change
- Typically not well understood and implemented after the fact

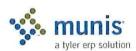

Integration of project management and change management planning at the inception of the project promotes project success.

## 2.1.2.4 Three Critical Elements for Successful Change

- Executive Leadership the required leadership to set the necessary changes into motion
- Project Management the fundamentals of managing a project, including the design of work tasks and the management of resources to implement changes on time and on budget
- Change Management the people side of change represents the actions taken by the organization to help employees transition from the current state to the desired future state

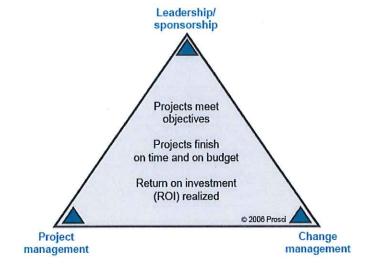

#### 2.1.3 Change is a Process

The concept that "change is a process" has been well documented in change management literature for many years. By breaking change down into discrete process elements, change management practitioners can adapt their strategies and techniques based on the unique attributes of that phase.

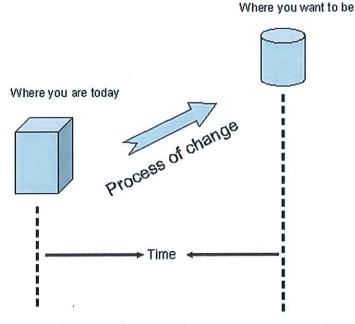

The most common lesson from this model for change is that managers must avoid treating change as a single meeting or announcement. The manager's role in change must be active and visible in all phases of the change process.

A second important practical application for this concept is that change management activities must be tailored according to where you are in the change process. As a project moves from one phase to the next, the change management activities will shift to meet the changing needs of the organization.

A larger lesson is that change must be viewed both as an organizational process and as an individual process. See Appendix for Self Assessment Tools.

#### 2.1.3.1 Concepts of Change as a Process

- Managers must avoid treating change as a single meeting or announcement. The manager's role in change
  must be ongoing, active and visible in all phases of the change process.
- Change management activities must be tailored according to where you are in the change process.
- Effective change management requires both an organizational and individual change management approach.
- The timing for successful change should be dictated by the needs of the business to succeed and not by the readiness of employees. The faster the change, the more change management is required to prepare and enable employees.

# 2.1.4 Prosci © and the Change Management Learning Center Three Phase Change Management Process

#### Phase 1 - Preparing for change

Prepare your team and/or staff for change management

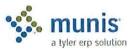

- Enable your sponsors to support the change
- o Conducting the readiness assessments

#### Phase 2 - Managing change

- o Awareness of the need for change (why)
- o Desire to support and participate in the change (our choice)
- Knowledge about how to change (the learning process)
- Ability to implement the change (turning knowledge into action)
- o Reinforcement to sustain the change (celebrating success)

#### Phase 3 - Reinforcing Change

- Collect and analyze feedback
- Diagnose gaps and manage resistance
- Implement corrective actions and celebrate successes

#### 2.1.5 Change Management Communication Plan

Communication is the most important and powerful tool in the Change Management strategy to breed change success. Sharing information with employees before, during and after a change will generate Awareness and Desire before the change; Knowledge and Ability during the change and Reinforcement after the change. See Appendix for sample communication plan.

At the first indication of change, the sponsor of the change (City Manager, Senior Management or Project Manager) should use multiple communication venues and clearly state the following information to employees at least 5-7 times:

- WHAT the change is
- WHY the change is necessary
- · HOW the change will happen.
- · EXPECTATION of employees regarding the change

#### 2.1.5.1 Communication Criteria

Change Management Communications should implement the following criteria when communicating with employees:

- · Repeat messages 5 to 7 times
- · Use face-to-face the most powerful form of communication
- Answer WIIFM (What's in it for me?)
- · Utilize Q&A format Gather Feedback, Respond to Feedback
- Understand their interpretation the employee version

#### 2.1.6 Change Management Resistance Tools

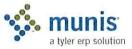

Resistance is the norm, but your job as change managers is to understand the root cause of the resistance and address it.

When employees resist change, you should first look upward in the organization. If you examine the management chain above the resistant employees, you may find the source of resistance to be a manager above these employees. If this is the case, you should address that point of resistance before addressing resistance with employees. Once you have found the highest point of resistance in that management chain, you can begin to remove the barrier to change. See Appendix for Self Assessment Tools.

#### 2.1.7 Change Management APPENDIX

#### 2.1.7.1 Change Management Communication Plan

Communication should take place before, during and after the change:

| Audience: All Employ                                       | yees                                                                              |                                                              |                                         |               |
|------------------------------------------------------------|-----------------------------------------------------------------------------------|--------------------------------------------------------------|-----------------------------------------|---------------|
| Timing                                                     | Message Content                                                                   | Delivery Mechanism                                           | Sender                                  | Date and Time |
| First indications of<br>Change" Multiple<br>Communications | What, why, and how is<br>the change happening                                     | Presentation, Email, Intranet,<br>Newsletter, Bulletin Board | Sponsor and Project<br>Manager          |               |
| Early stages of the project                                | How the change will be implemented                                                | Presentation, Email, Intranet,<br>Newsletter, Bulletin Board | Sponsor and<br>Manager or<br>Supervisor |               |
| During the design of the change                            | Who will be affected by the change                                                | Presentation, Email, Intranet,<br>Newsletter, Bulletin Board | Project Manager                         |               |
| Before<br>Implementation                                   | When will training<br>begin, who will be<br>trained, where to find<br>information | Presentation, Email, Intranet,<br>Newsletter, Bulletin Board | Project Manager                         |               |
| During the<br>Implementation                               | When and where of the training, workshops, information sessions                   | Presentation, Email, Intranet,<br>Newsletter, Bulletin Board | Project Manager                         |               |
| Post<br>Implementation                                     | Ask for feedback, audit compliance with change                                    | Presentation, Email, Intranet,<br>Newsletter, Bulletin Board | Project Manager                         |               |

#### 2.1.7.2 Change Management Assessment Tools

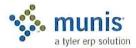

#### Self Assessment for Change Management

| Do you feel that you have been presented                                                  | 1=No Awareness        | RANK |
|-------------------------------------------------------------------------------------------|-----------------------|------|
| with the correct information to understand<br>the business reasons, benefits and risks of | 2=Some Awareness      |      |
| the current project?                                                                      | 3=Neutral/Don't know  |      |
|                                                                                           | 4=Good Awareness      |      |
| 9                                                                                         | 5=Great Awareness     |      |
| L                                                                                         |                       |      |
| Do you have the motivation and desire to                                                  | 1=No Desire           | RANK |
| help bring the current project to a successful implementation?                            | 2=Some Desire         |      |
| successful implementation:                                                                | 3=Neutral/Don't know  |      |
|                                                                                           | 4=Good Desire         |      |
|                                                                                           | 5=Great Desire        |      |
|                                                                                           |                       |      |
| Do you have a clear understanding of the                                                  | 1=No Knowledge        | RANK |
| skills and knowledge necessary to bring the current project to success within your        | 2=Some Knowledge      |      |
| functional area?                                                                          | 3=Neutral/Don't know  |      |
|                                                                                           | 4=Good Knowledge      |      |
|                                                                                           | 5=Great Knowledge     |      |
| Longitude                                                                                 |                       |      |
| Have you developed proficiency with the                                                   | 1=No Ability          | RANK |
| current project change in your functional area?                                           | 2=Some Ability        |      |
| aica:                                                                                     | 3=Neutral/Don't know  |      |
|                                                                                           | 4=Good Ability        |      |
|                                                                                           | 5=Great Ability       |      |
|                                                                                           |                       |      |
| Are there incentives in place to help retain                                              | 1=No Reinforcement    | RANK |
| the change that the current project is bringing to your organization?                     | 2=Some Reinforcement  |      |
| bringing to your organization?                                                            | 3=Neutral/Don't know  |      |
|                                                                                           | 4=Good Reinforcement  |      |
|                                                                                           | 5=Great Reinforcement |      |
|                                                                                           | ~                     |      |
| Are there any BARRIERS inhibiting your personal success with the current project?         |                       |      |
| If so, what are they?                                                                     |                       |      |

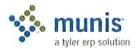

| Are there any ENABLERS that have helped you succeed with the current project? If so, what are they? |                                                                                                    |      |
|----------------------------------------------------------------------------------------------------|----------------------------------------------------------------------------------------------------|------|
| How do you rank your over-all progress and success with the current project?                        | 1=No Success/Progress 2=Some Success/Progress 3=Neutral/Don't know 4=Good Success/Progress 5=Great Success/Progress | RANK |

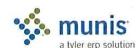

#### Self Assessment for Change Management - Small

| Are there any BARRIERS inhibiting your personal success with the current project? If so, what are they? | 2                                                                                                    |      |
|----------------------------------------------------------------------------------------------------|----------------------------------------------------------------------------------------------------|------|
| Are there any ENABLERS that have                                                                        |                                                                                                    |      |
| helped you succeed with the current project? If so, what are they?                                      | es established and established and established and established and established and established and established |      |
|                                                                                                    |                                                                                                    |      |
|                                                                                                    |                                                                                                    |      |
|                                                                                                    |                                                                                                    |      |
|                                                                                                    |                                                                                                    |      |
|                                                                                                    |                                                                                                    |      |
| *                                                                                                    | E.                                                                                                    |      |
|                                                                                                    |                                                                                                    |      |
| How do you rank your over-all progress                                                                  | 1=No Success/Progress                                                                                          | RANK |
| and success with the current project?                                                                   | 2=Some Success/Progress                                                                                        |      |
|                                                                                                    | 3=Neutral/Don't know                                                                                           |      |
|                                                                                                    | 4=Good Success/Progress                                                                                        |      |
|                                                                                                    | 5=Great Success/Progress                                                                                       |      |

Change Management Resistance Self Assessment

Self Assessment for Change Management - Resistance

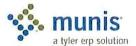

| Do you feel that you have been presented                                                  | 1=No Understanding                                               | RANK  |
|-------------------------------------------------------------------------------------------|------------------------------------------------------------------|-------|
| with the correct information to understand<br>the business reasons, benefits and risks of | 2=Little Understanding                                           |       |
| the current project change?                                                               | 3=Neutral/Don't know                                             |       |
| N 50 500                                                                                  | 4=Good Understanding                                             |       |
|                                                                                           | 5=Great Understanding                                            |       |
|                                                                                           |                                                                  |       |
|                                                                                           |                                                                  |       |
| Do you have the motivation and desire to                                                  | 1=No Motivation                                                  | RANK  |
| help bring the current project change to a                                                | 2=Little Motivation                                              | Rance |
| successful implementation?                                                                | 3=Neutral/Don't know                                             |       |
|                                                                                           |                                                                  |       |
|                                                                                           | 4=Good Motivation                                                |       |
| v v                                                                                       | 5=Great Motivation                                               |       |
|                                                                                           |                                                                  |       |
|                                                                                           |                                                                  |       |
| Do you have a clear understanding of the                                                  | 1=No Knowledge                                                   | RANK  |
| skills and knowledge necessary to be proficient with the current project change?          | 2=Little Knowledge                                               |       |
| F                                                                                         | 3=Neutral/Don't know                                             |       |
|                                                                                           | 4=Good Knowledge                                                 |       |
|                                                                                           | 5=Great Knowledge                                                |       |
|                                                                                           |                                                                  |       |
|                                                                                           |                                                                  |       |
| Do you have the ability to take the skills                                                | 1=No Ability                                                     | RANK  |
| and knowledge you have acquired and turn                                                  | 2=Little Ability                                                 |       |
| them into action to succeed with the current project change?                              | 3=Neutral/Don't know                                             |       |
| our our project connege.                                                                  | 4=Good Ability                                                   |       |
|                                                                                           | 5=Great Ability                                                  |       |
|                                                                                           | 5 Great Homey                                                    |       |
|                                                                                           |                                                                  |       |
|                                                                                           |                                                                  |       |
| Are there incentives in place to help                                                     |                                                                  | D ADW |
|                                                                                           | 1=No Reinforcement                                               | RANK  |
| sustain the current project change that is currently being implemented within your        | 2=Little Reinforcement                                           | RANK  |
| sustain the current project change that is                                                | 2=Little Reinforcement 3=Neutral/Don't know                      | RANK  |
| sustain the current project change that is currently being implemented within your        | 2=Little Reinforcement                                           | RANK  |
| sustain the current project change that is currently being implemented within your        | 2=Little Reinforcement 3=Neutral/Don't know                      | RANK  |
| sustain the current project change that is currently being implemented within your        | 2=Little Reinforcement 3=Neutral/Don't know 4=Good Reinforcement | RANK  |

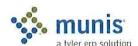

| If so, what are they?                                                                              |                                                                                                    | 1000 |
|----------------------------------------------------------------------------------------------------|----------------------------------------------------------------------------------------------------|------|
| Are there any ENABLERS that have helped you succeed with the Project change? If so, what are they? |                                                                                                    |      |
| How do you rank your over-all progress and success with the current project change?                | 1=No Success/Progress 2=Little Success/Progress 3=Neutral/Don't know 4=Good Success/Progress 5=Great Success/Progress | RANK |

#### Prosci ©Change Management Top-Ten Methods to Manage Resistance

#### Method 1 - Listen and Understand Objections

A critical step any manager should take when creating desire to change is to listen. The power of true listening and empathy is often underestimated. In many cases employees simply want to be heard and to voice their objections. Understanding these objections can often provide a clear path toward resolution. Listening can also help managers identify misunderstandings about the change. Rumors and background conversation often produce incorrect messages and wrong perceptions. Only through listening can managers identify these wrong perceptions and provide a correct and clear story about the change.

Caution: When engaging in this process, managers should avoid debating or arguing with employees. The goal is to listen and understand, and provide clarity about the change.

#### Method 2 - Focus on the "what" and let go of the "how"

In some types of changes, it is effective for managers to let go of the "how" and simply communicate "what" needs to change. This process transfers ownership of the solution to employees. Managers can share a clear vision of the end state, along with specific goals and timelines with employees. Employees then take on the task of achieving that vision. Employee involvement and ownership naturally builds desire to support the change, and ensures that employee objections are addressed in their solution. This technique is especially useful in small groups or departments in which the change falls within the scope of that group, and has little or no impact on other groups or departments.

Caution: If any combination of the following characteristics is present, then this process is more difficult to implement:

- · a change becomes significantly large such that cross-department coordination and design is required
- the total number of employees is sufficiently large that they all cannot reasonably be involved in and take ownership of the design
- the design of the future state is already pre-determined and cannot be changed
- the change is dramatic and is happening quickly

Attempts to simulate employee participation through interviews, focus groups and other channels of collecting input from large groups of employees can backfire. Employee input does not equal employee ownership of the change. Input from employees is a good and necessary process, but will not necessarily create a desire to change when direct involvement and ownership are absent.

#### Method 3 - Remove Barriers

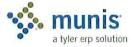

Desire to change can be inhibited by obstacles or barriers. These barriers may relate to family, personal issues, physical limitations or money. The first step when using this method is to have followed Method 1 so that you fully understand the individual situation with this employee. What may appear to be resistance or objections to the change may be disguised barriers that the employee cannot see past. Identify the barriers clearly. Determine ways that the business may be able to address these barriers.

For example, if a change involves assigning a manager to a new location that requires commuting 2-hours each way, then a barrier for this manager may be a son or daughter who does not want to leave their current school (nor does the parent wish to miss the activities of their child). By allowing this manager to arrange a home office for two or three days each week, then the barrier to change related to family impact may be removed.

#### Method 4 - Provide Simple, Clear Choices and Consequences

Building desire is ultimately about choice. Managers can facilitate this process by being clear about the choices employees have during change. In many cases, the actual change may be out of the control of front-line supervisors and managers. In these cases, it is very important that managers communicate in simple and clear terms what the choices and consequences are for each employee.

The City of Denver, Colorado, recently began one of the largest road construction projects in the state to widen the primary interstate highway that runs through the city. This project is called T-Rex. The design and building process were carefully planned many years before construction actually began. The construction crews on this project did not have control over the final design nor the construction sequence. Commuters certainly did not have control. However, this project was a role model for managing complex change. In this case the citizens of Denver and the surrounding areas were those impacted by the change. The project team created an ongoing communication campaign involving TV, radio and other media to:

- · Let people know what would happen and when.
- Provide alternate routes and choices for commuting into Denver.
- Share the consequences of taking certain routes at certain times, including providing ongoing information about the expected delays along each route.

In this example, the change was going to happen no matter what. Yet, by communicating the choices to commuters and the potential consequences of each choice, some degree of control is given back to these commuters. That is also true of changes at work. Even when the change is defined and outside of local control, by providing simple and clear choices along with the consequences of those choices, you can put the ownership and control back into the hands of employees.

#### Method 5 - Create Hope

Many people will respond to the opportunity for a better future. They want to have hope. Managers can create desire to change by sharing their passion for change, creating excitement and enthusiasm, and creating hope in a better future for employees and for the organization. People will follow a leader that can create hope and whom they respect and trust. This method is the most effective when executive leadership, through visible and active participation with employees, creates hope and energy around the future state.

Caution: Creating hope takes a special kind of person. We have all known individuals in our lives and throughout history that have the traits of leadership that cause people to hope and to follow. They create a vision and build promise for a better future. Public figures include John F. Kennedy, Martin Luther King, and Gandhi. Leaders with these qualities are rare but not absent in both government and in business today. If your organization has this type of leadership, then building desire to change becomes much easier.

#### Method 6 - Show the Benefits in a Real and Tangible Way

For some employees seeing is believing. Demonstrating the benefits of change in a real and tangible way can create desire with employees. Examples could include:

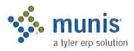

- Sharing case studies of other companies who have successfully completed a similar change (and the results they achieved).
- Inviting guests to provide personal testimonials of how a similar type of change resulted in success for their organization.
- Visibly demonstrating the success of pilot programs or trials within your own organization (share small wins and celebrate success publicly).

Making the change real and demonstrating that success is possible can remove doubts and fears that some employees feel about change.

#### Method 7 - Make a Personal Appeal

When a manager has a close working relationship with an employee, using a personal appeal to support the change can create desire within an employee. A personal appeal works best with honest, open relationships where there is a high degree of trust and respect. A personal appeal may sound like:

"I believe in this change."

"It is important to me."

"I want your support."

"If you go with me on this, I will make sure this works out."

In a personal appeal, there is both an emotional component and an expectations component ("I'm counting on you"). The emotional component is part of each persons desire to support the people they are close to and whom they trust. The "I'm counting on you" component has built in a sense that the employee will be taken care of in the future, regardless of how things turn out with the change. Both of these elements can build desire to support change.

#### Method 8 - Convert the Strongest Dissenters

Within every organization there exist outspoken opinion leaders. When one or more of these strong and vocal employees are against change, they can negatively influence many other employees within the organization. By targeting these strongest dissenters, managers can use special tactics and interventions suggested here to convert these employees to support the change. By doing so, the strongest dissenters can become your strongest advocates. They are often equally vocal in their support as they were in their resistance.

By focusing your energy on a few strong resistors rather than on large groups of employees, two objectives are achieved for building desire to change. First, you regain some control over the powerful background conversation that takes place around the coffee pot and during breaks between employees. Second, you gain sponsors of change that are already influential with their peers. If you are not successful in converting these strongest dissenters, then Method 9 may be a viable option.

#### Method 9 - Create a Sacrifice

Often termed the "sacrificial lamb," removing a key manager that is demonstrating resistance to change sends a powerful signal to the organization as a whole. The message is:

- They are serious about this change.
- Resistance will not be tolerated.
- The consequences for not moving ahead with the organization are real and severe.

This method for creating desire to change is best used with a "Group 3" employee as discussed earlier. Often times these employees would be leaving the organization soon anyway. It is not necessary for this to be a negative experience for the employee that is leaving. Termination packages, early retirement offerings or a number of other programs can make this process good for the manager leaving, and at the same time send the right message to the organization.

Does this always need to be perceived by other employees as a harsh course of action? A recent case study shows how this method was used in a way that was not hurtful to the organization or the person leaving. A senior level manager at a financial services firm was outspoken and critical of changes planned in both processes and systems.

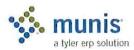

The resistance continued long enough that many employees came to the conclusion that this change would not happen after all. They had learned from past experience that if this key manager was opposed to the change, then it did not happen. The resistance was so plain that even an external consultant commented on the risk. Since the culture and values in this organization were very family-oriented (we take care of one another), imagine the surprise when the CEO announced that this resistant manager would be leaving the organization. What was notable in this case, however, was how the termination was presented in public. The manager was being given a celebration send-off and early retirement plan for his long-standing contribution to the company. The separation was positive for the manager, and, in his own way, the CEO sent a message to the organization. That message was that we can manage change and continue to live our values.

Caution: Organizations should not look for a sacrificial lamb as a standard practice. This tool should be used after other options have failed and the change is at risk. When fear is created in an organization, this fear can play out in both negative and positive ways. Once a decision like this has been made, the organization needs to carefully manage the fallout from this approach.

#### Method 10 - Use Money or Power

When mid-level or senior managers are resistant to change, yet are critical to the success of the change and the organization, two incentives may be required to secure their support. These incentives would be used when all other methods for building desire have failed.

- Increase their compensation or create a bonus program such that they are directly rewarded for the successful completion of the change.
- Offer a promotion to a position they desire.

In short, bargain. When a manager is necessary to ensure a smooth transition, and assuming that other barriers, obstacles or objections have been removed, then at some point you have to decide what you are willing to give up in order to gain their support. What is their contribution worth to the business, and how can the business negotiate for this endorsement and support. This negotiation should be specific on the actions and behaviors that are expected to support the change.

An example of the need for this negotiation is with mergers and acquisitions. In these types of changes, key managers are necessary for successful transition. However, some of these key managers may have opposed the buyout or merger. These special circumstances require different methods for keeping these critical managers on-board. Money and position are two tools that may create a desire to support the change in these circumstances.

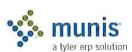

# Section 3 Communication Plan

#### 3.1 Document Control Information

| <b>Document Number</b> | Munis - < <cli>ent&gt;&gt; - 001</cli>  |
|------------------------|-----------------------------------------|
| Document Title:        | Financials Phase Communications<br>Plan |
| Document File:         | -                                       |
| Creation Date:         |                                         |
| Created By:            |                                         |
| Document Status:       | INITIAL VERSION                         |

#### 3.2 Change Control History

| Change Control Number | Change Date | Description |
|-----------------------|-------------|-------------|
|                       |             |             |
|                       |             |             |
|                       |             |             |
|                       |             |             |
|                       |             |             |

# 3.3 Project Communication Plan Overview

#### 3.3.1 Description

The Project Communication Plan identifies and describes the formal and informal communications that are critical throughout the Munis project. The Plan includes specific information regarding the type of communication, purpose, scope, objectives, audience, responsibilities, format, and timings.

The formal committees, meetings, and communications identified in this plan will evolve as the project progresses through the various phases of testing and as the implementation of the system approaches. This plan should be updated by <<Cli>ent>> to reflect those changes.

#### 3.3.2 Purpose

The purpose of the Project Communication Plan is to outline the specific project communications that are required in order to successfully execute and manage the implementation of the Munis product.

Communications are dependent on <<Cli>Client>> Management, <<Client>> Project Manager, Tyler Project Manager, Munis Business/Implementation Analysts, Munis Support, Team Leads, and Team Members to provide information and input regarding the need, opportunities, focus, target audience, content, and feedback related to communications throughout the Munis Implementation project lifecycle.

The Project Team will:

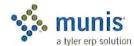

- · Identify all internal/external stakeholders and stakeholders' need for project information
- · Provide accessible documentation of project status, actions, issues, risks, and change management requests
- · Communicate resource requirements to internal and external stakeholders

While Tyler recognizes that <<Cli>ent>> has its own resources for managing communications (i.e. networks, websites, etc), Tyler has a dedicated communication resource tool for the Project. All documents related to the Munis Implementation Phase of Project will be posted to the Tyler SharePoint site, under the <<Cli>ent>>.

An effective Project Communication Plan will be used to ensure that the project team is working together as a cohesive and unified group while creating a method to effectively and regularly deliver a status of the overall project to all stakeholders.

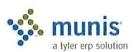

# 3.4 Summary of Communication Plan Elements

The following table summarizes the strategies used to meet the documented goals of the Communication Plan:

| Communication                              | Audience                                                       | Frequency                                                  | Medium                                      | Owner(s) Date<br>Delivered     | Expected Result<br>d                                                                                                    |
|--------------------------------------------|----------------------------------------------------------------|------------------------------------------------------------|---------------------------------------------|--------------------------------|----------------------------------------------------------------------------------------------------|
| Kick Off Meetings                          | Client Project Manager,<br>Functional Leaders,<br>Project Team | Start of Overall Project and each sub-project              | Presentation                                | Tyler PM                       | Client will receive information from Tyler PM to assist in planning and executing project.                                                                |
| Executive<br>Mandate                       | Organization                                                   | Start of Overall Project and each sub-project if necessary | Letter                                      | Client<br>Executive<br>Officer | Organization will understand the purpose and importance of the project as well as the level of commitment required to make it successful.                 |
| Phase Planning<br>Meetings                 | Functional Leaders,<br>Project Team                            | Start of Overall Project and each sub-project              | Planning<br>Document                        | Tyler<br>PM,<br>Client<br>PM   | Roles and responsibilities will be outlined as well as Scope review, communication streams, Quality Assurance processes and initial schedule development. |
| Project Status<br>Management<br>Meetings   | Client Management                                              | Quarterly                                                  | Status Reports,<br>Budget<br>Reports        | Client<br>PM                   | Provide overall project direction, executive sponsorship, and support in the adoption of new technology and business processes.                           |
| Project Team<br>Meetings                   | Functional Leaders,<br>Project Team                            | Weekly                                                     | Status Reports                              | Client<br>PM                   | Provide key project participants and client management with detailed information regarding project task status, schedules, progress, and budget.          |
| Tyler<br>Implementation<br>Status Meetings | Tyler PM and Client<br>PM                                      | Bi-Weekly until 90 days from<br>LIVE, then Weekly          | Issues Lists,<br>Schedules,<br>Deliverables | Client<br>PM                   | Establish an effective channel of communications with the Tyler project team to ensure coordination of all tasks and completion of all activities.        |
| FAQ Document                               | Organization                                                   | Evolving                                                   | Hardcopy,<br>SharePoint                     | Client<br>PM                   | Answer frequently asked questions about the project and its benefits                                                                                      |

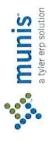

| Project Plan                                | Client Project Manager,<br>Functional Leaders,<br>Project Team           | Evolving  | Hardcopy,<br>SharePoint | Tyler PM     | Communicate clearly defined tasks,<br>milestones, schedules and<br>dependencies.                                                                                                    |
|---------------------------------------------|--------------------------------------------------------------------------|-----------|-------------------------|--------------|----------------------------------------------------------------------------------------------------|
| Project Status<br>Reports                   | Client Project Manager,<br>Functional Leaders,<br>Project Team, Tyler PM | Bi-Weekly | Email                   | Tyler PM     | Provide effective and timely communication to the key project stakeholders on the status of the Tyler Project at a detailed level. The goal is to keep the project stakeholders abreast of the current project status, project issues, upcoming events, and project milestones at a detailed level. Delivery point will be to Client PM for distribution. |
| Critical Stop Sign-<br>Offs                 | Client Project Manager,<br>Functional Leaders,<br>Project Team, Tyler PM | Evolving  | Hardcopy                | Tyler PM     | Provide clear acceptance and authorization to proceed.                                                                                                    |
| Project Web<br>Space or Shared<br>Directory | Functional Leaders, Project Team, Organization, Community                | Evolving  | SharePoint              | Client<br>PM | Provide information and support for<br>the project goals to the community<br>and organization as well as providing<br>access to key documents, schedules,<br>etc.                                                                                                    |

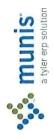

4

#### 3.5 Meetings

#### 3.5.1 Kick-Off Meeting(s)

#### a) Purpose:

The purpose of the Kick-Off Meeting is to outline the project progression, review roles and responsibilities, and inform <<Client>> with enough detail to allow for adequate project planning. <<Client>> Management Team is ultimately responsible for creating a receptive environment and establishing standards for the acceptance of change, enhanced business processes and information availability.

#### b) Objectives:

The objectives of the Kick-Off Meeting(s) are to:

- Provide communications on the overall Munis Project to key stakeholders.
- · Identify, discuss, and facilitate the timely assignment of roles and responsibilities related to the project.
- Determine target live dates and review associated project milestones, critical path activities, and project tasks.
- · Begin the process of building a unified Project Team.

#### c) Members and Attendees:

The Kick-Off Meeting will be attended by the following members:

```
<<Cli>Project Manager – Jason Mann<<Cli>Project Sponsor –
```

<<Cli>Harain Services Director – Jonathan Feldman

<<Cli>Hinance Department Functional Leaders

<<Cli>Human Resources Department Functional Leaders

<<Cli>Susiness License Department Functional Leaders

<<Cli>Hility Billing Department Functional Leaders

<<Cli>Parking Tickets Department Functional Leaders

Tyler Project Manager -

Tyler TCS Manager -

Tyler Financials Project Manager -

Tyler Sales Representative -

Tyler Regional Manager - Penny Parsons

Other members of the Project Team will attend on an as required basis.

#### d) Responsibilities:

<<Cli>Project Manager and Tyler Project Manager will:

- Schedule the Kick-Off meetings
- Publish a recommended agenda prepared by the Tyler Project Manager

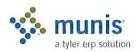

- · Approve the attendance of any subject matter experts required to discuss agenda topics
- · Facilitate the meeting

#### e) Owner:

Tyler Project Manager

#### f) Format:

The Tyler Project Manager will prepare the agenda for the Kick-Off Meeting. <<Cli>Project Management Team will be responsible for organizing the appropriate attendees and publishing the agenda information at least 5 business days in advance of the meeting.

#### g) Timing:

When:

Location:

#### 3.5.2 Project Status Management Meetings

#### a) Purpose:

The purpose of the Project Status Management Meetings is to demonstrate and encourage consistent and visible support for the Munis Project and to build and maintain momentum throughout. <<Client>> Management Team is ultimately responsible for creating a receptive environment and establishing standards for the acceptance of change, enhanced business processes and information availability.

#### b) Objectives:

The objectives of the Project Status Management Meetings are to:

- · Provide communications on the status of Munis Project to key stakeholders.
- Identify, discuss, and facilitate the timely resolution of issues and risk management related to the project.
- Review project milestones, critical path activities, and project tasks which must be completed to meet go-live dates.
- Receive input on project deployment, functions, and enhancements.

#### c) Members and Attendees:

<<Cli>Nanagement Team will be comprised of the following members:

<<Cli>ent>> Executive Team

Other members of the Project Team will attend on an as required basis.

#### d) Responsibilities:

<<Cli>Project Manager will:

- · Schedule the monthly meetings
- Schedule any special meetings
- Review and publish a recommended agenda prepared by <<Cli>ent>> Project Manager
- Approve the attendance of any subject matter experts required to discuss agenda topics
- Facilitate the meeting
- Approve the minutes of the meeting and publish them to all attendees

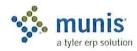

#### e) Owner:

<<Cli>Project Manager –

#### f) Format:

<<Cli>Project Manager will prepare the agenda for <<Cli>Project Management Team.</cl>
Project Management Team will be responsible approving the agenda together with any supporting information and publish the information at least 5 business days in advance of the meeting.

<<p><<Cli>ent>> Project Manager will be responsible for providing an overview of the status and budget of the overall Project as well as reviewing any remaining open items not resolved since the last meeting that may require <<Cli>ent>> Project Management Team action. <<Cli>ent>> Project Manager will provide a brief summary of the items completed within the past 3 months, tasks to be started in the next 3 months, and new issues that should be reviewed by <<Cli>ent>> Project Management Team. Throughout the meeting, action items will be identified and assigned.

#### g) Timing:

When:

Monthly

Location:

To be Determined

#### 3.5.3 Project Team Meetings

#### a) Purpose:

The purpose of Project Team Meetings is to review the overall Munis Project status, including budget, schedule, critical tasks, and issues facing the project. Project Team Meetings will be used to communicate task status and identify issues to ensure appropriate actions are taken on a timely basis to resolve open issues and meet scheduled due dates.

#### b) Objectives:

The objectives of the Project Team Meetings are as follows:

- Document the status of the Munis Project to project team members and publish the results to the Project Team management.
- · Identify, discuss, assign responsibility, and determine due dates for issues related to the project.
- Review the upcoming project milestones and associated project tasks to be completed to reach those
  milestones.

#### c) Members and Attendees:

The following project team members will be attending the Project Team Meetings. An alternate project team member must be identified to substitute where possible if the assigned team leader cannot attend:

Other project members will be invited to the Team Meetings by the related Project Managers or Team Leads to provide information deemed critical for the Project Team to review.

#### d) Responsibilities:

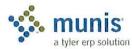

The Project Team Meetings are used to review the overall project progress and identify issues on a high level basis. <<Cli>Project Manager will be responsible for the following tasks:

- Prepare a report that show actual schedule status versus projected status
- Maintain an issue report with summary of issues, recommended actions, assignment of responsibility, and due date
- Take minutes at the Project Team Meeting and publish the results within 5 business days

<<Cli>Project Manager will use individual Project Team Meeting minutes to summarize all pertinent issues and create a consolidated version of project status to report to <<Cli>Management Team.

#### e) Owner:

<<Cli>Name of the control of the control of the con

#### f) Format:

<<Cli>Project Manager is responsible for the preparation of the agenda and conducting the meetings.</cli>
Project Manager will be responsible for ensuring the creation and distribution of the agenda, together with supporting information, 24 hours in advance of the meeting.

<<p><<Cli>ent>> Project Manager will provide an overview of the project status during the meeting (both oral and written status reports) per the status reports. A review of the existing project issues and risks will be conducted and new project issue and risk items will be identified, discussed, and logged. Throughout the meeting, action items will be identified and assigned. A review of the action items from the previous week's meeting will be conducted. <<Cli>ent>> Project Manager is responsible for documenting the outcomes of the meeting and publishing those outcomes to the Project Team.

#### g) Timing:

When:

Time:

#### h) Location:

To be Determined

#### 3.5.4 Munis Implementation Status Meetings

#### a) Purpose:

The purpose of the Munis Implementation Status Meeting is to facilitate and manage the efficient and effective implementation of Munis.

#### b) Objectives:

The objectives of the Munis Implementation Status Meeting are:

- Manage and oversee the completion of the Implementation Plan.
- Review, recommend and decide the resolution of implementation systems issues.
- Review, recommend and decide the resolution of requested changes that affect the project.
- · Review, recommend and decide the resolution of project risks.
- · Recommend items to be escalated that need attention of management.

#### c) Members:

The Implementation Team will consist of the following project staff:

Tyler Project Manager

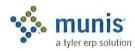

#### <<Cli>Note: The second of the second of the

Tyler Project Manager(s)

Other business area leads may be invited to attend for specific topics, or as specific systems are being implemented during the life of the project. Where a member is unable to attend an appropriate substitute should be provided.

#### d) Responsibilities:

<<Cli>Project Manager will be responsible for leading the meeting. Specific responsibilities include the following.

- · Facilitating the meeting
- Ensuring that the meeting remains on schedule and completes within the allocated time
- · Presenting proper information in the meeting dialogue
- Documenting outcome, responsibilities, and issues identified within the meeting
- · Distributing minutes summarizing the meeting outcomes

#### e) Owner:

<<Cli>Project Manager (Owns)

Tyler Project Manager (Participates)

#### f) Format:

<<Cli>eadership. Project Manager is responsible for preparing the agenda and providing overall meeting leadership. The project attendees will provide status of assigned tasks; schedule; possible delays and slippages; project related issues; and new and existing Change Requests in accordance with the Change Control System. Throughout the meeting, action items will be identified and assigned. A review of the action items from the previous week's meeting will be reviewed.

#### g) Timing:

When: Bi-Weekly until 90 days before Live Date, then Weekly

Time:

Location:

# 3.6 Reporting

#### 3.6.1 Project Status Reports

#### a) Purpose:

The purpose of the Project Status Reports is to communicate a summary of the current project status, in writing, to <<Cli>Project Manager. The Project Status Reports present a view of an individual project based on schedule, task, and budget.

#### b) Objective:

The objective of the Project Status Reports is to provide effective and timely communication to the key project stakeholders on the status of the Munis Project at a detailed level. The goal is to keep the project stakeholders abreast of the current project status, project issues, upcoming events, and project milestones at a detailed level.

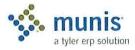

#### c) Audience:

The distribution list for the Project Status Report is as follows.

Distribution: <<Cli>Project Manager

#### d) Owner:

Tyler Project Manager

#### e) Responsibilities:

The Tyler Project Manager is responsible for developing and uploading the Project Status Report to the Tyler-Client Share Point site.

#### f) Format:

A sample format for the Detailed Project Status Report can be found on Page 74.

#### g) Timing:

The Detailed Project Status Report will be published on a bi-weekly basis following Implementation Team Meetings.

#### 3.6.2 Client Project Share Point Site

#### a) Purpose:

The purpose of the <<Cli>Project Share Point Site is to keep stake holders aware of the status of the Munis implementation. Users will be directed to this area to review current project status as well as provide input to the project team.

#### b) Objective:

The objective of <<Cli>Project Share Point Site is to facilitate and encourage information sharing between the Project team and members of the Organization.

#### c) Audience:

<<Cli>Project Share Point Site is meant to be accessible to all internal and external users who are involved at any level of the Munis Project. A link will be easily accessible to retrieve project information from <<Cli>Client>> Project Share Point Site.

#### d) Owner:

<<Cli>Project Manager (Contributing Role)

Tyler Project Manager (Owner)

#### e) Responsibilities:

The Tyler Project Manager will have the primary responsibility of providing updated status for the Project Share Point Site on at least a monthly basis, or more often when critical systems are coming online.

#### f) Format:

The format of <<Cli>Project Share Point Site will be consistent from project phase to project phase. The following information will be required:

- Project name
- Project description
- · Start and anticipated end date
- Anticipate users or group of users who will be impacted
- · Schedule of main events

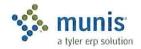

· Project Team Members with email and phone numbers

#### "Hot" news

- · List of critical dates/tasks happening in the short term
- Information, warnings, requirements happening within a 2 week span of time

#### g) Timing:

<<Cli>Project Share Point Site will be updated on at least a monthly basis and could be updated daily based on the timing of critical applications.

#### 3.6.3 Sample Status Report

<<NAME>>

Date of Submittal to <<Cli>ent>> Project

**Project Manager:** 

Manager:

Tyler Project Manager:

For Project Period:

#### Planned Accomplishments This Period:

Product Overview Demonstration - In Depth Analysis Options- Knowledge Transfer to Functional Leaders Part I

Product Overview Demonstration - In Depth Analysis Options- Knowledge Transfer to Functional Leaders Part II

Client Submits Chart of Accounts Spreadsheet to Munis Consultant

Munis Consultant Reviews Chart of Accounts and Provides Feedback to Client

Client Makes Changes to Chart of Accounts Conversion Spreadsheet if Necessary

Munis Consultant Delivers Part I Best Business Practice Recommendations

Client Submits Chart of Accounts to Tyler PM for Conversion

**Finalize Financials Verification Test** 

Reschedule Payroll Verification Test

Tyler Consultant Delivers Part II As Is Analysis Notes

#### **Actual Accomplishments This Period:**

Product Overview Demonstration - In Depth Analysis Options- Knowledge Transfer to Functional Leaders Part I

Product Overview Demonstration - In Depth Analysis Options- Knowledge Transfer to Functional Leaders Part II

Client Submits Chart of Accounts Spreadsheet to Tyler Consultant

Tyler Consultant Reviews Chart of Accounts and Provides Feedback to Client

Client Submits Chart of Accounts to Tyler PM for Conversion – Complete for the school only. See notes below for the <<Client>>.

**Finalize Financials Verification Test** 

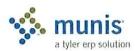

| Reason for Varianc  | e (if any):              | •                 |                        |
|---------------------|--------------------------|-------------------|------------------------|
|                     |                          |                   |                        |
|                     |                          |                   |                        |
| Planned Accomplis   | hments Next Period –     |                   |                        |
|                     |                          |                   |                        |
|                     |                          |                   |                        |
| Anticipated Delays  |                          | Responsible Party | And Federal            |
|                     |                          |                   |                        |
|                     |                          |                   |                        |
|                     |                          |                   |                        |
| Reason for Anticipa | atad Dalaye              |                   |                        |
| Keason for Anticipa | accu Delays              |                   |                        |
|                     |                          |                   |                        |
|                     |                          |                   |                        |
| Critical Issues:    | Action Items:            | Deadline:         |                        |
| Decisions Needed:   | From Whom:               | Deadline:         |                        |
|                     |                          |                   |                        |
| Date                | Days Purchased Days Used | Days Remaining    | Adequate to            |
|                     |                          |                   | Complete Project (Y/N) |
|                     |                          |                   |                        |
|                     |                          |                   |                        |
|                     |                          |                   |                        |

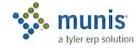

#### 3.7 Communication Paths

#### 3.7.1 Role-Based Communications

In a complex project with cross-functional project needs, clearly identifying and supporting the proper communications paths are critical to success. Too often, communications take place at an inappropriate level, resulting in effort redundancy, unclear ownership identification and general confusion. Role-based communications planning can reduce the problems that result from unclear communications channels and provide a detailed reference guide for all levels of project participants.

#### 3.7.2 Communications ORG Chart

The following chart details the typical communications hierarchy within a Tyler project implementation. Internal Communications are on a vertical path, starting from the Project Manager and moving through to other levels of project participants. External communications are horizontal and controlled within functional group.

# Communications ORG Chart

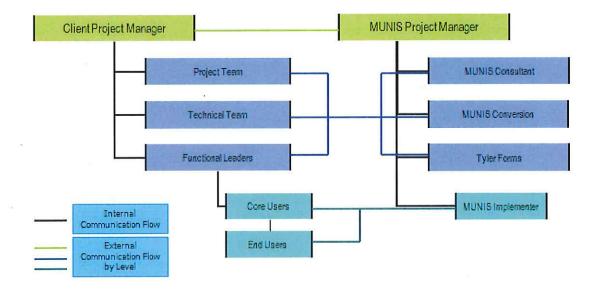

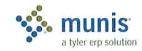

### 3.7.3 Sample Role-Based Communications Planning Grid

| Communication Source                              | Appropriate Communication<br>Recipient            | Subject Examples                                                                                                    |
|---------------------------------------------------|---------------------------------------------------|----------------------------------------------------------------------------------------------------|
| Functional Leaders                                | Tyler Consultant                                  | Munis setup, high-level questions<br>for functional requirements, all<br>determinations of processes within<br>Munis   |
| < <client>&gt; Project Manager</client>           | Tyler Project Manager                             | Change in schedules and scope, issue resolution, project planning, invoices                                            |
| Tyler Project Manager                             | < <client>&gt; Project Manager</client>           | Incomplete homework assignments, change in schedules and scope, issue resolution, project planning, milestone review   |
| Tyler Implementer                                 | < <cli>Client&gt;&gt; Core Users, End Users</cli> | Training materials, training classes                                                                                   |
| < <cli>Client&gt;&gt; Core Users, End Users</cli> | Tyler Implementer                                 | Requests for clarification of training materials, homework.                                                            |
| Tyler Consultant                                  | Functional Leaders                                | Business Rules, Policy & Procedures, changes desired, Tyler Forms questionnaires & mock-ups, conversion specifications |
| < <cli>Client&gt;&gt; Core Users, End Users</cli> | Functional Leaders                                | Blocked dates, training issues, questions regarding policy changes                                                     |
| Functional Leaders                                | < <cli>ent&gt;&gt; Project Manager</cli>          | Blocked dates, training issues, information for status meetings, homework status                                       |
| Tyler Project Manager                             | Tyler Consultant, Tyler Implementer               | Consulting & training schedules & agendas, specific contractual deliverables, issues                                   |

# 3.7.4 Sample Project Contact List

| < <cli>ent&gt;&gt;</cli>                 |                     |       |  |  |
|------------------------------------------|---------------------|-------|--|--|
| Project Team Role                        | Contact Information | Phone |  |  |
| < <cli>ent&gt;&gt; Project Sponsor</cli> |                     |       |  |  |
| < <cli>Project Manager</cli>             |                     |       |  |  |
| Functional Leader                        |                     |       |  |  |
| Functional Leader                        |                     |       |  |  |
| Functional Leader                        |                     |       |  |  |
| Functional Leader                        |                     |       |  |  |
| Functional Leader                        |                     |       |  |  |
| Tyler Forms Lead                         |                     |       |  |  |

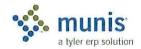

| Risk Management Lead                  |                                                |                        |
|---------------------------------------|------------------------------------------------|------------------------|
| Technical Lead                        |                                                |                        |
| Integration Lead                      |                                                |                        |
|                                       | Tyler                                          |                        |
| Project Team Role                     | Contact Information                            | Phone                  |
| Tyler Project Manager                 |                                                |                        |
| Tyler Consulting Services<br>Manager  |                                                |                        |
| Tyler Change Management<br>Consultant |                                                |                        |
| Financials Project Manager            |                                                |                        |
| Payroll/HR Project Manager            |                                                |                        |
| Revenue Project Manager               |                                                |                        |
| Utility Billing Project Manager       |                                                |                        |
| Regional Implementation<br>Manager    | Penny Parsons -<br>penny.parsons@tylertech.com | 800/772-2260, ext 5672 |
| National Implementation<br>Manager    | Danelle Daley -<br>danelle.daley@tylertech.com | 800/772-2260, ext 4456 |
| Vice President - Services             | Chris Hepburn -<br>chris.hepburn@tylertech.com | 800/772-2260, ext 4138 |
| Sales Representative                  |                                                |                        |

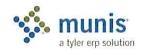

# Section 4 Quality Management / Testing

#### 4.1 Document Control Information

| <b>Document Number</b> | Munis - < <cli>ent&gt;&gt; - 001</cli>             |  |
|------------------------|----------------------------------------------------|--|
| Document Title:        | Financials Phase Project Quality<br>Assurance Plan |  |
| Document File:         |                                                    |  |
| Creation Date:         |                                                    |  |
| Created By:            | Tyler Project Management                           |  |
| Document Status:       | INITIAL VERSION                                    |  |

# 4.2 Change Control History

| Change Control Number | Change Date | Description |
|-----------------------|-------------|-------------|
|                       |             |             |
|                       |             |             |
|                       |             |             |

# 4.3 Description

A Quality Management/Testing Plan establishes processes and activities to ensure that project objectives outlined within the Scope Management Plan are successfully implemented. Any Quality Management/Testing Plan must work to address both the project and the product.

Quality Management includes:

- Quality Planning
- · Quality Assurance
- · Quality Control

# 4.4 Purpose

The purpose of the Quality Management/Testing Plan is to define and monitor critical milestones. Failure to meet critical milestones will negatively impact the project scope.

A Quality Management/Testing Plan will provide a controlled environment for high level product testing, taking into account full module integration, import and export interface integrity, functional flow and reliability.

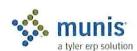

#### 4.5 Process

It is imperative that a Quality Management Plan and System Testing Plan be put into practice as part of the Project. The plan should include all of the processes required to ensure that the goals for the project are fully satisfied. The overall plan will include the following:

#### 4.5.1 Verification Testing

Baseline module test script completion, performed after installation (site optional).

#### 4.5.2 Static Environment Test

Policies and Procedures; Conclusion of Analysis with Functional Leaders, Knowledge Transfer, Stakeholder acceptance is required to move forward.

#### 4.5.3 Education

Policies and Procedures; Conclusion of End-User Training, User Sign Off and Stakeholder acceptance is required to move forward.

#### 4.5.4 System Testing

Completion of scenario processing throughout individual Modules, interfaces, and modifications, monitoring data integrity, process flow and integration.

#### 4.5.5 Repeat Testing (only if needed)

Performance of system testing once corrections to issues have been delivered.

#### 4.5.6 Integration Testing

Observation of inter-module data flow and effect, especially as it relates to the General Ledger.

#### 4.5.7 Interface Testing

Observation of interface data flow and effect, especially as it relates to the General Ledger.

#### 4.5.8 Stress Testing

Testing the system under heavy user loads, repetition of heavy processing deliberate invalid data entry which should return error messages, and attempts by multiple users to edit the same record.

#### 4.5.9 Pre-Live Verification

Incorporates Final Conversions and all Training.

#### 4.6 The Benefits of Testing

As an expected benefit from the completion of these tests, the following will also be achieved.

- End-users will gain extensive product experience, develop a high-level of confidence in the Munis Product and understand their specific functions within the system.
- · The infrastructure of hardware and network design will be thoroughly tested.

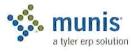

- · Modifications and Interfaces are fully integrated into the Munis product.
- · A managed Issues List will be fully quantified.

#### 4.7 The Munis Testing Environment

Modifications, interfaces, conversions and other data and programmatic elements will be tested in the Training environment. This environment will also serve as the User Acceptance Test environment.

The testing environment will provide the structure and supporting programs for User Testing to be performed throughout the duration of the Project. The desired result of the User Testing process is Functional Goal Acceptance achieved through managed issue identification, resolution, and testing.

#### 4.8 Existing Plan

Document <<Cli>ent>>'s existing Quality Management/Testing Plan in this space if there is one.

#### 4.9 Action Plan

#### 4.9.1 Plan Approach

The following outlines the Munis test planning approach:

- Work with <<Cli>Project Team to determine which processes, interfaces, and modifications need to be tested within the appropriate scenario processing.
- Work with <<Cli>Project Team to create a Testing Outline that details step by step procedures for testing data integrity across all application processes.
- Work with <<Cli>ent>> Project Team to identify Project Team members, and functional leaders, to define
  roles and responsibilities in performing scenario processing.
- Sample documents for tracking the detail and progress of the testing process are provided at the end of this
  section.. Both <<Cli>ent>> Project Team and Tyler Implementation Team will provide results of all testing
  to <<Cli>ent>> Project Manager. In addition, tracking of all issues and their resolution will be maintained in
  an Issues Tracking Register.
- <<Cli>Project Team, may choose, with the support of the Tyler Implementation Staff to develop written Test Cases for selected processes utilizing, as the starting point, <<Cli>Client>>'s Desktop Documents.
- <<Cli>et>>'s Project Team will Identify and communicate to select Product Specialists the assigned testing scenarios to be executed with assistance from Tyler Implementation Staff.
- <<Cli>et >>'s Staff and Tyler Project Team will review and assign priorities for response to identified program or procedural issues that result from completed testing scenarios.

<<Cli>responsibilities include:
 Test Coordinator to work with Tyler Project Team. The

- Working with Tyler Project Team to oversee all functions of the testing process. Monitoring the quality and timeliness of the overall testing effort.
- Facilitating testing completion by maintaining momentum during process. Checking that tests are completed in the order necessary to thoroughly sign-off on process.
- Ensuring that all reports of issues are submitted to the Tyler and <<Cli>Project Manager in a complete
  and timely manner.
- Review scenario processes and modify as necessary to align with any changes to policies and procedures.
- Expectations of Tyler related to successful completion of Testing Phase are identified as follows:

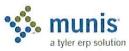

- o Provide training to <<Cli>ent>> staff.
- o Develop baseline scenario processes

#### 4.10 Measurement & Tracking

- · Priority 0 Critical Issue Cannot proceed without correction
- · Priority 1 High Issue Can proceed but needs correction before Live
- Priority 2 Medium Issue Can proceed with Live Processing but fix needs to be delivered to comply with ERP goals
- · Priority 3 Low Priority Issue Can proceed with Live, new desired functionality.

Once corrections have been delivered, <<Cli>ient>>>'s Project Team and Tyler Project Manager will determine if Repeat Testing can continue from stopped point or, if it must be restarted.

<<Cli>ient>>'s Project Team will schedule and outline Stress Testing scenarios.

Tyler will require a final sign-off prior to going live on any module. This sign-off document will outline the status of any remaining open issues related to the module, confirming the issue status and the associated Priority Code. <<Cli>Client>>'s Project Team and the Tyler Project Team will review all items and make a decision as to the ability to begin Live Processing in Munis. The sign off will signify the end of system test phase for the module. The decision to delay Live Processing should not be based on Issues whose status is a Priority 2 or 3.

#### 4.11 The Munis Testing Conclusion

Clear communication, recordkeeping, and analysis between <<Client>>>'s Project Team, Tyler Project Manager and Tyler Implementation Teams are critical in order to move through the Testing Phase both successfully and in a timely manner. A member of these teams will need to identify the issues and then determine what type of issue resolution is necessary. Most issues can be categorized as they relate to the following:

- Module Design or Setup
- Best Practice Re-engineering.
- Change in scope
- · Software modification requests

Issue tracking, resolution accountability, timely testing, and completed issue resolution are absolutely necessary in successfully completing <<Cli>int>>'s Project. The Testing Phase is a shared responsibility and must be recognized as such.

# 4.12 Sample Accounts Payable Static Environment Test Script

TO BE PERFORMED IN TRAINING DATABASE WITH FUNCTIONAL LEADER

- Create 5 complete vendor records from <<Cli>ent>> data (or use vendors created for purchase order testing)
- Add 3 new accounts payable invoices to Munis including:
  - 1 invoice with no purchase order
  - 1 invoices that partially liquidates a purchase order
  - o 1 invoices that fully liquidates/closes a purchase order
- Post completed accounts payable invoices and review journal entries (both PO liquidation journal entries and AP journal entries)
- · Run Select Items To Be Paid Report

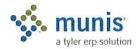

- · Spool checks
- · Post cash disbursements journal and review journal entries
- · Perform accounts payable invoices maintenance
  - Change GL Account on an invoice
  - Change dollar amounts on an invoices
  - Cancel/Close an invoice
  - o Review any journal entries created as a result of accounts payable invoice maintenance

#### ACCOUNTS PAYABLE

#### ITEMS THAT WILL NOT BE TESTED DURING ANALYSIS

- Modifications (contractual or enhancements)
- Workflow
- · Running reports
- · Munis office functionality
- · Tyler Forms Printing
- Check Reconciliation
- Imports/Exports
- Purging
- 1099 Processing
- Direct Deposit Processing

# 4.13 Sample Budget Processing Static Environment Test Script

TO BE PERFORMED IN TRAINING DATABASE WITH FUNCITONAL LEADER

- · Create budget labels in GL Parameters for at least two levels
- · Create a budget projection for the fund/expense accounts created during General Ledger testing
- Enter budgets into level 1 for all expense accounts using:
  - Amounts
  - Detail
  - Quick entry
- Roll budget from level 1 to level 2
- · Review changes in Next Year Budget Entry from roll
- · Create a 1-sided budget amendment to assign budget figures to your expense accounts and post the entry
- Create a 2-sided budget amendment to increase the budget for one account and reduce the budget for another account and post the entry
- · Review postings in Journal Inquiry
- · Review postings in GL Account Inquiry

#### BUDGET PROCESSING

ITEMS THAT WILL NOT BE TESTED DURING ANALYSIS

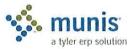

- · Modifications (contractual or enhancements)
- Workflow
- Running reports
- Munis office functionality
- Imports/Exports
- Purging
- · Posting the Budget
- Year End/Open Budget Processing
- Budget Builder

#### 4.14 Sample Contract Management Static Environment Test Script

#### TO BE PERFORMED IN TRAINING DATABASE WITH FUNCTIONAL LEADER

- Create 5 complete vendor records from <<Cli>ent>> data (or use vendor records created for purchasing and/or accounts payable testing).
- · Create 1 complete requesting department record (or use department record created for purchasing testing).
- · Create 1 complete bill to/ship to code (or use bill to/ship to code created for purchasing testing).
- · Add 2 new contract records to Munis (encumbered and/or un-encumbered as per analysis decisions).
- · Post completed contract and review journal entries (if applicable).
- · Draw down from contracts using purchase order entry.
  - View updated contract values
- Enter accounts payable invoice to pay contract vendor from the purchase order created in step 5.
  - View updated contract values
- · Maintain contract values and/or GL accounts

#### CONTRACT MANAGEMENT

#### ITEMS THAT WILL NOT BE TESTED DURING ANALYSIS

- · Modifications (contractual or enhancements)
- Workflow
- · Running reports
- Munis office functionality

# 4.15 Sample Fixed Assets Static Environment Test Script

#### TO BE PERFORMED IN TRAINING DATABASE WITH FUNCTIONAL LEADER

- · Make sure purchasing accounts exist in your chart of accounts
  - Add them to the GL Master if necessary
- Make sure fixed asset accounts exist in your chart of accounts (asset, contra, depreciation, accumulated depreciation)
  - Add them to the GL Master if necessary
- Set depreciation method per analysis decisions

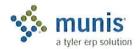

- · Create at least 1 class code
- · Create at least 3 sub-class codes
- Create at least 1 of each miscellaneous codes
- Create 2 custodian codes
- Create account relationships in fixed asset account maintenance (if applicable) between purchasing accounts and fixed asset accounts
- Create 5 complete fixed asset records from <<Client>> data
  - o Import 3 from posted purchase orders or invoices as per analysis decisions
  - Create 2 manually in the fixed assets module
- Post the assets
- · Review journal entries
- Improve an asset
- · Review journal entries
- · Retire an asset
- Review journal entries
- Depreciate all active assets
- Review journal entries

#### FIXED ASSETS

#### PROCESSING ITEMS THAT WILL NOT BE TESTED DURING ANALYSIS

- Modifications (contractual or enhancements)
- Workflow
- Running reports
- Munis office functionality
- Imports/Exports
- Purging

# 4.16 General Ledger Static Environment Test Script

#### TO BE PERFORMED IN TRAINING DATABASE WITH FUNCTIONAL LEADER

- · Set GL Parameters (segment names/sizes) as per chart of accounts workbook
- Create 2 funds
- Create segments, objects, and Org codes for 5 expense accounts within each fund and all required control
  accounts
  - o One of the funds should be the fund your AP checks are cut from
  - One of the funds should be a fund you purchase from
- · Create complete GL accounts for the 5 expense accounts in each fund and all required control accounts
- · Create Due To/Due From records for your two funds
- Create budget rollup codes if applicable for use in Purchase Order testing

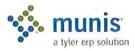

- · Create entries for current system year as set in GL Parameters in Journal Number Control Table
- Create and post a single fund journal entry
- · Review posting in Journal Inquiry
- · Reverse posting and review entries
- · Create and post an journal entry between the two funds, using the "Gen DT/DF" option
- · Review posting in Journal Inquiry
- · Review accounts in GL Account Inquiry

#### GENERAL LEDGER

#### ITEMS THAT WILL NOT BE TESTED DURING ANALYSIS

- · Modifications (contractual or enhancements)
- Workflow
- · Running reports
- · Munis office functionality
- Imports/Exports
- Purging
- · Month End Processing
- · Year End Processing
- · Carry Forward Method

# 4.17 Sample Project & Grant Accounting Static Environment Test Script

#### TO BE PERFORMED IN TRAINING DATABASE WITH FUNCTIONAL LEADER

- Create 2 complete grant codes, including
  - Miscellaneous codes
  - Grantor type code
  - Customer ID code
  - All data tabs available
- Create projects from the 2 grants
- Create project accounts in GL Master using existing expense accounts from the General Ledger testing and the two new project codes
- · Create and post a single fund journal entry using your project codes
- Review posting in Journal Inquiry
- · Utilize project accounts during Purchase Order and Accounts Payable testing

#### PROJECT AND GRANT ACCOUNTING

#### ITEMS THAT WILL NOT BE TESTED DURING ANALYSIS

- · Modifications (contractual or enhancements)
- Workflow

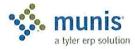

- Running reports
- · Munis office functionality
- Imports/Exports
- Purging
- Reimbursement Processing

# 4.18 Sample Purchase Order Static Environment Test Script

#### TO BE PERFORMED IN TRAINING DATABASE WITH FUNCTIONAL LEADER

- Create 5 complete vendor records from <<Client>> data
- · Create 1 complete requesting department record
- · Create 1 complete bill to/ship to code
- Create 1 type 2 and 1 type 4 commodity code (if using per analysis decisions skip if not using)
- · Add 3 new purchase orders to Munis including:
  - Vendor
  - o Commodity code (if using)
  - At least 2 line items
  - At least 2 GL Accounts
  - At least 1 project code
- Note budget checking, including any budget rollup code checking if applicable
- · Post completed purchase orders and review journal entries
- Print generic Munis purchase order form (Tyler Forms will not be tested)
- Perform purchase order maintenance
  - Change GL Account on a purchase order
  - Change dollar amounts on a purchase order
  - Cancel/Close a purchase order
  - o Review any journal entries created as a result of purchase order maintenance
- · Perform PO Receiving (if applicable per analysis decisions)

#### PURCHASE ORDER PROCESSING

#### ITEMS THAT WILL NOT BE TESTED DURING ANALYSIS

- Modifications (contractual or enhancements)
- Workflow
- · Running reports
- · Munis office functionality
- Tyler Forms Printing
- Imports/Exports
- Purging

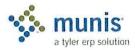

# 4.19 Sample Payroll & Human Resources Static Environment Test Script

#### TO BE PERFORMED IN TRAINING DATABASE WITH FUNCTIONAL LEADER

- Create 5 complete employee records from <<Cli>int>> data, including the following for each of the 5 selected employees:
  - One fund on COA menu
  - Salary & benefit GL accounts on COA menu
  - Cash account on COA menu
  - Vendors for deductions & benefits on AP menu
  - One run type
  - o Location/departments
  - o B/u codes
  - Salary tables or ranges
  - Tax tables
  - One accrual table
  - Allocation codes (if applicable)
  - Deduction/Benefit master records for all codes employees currently utilize
  - Pay type master records for all codes employees currently utilize
  - Payroll exceptions/exemptions for processing
  - Job class codes
  - Position Control codes
  - o Personnel Action Codes for New hire, Termination, Step Increase, COLA
- · Adding new hires via Personnel Actions Entry
- Entering exceptions via EDFM
- Entering exceptions via Time & Attendance (if applicable)
- Garnishment calculation
- · Earning accrual time
- Using accrual time
- · Allocating on the fly
- · Updating employee history
- Spooling Checks (<<Cli>ent>> check form will not be utilized)
- Posting to the GL
  - Pay posting appropriately
  - Benefits posting appropriately (i.e., following employee pay allocation)
- · Processing payroll vendor payments
  - o Via AP or Payroll
- · Apply COLA increase

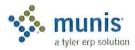

- · Change benefits/deductions for an employee
- Terminate/Inactivate an employee

#### PAYROLL & HUMAN RESOURCES

#### ITEMS THAT WILL NOT BE TESTED DURING ANALYSIS

- Modifications (contractual or enhancements)
- Direct Deposit File
- Workflow
- Munis Online
- · Interfaces (including timekeeping interfaces)
- · Payroll mag media files
- · Check and Direct Deposit Form Printing
- Check Reconciliation (positive pay)
- · Running reports (except where indicated)
- W2 processing
- 1099R processing
- · Retro pay processing
- Retirement mag media testing with retirement vendor
- Munis office functionality
- · Salary & benefit projections
- · Personnel functions such as certifications, training, OSHA, etc.

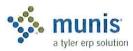

# Section 5 Risk Management

# 5.1 Risk Management Overview

#### 5.1.1 Description

A Risk Management Plan involves defining methods and procedures for assessing and dealing with possible threats that could arise inside or outside the organization. Although the exact nature of potential disasters or their resulting consequences are sometimes difficult to determine, it is beneficial to perform a comprehensive risk assessment of all threats that can realistically occur to impact the organization.

#### 5.1.2 Purpose

The Risk planning process should identify and measure the likelihood of all potential risks and the impact on the organization if that threat occurred. To do this, each department should be analyzed separately since there may be variances in levels of automation, recovery processes, etc. The ultimate goal of the Risk Management Plan is to protect the organization, its employees and infrastructure from liabilities. In this instance, the Risk Management planning focus has been more specifically pointed towards risks that may impact the Munis Implementation project.

The outcome of the Risk Assessment should be a clearly defined baseline of risks, how they will be dealt with, who will own them, the potential of occurrence, and any associated costs.

# 5.2 Key Processes

Regardless of whether the threat is internal or external, the Risk Assessment should include the following processes:

#### 5.2.1 Risk Management Plan Definition

- · Determine the approaches to risk
- Identify Methodology for dealing with risk
- · Identify Stakeholders
- · Finalize Risk Management Plan

#### 5.2.2 Risk Management Planning Template

| roject Name:                                            |  |
|---------------------------------------------------------|--|
| repared by:                                             |  |
| ate:                                                    |  |
| escription of Risk Management Methodology to be<br>sed: |  |
| pproaches                                               |  |
| ools                                                    |  |
| ata Sources                                             |  |
| oles and Responsibilities:                              |  |
| isk Management Action #1:                               |  |
| eam Leader                                              |  |

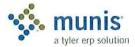

**Team Members** 

Support

Risk Management Action #2:

**Team Leader** 

**Team Members** 

Support

[Add sections as needed]

**Budget:** 

Timing: (Describe how risk management will relate to the project life cycle, and at what points it will be reviewed during the execution of the project)

#### 5.2.3 SWOT Analysis

A SWOT Analysis is a strategic planning tool used to evaluate the Strengths, Weaknesses, Opportunities, and Threats involved in a project or in a business venture. Strengths and weaknesses are internal to an organization. Opportunities and threats originate from outside the organization.

A SWOT analysis, usually performed early in the project development process, helps organizations evaluate the environmental factors and internal situation facing a project. Strengths and weaknesses are attributes that measure your internal capability.

Opportunities and threats refer to how the external environment affects your team/business/group. Ideally a cross-functional team or a task force that represents a broad range of perspectives should carry out SWOT analyses.

#### 5.2.4 SWOT Analysis Template

Project Name:

Prepared by:

Date:

Project Manager:

SWOT Analysis Facilitator:

SWOT Analysis Participants:

SWOT Analysis Recorder: Date of SWOT Analysis:

Project Strengths: (What potential strengths exist about the project, the project team, the sponsor, the organization structure, the client, the project schedule, the project budget, the product of the project, etc.?)

- 1.
- 2.
- 3.
- 4.

Project Weaknesses: (What potential weaknesses exist about the project, the project team, the sponsor, the

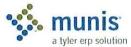

| organization structure, the client, the project schedule, the project budget, the product of the project, etc.?)                                                                     |
|----------------------------------------------------------------------------------------------------|
| 1.                                                                                                    |
| 2.                                                                                                    |
| 3.                                                                                                    |
| 4.                                                                                                    |
| Project Opportunities: (What potential opportunities exist in regard to achieving the project requirements, the project schedule, the project resources, the project quality, etc.?) |
|                                                                                                    |
| 2.                                                                                                    |
| 3.                                                                                                    |
| 4.                                                                                                    |
| Project Threats: (What potential threats exist in regard to achieving the project requirements, the project schedule, the project resources, the project quality, etc.?)             |
| 1.                                                                                                    |
| 2.                                                                                                    |
| 3.                                                                                                    |
| 4.                                                                                                    |
|                                                                                                    |

#### 5.2.5 Risk Identification

- · Reviewing tools for identifying risks
- Defining risk categories
- · Validating that identified risk is the root cause, not the symptom
- · Completing Risk Register

#### 5.2.6 Risk Analysis

- Analyzing impact
- Analyzing probability
- · Analyzing budgetary impact
- · Prioritizing risks

# 5.2.7 Risk Responses

- Avoiding
- Transferring
- Mitigating
- Accepting

#### 5.2.8 Monitoring Risks

· Identifying risk triggers

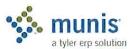

- · Continuing assessment and review
- Status Reporting

# 5.2.9 Lessons Learned

- Evaluate responses
- Modify plan

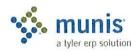

# 5.3 Sample Populated Risk Register

|     | ,                                                                                                    |                  |                                                                                                    |                      |
|-----|----------------------------------------------------------------------------------------------------|------------------|----------------------------------------------------------------------------------------------------|----------------------|
| Id  | Description of Risk                                                                                                    | Likelihood Grade | Grade Mitigation Actions                                                                                                    | Responsible<br>Party |
| -   | Commitment of key stakeholders to the project.                                                                                                    | C                | Keep open line of communications with key project stakeholders as identified in the communications management plan and monitor progress and activity.                                                                                                    |                      |
| 4   | Vacation and conference schedules interfering with availability for training sessions.                                                                                                    | D                | < <cli>Lient&gt;&gt; to review all conference and vacation schedules and will provide back-up for key personnel for Munis training sessions and consider each request based on its impact to the overall project success.</cli>                                                                                    |                      |
| м   | Incomplete homework assignments resulting in delays in training.                                                                                                    | O<br>M           | Functional owners will submit a homework status report to << <li>&lt;<cli>colient&gt;&gt; Project Manager every Friday. Tyler PM and &lt;&lt;<li>cient&gt;&gt; PM will review the status and report to key stakeholders and project sponsor any slippage in tasks.</li></cli></li>                                 |                      |
| 4   | Lack of clearly defined written School Business practices and procedures resulting in inefficient training of the TEMS modules. This includes last minute major policy changes that result in re-training, re-conversion of data, and changes in auxiliary tables. | Н                | All policies and procedures manuals will be completed by 5/31/09 by each Functional Leader                                                                                                    |                      |
| w   | Limited personnel resources and over-commitment of key personnel throughout the project                                                                                                    | H<br>A           | Review existing projects that impact key personnel and if necessary, bring in additional resources from other internal departments or temporary employees to minimize the impact to project success.                                                                                                    |                      |
| 9   | Hurricane/Severe Weather that could impact training schedule and go-live.                                                                                                    | Н                | Accept risk and reschedule training sessions as soon as it is feasible. This could include increasing concurrent training sessions. Accept that the go-live could be delayed.                                                                                                    |                      |
| 7   | Project scope creep caused by expectations of stakeholders that extend beyond the scope of the project.                                                                                                    | C                | All requests for software modifications, additional training day requests, and activities that could delay the overall project must be approved by < <cli>ent&gt;&gt; Project Team, &lt;<cli>ent&gt;&gt; Project Sponsor and Tyler Project Manager which will become the project change control board.</cli></cli> |                      |
| ∞ · | Lack of resources to complete conversion verification.                                                                                                    | н                | Purchase additional Munis services to assist in conversion verification. Assign backup resources in advance of receipt of conversion data.  Hire and train temporary help from external source to handle                                                                                                    |                      |
|     |                                                                                                    |                  |                                                                                                    |                      |

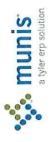

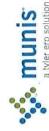

routine tasks to free up existing staff for verification of conversion.

72

#### 5.3.1 Likelihood of Each Risk

| L   | LOW          | Probability of occurrence is minimal                       |
|-----|--------------|------------------------------------------------------------|
| M   | MEDIUM       | Potential of occurrence is increasing but not yet probable |
| Н   | HIGH         | Occurrence is probable                                     |
| E   | EXTREME      | Occurrence is imminent                                     |
| N/A | NOT ASSESSED | Not assessed                                               |

# 5.3.2 Grade of Seriousness of Each Risk

| 1 | Item poses an immediate risk. Risk mitigation actions must be put into effect immediately.                                                                                          |
|---|----------------------------------------------------------------------------------------------------|
| 2 | Item poses a potential risk. Risk mitigation actions warrant continual monitoring as its potential is increasingly likely and preparation for invoking mitigation needs to be made. |
| 3 | The risk item needs to be routine reassessed. No immediate action is required.                                                                                                    |

#### 5.3.3 Status of Each Risk

| OPEN | The risk item continues to pose a potential risk and therefore is being |
|------|-------------------------------------------------------------------------|
|      | monitored.                                                              |

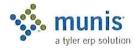

# Section 6 Schedule Management

#### 6.1 Document Control Information

| <b>Document Number</b> | Munis - < <client>&gt; - 001</client>        |  |
|------------------------|----------------------------------------------|--|
| Document Title:        | Financials Phase Schedule<br>Management Plan |  |
| Document File:         |                                              |  |
| Creation Date:         | January 26, 2009                             |  |
| Created By:            |                                              |  |
| Document Status:       | INITIAL VERSION                              |  |

# 6.2 Change Control History

| Change Control Number | Change Date | Description |  |
|-----------------------|-------------|-------------|--|
|                       |             |             |  |
|                       |             |             |  |
|                       |             |             |  |

# 6.3 Schedule Management Plan Overview

#### 6.3.1 Description

A Schedule Management Plan involves defining the processes of how the master project schedule will be established, managed and modified.

#### 6.3.2 Purpose

The following are the major elements of Schedule Management:

- Tracking Schedule Progress
- · Changing the Project Schedule
- Schedule Reporting
- Closing the Project Schedule

The Schedule Management Plan is a living, flexible plan that can be modified to accommodate efficient schedule management that will impact the Munis Implementation project. The Project Plan will be updated and maintained on a regular basis throughout the project in order to make sure the Schedule is on track.

The outcome of the Schedule Management Plan should be a clearly defined baseline of acceptable changes, how they will be dealt with, who will own them in order to ensure the timely accomplishments of the project objectives as outlined in the Project Plan.

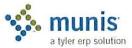

#### 6.4 Key Processes

#### 6.4.1 Description

Development of the Schedule Management Plan should include the following processes:

#### 6.4.2 Schedule Management Plan Definition

- · Identify acceptable reasons for change
- Evaluate how the change will affect the overall project time, cost, scope and performance
- · Identify Stakeholders authorized to request changes
- · Identify how the schedule change request will be processed
- · Assign the individuals that will be involved in the approval of the changes
- Update the Communication Plan to reflect how the schedule and any changes will be distributed.
- · Finalize Schedule Management Plan

#### 6.4.3 Acceptable Schedule Change Reasons

.

#### 6.4.4 Schedule Analysis

- · Impact on time
- · Impact on cost
- Impact on scope
- · Impact on performance
- · Identify Milestones baseline from the other management plans

#### 6.4.5 Schedule Responsibilities

- Tyler Project Manager
- <<Cli>ent>> Project Manager
- · Functional Leaders

#### 6.4.6 Monitoring Schedule

- Set up a time frame for regular meetings to discuss the project progression as well as any changes.
- · Review Project plan and Milestones baseline
- · Identify and assess the schedule change
- Complete a Schedule Change form and submit with required supporting documents
- · Continuing assessment of the Project Plan
- · Status Reporting

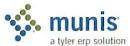

#### 6.4.7 Lessons Learned

- · Evaluate responses
- · Modify plan

#### 6.4.8 Schedule Management Planning Template

Project Name:

Prepared by:

Date:

Acceptable Reasons for Changes to Baseline Schedule:

**Effect of Potential Acceptable Change:** 

Time - Will this affect the targeted go-live date for this module or other modules?

Cost - Can this change be accomplished without additional costs involved?

Scope - How will this change affect the implementation of other modules?

Performance - Will this change create an issue for internal or external resources?

Stakeholders Authorized to Request Changes to Schedule:

Client Project Manager:

Tyler Project Manager:

**Schedule Change Request Process:** 

Stakeholders to Approve/Finalize Schedule Changes:

Process for distributing/communicating Schedule Changes:

[Add sections as needed]

Process for Tracking Schedule Progress during the duration of the Project:

# 6.5 Existing Plan

Insert Existing Schedule Plan

# 6.6 Schedule Control/Action Plan

In order for a Schedule Management Plan to be a successful tool in any project, the following processes must be identified:

- · Performance reporting
- · Measurement of the performance
- Progress reporting
- · Variance analysis
- · Schedule updates

Munis

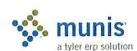

# Section 7 RESOURCE PLAN

# 7.1 Description

A Resource Plan establishes and includes the processes that organize and manage the project team and the necessary physical resources for the project tasks. The project team is comprised of the people who have assigned roles and responsibilities for completing the project. The physical resources are those tools needed to ensure the completion of all necessary tasks for the project.

Resource Management Includes:

- Resource Planning
- · Acquiring Resource Team and Tools
- Develop the Project Resources
- · Manage the Project Resources and Tools

# 7.2 Purpose

The purpose of the Resource Management Plan is to identify and document project roles, responsibilities, reporting relationships, as well as the allocation of resource tools for the project. The Resource Management Plan will also identify risks to the project due to resource turnover, resource availability, and resource conflicts.

The Resource Management Plan will outline the human resources identified as functional leaders for each module and the requisite time commitment required for each component of the project. For multiple phase projects the resource allocation for required training tools will be identified.

#### 7.3 Process

The Resource Management Plan is a critical component for a successful project implementation. The plan should include the identification of all functional leaders, schedule or availability conflicts that will affect the project calendar and any resource allocations or restrictions that would impact the training schedule for the project.

# 7.4 Roles and Responsibilities Definition

#### 7.4.1 Tyler Project Manager

- Providing an initial task list for the project
- Working with <<Cli>ent>> PM to coordinate an implementation schedule
- Scheduling Munis resources for training days
- Coordination of conversion services with appropriate departments within Munis.
- Oversee project and monitor progress with <<Client>> PM
- Hold regular conference calls with <<Cli>PM to review status and progress of project and to identify
  any outstanding issues.

#### 7.4.2 <<Cli>roject Manager

- · Identify and communicate to Tyler PM requirements for a successful implementation of Munis
- Coordinate with Tyler PM to develop and maintain implementation schedule which identifies specific
  milestones and establishes accountability

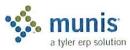

- Scheduling <<Cli>resources for training days. This includes but is not limited to personnel, equipment and training rooms.
- · Identify additional employee training needs and update schedule
- · Ensure that employees accomplish tasks on time, including monitoring homework assignments
- · Review invoices and approve payment in accordance with the contract and associated milestones
- Oversee Project and monitor progress with Tyler PM
- Develop conversion specifications with Tyler PM
- · Analyze and prove conversion data
- Coordinate MIS functions such as system backups, loading releases and software updates, hardware installation and operating system setup
- Coordinate regular internal project meetings determining status of tasks and listing outstanding issues, refer
  to Munis Communication Management Plan for frequency and schedule. Communicate these to the Tyler
  PM at each project management meeting.
- Provide and facilitate 3rd Party Vendor Communication Plan and Escalation Process
- · Initiate all Change Requests to project management plans as requested by <<Cli>t>>>

#### 7.4.3 <<Cli>ient>> System Administrator

- · Load Releases or coordinate with OSDBA if an OSDBA Contract has been purchased
- · Copy LIVE database to Training database as needed for training days
- · Create any necessary data tapes or conversion files to be transmitted to Munis or 3rd Party Vendors
- Add new users and printers
- · Perform basic server system maintenance
- Ensure all users understand Munis log-on process and have necessary permission for all training sessions

#### 7.4.4 <<Cli>lient>> Functional Leader

- Participate in appropriate analysis sessions and help determine and develop policy and procedures
- · Complete security templates for all end users
- · Attend all training sessions or appoint an appropriate management level designee
- · Performance Tracking review with Tyler PM on end user competency on trained topics
- · Provide end users with dedicated time to complete required homework tasks
- Act as supervisor/cheerleader for the new Munis process
- · Identify and communicate to <<Cli>ent>> PM any additional training needs or scheduling conflicts
- · Help document lessons learned at end of each phase and signoff on formal acceptance for phase close-out

#### 7.4.5 Facilities Resource Requirements

- · Training environment free of interruptions
- · Space for trainees to take notes and organize documents
- Access to the Munis system
- · A working networked Munis printer

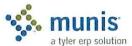

- · A telephone
- · A whiteboard or easel with markers
- · Ideally 1 PC per user being trained

#### 7.4.6 End User Requirements

- · Basic competency in computer skills
- Mandatory attendance at all applicable training sessions
- · Practice and complete all homework on an acceptable time line
- Demonstrate competency with Munis processing prior to GO LIVE

#### 7.4.7 Resource Risk Identification

To be identified and incorporated into Risk Management Plan as deemed appropriate

- Changes in the Work Breakdown Structure or duration of the project which may impact employee availability
- · Employee competency
- Language issues
- · Time Zones differentials and impacts on travel and web-ex sessions
- · Departmental coverage or closure for employee training
- · Political environment
- Multi-track implementations
  - Training rooms
  - o Scheduling conflicts
  - o Database environment issues may require multiple training database installation
- · Employee Turnover Back up personnel identified
  - Pending retirements
  - Pending elections
  - o Maternity/Sick Leave absences
- · Understanding Scope Definition
- Buy-in at all levels for Munis Project

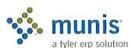

# Section 8 EDUCATION PLAN

#### 8.1 Document Control Information

| Document Number  | Munis - < <client>&gt; - 001</client>              |  |
|------------------|----------------------------------------------------|--|
| Document Title:  | Financials Phase Project Quality<br>Assurance Plan |  |
| Document File:   |                                                    |  |
| Creation Date:   |                                                    |  |
| Created By:      | Tyler Project Management                           |  |
| Document Status: | INITIAL VERSION                                    |  |

# 8.2 Change Control History

| Change Control Number | Change Date | Description |  |
|-----------------------|-------------|-------------|--|
|                       |             |             |  |
|                       |             |             |  |
|                       |             |             |  |

# 8.3 Description

An education plan lays out the process of transferring knowledge between Munis and <<Client>>>. We refer to our plan as an education as opposed to a training plan for several reasons. First, the process of transferring knowledge is vital to the analysis phase of our project. During analysis we: review the "AS IS" environment, provide Munis demonstrations, review questionnaires and flow charts, and ultimately arrive at a "TO BE" model. The TO BE model becomes the foundation for user training. Second, training denotes a classroom setting with teacher and pupil. While training will occur, it is a piece of the overall education needed to be a proficient Munis user.

# 8.4 Purpose

The purpose of the Education Plan is to:

- · Communicate the process to stakeholders and Munis functional leaders
- Answer specific questions (where will classrooms be established, what database environment will be utilized, etc.)
- · Establish action items link project personnel as owners.
- Define measurement criteria to ensure the Education Plan has been successfully followed.

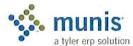

#### 8.5 Process

It is imperative that an Education Plan be put into practice as part of the Tyler Project. The plan should include all of the processes required to ensure that the goals for the project are fully satisfied. The overall plan will include the following:

#### 8.5.1 Demonstration, Analysis, and Knowledge Transfer

Tyler employees will perform the following tasks:

- As Is review
- · Product overview demonstration
- In depth analysis of Munis options
- · Flow chart review
- · Ouestionnaire review

This phase will involve the functional leaders. The goal of this phase is to transfer high level knowledge between parties. The output will be policies and procedures related to the use of Munis. The policies and procedures will determine the training agenda to be delivered to the end users. For example, if commodity codes are not going to be utilized within Munis Purchasing, then the training outlines for Purchasing should remove the discussion of commodity codes.

#### 8.5.2 Prerequisites

Tyler has three tools that are required prerequisites prior to user training:

Training Database- All users must have access to the Munis training environment. The users must have logins established and know how to access the training environment.

Navigational Videos- Tyler will provide Munis navigational videos to <<Cli>Client>>. The videos can be stored on a network folder for broad access. The videos demonstrate basic Munis functions including: menu navigation, table/screen navigation, add/update/output, search, browse data records and the Munis toolbar.

How To Manuals- In addition to Munis on-line help, Tyler offers a variety of How To manuals depicting baseline Munis functionality and the steps required to process records. For example, the How to Enter a Requisition manual shows a beginning Munis user the steps necessary to create a requisition. The How To manuals can be found online at http://support.munis.com (under Customer Tools, Knowledge Base).

We have found that users who utilize the prerequisites learn Munis at a faster pace and retain more classroom discussion than their peers whose first exposure to Munis is their first training day.

#### 8.5.3 TO BE Demonstration

This process allows the Functional Leaders to see a working Munis system with <<Cli>the intended education is an overall understanding of the integration of Munis applications, a review and understanding of security options, and workflow touch points.

#### 8.5.4 Munis Application Training

In this phase we are conducting classroom training.

#### 8.5.5 Pre-Live Training

These repeated classes provide end users the opportunity to review Munis functionality in a classroom environment.

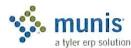

#### 8.5.6 Post Live Reconciliation Training

The process of reconciling data IS reviewed during pre-live training. However, we feel that hands on training with live data provides a better overall understanding of the Munis tables and how to reconcile daily, weekly, and monthly functions.

#### 8.5.7 Post Live Output and Inquiry Training

The output and inquire routines ARE reviewed during pre-live training. However, we feel that hands on training with live data provides a better overall understanding of the Munis options related to extracting needed information.

# 8.6 Logistics

Tyler and <<Cli>ient>> will work together to define education logistics. The following table should be used as a starting point for defining logistics. The final logistics table will become part of the Education Plan.

#### 8.6.1 Software/Hardware

- How many databases will be utilized?
- · Will we establish a Financials Training environment separate from Payroll?
- · Who will refresh the training database?
- · Will a second server be utilized?

#### 8.6.2 Facilities

- · How many training rooms will be utilized?
- Where are the locations of each training room?
- How many workstations will be in each training room?
- How many printers will be in each training room?
- Other training room requirements (white board, phone, etc.)
- · Who will schedule the training room?

#### 8.6.3 Staff

- How many students per teacher?
- How many students per workstations?
- · What are the hours of training?
- Who will be trained on each Munis application?
- Who will conduct attendance?
- Will management be present for each session?
- · Who will train the end-users (Munis versus Functional Leaders)?

#### 8.6.4 Schedule

- · Who will determine the exact days for training?
- Who will notify staff members?

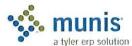

How far in advance will the training schedule be built?

#### 8.7 Action Plan

The final logistics table will be placed into the following table format which will become the Action Plan

| Owner | Date Needed | Date Completed    |
|-------|-------------|-------------------|
|       |             |                   |
|       | Owner       | Owner Date Needed |

# 8.8 Measurement & Tracking

Tyler and <<Client>> will develop a mutually agreed upon training survey which users will complete at the conclusion of each session. Surveys will be reviewed by: <<Client>> PM, Tyler PM, and <<Client>> Functional Leader. The intent of the survey is to validate knowledge transfer and alert management to the need for additional training or new approaches desired by staff. Sample survey questions follow:

- · Did you review the prerequisite materials prior to training?
- Did you watch the Munis Navigation Video?
- · Did you review the How To documentation?
- · Did you understand the training scripts?
- What would you change about the class?

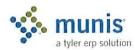

# Section 9 Conversion

The conversion process is the most time critical element of the project plan. It is your responsibility to provide Tyler with readable conversion data with file layouts and control totals where applicable by the deadlines set forth in the project plan. Failure to meet conversion deadlines can directly impact your live date(s). The following five pages provide you with detailed information concerning the Data Conversion process.

# 9.1 Data Delivery Process

The conversion process begins with the following steps:

- The conversion department at Tyler reviews the contract to determine which conversions were purchased and determine whether additional tasks will be required and/or desired.
- The Tyler Project Manager develops the schedule for sending initial data and supporting documentation and set timelines for return of the converted data. Timing is critical to meeting your dates for going LIVE.
- The customer delivers the data files to the conversion department along with the name(s) and phone
  numbers of user and technical contacts who can answer questions regarding details of the conversion data
  and the file layouts and those who will be responsible for installing the converted data.

Timely transfer of data can be facilitated by any of the following methods. At least one of these facilities must be available with staff trained to use them:

- Internet Access (to our web site: www.tylertech.com)
- FTP file transfer
- · Email with WinZip (Windows NT) or tar (UNIX) capabilities
- · Tapes, diskettes or other compatible media

When creating files for conversion, you must include the following:

- Report with control totals
  - Total records
  - Total dollars by category (interest, consumption, billed, paid, outstanding, etc.)
- · File Layout/File Definition
- · Sample Output
  - o Sample Tax Bill showing Billing/Payment/Interest/Amount Due
  - o Sample UB Bill showing readings/Consumption/Billing/Payments/Prior Due/Current Due

Tyler has a dedicated Internet Server used for downloading conversion files. We encourage <<Cli>ent>>s to utilize this server to download converted files; the alternative is mailing tapes, which can take days. <<Cli>ent>>s can access the Tyler server via an Internet connection. To ensure efficient downloading of files, we recommend a minimum connection of 56K to the Internet; otherwise data transfer will be extremely slow. <<Cli>ent>>s will need FTP knowledge to download off the Munis® server.

#### 9.2 Conversion Technical Assistance

If you have any questions about the following information that we are requesting, or about the Data Conversion process in general, please feel free to call Robyn Smart - Oliver at (800)772-2260 extension 4158. If you have additional information about your system that you feel is important, but we have not asked about, we'd appreciate hearing about it. You can also call us if you need assistance in collecting the requested information. We may not have specific answers for all computer systems, but we may be able to find someone who can help you.

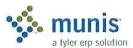

· Address all packages to:

Tyler Technologies

Munis Data Conversion Department

370 U.S. Route 1

Falmouth, ME 04105

Telephone No. 207-781-2260 (required on some Air Bills)

- Pack diskettes and tapes in sturdy containers or envelopes, reinforced with stiff cardboard, to prevent damage.
- Unless specifically instructed, all materials should be sent via an air express carrier (Federal Express, Airborne, UPS, Express Mail, etc.) overnight or 2nd day (when available). It is a good idea to go with a service that lets you track your packages.
- PLEASE DO NOT SHIP MATERIALS VIA U.S. Postal Service

#### 9.3 Data Conversion Information

#### 9.3.1 Overview

The first step in the conversion process, from the standpoint of the Conversion Department, is getting the following from you:

- data file(s),
- data layout(s),
- · supporting documentation
- · (optional) screen prints or other specific examples.

#### 9.3.2 Definitions

- Data files are the actual information from your current (old) system. If your current system consists of spreadsheets or other simple databases, you may send these. If your current system is already set up in more sophisticated data files, you may have parameter files, code table files, master data files, temporary and work files, and transaction files. You will want most of the master data and some transaction data converted, depending upon your contract, but not parameters or code tables. So examine those files that have the module ID as part of their key (for instance, employee number in payroll), and send those that seem appropriate for the conversions purchased. (For more on the format and transfer of data files, see below.)
- A data layout is a document that details how the data is arranged into records and fields within the data file. It includes record lengths (if fixed) and field names, fields sizes (if fixed) or delimiters, field types (character, number, date, Boolean, etc...), and field positions (either absolute or relative) within the data record. Two common examples are the COBOL "fd" and the Informix 4gl "schema". For spreadsheet data, the layout is implied from column headings and sizes. Without some type of data layout, the data file is useless.

#### 9.3.3 Supporting Material

Supporting material is often necessary for decoding and converting the data. First, field names may need further description. For example, will the programmer know that 'MAST-TITLE' means 'payroll position' in your old system? Or perhaps you need to tell the programmer to use 'FTE-HOW-MANY' as the number of active FTE array elements. Second, codes may need translation (e.g., in the field 'MAST-DED-TYPE', 1 might stand for Dollar

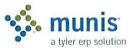

Amount, 2 for Percentage). Finally, and most important, data may need a crosswalk that shows the translation of old system codes to new Munis codes. The most common application of a code crosswalk is when payroll deduction codes are being converted, and the old system's codes do not fit into the Munis deduction code scheme. Other common crosswalks include 1099 box codes, parcels, departments, employee numbers, locations, and GL accounts. These crosswalks are typically entered into a spreadsheet, but the Conversion Department can open and use any document that is supported by Microsoft Word or Microsoft Excel.

The conversion programmer will examine your data files and layouts, and use the supporting materials to interpret, crosswalk, and generally re-arrange the data from your old system into Munis□ format. If you have sent some specific examples to check, the programmer will look closely at the converted data for a few of these people or items before sending the data to you for intensive proofing.

#### 9.3.4 Data Formats

Data Files may be submitted in a variety of formats including:

- ASCII (Line Sequential) types include:
  - Fixed Length (preferred)
  - o Delimited
- BINARY Data must be in fixed length records, but may include:
  - Zoned and packed decimal, floating point, and binary numbers
  - o ASCII or EBCDIC character sets
- SPREADSHEETS, DATABASES AND OTHER APPLICATIONS

We can convert data directly from a number of applications, as opposed to having you export data to a generic format. Please do not export files to another format unless specifically requested.

You may wish to look at Munis® file layouts to help you decide what to send, but do not go to a great deal of trouble to match your data format to ours. The conversion department will do the matching.

#### 9.3.5 Timing and Reports

In addition to sending data, you should run a number of reports that you will later use to proof the conversion. You and your Munis® Project Manager will decide which reports are required. FOR VERIFICATION PURPOSES IT IS IMPERATIVE THAT REPORTS FOR PROOFING BE RUN AT THE SAME TIME THAT DATA IS CREATED FOR TRANSFER TO Munis®. THERE SHOULD BE NO INTERVENING TRANSACTIONS POSTED BETWEEN THE DATA TRANSFER AND THE REPORTING. We emphasize this point because we have had conversions in which <<Cli>in which states to take the output on the report. Do not send these proofing reports to the Conversion department. You will want to hold on to them until you get the converted data back from us, at which time you will use them to verify the integrity of the conversion.

#### 9.3.6 Submission Methods

#### 9.3.6.1 Electronic Transfers

Speed, simplicity and reliability make this the preferred method of submitting data and supporting materials. Conversion Department Staff will work with you to identify the best method of Electronic Transfers for your conversion. Methods include:

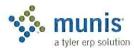

#### 9.3.6.2 FTP

Requires direct Internet connection or access to an Internet Service Provider. Direct Internet Connection is preferable, as very large files can then be transferred efficiently. Access through an Internet Service Provider generally means that one hop will require a modern transfer, which is relatively slow.

#### 9.3.6.3 E-mail

Systems supporting binary attachments provide an excellent method of transferring System Information and small data files. Attachment size is currently limited to 12 MBs, which accommodates most <<Cli>ent>> data files as long as they are compressed.

#### 9.3.6.4 Modem

Only feasible for extremely small <<Cli>ent>>s. This method is more costly than the Internet (due to toll phone calls) and not nearly as reliable. May be adequate for transferring System Information Files. <<Cli>ent>> must have communications software installed, preferably one that includes the ZMODEM transfer protocol. The XMODEM or Kermit protocol is acceptable, but generally less reliable and a little slower than ZMODEM.

In many cases, initial data transfers to and from Munis® may be performed on physical media due to the volume of data being transferred. However, towards the end of the conversion/implementation process, there is often a need to transfer smaller files (e.g., corrections, amendments, additions). Having an electronic transfer option available at this stage of the implementation is invaluable to the success of the implementation.

#### 9.3.7 Munis® Conversion Verification Cover Page

General notes and suggestions for easing the conversion process:

- Remember to get from your original system, each time data is sent to the conversion department, any reports and/or screen prints that will later help you to verify the converted data.
- At each conversion step, you will be sent one or more Error Report(s), text file(s) containing "err" somewhere in the name, xx\_err.txt. Be sure to read carefully through the warning messages, as they indicate problems encountered when converting your data, and often hold the explanation for discrepancies in the verification process. In addition, many of the messages indicate a situation that will require manual maintenance later, when you go live with the converted data. If you also receive a Readme text file, it may include further explanations of error messages and conversion decisions.
- Converted data is generally loaded to a Training database first, and not loaded to the Live database until
  you verify and accept it. However, because parameters (control data) and code tables are entered on-site, it
  is important to handle this in such a way that manual data entry is mostly done in only one database.
  Discuss this with your Project Manager, and be sure that those responsible know where to load conversion
  data at each step and have the ability to copy live to test.
- Important! Conversion of the same data over again with requested changes (repeated conversion steps) will
  completely overwrite the files/tables involved, in whatever database(s) they are loaded, so do not begin
  your own maintenance of any data until you are satisfied that the corresponding conversion step is done. If
  you want to begin data entry, and are not sure whether this area of data will be affected by further
  conversions, ask the conversion programmer.
- Please notify the conversion programmer if you take over maintenance of a converted master table before all conversion steps for that module are done, since the programmer then needs to consider how adds, drops, and changes in the master will affect the other conversion steps. (Employee Master, for instance, is often taken over by <<Cli>ent>> before many other payroll tables are converted, but this requires program changes and additional information sent by <<Cli>ent>>.)
- Processes and reports recommended by the conversion department for each module are only the minimum;
   in all cases, additional verification is needed. This may include spot-checking several individual IDs through all screens; browsing through a single screen for a selected group of IDs; verifying various data

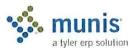

fields, counts, and amounts for selected groups, through screens and/or reports; and processing additional transactions. All data and processes critical to your organization should be checked carefully.

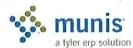

# 9.3.8 Sign-Off Sheet

| J.J.0                                                      | Sign-On Sheet                                                                                                    |
|------------------------------------------------------------|----------------------------------------------------------------------------------------------------|
| < <clie< td=""><td>ent&gt;&gt; SIGN-OFF SHEET</td></clie<> | ent>> SIGN-OFF SHEET                                                                                                    |
|                                                            | sign and date the following statement of minimum verification and acceptance and send it to the conversion ment manager: |
| Ι,                                                         | , affirm that the reports and processes recommended (printed name of person responsible)                                 |
| by Tyl                                                     | er Conversion Department, have been run and as authorized representative for                                             |
|                                                            | am satisfied with individual conversion data fields                                                                      |
| 8                                                          | (printed customer name)                                                                                                  |
| and an                                                     | nount totals, and have seen that converted records will process correctly through appropriate transactions.              |
|                                                            |                                                                                                    |

(date)

(signature of person responsible)

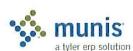

(module)

# Work Breakdown Structure Section 10

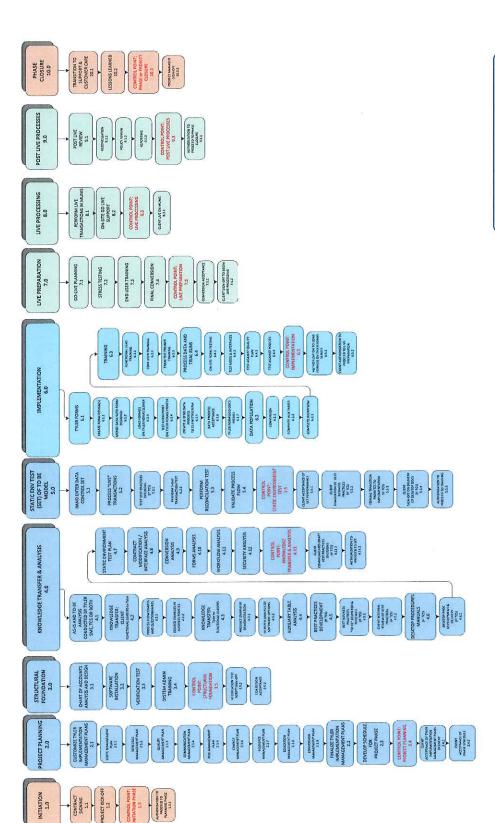

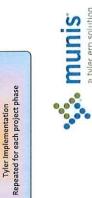

Work Breakdown Structure

a tyler erp solution

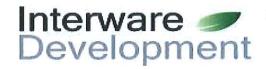

22 Gregory Street Mont Vernon, New Hampshire Phone (603) 673-7155 Fax (603) 673-2441

# **New Hampshire Motor Vehicle Cost Proposal**

# Prepared For: Newmarket NH

| <b>~</b> | ClerkWorks XMLModules for Windows 2000/XP/Vista/WIN7  MV Registration and Title/Boat Registration/Dog Licensing including One User License  Credit Card option over-the-counter and ALL online products are included in this quote                                                                                                    | TOTAL<br>\$8,600    |  |
|----------|----------------------------------------------------------------------------------------------------|---------------------|--|
|          | BLUE BOOK / DATA LICENSE                                                                                                    |                     |  |
| ~        | Automobile Blue Book (Annual Cost) OPTIONAL                                                                                                    | \$459               |  |
| ~        | Truck Blue Book (Annual Cost) OPTIONAL (\$300.00)                                                                                                    |                     |  |
| ·        | Motorcycle Blue Book (Annual Cost) OPTIONAL (\$150.00)                                                                                                    |                     |  |
| ~        | The second control of the second control of the second control of |                     |  |
| ~        | Flexi-Load (Annual Cost) OPTIONAL (\$300.00)                                                                                                    | \$300               |  |
|          | Sub Total                                                                                                    | \$1,384             |  |
|          | USER LICENSE FEE                                                                                                    |                     |  |
| _        | Number of Licensed Users 3 1 license is included w/ base software for a total of 6 Concurrent Users (\$295. for ea. addition                                                                                                    | <b>\$885</b><br>al) |  |
|          | TRAINING                                                                                                    | ¢4 400              |  |
|          | Number of Attendees 4                                                                                                    | \$1,400             |  |
|          | COST SUMMARY                                                                                                    |                     |  |
|          | MV Registration/Dog Licensing/Boat Reg Software includes online: E-Reg ,Dogs, Vitals                                                                                                    | \$8,600             |  |
|          | Blue Book / Data License (Optional)                                                                                                    | \$1,384             |  |
|          | Implementation / Setup / Standard State Conversion / Dog Data Conversion                                                                                                    | \$1,610             |  |
|          | Training User License Fee (If Licensing is installed already this charge does not apply)                                                                                                    | \$1,400<br>\$885    |  |
|          | First Year Support Fee                                                                                                    | \$2,100             |  |
|          | Advantage Database License RECOMMENDED (15 user \$1,850.00)                                                                                                    | \$1,240             |  |
|          | Total                                                                                                    | \$17,219            |  |
| -        | Annual Support Fee & (1) User License (does not incl. Blue Book/Add'l User Lic/Flexi-Load)                                                                                                    | \$2,580             |  |
|          | Annual Support Year 2 User License (does not incl. Blue Book/Add'l User Lic/Flexi-Load)                                                                                                    | \$2,660             |  |
|          | Annual Support Year 3 User License (does not incl. Blue Book/Add'l User Lic/Flexi-Load)                                                                                                    | \$2,740             |  |
|          | Annual Support Year 4 User License (does not incl. Blue Book/Add'l User Lic/Flexi-Load)                                                                                                    | \$2,823             |  |
|          | Annual Support Year 5 User License (does not incl. Blue Book/Add'l User Lic/Flexi-Load)                                                                                                    | \$2,908             |  |

Quote Date: 8/20/2017

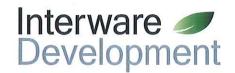

# ClerkWorks XML<sup>™</sup> NH Motor Vehicle Registration

ClerkWorks operates in concert with MAAP to handle every transaction required to process both local & state work of the registrations and CTA's. The many functions of ClerkWorks can be activated according to the licenses purchased including vehicle registrations, E-Reg, boat registrations with MAAP, dog licensing & a full point of sale system to automate collections and the many aspects of the Town Clerk position.

# **Auto Calculation of Registration Fees**

- Calculates local excise tax and applicable local agent fees

   including automatic calculation of transfer credit and split
   mileage rates
- Calculates state registration fees including vanity plate and new plate fees for all authorized plate types
- Utilizes full stand-alone local database to maintain operation even when MAAP is down

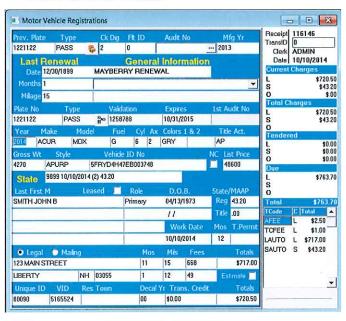

#### **Point of Sale Collections**

- Unlimited user defined payment types representing cash, check, ACH, credit card, CCOL (credit cards online), and more
- Assign and apply a fixed or percentage convenience fee to pay types for credit card acceptance
- · Choose multiple pay types upon collection
- Common Tender Screen adds all transactions for state and local fees to be collected from citizens for registrations as well as point of sale, boats and licensing items

#### Red Book Values

 Red Book data by Penton can be added to ClerkWorks at any time. It's the automated source for instant access to list price and weight within ClerkWorks & on E-Reg. All red Book data is updated monthly.

- System detects which book to read data from when VIN is entered & automatically fills the registration screen with year, make & model
- Access Red Book vehicle valuation data by VIN, Year, Make, and/or Model
- Sold Separately: Autos, Light Trucks, Motorcycles, Heavy Trucks and Recreational Vehicles
- Eliminates the need to purchase physical books

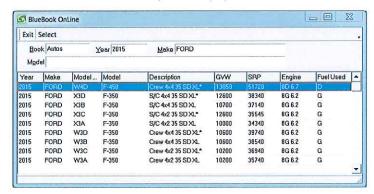

# **Decal and Form Inventory**

- Track all decals from inventory You can type the decal in or pick from a list with appropriate warnings
- Verify decals, plates and/or form numbers used during the registration process against, when necessary, multiple year inventory to ensure accurate data entry
- Automatic Inventory For Stickers, Audit Numbers, Plates by clerk or workstation. ClerkWorks knows if it is single or double stickers and/or plate(s)

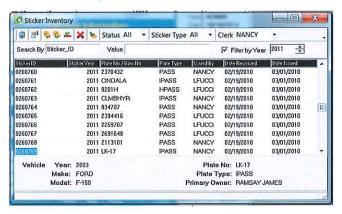

# **Print Forms and Reports**

- Print registrations, title applications, state and local audit reports, cash drawer analysis and more
- Customize existing and create new reports with Crystal® Reports
- Ships with with over 100 standard reports including mail-in notices, license reports and letters, MV audit reports, financial close out and treasurer's reports.

#### Additional Features

- Preparation of title applications as part of the registration process
- Titles are stored in system for future printing, editing and reporting

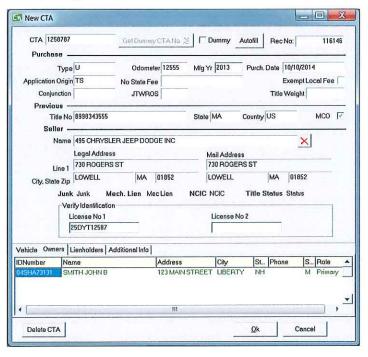

- Calculates Check Digits in all necessary locations automatically and seamlessly
- Special Transfer Operations Lease to Lease Transfer; Owner to Lease Transfer; Lease to Owner Transfer; Flip Owner Name and DOB
- Maintain a street and citizen database locally for the system to automatically populate during the registration and licensing process
- Mail-In Renewal Notices via US Mail or email with optional fee per registration or per notice
- Color coded message center allow users to group common messages applicable to their municipality and apply them to any boat or vehicle registration or owner.
- Updates of any kind to the system are distributed automatically and accepted by the user on their schedule
- Standard distributable tables pre-populated with State tables, models, lien holders, colors, makes, sellers, etc.
- Security and access are assigned to individual users.
   Administrative menu options are hidden completely from users who do not have the appropriate security authorization to perform certain tasks

- All look up operations use Drill down search methods, resulting in Rapid Lookup.
- Full Look up capabilities "on the fly" No matter what you are doing within the program you can look up, into the States' database, every element of the Title or Registration
- Windows multi-tasking allows clerks to process multiple transactions simultaneously. Customers may be placed on hold and then recalled later
- Fleet Registrations Create unlimited fleets to populate the MV screen with Name, lien holder, address, etc.
- Estimate system for New, Transfer and Renewal with Red Book data built in for easy look up by VIN

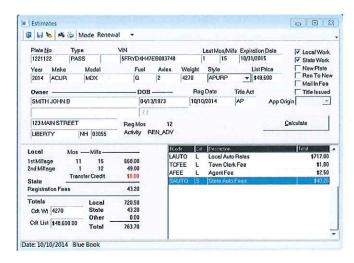

Full documentation with Quick Guide –Easy to use outlining common procedures; online support & document access. Release Notes distributed identifying update changes to the program.

# Flexiload<sup>®</sup>

- An add on product for use with the Motor Vehicle program, Flexiload allows you to update information into your local database with MAAP DMV data.
  - o Add new vehicles / registrations / owners
  - o Update existing vehicles / registrations / owners and addresses from MAAP
  - o Add all revocations and E-ZPass violations to the message center

Flexiload WILL NOT overwrite Mos / Mills / List Price or Expiration Date/Plate Number/plate type

- · FlexiLoad is updated monthly via the internet
- Assists to add new records, fully populate local data for Mailin notices & E-Reg and assists at the point of sale for smooth MAAP transactions via local data

#### Call Today for More Information!

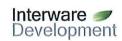

Sandra Rowe Interware Development PHONE 1-877-357-7100 FAX 603-673-2241 sales@interwaredev.com

# 4-2: (7) Support and Maintenance

Support Services

Help Desk and Integration Guidance

Technical support is available via toll free telephone during our normal operating hours of 8:00 AM – 5:00 PM. After hours phone support is provided to municipalities that are open outside normal office hours including Monday through Friday nights from 5PM – 8PM as well as Saturday from 8am – 1PM. After hours support is limited to live transactions only. New installations, modification to report requests, data queries are not taken after hours and will be addressed during our normal hours of operation. Telephone support is supplemented with remote support during regular business hours and generally for afterhours support. This has proven to be a very effective tool to resolve issues quickly at the ClerkWorks point of sale. All support telephone calls are answered immediately by a qualified Interware software support professional ready to resolve any question immediately. If the call cannot be resolved immediately it may be escalated to an analysist and entered into our tracking system, Trello. After the analysist reviews the issue it may be given back to support with a resolution or escalated to our engineering team. All our software is created and maintained at our corporate headquarters here in New Hampshire. The software versions are backed up in such a way that engineering team is ready to make any emergency or critical changes to a production version if necessary. It is required that our software is also kept current at our customer locations. E-mail support is also available.

Support services are provided to the citizens ("payers") directly through the EB2Gov website. All EB2Gov on-line support requests capture the details entered by the user and are accompanied with any notes the user includes. Interwares' support staff respond to these requests 24/7. Citizens may also communicate directly with the webmaster through the EB2Gov website. Additional support is available for citizens via the main telephone line.

Software upgrades are normally completed by Interware Development implementation staff. Upgrades can be scheduled during or after business hours. If local software is installed at a municipality, updates are presented automatically to users to accept at a time of their convenience using a simple download process. Test platforms are utilized on the EB2Gov server when new products are launched. Software enhancements are provided in the software updates as well. Release notes are distributed prior to the releases. Customer enhancement requests are also considered on an individual basis.

#### Citizens Information Portals:

On-line property taxes and utility billing is an information center accessed by citizens, financial institutions, mortgage companies, title companies, etc., alike. Municipalities can elect to have the search capabilities - by owner name or address — enabled or disabled, at the discretion of the Town.

Property Tax Center – through the Property Tax Center, citizens have access to property tax information using search options which include property ID, owner name, or address. Projections on current principal may be calculated and may be based on any future payment date.

E-Reg Estimates – through E-Reg, citizens can obtain registration estimates for new vehicles and renewals; seamless integration with the Penton Blue Book data, with lookups by VIN or year/make/model allows estimating based on a vehicle's list price and weight.

Transaction Status – Citizens are able to access the status of any transaction completed online, 24/7, and to see detailed information about which step of the process the transaction has reached.

#### Training

Adequate training is critical to the success of this project. As mentioned earlier, there is a substantial change in paradigm between your old system and AMASE and ClerkWorks.

Training is provided on the Client site. Training is broken up into two specific sessions. One session is in a no customer environment and, in most cases, on test database. A highly-qualified instructor, away from the distractions of customers provides lectures and hands on. The lectures are designed to provide understanding of the processes to be used with AMASE. The hands-on training puts these principles to work in real world scenarios promptly after the lecture. This method provides the best possible retention and enables the users to ask specific questions about situations that may arise. Module-specific training is optimally provided as close as possible to the actual live date of system implementation. The second part of training is with live customers in the case of ClerkWorks.

Training syllabuses are used to ensure complete knowledge transfer so the Town will become fully capable of managing the system while it is being implemented and beyond.

#### Documentation

Documentation is provided for all installed modules both printed manuals in binders and electronically.

#### User Group Meetings

User Group Meetings are generally held every year. One or several will be set up yearly at a customer site for all to join. WebEx meetings are scheduled throughout the year as well.

# **Table of Contents**

| Professional Service Agreement                 | . 2      |  |
|------------------------------------------------|----------|--|
| Appendix A - Professional Services Proposal    | .7<br>.7 |  |
| Summary of Projected Services                  | .8       |  |
| Schedule of Payment                            | .8       |  |
| Scheduled Timeline                             | .8       |  |
| Appendix B - Professional Services Detail      | .9<br>.9 |  |
| Reporting Tools                                | .9       |  |
| Training.                                      | .9       |  |
| Implementation and Conversion                  | .9       |  |
| Modifications to Printed Forms                 | 9        |  |
| Annual Maintenance and Support Contract        | .9       |  |
| Appendix D – License Agreement                 |          |  |
| Appendix E – Maintenance and Support Agreement | 17       |  |

#### **Professional Service Agreement**

This Agreement (the "Agreement") dated as of this 1st day of January 2013 (the "Effective Date") is made and entered into by and between Interware Development Company, Inc,™ (hereinafter referred to as "IDC") a corporation with an address at 22 Gregory Street, Mont Vernon, NH 03057 and The Town of Liberty located at 20 Highland Street, Liberty, NH 03217(hereinafter referred to as "Client").

The maximum number of users under this contract shall be 2. Additional user licenses may be purchased at any time at the then prevailing License fee plus a pro-rated amount for annual user license support. IDC hereby grants to Client the rights to use of the CLERKWORKS® software as defined, on either a single computer or in the case of a Network installation, on a single server.

#### 1. SCOPE OF SERVICE

IDC will provide professional services ordered by the Client under the terms and conditions of this Agreement and as more fully described in the Professional Services Proposal; (the "Proposal") attached hereto as Appendix A, and made a part hereof. Scheduled service dates will be agreed upon mutually, subject to the availability of appropriate IDC personnel. Client shall be responsible for providing, if required, at no cost to IDC, facilities such as office work space and computer access necessary for IDC personnel to perform their tasks.

#### 2. CHANGE ORDERS

IDC will provide the above described services, as well as, any required change orders, in the form set forth in Appendix C ("Change Orders"), prepared by IDC and approved by Client from time to time. Each Change Order will be subject to the terms and conditions of this Agreement and will identify the project name, description of work, estimated duration and estimated cost to complete the task. Client, upon its acceptance, shall execute the Change Order and return one copy to IDC.

#### 3. ACCEPTANCE

Upon completion of the installation of CLERKWORKS® the Client will be presented with an Acceptance Form for their signature prior to the installation technician departure from the Clients site. Deficiencies may be documented at this time or at any later time and will be corrected in a subsequent release.

#### 4. PERSONNEL

Personnel assigned to perform work under this Agreement shall not in any sense be considered employees of Client nor act in any sense as agents or representatives of Client. Personnel assigned to perform work under this Agreement shall be paid exclusively by IDC for all services performed and IDC shall be responsible for and comply with all requirements and obligations relating to such personnel under local, state, and federal law. Client has no responsibility for withholding any portion of salary or wages due IDC personnel to comply with any aforementioned laws.

#### 5. CHARGES

All charges for services provided by IDC related to this Agreement other than charges for Change Orders, which are set forth in Appendix C are shown in the Fee Schedule attached hereto as Appendix A (the "Professional Services Proposal"). Any changes to the Fee Schedule must be in writing and mutually approved by IDC and Client.

#### 6. GENERAL TERMS AND CONDITIONS

- 6.1 <u>Billing Terms</u> Billings will be rendered based on a Schedule of Payment shown in Appendix A. Client promises to pay IDC all properly invoiced amounts on the due date specified. Other section of this Agreement notwithstanding, IDC reserves the right to discontinue services to Client in the event of nonpayment for services on the part of Client. Further, IDC reserves the right to assess on all past due amounts a late payment fee of one and one-half percent (1-1/2%) per month. Client agrees to reimburse IDC for reasonable collection expenses on delinquent accounts.
- 6.2 <u>Applicable Charges</u> Client agrees to pay IDC: (i) the charges specified in Appendix A; (ii) Charges for all Change Orders in Appendix C; (iii) fees for all telecommunications services (e.g. telephone and facsimile) required for the provision of the services hereunder, including telephone calls to and from IDC and other calls in furtherance of the services provided hereunder.
- 6.3 <u>Termination</u> Upon a 30 day written notice either party can terminate this agreement. This would be a complete termination, allowing Client to contract with whomever it chooses to provide similar services without possibility of reprisal from IDC.
- **6.4** <u>Disclaimer</u> IDC warrants that CLERKWORKS® will perform substantially in accordance with the written material. IDC makes no other warranty of any kind related to the products or services provided, hereunder, express or implied, including without limitations warranties of merchantability or fitness for a particular purpose. IDC will provide services under this Agreement in a professional manner consistent with industry standards.
- **6.5** <u>Limitation of Liability</u> IDC's entire liability for damages for any cause whatsoever, and regardless of the form of action, shall be limited to the amounts paid by Client's to IDC under Section 6.2.
  - In no event shall IDC, its officers, agents and or employees, be liable under or in connection with this Agreement under any theory of tort, contract, strict liability or other legal or equitable theory for lost profits, special, incidental or consequential damages.
- 6.6 Confidentiality IDC will treat as confidential; information so designated in writing by the Client, (the "Confidential Information") and will make the same effort to safeguard such information as it does in protecting its own proprietary data. This provisions shall not apply to any Confidential Information which (a) is already known to IDC when received, (b) is or becomes publicly known through publication or otherwise and through no wrongful act of IDC, (c) is received from a third party without similar restriction and without breach of this Agreement, (d) is disclosed by third party without similar restriction. Client will treat as confidential, information so designated in writing by the IDC, (the "Confidential Information") and will make the same effort to safeguard such information as it does in protecting its own proprietary data. This provisions shall not apply to any Confidential Information which (a) is already known to Client when received, (b) is or becomes publicly known through publication or otherwise and through no wrongful act of Client, (c) is received from a third party without similar restriction and without breach of this Agreement, (d) is disclosed by third party without similar restriction.

- 6.7 Ownership IDC shall retain all rights in all materials developed by IDC and any inventions, creations and improvements whether or not patentable or copyrightable, conceived or made in connection with the performance of its obligations hereunder, even if modifications or enhancements are paid for by the Client. Any and all software or other intellectual property required to be delivered to Client hereunder shall be subject to IDC Standard License Agreement a copy of which is attached hereto as Appendix D
- **6.8** Non-Solicitation Client agrees not to knowingly solicit for employment, without the prior written consent of IDC management, any employee or agent of the other party who performs work during the term of this Agreement and for until two (2) years after said person has ceased performing any such work.
- **6.9** <u>Assignment</u> This Agreement shall bind and inure to the benefit of the permitted successors and assigns of the parties. IDC reserves the right to assign and/or subcontract services to qualified agents at IDC's sole discretion.
- **6.10** <u>Waiver</u> The failure of either party to exercise any of its rights or to enforce any of the provisions of this Agreement on any occasion shall not be a waiver of such right or provision, nor affect the right of such party thereafter to enforce each and every provision of this Agreement.
- **6.11 <u>Headings</u>** The headings in this Agreement are for purposes of reference only and shall not limit or affect any of the terms hereof.
- **6.12** Statute of Limitations No action, regardless of form, may be brought by either party more than two (2) years after the cause of action has accrued, or in the case of any action for nonpayment, more than two (2) years from the date the last payment was due.
- **6.13** Relationship Nothing contained in this Agreement shall be construed to imply a partnership, joint venture or principal and agent relationship between IDC and Client and neither party shall have any right, power or authority to create any obligation, express or implied, on behalf of the other party.
- **6.14** Severability If any provisions of this Agreement are invalid under any applicable statute or rule of law, then the affected provision shall be curtailed and limited only to the extent necessary to bring said provision within legal requirements and this Agreement as so modified shall continue in full force and effect.
- **6.15** Notices Any notices required or permitted to be made or given to either party hereto will be sufficiently made or given on the date of mailing, via certified mail or overnight carrier, if sent to such party addressed to it at its address set forth below, or to such other address as it shall designate by written notice to the other party:

IDC: Interware Development Company, Inc.

22 Gregory Street Mont Vernon, NH 03057

Attn: President

Client: The Town of Liberty

20 Highland Street Liberty, NH 03217

Town Clerk, Town Clerk/Tax Collector

6.16 <u>Hold Harmless</u> - Each party (as "Indemnitor") shall hold harmless and indemnify the other party (as "Indemnitee") from all damages to the other party's tangible property and from all claims and liability for personal

injuries, including death, to the extent caused by the negligence or willful misconduct of their respective agents, employees, or representatives. Indemnitee shall promptly notify Indemnitor in writing of any such claim and shall give Indemnitor the right to defend and settle any such claim using counsel of Indemnitor's choice. In no event shall an indemnitor hereunder be liable for any amounts payable in settlement of any such claim without such indemnitor's prior written consent. This Hold Harmless shall include all costs and expenses, including reasonable attorneys' fees.

Client shall hold IDC harmless and indemnify IDC against any and all data losses or corruption, which may occur during the operation of the software whether direct, indirect or consequential. It shall be the Client responsibility to ensure adequate backups of data and programs are made as a safeguard. IDC shall provide assistance to Client in the event of data loss or corruption.

IDC agrees to defend, indemnify and hold harmless the Client from any and all debts, claims, causes of action, demands and liability arising out of, occurring during the term of this agreement, and occasioned directly by the IDC error or omission, negligence or fault, including any claim that is based on the assertion that the "Buyers" use of the software products under this Agreement constitutes an infringement of any United States patent, copyright, trade secret, trademark, or other property rights. In the event that the software products are ultimately held to be infringing by a court of competent jurisdiction, or at any time its use by the Client is enjoined, the IDC shall, at its election: 1.) procure for the Client the right to continue to use the software products; or 2.) modify or replace the software products so that they become non-infringing or create some form of immunity for the Client.

IDC will at its own expense maintain and keep in force all insurance required by law for its employees, including any employees of subcontractor employed by the IDC, including disability, workers compensation meeting all requirements of the state in which software is installed, unemployment and public liability insurance at least as hereinafter set forth so as to protect it and the Client from claims for personal injury and property damage for the entire pendency of the project.

- **6.17** <u>Injunctive Relief</u> Client acknowledges that the breach of any of its obligations under Section 6.6 may be likely to cause or threaten irreparable harm to IDC and, accordingly, Client agrees that in such event. IDC shall be entitled to equitable relief to protect its interest therein, including but not limited to preliminary and permanent injunctive relief.
- **6.18** Appendices The following attached appendices shall by this reference become an integral part of this Agreement.

Appendix A - Professional Services Proposal

Appendix B - Professional Services Detail

Appendix C - Change Orders

Appendix D - License Agreement

Appendix E - Maintenance and Support Agreement

- **6.19** Force Majeure Neither party shall be liable for any delay in or failure of performance due to any cause or condition beyond its reasonable control, whether foreseeable or not.
- 6.20 Entire Agreement This Agreement and any attached appendices constitute the entire agreement between the parties and shall supersede all proposals or prior agreements, oral or written, and all other communications between the parties relating to the subject matter of this Agreement, including but not limited to, any Client purchase order. This Agreement shall not be varied by any oral agreement or representation or by other than an instrument in writing of subsequent date hereto, executed by both parties by their duly authorized representatives. This Agreement shall be construed in accordance with, and its performance governed by, the laws of the State of New Hampshire.

IN WITNESS WHEREOF, the parties hereto have executed this Agreement under seal by their duly authorized representatives as of the day and year first written below

| Interware Development Company, Inc. | The Town of Liberty             |
|-------------------------------------|---------------------------------|
| Ву:                                 | Ву:                             |
| Name: Sandra J. Rowe                | Name: Town Clerk                |
| Fitle: President                    | Title: Town Clerk/Tax Collector |
| Date:                               | Date:                           |

# **Appendix A - Professional Services Proposal**

# **CLERKWORKS® Application Software**

The implementation of the CLERKWORKS® system is an auto registration application that requires the commitment of the Client and IDC management and personnel. Outlined below are the project approaches necessary to ensure the successful implementation of the CLERKWORKS® software.

Outlined below in the <u>Summary of Professional Services</u> schedule is software license, training, maintenance, and the work effort necessary for the implementation of CLERKWORKS®. These estimates are based on IDC's experience with the implementation of CLERKWORKS®.

#### Conversion Plan

Existing data will be converted as part of the installation of the CLERKWORKS® software. Depending on the accuracy of the existing data, the conversion plan may consist of automated processes and may or may not include some manual processes.

#### Training

Training will be offered at a location as convenient as possible. Training material will be provided for each user.

# Implementation

Additional setup, not included in the conversion, is performed. Application setup consultation with the Client is performed.

# Support

On-going support, through the purchase of our required Software Maintenance and Support Agreement. Help-desk support is available to assist in frequently asked "how to" questions.

All installations require remote access providing Interware Development Company, Inc. the ability to remote into the Clients system for incident troubleshooting. Remote access includes the use of a third party software such as Screen Connect for connection. Client is responsible to have internet access.

# **Summary of Projected Products**

| Description                                                                                                    | Fee |
|----------------------------------------------------------------------------------------------------|-----|
| CLERKWORKS® Software including Registration and Titling; Licensing; POS; and online services including E-Reg, Dogs online, Vitals online and all current online services |     |
| Blue Book – Autos (2 users)                                                                                                    | \$  |
| TOTAL                                                                                                    | \$  |

# Summary of Projected Services

| Description                                              | Fee |
|----------------------------------------------------------|-----|
| CLERKWORKS® Implementation, set up, conversion           | \$  |
| CLERKWORKS® Training including, Licensing; MV and titles | \$  |
| Boat Registration Software Training                      | \$  |
| TOTAL                                                    | \$  |

# Annual Maintenance and Support Contract

| Annual Contract                                                 |    |
|-----------------------------------------------------------------|----|
| Annual Update and Support for Motor Vehicle; Dog Licensing; POS | \$ |
| TOTAL                                                           | \$ |

Note: Annual support fees due for non-optional software support, and any other annual fees specified herein shall be considered automatically renewed each successive 12 month period and shall be billed annually with no more than a 10 % increase per year. In the event that Client budgeting authority decides not to fund those accounts necessary to support the Contract after the first year, the Client will be under no obligation to purchase the services listed for that year, and the "Seller" will be under no obligation to provide those services. The Client understands that should there be no funding of the necessary accounts, Client continued use of the system will be in violation of the license agreement and therefore not be entitled to use software. Further, no updates or support of any kind will be provided by IDC and / or its authorized agents. Use of the software will not only be a violation of the license terms but may also become non-compliant with State regulations. IDC shall not be responsible to Client in any manner or form in the event of this non-funding.

See Appendix E Maintenance and Support Agreement for detailed description of agreement

# Schedule of Payment

| Description                                                                                                    | Fee |
|----------------------------------------------------------------------------------------------------|-----|
| Billed in December – Due January 1 <sup>st</sup> each year for all support services Jan 1 through Dec 31 <sup>st</sup> | \$  |
| Blue Book – Autos                                                                                                    |     |
| TOTAL                                                                                                    | \$  |

# Scheduled Timeline

Interware Development Company, Inc. will schedule an anticipated installation date upon receipt of the contract and initial payment.

# Appendix B - Professional Services Detail

# Software Licenses

| Software Licenses                             |  |
|-----------------------------------------------|--|
| Motor Vehicle Registration and Title Software |  |
| Dog Licenses Software                         |  |
| Point of Sale                                 |  |
| E-Reg; Dogs; Vitals online; POS online, etc.  |  |

Note: See Appendix D License Agreement

# Reporting Tools

| Crystal Reports |          |
|-----------------|----------|
| Crystal Reports | See Note |

**Note:** Crystal Reports license is used by the MIS department for development of customized reports at an additional cost. The users of CLERKWORKS® use a runtime version of Crystal reports (included with CLERKWORKS®) for the daily printing of standard reports.

# Training

| Training              | Hours |
|-----------------------|-------|
| As specified in Quote |       |

Note: Training may be performed via Logmein.com remotely.

# Implementation and Conversion

Conversion is performed on a best effort basis. Not all fields of information may be converted. Manual updates to the converted data may be required to be performed by the Client. Conversion may be performed at Interware Development Company, Inc.'s office or on client site, as preferred by IDC.

| Modifications to Printed Forms |  |  |  |
|--------------------------------|--|--|--|
| Maria                          |  |  |  |
| None                           |  |  |  |

# Appendix D - License Agreement

# LICENSE AGREEMENT

This Agreement (the Agreement) dated as of this day of \_\_\_\_\_\_ (the "Effective Date") is made and entered into by and between Interware Development Company, Inc™ (hereinafter referred to as "IDC") a corporation with an address at 22 Gregory Street, Mont Vernon, NH 03057 and Town of Liberty located at 20 Highland Street, Liberty, NH 03217(hereinafter referred to as "Client").

# **RECITALS**

WHEREAS CLERKWORKS®, a client/server software application, designed to manage Auto Registration operations has been developed, AND

WHEREAS, IDC wishes Client to acknowledge IDC's ownership of the CLERKWORKS® System and Client wishes to license the CLERKWORKS® System from IDC for its internal use.

NOW THEREFORE, In consideration of the foregoing and the mutual covenants contained herein, the parties agree as follows:

# 1. **DEFINITIONS**

- **1.1** "Documentation" shall mean literature developed or published by IDC or Client, which describes the use and functionality of the Licensed Programs and training materials produced by IDC, or Client for the Licensed Programs.
- **1.2** "Licensed Programs" shall mean any software programs of CLERKWORKS® System hereto, including Documentation, ideas, concepts, know-how techniques and methodologies.
- 1.3 "Modifications" shall mean any and all changes or additions made by IDC to the Licensed Program.
- **1.4** "Users" shall mean the total number of individual licensed users who have access to the CLERKWORKS® System.

## OWNERSHIP

# 2.1 Acknowledgment of Ownership.

Client hereby agrees and acknowledges that all right, title and interest, including without limitation all proprietary rights to all patents, copyrights, trademarks, trade secrets and all other intellectual property of any nature, in and to the Licensed Programs in whatever form, including any written documentation and other material explaining in or referring to such Licensed Programs, and including any modifications, enhancements and derivative works of

the Licensed Programs made by or for IDC or for Client shall belong to and remain solely and exclusively the property of IDC.

# 2.2 Assignment by Client

Without limiting Section 2.1 above, Client hereby assigns to IDC any and all intellectual property rights including without limitation copyrights, patents, trade secrets and trademarks, that Client has or may acquire in and to the Licensed Programs and any and all modifications, enhancements and derivative work that Client may make to Licensed Programs, and upon request of IDC, from time to time, Client agrees to assign de novo and affirm such assignment by signing documents evidencing such assignment as presented by IDC.

#### 2.3 Title

Client agrees that IDC has represented that the Licensed Programs are or contain proprietary information and trade secrets of IDC, whether or not any portion thereof may be copyrighted or patented. Client further agrees that Client's modifications to the Licensed Programs, however extensive, shall not reduce IDC title or ownership rights in the Licensed Programs.

#### LICENSE

Subject to the terms of this Agreement, IDC hereby grants the Client a perpetual, nonexclusive, nontransferable license to use the Licensed Program.

#### 3.1 Authorization

This Agreement authorizes Client to

- (a) Use Licensed Programs and to make copies thereof pursuant to the terms herein as required to support up to only the number of Users for which license fees have been paid under this Agreement for the sole use of Client.
- (b) Use other manufacturers products contained in the Licensed Program or provide by IDC in connection with the Licensed Program solely in accordance with their respective manufacturer's license authorization.
- (c) Copy the Licensed Programs in print or machine-readable form for the sole purpose of backup
- (d) Use the one copy of Documentation supplied with Licensed Programs
- (e) Use the Licensed Programs in machine-readable (object code or executable) form.

## 3.2 Conditions

The following conditions apply:

- (a) Client will not distribute, reproduce, copy, incorporate, use or allow access to the Licensed Programs for any purpose other than for internal use by Client.
- (b) Client shall neither sub-license the Licensed Programs nor have any right to use the Licensed Programs in connection with any time sharing network or service bureau or any other third party service arrangement

- (c) Client is granted no rights with respect to source code for the Licensed Programs nor any other right or interest, except as expressly provided for by Section 10 of this Agreement.
- (d) Client agrees to affix all copyright, trademarks and other proprietary notices to any and all media containing complete or partial contents of the Licensed Programs.
- (e) Client agrees not to reverse engineer or disassemble any Licensed Programs or portion thereof provided in machine-readable form unless it obtains IDC's written permission, which may be withheld by IDC for any reason.
- (f) Client agrees not to sub-license, assign, pledge or transfer this License or any Licensed Programs to any group, organization, or third-party, except as expressly provided in this Agreement
- (g) Client agrees that if Client elects to license additional Licensed Programs for additional Users upon such license and Client's receipt of an additional Licensed Programs such Licensed Programs shall become subject to the terms of this Agreement.
- (h) Client agrees to use the Licensed Program to process only Client's internal data. Client agrees not to allow other parties to use the Licensed Programs except as provided by this Agreement.

#### 3.3 Administration of License

The Client will implement methods reasonably acceptable to IDC to ensure that copies of the Licensed Programs and Modifications are made as expressly provided by this Agreement and to ensure compliance by Client with the other terms and conditions of the license granted in this Agreement as well as delivery to IDC of all future Licensed Programs, Modifications and Documentation.

3.4 Technical Support, Maintenance, Upgrades and Enhancements

The licenses granted in this Section 3 shall not entitle Client to any technical support, maintenance, upgrades or enhancements for the Licensed Programs provided by IDC. The parties may enter into a separate agreement concerning such technical support, maintenance, upgrades or enhancements for the Licensed Programs to be provided to Client by IDC provided that any such agreement shall be in writing and shall be signed by both parties.

## 4. DISCLAIMER OF WARRANTIES

#### 4.1 Disclaimer

The parties agree that IDC will not be liable, under any theory of liability of every nature and description, however arising, for any damages of any kind or lost profits, lost income, lost data, costs of procurement of substitute products or services, loss of use, or interruption of business, or for any direct, indirect, special, incidental, or consequential damages of any kind even if IDC is notified of the possibility of such damages.

Client shall hold IDC harmless and indemnify IDC against any and all data losses or corruption, which may occur during the operation of the software whether direct, indirect or consequential. It shall be the "CLIENTS" responsibility to ensure adequate backups of data and programs are made as a safeguard. IDC shall provide assistance to Client in the event of data loss or corruption.

4.2 Intellectual Property

IDC warrants to Client that Licensed Programs, Documentation and other material created thereunder (if any) and their use do not violate any U.S. Patent, copyright or trade secret of any third person. The warranty of this paragraph 4.2 shall not apply if infringement is due to the use or incorporation of any material not supplied by IDC

to Client, or is due to any change or modification of material by anyone other than IDC, or is due to the use of any materials in a process specified by anyone other than IDC.

# 5. LIMITATION OF LIABILITY

In no event shall IDC, its officers, agents and employees, be liable under or in connection with this Agreement under any theory of tort, contract, strict liability or other legal or equitable theory for lost profits, special, incidental or consequential damages.

# 6. TERM and TERMINATION

#### 6.1 Effectiveness

This Agreement is effective upon its acceptance by IDC and upon delivery of the Licensed Programs to Client and shall remain in force until terminated in accordance with section 6.3 of the Professional Service Agreement.

## 6.2 Termination

IDC may terminate this Agreement or any license granted hereunder by written notice to Client

- (a) If Client breaches any material or payment term or condition of this Agreement, or any related Maintenance or Support Agreement and fails to remedy the breach within thirty (30) days after being given notice thereof, or
- (b) If Client ceases to be actively engaged in business or utilizes or attempts to utilize the Licensed Programs, Modifications or Documentation outside of the scope of this Agreement, or
- (c) If Client attempts any assignment contrary to the provision of Section 10.3 below, or
- (d) In the event of Client's insolvency, inability to pay debts as they become due, voluntary bankruptcy, or involuntary bankruptcy, or
- (e) If substantially all of the assets of the Client are sold and/or if there is a change in ownership of the Client, other than a sale of stock on a national stock exchange

#### 6.3 Survival

The provisions of Sections 2, 4 and 5 shall survive the termination of this Agreement or licenses granted herein. Upon termination of this Agreement for any reason, all licenses granted by IDC under this Agreement will terminate.

#### 6.4 Return of Materials

Upon any termination for any reason of any licenses granted hereunder, the entity holding the terminated license shall return all copies of the Licensed Programs, Modifications and Documentation in its possession or control to IDC, or at IDC option, destroy all such copies and certify in writing to IDC that all such copies have been destroyed. All copies residing in any computer memory or storage device shall be erased.

# 7. CONFIDENTIALITY

## 7.1 General

Client acknowledges that the Licensed Programs and Documentation are confidential and of substantial value to IDC, which value would be impaired if such information were wrongly disclosed to third parties "IDC Confidential"

Information". Client agrees that it will not disclose to any third party any IDC Confidential Information except as authorized under this Agreement or as otherwise required by law, and will take every reasonable precaution to protect the confidentiality of such information with its employees and others, to ensure the protection, confidentiality and security of, and to satisfy its obligations under this Agreement with respect to the use, confidentiality and copying of the License Programs. Client shall be relieved of this obligation of confidentiality to the extent that such information is required to be disclosed pursuant to the order of a court or other governmental agency, provided that Client has given IDC prompt advance notice hereof to enable IDC to seek a protective order or otherwise prevent such disclosure.

IDC covenant and agrees that all Client information relating to Client's business including, but not limited to, financial information, sales information, business plans and all other proprietary or confidential information (collectively Client Confidential Information) shall be held in confidence, shall not be disclosed to any third party and shall be used only in connection with this Agreement. IDC shall use reasonable efforts to protect the Client Confidential Information

### 7.2 Security

Client agrees that the Licensed Programs are confidential trade secrets of IDC and are licensed to Client as such. Client will protect the Licensed Programs with at least the protection it gives to its own software and in any event with no less than reasonable care Client shall be fully responsible for the conduct of all its employees, contractors, agents and representatives that may in any way breach this Agreement.

# 7.3 Proprietary Notices

Client shall not remove any IDC trademark, copyright or other proprietary notices from any part of the Licensed Programs, and shall reproduce such notices on any copies of such materials made by Client.

#### 7.4 Remedies

Each Party acknowledges that the breach of any of its obligations under this Section 7 is likely to cause or threaten irreparable harm to the other party, accordingly, each party agrees that in such event, IDC shall be entitled to equitable relief to protect its interest therein, including but not limited to preliminary and permanent injunctive relief.

#### 8. EXPORT REGULATIONS

Without affecting the scope of the licenses granted herein, in the event Client transfers the Licensed Programs to any location outside the United States, Client hereby agrees to comply with all applicable United States export laws and regulations.

# 9. SOURCE CODE

During the term of this agreement IDC agrees upon request of client to deposit the source code for the Licensed Programs in an escrow account with an escrow agent reasonably acceptable to Client pursuant to an escrow agreement entered into among IDC, Client and such escrow agent. All expenses related to an escrow account including attorney fees related to a review on behalf of IDC of any agreements will be the sole responsibility of the Client.

## 10. MISCELLANEOUS

# 10.1 Governing Law

The rights and obligations of the parties under this Agreement will be governed by and construed under the laws of the State of New Hampshire.

# 10.2 Entire Agreement - Enforcement of Rights

- (a) Client acknowledges that it has read this Agreement, understands it and agrees to be bound by its terms and conditions
- (b) Client agrees that this Agreement sets forth the entire agreement and understanding of the parties relating to the subject matter herein and merges all prior discussions between them and supersedes all proposals, oral and written and all other communication between the parties relating to the subject matter of this Agreement. The foregoing notwithstanding, the preprinted terms and conditions of any purchase order or ordering document issued by the Client with this Agreement which are in addition to or inconsistent with the terms and conditions of this Agreement shall not be binding on IDC and shall not be deemed to modify this Agreement.
- (c) No modification of or amendment to this Agreement, nor any waiver of any rights under this Agreement, will be effective unless in writing and signed by the party to be charged.
- (d) The failure by either party to enforce any rights hereunder will not be construed as a waiver of any rights of such party.
- (e) This Agreement supersedes all rights and obligations between IDC and Client as may have been derived through prior contracts between IDC and Client except as to the Professional Service and Maintenance Support Agreement.
- (f) Should litigation arise concerning this Agreement, the prevailing party shall be entitled to its attorney fees and court costs, in addition to any other relief it may be awarded.
- (g) No waiver of any breach of any provision of this Agreement shall constitute a waiver of any prior, concurrent or subsequent breach of the same or any other provision hereof and no waiver shall be effective unless made in writing and signed by an authorized representative of both parties.
- **10.3 Assignment:** The rights and liabilities of the parties hereto will bind and inure to the benefit of their successors, executors or administrators; provided however, that Client shall not assign or delegate this Agreement or any of its licenses, rights or duties under this Agreement, whether by operation of law or otherwise in any manner which is in violation of this Agreement and without the prior written consent of IDC. Any attempted assignment in violation of the provisions of this Section 10.3 will be void.
- **10.4 No Third-Party Beneficiary:** IDC and Client intend that only IDC and Client will benefit from, and are entitled to enforce the provisions of, this Agreement and that no third-party beneficiary is intended under this Agreement.
- 10.5 Severability: In the event that any provision of this Agreement becomes or is declared by a court of competent jurisdiction to be illegal, unenforceable, or void, this Agreement will continue in full force and effect without such provision.
- **10.6 Notices:** Any required notices hereunder will be given in writing, via certified mail, or next day express delivery service at the address of each party set forth above, or to such other address as either party any substitute by written notice to the other in the manner contemplated herein, and will be deemed served when delivered or, if delivery is not accomplished by reason of some fault of the addressee, when tendered.
- **10.7 Titled and Subtitles:** The titles and subtitles used in this Agreement are used for convenience only and are not to be considered in construing or interpreting this Agreement.

**10.8 Third-party proprietary software:** Third party proprietary software (if any) as described above and/or as identified in the Appendices is provided for Client use on a sub-license basis on the same terms as set forth herein and in accordance with the third-party proprietary software Licenses.

| Accepted By:                        | Accepted By:                    |
|-------------------------------------|---------------------------------|
| Interware Development Company, Inc. | The Town of Liberty             |
| By:                                 | Ву:                             |
| Name: Sandra J. Rowe                | Name: Town Clerk                |
| Title: President                    | Title: Town Clerk/Tax Collector |
| Date:                               | Date:                           |

# Appendix E – Maintenance and Support Agreement

# SOFTWARE MAINTENANCE AND SUPPORT AGREEMENT

Interware Development Company, Inc.™ ("IDC") Located at 22 Gregory Street, Mont Vernon, NH 03057 agrees to provide and The Town of Liberty located 20 Highland Street, Liberty, NH 03217 (hereinafter referred to as "Client") agrees to purchase maintenance service for IDC's CLERKWORKS® (Software").

# 1 DEFINITION

- 1.1 "Principal Period of Maintenance ("PPM") shall mean that period of time between 8:00 a.m. and 5:00 p.m. Eastern Standard Time, Monday through Friday, (except national holidays listed in section 1.4) during which IDC's Technical Service Representatives are available for assistance and to answer Client requests recognized by IDC. Helpline recordings may be made during the PPM when Helpline Operators or Technical Service Representatives are not available and the call report will be logged and responded to by appropriate personnel as soon as possible.
- **1.2** "On-Site PPM Support" is defined as the on-site PPM support that is provided at the Clients' facilities. If IDC determines on-site support is required the support will be provided in accordance with local time zone practices.
- **1.3 "Coverage Window"** is defined as that period of time commencing on the Coverage Start Date and terminating on the Coverage End Date as specified below. The Coverage Start Date commences on the date of the execution of the contract.
- **1.4** "National Holidays" are New Year's Day; Martin Luther King, Jr. Day; George Washington's Birthday; Memorial Day; Independence Day; Labor Day; Veteran's Day; Thanksgiving and the day after; Christmas Day. The exact day is based on the day observed by financial institutions in New Hampshire.
- COVERED SOFTWARE IDC shall provide maintenance services to Client for Software during the Coverage Window.

# 3. TERMINATION

3.1 Subject to the provisions set forth in the Professional Services Agreement, including the appendices, services provided hereunder shall terminate on the "Coverage End" date, unless otherwise terminated by Client or IDC with no less than thirty (30) days prior written notice after the first year. Written notification must be sent to:

Interware Development Company, Inc. ™ 22 Gregory Street
Mont Vernon, NH 03057
Attn: President

The Town of Liberty 20 Highland Street Liberty, NH 03833 Town Clerk, Town Clerk/Tax Collector

Client's termination of this Agreement any time during the Coverage Window shall result in the forfeiture of entire prepayment. Termination by Client would act as a complete termination of all obligations of Client to IDC. If IDC

terminates this Agreement during a valid Coverage Window, IDC will promptly refund to Client the prorated amount for any prepaid service period remaining.

# 4. MAINTENANCE CHARGES

4.1 IDC will provide maintenance services in accordance with the provisions of this Agreement during the Coverage Window. Maintenance Charges are directly affected by the number of Users. Additional Users will increase the annual maintenance fee. Client agrees to pay for the Annual Maintenance Charges as set forth below and as specified in appendix B:

# Annual Maintenance Charge

Annual license and support fees due for non-optional software support, licensing fees plus any other annual fees specified herein shall be considered automatically renewed each successive 12 month period and shall be billed annually to increase no more than 10% per year. In the event that Client budgeting authority decides not to fund those accounts necessary to support the Contract after the first year, the Client will be under no obligation to purchase the services listed for that year, and the "Seller" will be under no obligation to provide those services. The Client understands that should there be no funding of the necessary accounts, Client continued use of the system will be in violation of the license agreement and therefore not be entitled to use software. Further, no updates or support of any kind will be provided by IDC and / or its authorized agents. Use of the software will not only be a violation of the license terms but may also become non-compliant with state regulations. IDC shall not be responsible to Client in any manner or form in the event of this non-funding.

- 4.2 This Agreement may be adjusted to reflect additions, deletions or modification of service during the Coverage Window upon written agreement by both parties; however, IDC reserves the right to deny any service adjustments during a previously agreed upon Coverage Window.
- 4.3 IDC may provide a Renewal Maintenance and Support Agreement for service renewal prior to the current Coverage End Date. IDC and Client must sign a Renewal Maintenance and Support Agreement prior to continuation of maintenance services. If said Renewal Maintenance and Support Agreement is not signed by Client and returned to IDC prior to the Coverage End Date, then Client is solely liable for any cost incurred due to possible maintenance service lapse or service termination.

## BILLING TERMS

The maintenance charges set forth in Section 4 will commence on the first day of each current Coverage window. Client agrees to prepay all charges for the current Coverage Window. Charges for partial months during the Coverage Window shall be prorated based on the number of days of service provided during the actual calendar month. IDC will invoice Client for any additional services requested as incurred based upon the Additional Charges specified in Section 6. All invoices are due and payable within thirty (30) days of the date of invoice.

# 6. ADDITIONAL CHARGES

### 6.1 Service Request Outside the PPM

IDC's current on-call hourly rate will apply when Client requests work to start outside the PPM. Such service will be provided on a resource available basis. IDC's or its Authorized Agent's minimum hourly rate will apply at the rates set forth below for each service call requested by Client outside the PPM. If an on-site visit is required then travel costs plus applicable hotel, meals and other living expenses will be per diem. An authorized Client

representative must authorize work requested, by faxing, an order for work to commence outside the PPM period. Current hourly rates reflected. IDC reserves the right to increase the hourly rate to reflect increased cost of doing business.

### Hourly Rates

| Consultant            | \$ 85.00 |
|-----------------------|----------|
| Reports Specialist    | \$ 95.00 |
| Senior Consultant     | \$125.00 |
| Technical Specialists | \$100.00 |
| Developer             | \$125.00 |
| Designer Developer    | \$150.00 |

# 6.2 Standard Rates

Charges of IDC or its Authorized Agents for service will be authorized in writing by the Client and invoiced by IDC. Client's written request for any service, not otherwise provided hereunder, shall be provided at IDC's then current minimum hourly rates subject to the availability of personnel and resources. If an on-site visit is required then travel costs plus applicable hotel, meals and other living expenses will be charged at cost. The minimum hourly rates are:

#### Hourly Rates

| Consultant            | \$ 85.00 |
|-----------------------|----------|
| Reports Specialist    | \$ 95.00 |
| Senior Consultant     | \$125.00 |
| Technical Specialists | \$100.00 |
| Developer             | \$125.00 |
| Designer Developer    | \$150.00 |

**Note:** Current hourly rates reflected. IDC reserves the right to increase the hourly rate to reflect increased cost of doing business.

#### 6.3 Improper Use

Any maintenance services or consultation which is attributable to improper use of the Software or to third party Hardware or Software not covered herein, will be provided on an available resource basis only and shall be charged to Client separately at the then current IDC on-call hourly rate shown in Section 6.2 plus parts and travel and living expenses at costs.

# 6.4 Travel

IDC agrees to use Client Travel Agent or consultant if travel, car rental and hotel are required. If this is the case, Client agrees to purchase airline tickets or other travel tickets sent these tickets to IDC prior to travel and make hotel accommodations for IDC personnel. Not applicable if client site is within 90 miles of IDC office.

# 6.5 Training

Client agrees that the Maintenance Services as outlined in this Agreement will not be used by Client as a training vehicle.

 SOFTWARE MAINTENANCE SERVICES IDC offers the following Software Maintenance Services as described below. **7.1** Application Software Update Service Application Software Update Service provides the right to use the latest release of the Software on designated central processing units. It includes the distribution of releases (i.e. media and documentation) which contain corrections to program problems and/or enhancement to performance of capability.

Where IDC's investigation reveals that the Software contains a problem, IDC will thereafter provide Client a new copy of the corrected Software (or the affected portion) in machine readable form together with written installation procedures. Such corrections will be provided to Client in a subsequent application update, or earlier if available, except that IDC shall not be required to provide such corrections during a period commencing thirty (30) days prior to the release date of the next scheduled Software update which next scheduled Software update release shall be provided to Client promptly upon release.

7.2 <u>Helpline Service</u> Helpline Service provides telephone access to technical assistance during the PPM as required for the diagnosis of Software problems. This assistance is provided for the current Software release as well as the immediately preceding CLERKWORKS® Software release. IDC reserves the right to offer Helpline support only to users trained in the CLERKWORKS® modules.

IDC shall respond to Client within four (4) business hours of Client's call to investigate the facts and circumstances related to the suspected problem. This may require the use of remote diagnostic procedures, subject to the provisions of Section 10.2 below. Client will cooperate fully with IDC's investigation as outlined in Section 10.5 when technical assistance is requested at Client's Facilities, Client will provide, at no cost to IDC, working space and provide access to Client's computer network facilities

If technical assistance is requested at times other than the PPM. It will be provided upon written agreement, subject to the availability of appropriate resources and personnel, at IDC's then current rates for such service as set forth in Section 6.1.

IDC will notify Client where IDC's investigation reveals no Software problem. If Client desires IDC to continue the investigation, IDC will give Client written notification that if the continued investigation reveals no Software problem, IDC will invoice and Client agrees to pay for services expended at IDC's then standard rates as outlined in Section 6.2 and, if required, travel and living expenses at cost subject to the provisions of Section 6.4.

Technical assistance is offered and provided with the understanding that IDC may need to coordinate a resolution between the Client and a third party. Such coordination is possible when the Client has a current maintenance arrangement with the cognizant third party. IDC does not represent itself as an expert on all installed Software and Hardware. We may rely on the third party for resolution when necessary.

#### 8. MAINTENANCE SERVICES NOT INCLUDED

- 8.1 Repair or damage resulting from misuse, neglect, abuse or accidents caused by Client; acts of God; Failure of electrical power, lack of electrical power, or unusual physical or electrical stress or causes external to the Hardware or Software.
- 8.2 Movement, relocation or reinstallation of CLERKWORKS® Software or any related software, except in connection with rearrangement due to additional Hardware or Software installed and maintained hereunder.
- 8.3 Any software not specified in Section 2 or subsequent amendments or Client purchase orders as acknowledged by IDC.

9. MOVEMENT OF SOFTWARE Client shall not move the Software to a different installation location unless specifically agreed to in writing by IDC. Client shall give IDC reasonable written notice prior to a requested move date. Maintenance charges and coverage will be continued during Software movement and reinstallation. IDC reserves the right to charge for software movement or relocation services.

# 10. CONDITIONS OF MAINTENANCE SERVICE

10.1 In the event any or all of the Software for which maintenance is ordered hereunder in accordance with Section 2 are not covered by this Maintenance and Support Agreement or the current Maintenance and Support Agreement is not renewed and client wishes to enter into a Renewal Agreement, then, subject to IDC approval and immediately prior to the effective date of maintenance hereunder, such Software must be upgraded to the current version and release level. IDC may elect to offer Software upgrade kits to upgrade Client's Software from a designated release to the current production release level. The kit will include documentation, media and installation instructions. This cost of this upgrade kit will be One Hundred and Fifty percent (150%) of the cost specified in Section 4.1 for each yearly coverage Window

or prorated amount if less than a year.

10.2 IDC maintenance services provided hereunder is contingent upon (i) IDC's ability to recreate and duplicate

any Client reported problem, (ii) Client's proper use of the Software as described in the documentation or training provided by IDC, (iii) Client's completion of training courses provided by IDC or Authorized Agent, (iv) Client not making unauthorized changes to any Software, and (v) no non-IDC supported third party software being involved.

- Any maintenance service which is attributable to improper use of the Software shall be charged to Client separately, at then prevailing costs as outline in Section 6.2, plus travel and living expenses at IDC's actual cost, subject to the provisions of Section 6.4, provided such travel cost are approved in advance by Client in writing.
- 10.4 If persons other than those authorized by IDC perform unauthorized modifications to the Software, IDC may, at its option, immediately discontinue service for any such affected Software.
- Any release or updates for operating system or third party software received directly by Client from the Hardware/Third Party Software manufacturer shall be coordinated with IDC to insure compatibility with

the then current release of the IDC Software. IDC shall be relieved of responsibility for maintenance and performance of the IDC's Software on an operating system release level or update not supported by IDC.

# 11. CLIENT RESPONSIBILITY

- 11.1 Client, at no charge to IDC, shall provide IDC access to the Hardware or Software when, in the opinion of IDC, such access is necessary to enable performance of services hereunder. IDC will comply with Client's security regulations.
- 11.2 Client shall provide remote data communication access to the Software installed on the Hardware to enable IDC to conduct remote diagnostic procedures provided IDC complies with Client's security policies and procedures. Client is required to have Internet access to FTP site for software

# upgrades.

- 11.3 The Client shall, at IDC's request, specify a qualified representative who will be the local point of technical contact for Software problem resolution.
- **11.4** Client shall not perform or attempt to perform any changes to the Software covered by this Agreement during the Coverage Window.
- 11.5 It shall be the "CLIENTS" responsibility to ensure adequate backups of data and programs are made as a safeguard. IDC shall provide assistance to Client in the event of data loss or corruption.
- 11.6 Client is responsible for the proper backup of all data.

## 12. GENERAL TERMS AND CONDITIONS

- 12.1 <u>Applicable Charges</u> Client agrees to pay IDC: (i) the charges specified in this Agreement (ii) IDCs' reasonable travel and living expenses incurred by IDC personnel for required travel for the provision of the services hereunder, and (iii) all taxes, however, designated paid or payable to IDC under this Agreement, exclusive of taxes based on the net income of IDC. If any charges under this Agreement are exempt from sales or use tax liability, Client shall provide to IDC, upon execution of this Agreement, evidence of tax exemption acceptable to the relevant taxing authority.
- 12.2 <u>Confidentiality</u> IDC will treat as confidential; information so designated in writing by the Client, (the "Confidential Information") and will make the same effort to safeguard such information as it does in protecting its own proprietary data. This provisions shall not apply to any Confidential Information which (a) is already known to IDC when received, (b) is or becomes publicly known through publication or otherwise and through no wrongful act of IDC, (c) is received from a third party without similar restriction and without breach of this Agreement, (d) is disclosed by third party without similar restriction.
- **12.3** Ownership IDC shall retain all rights in all materials developed by IDC and any inventions, creations and improvements whether or not patentable or copyrightable, conceived or made in connection with the performance of its obligations hereunder, even if modifications or enhancements are paid for by the Client. Any and all software or other intellectual property required to be delivered to Client hereunder shall be subject to IDC Standard License Agreement a copy of which is attached hereto as Appendix D.
- **12.4** <u>Non-Solicitation</u> Both parties agree not to knowingly solicit for employment, without the prior written consent of the other party, any employee or agent of the other party who performs work during the term of this Agreement and for until two (2) years after said person has ceased performing any such work.
- 12.5 <u>Waiver</u> The failure of either party to exercise any of its rights or to enforce any of the provisions of this Agreement on any occasion shall not be a waiver of such right or provision, nor affect the right of such party thereafter to enforce each and every provision of this Agreement.
- **12.6** <u>Headings</u> The headings in this Agreement are for purposes of reference only and shall not limit or affect any of the terms hereof.
- 12.7 <u>Statute of Limitations</u> No action, regardless of form, may be brought by either party more than two (2) years after the cause of action has accrued, or in the case of any action for nonpayment, more than two (2) years from the date the last payment was due.

- **12.8** <u>Relationship</u> Nothing contained in this Agreement shall be construed to imply a partnership, joint venture or principal and agent relationship between IDC and Client and neither party shall have any right, power or authority to create any obligation, express or implied, on behalf of the other party.
- **12.9** Severability If any provisions of this Agreement are invalid under any applicable statute or rule of law, then the affected provision shall be curtailed and limited only to the extent necessary to bring said provision within legal requirements and this Agreement as so modified shall continue in full force and effect.
- **12.10** <u>Notices</u> Any notices required or permitted to be made or given to either party hereto will be sufficiently made or given on the date of mailing, via certified mail or overnight delivery, if sent to such party addressed to it at its address set forth below, or to such other address as it shall designate by written notice to the other party:

Interware Development Company, Inc. 22 Gregory Street Mont Vernon, NH 03057 Attn: President

Client:
The Town of Liberty
20 Highland Street
Liberty, NH 03217
Attn: Town Clerk, Town Clerk/Tax Collector

- 12.11 <u>Hold Harmless</u> Each party (as "Indemnitor") shall hold harmless and indemnify the other party(as "Indemnitee") from all damages to the other party's tangible property and from all claims and liability for personal injuries, including death, to the extent caused by the negligence or willful misconduct of their respective agents, employees, or representatives. Indemnitee shall promptly notify Indemnitor in writing of any such claim and shall give Indemnitor the right to defend and settle any such claim using counsel of Indemnitor's choice. In no event shall an indemnitor hereunder be liable for any amounts payable in settlement of any such claim without such indemnitor's prior written consent. This Hold Harmless shall include all costs and expenses, including reasonable attorneys' fees. Client shall hold IDC harmless and indemnify IDC against any and all data losses or corruption, which may occur during the operation of the software whether direct, indirect or consequential. It shall be the "CLIENTS" responsibility to ensure adequate backups of data and programs are made as a safeguard. IDC shall provide assistance to Client in the event of data loss or corruption
- **12.12** Injunctive Relief Client acknowledges that the breach of any of its obligations under Section 12.3 may be likely to cause or threaten irreparable harm to IDC and, accordingly, Client agrees that in such event. IDC shall be entitled to equitable relief to protect its interest therein, including but not limited to preliminary and permanent injunctive relief.
- **12.13** Order of Precedence If there is any conflict among the provisions of this Agreement and the License Agreement, Appendix A, the provisions of the License Agreement shall control.
- **12.14** <u>Appendices</u> The following attached appendices shall by this reference become an integral part of this Agreement.

APPENDIX D - License Agreement

- **12.15** <u>Force Majeure</u> Neither party shall be liable for any delay in or failure of performance due to any cause or condition beyond its reasonable control, whether foreseeable or not.
- 12.16 Entire Agreement This Agreement and any attached appendices constitute the entire agreement between the parties and shall supersede all proposals or prior agreements, oral or written, and all other communications between the parties relating to the subject matter of this Agreement, including but not limited to, any Client purchase order. This Agreement shall not be varied by any oral agreement or representation or by other than an instrument in writing of subsequent date hereto, executed by both parties by their duly authorized representatives. This Agreement shall be construed in accordance with, and its performance governed by, the laws of the State of New Hampshire.
- WARRANTIES IDC warrants that it will perform maintenance services in accordance with the terms and conditions of this Amendment. IDC MAKES NO OTHER WARRANTIES OF ANY KIND, EITHER EXPRESSED OR IMPLIED, INCLUDING, BUT NOT BY WAY OF LIMITATION, ANY IMPLIED WARRANTIES OF MERCHANTABILITY OR FITNESS FOR A PARTICULAR PURPOSE OR AGAINST INFRINGEMENT WITH RESPECT TO THE SERVICES, TECHNICAL INFORMATION OR TECHNICAL ASSISTANCE PROVIDED BY IDC PURSUANT TO THIS AGREEMENT.
- LIMITATION OF REMEDIES IDC's entire liability for breach of the maintenance obligations described herein for any cause or action whatsoever and, regardless of the form of action (including negligence) shall be limited to the Client's actual direct damages not to exceed the Maintenance Charges paid under the Agreement during the immediately preceding twelve (12) month period. IN NO EVENT SHALL IDC, ITS OFFICERS, AGENTS AND EMPLOYEES BE LIABLE UNDER OR IN CONNECTION WITH THIS AGREEMENT UNDER ANY THEORY OF TORT, CONTRACT, STRICT LIABILITY OR OTHER LEGAL OR EQUITABLE THEORY FOR LOST PROFITS, SPECIAL, INCIDENTAL OR CONSEQUENTIAL DAMAGES.

IN WITNESS WHEREOF, the parties hereto have executed this Agreement under seal by their duly authorized representatives as of the day and year first written below

| Interware Development Company, Inc. |                | The Town of Liberty             |  |
|-------------------------------------|----------------|---------------------------------|--|
| Ву:                                 |                | Ву:                             |  |
| Name:                               | Sandra J. Rowe | Name: Town Clerk                |  |
| Title:                              | President      | Title: Town Clerk/Tax Collector |  |
| Date:                               |                | Date:                           |  |

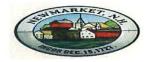

# Wendy Chase <wchase@newmarketnh.gov>

# [Newmarket NH] Eagle Scout Dominic Scarponi (Sent by Rob Sargent, ScoutmasterTroop200@outlook.com)

4 messages

Contact form at Newmarket NH <vtsdmailer@vt-s.net> Reply-To: ScoutmasterTroop200@outlook.com To: wchase@newmarketnh.gov

Wed, Oct 25, 2017 at 10:04 AM

Hello wendy,

Rob Sargent (ScoutmasterTroop200@outlook.com) has sent you a message via your contact form (https://www.newmarketnh.gov/users/wendy/contact) at Newmarket NH.

If you don't want to receive such e-mails, you can change your settings at https://www.newmarketnh.gov/user/181/edit.

Message:

Dear Members of the Town Council and Town Administrator,

The Scouts, Leaders and Members of the Committee Boy Scout Troop 200 of Newmarket, New Hampshire take great pleasure in announcing that:

Having completed the requirements for, and having been examined by an Eagle Scout Board of Review Dominic Joseph Scarponi Was found worthy of the rank of Eagle Scout.

In honor of this achievement, we have scheduled an Eagle Scout Court of Honor for 5:00pm on November 25, 2017, at American Legion Post #67, Main Street, Newmarket, NH. You are, of course, welcome to attend, if you are available.

We would appreciate a letter or certificate acknowledging his achievement. We will compile it with other acknowledgments and place in a scrap book commemorating this special occasion. Letters can be sent to Dominic in care of the address below.

Thank you for taking time from your extremely busy schedule to help our community recognize the achievements and service of Eagle Scout Dominic Scarponi.

Sincerely,

D. Robert Sargent, II - Scoutmaster 16 Parker Street Exeter, NH 03833

Wendy Chase <wchase@newmarketnh.gov> To: Steve Fournier <sfournier@newmarketnh.gov> Wed, Oct 25, 2017 at 10:23 AM

[Quoted text hidden]

Wendy

Wendy V. Chase

Executive Assistant to the Town Administrator